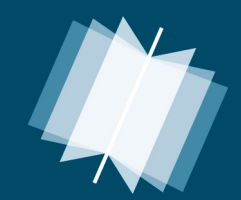

Международный<br>научно-исследовательский<br>журнал

5(36) Июнь 2015 часть 2

www.research-journal.org

# **МЕЖДУНАРОДНЫЙ НАУЧНО-ИССЛЕДОВАТЕЛЬСКИЙ ЖУРНАЛ INTERNATIONAL RESEARCH JOURNAL ISSN 2303-9868 PRINT ISSN 2227-6017 ONLINE**

Периодический теоретический и научно-практический журнал. Выходит 12 раз в год. Учредитель журнала: ИП Соколова М.В. Главный редактор: Миллер А.В. Адрес редакции: 620075, г. Екатеринбург, ул. Красноармейская, д. 4, корп. А, оф. 17. Электронная почта: *[editors@research-journal.org](mailto:editors@research-journal.org)* Сайт: *[www.research-journal.org](http://www.research-journal.org/)*

Подписано в печать 15.06.2015. Тираж 900 экз. Заказ 26083. Отпечатано с готового оригинал-макета. Отпечатано в типографии ООО "Компания ПОЛИГРАФИСТ", 623701, г. Березовский, ул. Театральная, дом № 1, оф. 88.

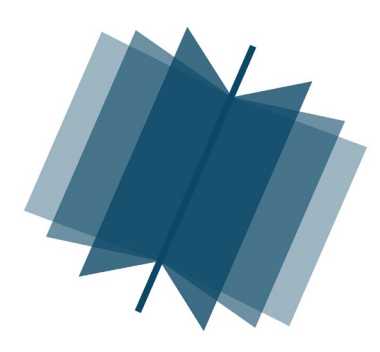

**№5 (36) 2015 Часть 2 Июнь**

Сборник по результатам XXXIX заочной научной конференции International Research Journal.

За достоверность сведений, изложенных в статьях, ответственность несут авторы. Журнал имеет свободный доступ, это означает, что статьи можно читать, загружать, копировать, распространять, печатать и ссылаться на их полные тексты с указанием авторства без каких либо ограничений. Тип лицензии CC поддерживаемый журналом: Attribution 4.0 International (CC BY 4.0).

Номер свидетельства о регистрации в Федеральной Службе по надзору в сфере связи, информационных технологий и массовых коммуникаций: **ПИ № ФС 77 – 51217.**

# Члены редколлегии:

**Филологические науки:** Растягаев А.В. д-р филол. наук, Сложеникина Ю.В. д-р филол. наук, Штрекер Н.Ю. к.филол.н., Вербицкая О.М. к.филол.н.

**Технические науки:** Пачурин Г.В. д-р техн. наук, проф., Федорова Е.А. д-р техн. наук, проф., Герасимова Л.Г., д-р техн. наук, Курасов В.С., д-р техн. наук, проф., Оськин С.В., д-р техн. наук, проф.

**Педагогические науки:** Лежнева Н.В. д-р пед. наук, Куликовская И.Э. д-р пед. наук, Сайкина Е.Г. д-р пед. наук, Лукьянова М.И. д-р пед. наук.

**Психологические науки:** Мазилов В.А. д-р психол. наук, Розенова М.И., д-р психол. наук, проф., Ивков Н.Н. д-р психол. наук.

**Физико-математические науки:** Шамолин М.В. д-р физ.-мат. наук, Глезер А.М. д-р физ.-мат. наук, Свистунов Ю.А., д-р физ.-мат. наук, проф.

**Географические науки:** Умывакин В.М. д-р геогр. наук, к.техн.н. проф., Брылев В.А. д-р геогр. наук, проф., Огуреева Г.Н., д-р геогр. наук, проф.

**Биологические науки:** Буланый Ю.П. д-р биол. наук, Аникин В.В., д-р биол. наук, проф., Еськов Е.К., д-р биол. наук, проф., Шеуджен А.Х., д-р биол. наук, проф. **Архитектура:** Янковская Ю.С., д-р архитектуры, проф.

**Ветеринарные науки:** Алиев А.С., д-р ветеринар. наук, проф., Татарникова Н.А., д-р ветеринар. наук, проф.

**Медицинские науки:** Медведев И.Н., д-р мед. наук, д.биол.н., проф., Никольский В.И., д-р мед. наук, проф.

**Исторические науки:** Меерович М.Г. д-р ист. наук, к.архитектуры, проф., Бакулин В.И., д-р ист. наук, проф., Бердинских В.А., д-р ист. наук, Лёвочкина Н.А., к.иси.наук, к.экон.н.

**Культурология:** Куценков П.А., д-р культурологии, к.искусствоведения.

**Искусствоведение:** Куценков П.А., д-р культурологии, к.искусствоведения.

**Философские науки:** Петров М.А., д-р филос. наук, Бессонов А.В., д-р филос. наук, проф.

**Юридические науки:** Грудцына Л.Ю., д-р юрид. наук, проф., Костенко Р.В., д-р юрид. наук, проф., Камышанский В.П., д-р юрид. наук, проф., Мазуренко А.П. д-р юрид. наук, Мещерякова О.М. д-р юрид. наук, Ергашев Е.Р., д-р юрид. наук, проф.

**Сельскохозяйственные науки:** Важов В.М., д-р с.-х. наук, проф., Раков А.Ю., д-р с.-х. наук, Комлацкий В.И., д-р с.-х. наук, проф., Никитин В.В. д-р с.-х. наук, Наумкин В.П., д-р с.-х. наук, проф.

**Социологические науки:** Замараева З.П., д-р социол. наук, проф., Солодова Г.С., д-р социол. наук, проф., Кораблева Г.Б., д-р социол. наук.

**Химические науки:** Абдиев К.Ж., д-р хим. наук, проф., Мельдешов А. д-р хим. наук.

**Науки о Земле:** Горяинов П.М., д-р геол.-минерал. наук, проф.

**Экономические науки:** Бурда А.Г., д-р экон. нау, проф., Лёвочкина Н.А., д-р экон. наук, к.ист.н., Ламоттке М.Н., к.экон.н.

**Политические науки:** Завершинский К.Ф., д-р полит. наук, проф.

**Фармацевтические науки:** Тринеева О.В. к.фарм.н., Кайшева Н.Ш., д-р фарм. наук, Ерофеева Л.Н., д-р фарм. наук, проф.

# **Екатеринбург – 2015**

# **ОГЛАВЛЕНИЕ**

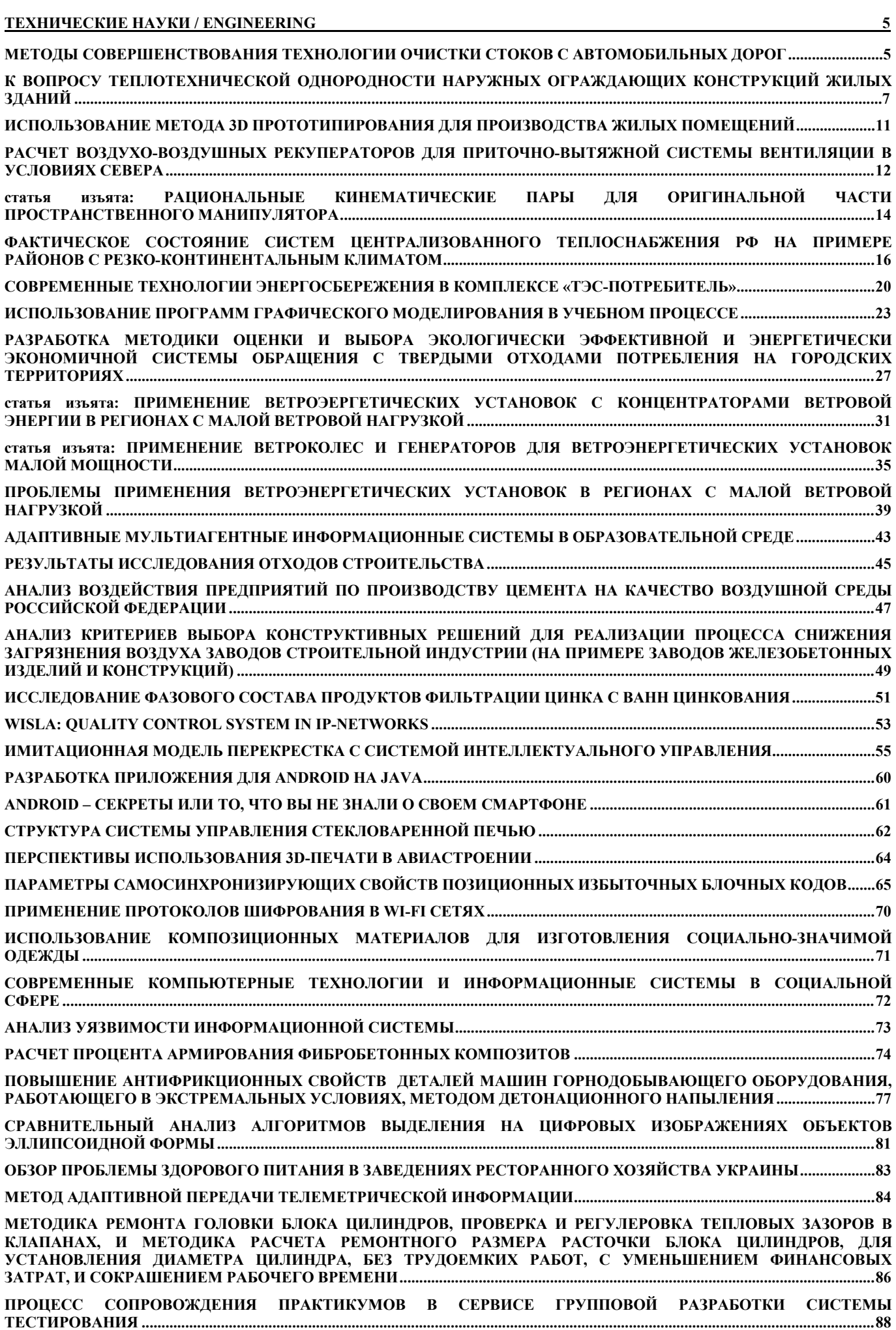

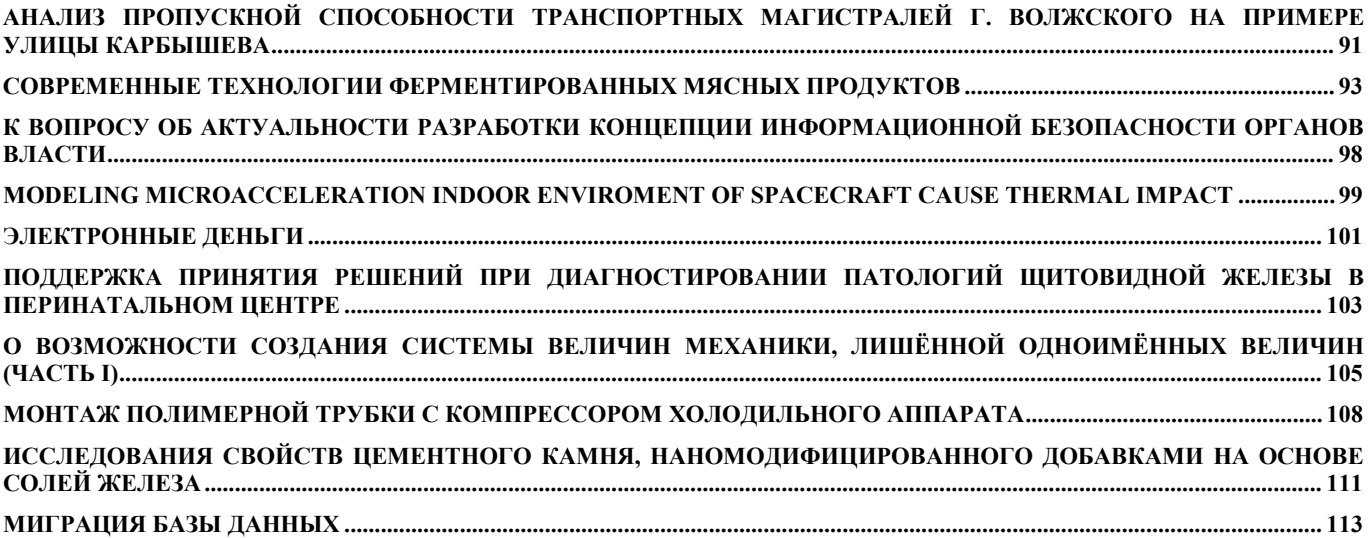

# **ТЕХНИЧЕСКИЕ НАУКИ / ENGINEERING**

#### **Андреев A.В.<sup>1</sup> , Свиридов В.В.<sup>2</sup>**

<sup>1</sup>Кандидат технических наук, доцент кафедры проектирования автомобильных дорог и мостов, <sup>2</sup>магистрант,

#### <span id="page-4-0"></span>Воронежский государственный архитектурно-строительный университет **МЕТОДЫ СОВЕРШЕНСТВОВАНИЯ ТЕХНОЛОГИИ ОЧИСТКИ СТОКОВ С АВТОМОБИЛЬНЫХ ДОРОГ**

#### *Аннотация*

<span id="page-4-1"></span>*В статье рассматриваются основные методы по снижению уровня загрязнения сточных вод с поверхности дорог. Особое внимание обращается на предотвращение попадания вредоносных веществ на поверхность проезжей части и очистку сточных вод перед сбросом их в централизованную канализацию. На основе анализа этих методов определяется более действенный и выгодный способ очистки*.

**Ключевые слова:** ЛОС (локальные очистные сооружения), сточные воды, анализ, загрязнения.

# **Andreev A.V.1, Sviridov V.V.<sup>2</sup>**

<sup>1</sup>PhD in Engineering, Assoc. Prof., <sup>2</sup>undergraduate,

Voronezh State University of Architecture and Civil Engineering.

# **METHODS OF IMPROVEMENT TECHNOLOGY WASTEWATER TREATMENT FROM ROADS**

*Abstract*

*The article deals with the basic methods for reducing wastewater pollution from the road surface . Particular attention is drawn to prevent the ingress of harmful substances on the surface of the roadway and the treatment of wastewater before being discharged into the centralized sewage system. Based on the analysis of these methods is determined by a more efficient and profitable cleaning method.* **Keywords:** LOS (local wastewater treatment plants), waste water analysis, contamination.

В связи с ростом населения в крупных городах и значительным увеличением количества автомобилей, особую актуальность в России приобретают экологические проблемы.

Анализ статистических данных показывает, что в Воронеже за несколько лет (с 2007 по 2010 г.г.) население возросло на 6 % и составило около 890 тыс. человек. Рост населения естественным образом привел к масштабному развитию транспортной инфраструктуры [1]. Согласно государственным базам данных регистрации автомобилей и данным статистики, в 2009 году по всему миру было зарегистрировано 980 миллионов единиц транспортных средств, а уже в 2010 году это число выросло до 1 миллиарда 15 миллионов [2].

Проводимые в России и за рубежом исследования воздействия автомобильного транспорта на экологию чаще всего сводятся к оценке загрязнения воздушной среды и шумового уровня, при этом незначительное внимание уделяется загрязнению прилегающей к автомобильной дороге территории, водоемов и грунтовых вод дорожными поверхностными стоками. Это объясняется тем, что процесс загрязнения сточных вод при строительстве и эксплуатации транспортных объектов изучен мало, и доля загрязнения от дорог и автомобильного транспорта представляет собой относительно малый процент загрязнения в общем объеме негативного воздействия на окружающую среду. Тем не менее, в странах с развитой транспортной системой самым большим загрязняющим воздействием на водные объекты и прилегающие к дорогам реки, и территории оказывает именно автомобильный транспорт [7]. Как и в других странах в России решению данной проблемы уделяют достаточно мало внимания из-за сложности определения вида загрязнения или его источника. Кроме того, для устранения и предупреждения негативного воздействия на водные объекты, находящиеся в непосредственной близости от дорог, необходимо достаточно дорогое и требующее квалифицированного обслуживания оборудование.

Загрязняющие вещества, источником которых являются автомобили, попадают в дорожные поверхностные сточные воды, зачастую представляют собой высокотоксичные химические соединения. Наиболее распространенными источниками загрязнения являются моторное масло и смазочные материалы. Эти вещества, как и сырая нефть, способны снижать содержание растворенного в воде кислорода, разрушать водную флору, но они более токсичны, чем нефть, так как содержат в определенных количествах свинец, кобальт, гликоль, высокомолекулярные углеводороды, продукты неполного сгорания топлива [3]. Время биологического самоочищения для этих загрязняющих веществ может варьироваться от нескольких дней до десяти лет, так как, к примеру, масляные пленки быстрее рассеиваются в водоемах с проточной водой.

Еще одним источником, загрязняющим поверхностные стоки, является антифриз – токсичная жидкость, на 95% состоящая из этиленгликоля и используемая для охлаждения двигателя. Такие химические элементы, как медь, цинк, железо, свинец и никель поступают в поверхностные стоки с автомобильных дорог и мостов из металлической пыли тормозных накладок автомобиля. Таким образом, увеличение автомобильного парка страны приводит к неизбежному загрязнению поверхностных стоков, а через них – атмосферы, грунтов, подземных и поверхностных вод [5].

Существует несколько подходов к решению данных экологических проблем. Основная идея первого подхода - существенное снижение уровня вредных выбросов в окружающую среду от автомобильного транспорта. Решение такой задачи для России возможно только в случае массового выпуска автомобилей, соответствующих требованиям Европейских экологических норм. Однако в решении этих вопросов наша страна отстает от зарубежных стран на несколько лет. В начале 1993 г. за границей были введены экологические правила ЕЭК ООН и нормы Евро -1, жестко регламентирующие токсичность автомобильных выхлопных газов и запрещающие использование этилированного бензина. В течении последующих нескольких лет нормы дополнялись и повышались требования к снижению токсичных веществ. Эти требования отражены в нормах Евро 2, Евро 3. В нашей стране Федеральный закон «О запрете производства и оборота этилированного бензина в Российской Федерации» был введен в действие только 1 июля 2003 г. [5] законопроект о введении технического регламента «О требованиях к бензинам, дизельному топливу и другим горюче-смазочным материалам». Однако, переход к нормам, указанным в Законе будет осуществляться долгие годы.

Вторым, и более действенным подходом является совершенствование норм проектирования дорожного водоотвода и использование определенных элементов обустройства дорог в виде ЛОС (локальных очистных сооружений). Анализ зарубежных источников показывает, что во многих странах уже на стадии проектирования автомобильных дорог все чаще рассматриваются конструкции, выполняющие роль щелевого дренажа для сбора поверхностных стоков.

Сбор поверхностных стоков производится в открытые щелевые водосборные лотки, располагаемые вдоль проезжей части или разделительной полосы, с последующим их отводом в ливневую канализацию или водопропускные трубы. Первоначально система дорожного водоотвода на основе щелевых дрен за рубежом применялась исключительно в городских условиях, при этом водоотводный лоток, располагаемый параллельно оси автомобильной дороги, выполнял роль как водосборного сооружения, так и бордюра [6]. Схема дорожного водоотвода на основе щелевых дрен приведена на рисунке 1.

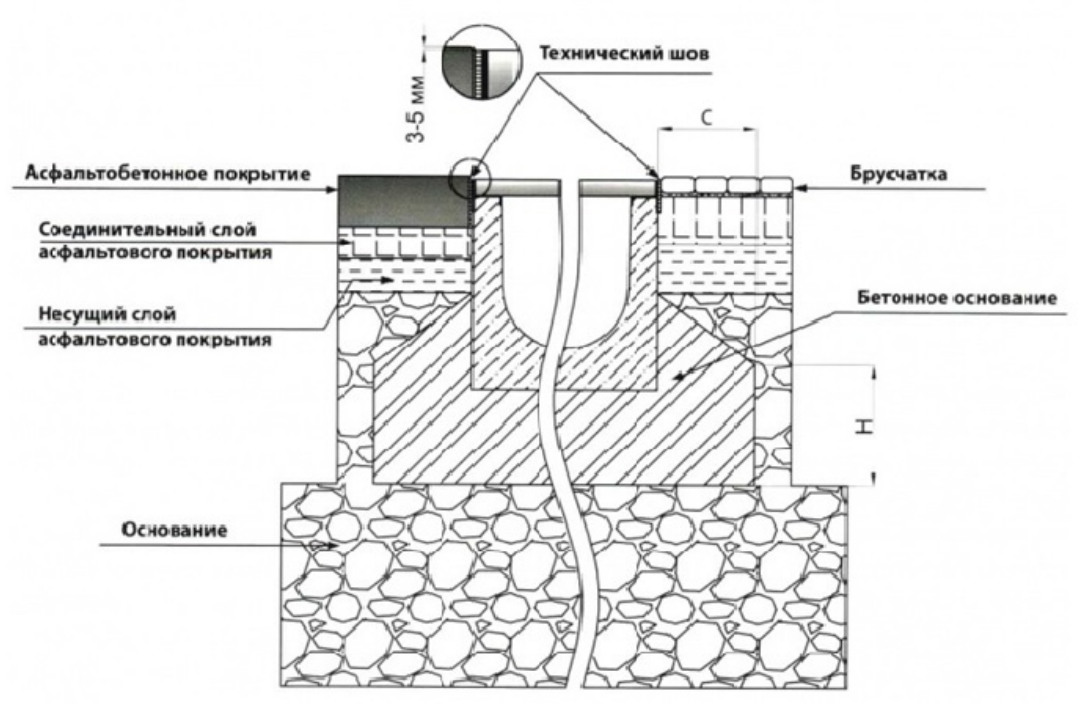

Рис. 1 – Схема дорожного водоотвода

Такие конструктивные проектные решения требуют особого подхода к решению вопросов совершенствования технологического процесса, устройства водоотводных конструкций, применению высококачественных материалов и развитию системы их содержания в течении всего года. Именно по причине трудоемкости содержания в период эксплуатации рассматриваемая система водоотвода со щелевыми закрытыми лотками не получила широкого применения на территории России. Отсутствие оборудования для содержания и достаточно суровые климатические условия в зимний период не позволяют использовать щелевые лотки к нашей стране [6].

Локальные очистные сооружения (ЛОС) на автомобильных дорогах достаточно успешно нашли применение на дорогах в России. ЛОС (автономная канализация) – это комплекс очистных сооружений для приема и очистки бытовых стоков, ливневых (дождевых) стоков и промышленных сточных вод от объектов, не имеющих доступа к общегородским канализационным сетям. Конструктивно они представляют собой систему последовательно соединенных резервуаров с размещенным внутри них оборудованием, обеспечивающим очистку сточных вод от взвешенных веществ, масел и нефтепродуктов. Блочное построение оборудования позволяет компоновать систему очистки сточных вод в широком диапазоне технических характеристик и поставленных задач. Схема ливневой канализации такова: блок пескоотделителя, маслобензоотделитель, сорбционный блок, распределительный колодец, колодец отбора проб, аккумулирующая емкость и блок УФ обеззараживания. Схема ливневой канализации может меняться в зависимости от условий объекта, на котором она будет установлена. Принципиальные схемы позволяют предварительно оценить уровень проекта, масштабы затрат и получение выгод. Ливневая канализация используется при очистке поверхностного стока с территории АЗС, автопарковок, трасс, территории промышленных предприятий, культурно оздоровительных комплексов, загородных магазинов и гипермаркетов, а также других объектов строительства. В частности, такая технология очистки стоков применяется в г. Воронеже на набережной Массалитинова с 2010 г., схема представлена на рисунке 2.

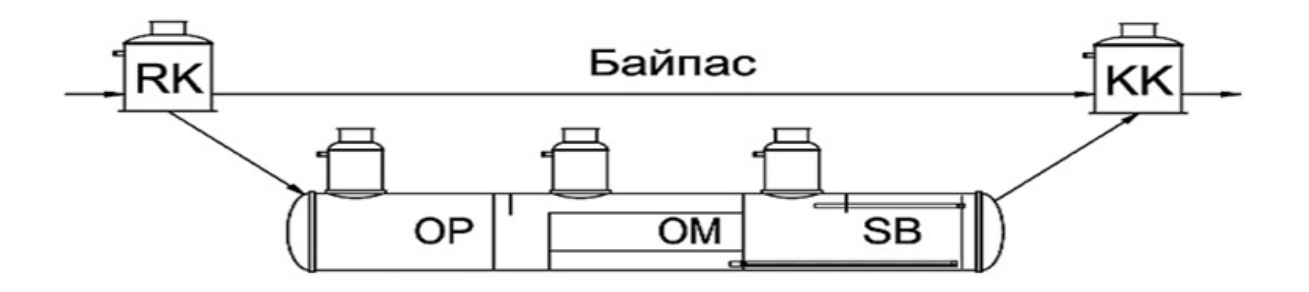

Рис. 2 – Принципиальная схема ливневой канализации, выполненная в едином корпусе

Анализ нескольких подходов выявил сильные и слабые стороны основных методов избегания загрязнения сточных вод в России. Итоговыми решениями по данной проблеме стали методы которые в совокупности могут дать оптимальную защиту окружающей среды в общем и водного баланса, в частности.

Наряду с ЛОС может использоваться и такая система очистки стоков с дорог как гидробиологическая очистка сточных вод. Эффект очистки в гидробиологических очистных сооружениях (ГБОС) связан с жизнедеятельностью водных растений. В процессе фотосинтеза водные растения поглощают и утилизируют в своих органах значительное количество веществ, содержащихся в сточных водах. В водоемах с водными растениями в 3-5 раз интенсифицируются процессы разложения нефтепродуктов за счет нефтеокисляющих бактерий. Макрофиты способствуют всплыванию нефтепродуктов, осевших на дно, и их разрушению. Опыт эксплуатации ГБОС показывает, что для большинства районов страны наиболее перспективны для очистки сточных вод – тростник

озерный, рогоз узко- и широколистный, элодея канадская. Эти растения распространены повсеместно и интенсивно очищают воду от нефтепродуктов, фенолов и тяжелых металлов [7].

Более действенным считается второй метод, метод очистки сточных вод перед ее дальнейшей транспортировкой в водоемы или самотечную канализацию. Так как являясь системой, которая установлена под землей, состоит из системы труб, уложенных в траншеи под определенным углом на специально рассчитанной глубине, требует сравнительно небольших затрат при установке, и минимальных затрат при эксплуатации. Система может быть рассчитана как для равнинной местности так и для холмистой, может использоваться при низких и высоких температурах соответствующих широтам России. Испытание и расчеты данного метода будут проводиться и в дальнейших исследованиях сточных вод дорожного полотна.

Таким образом применение второго метода, а именно очистки сточных вод, является необходимым в снижении вредоносного воздействия автомобильного транспорта на окружающую среду.

### **Литература:**

1. https://ru.wikipedia.org/wiki/<br>2. http://rst.ua/autonews/auto/1

http://rst.ua/autonews/auto/1\_8568.html/

3. Small Spills: Preventing Oil Spills/United States Coast Guard.-2001.

4. Дегтярев С. Д. Принципы работы и опыт применения сооружений гидробиологической очистки в дорожно – мостовом проектировании./ Научно технический информационный сборник 2006г. - 33 с.

5. Ильина А.А. Влияние автомобильного транспорта на загрязнение поверхностных стоков с автомобильных дорог и мостов. / Научно технический информационный сборник 2004г.- 29 с.

6. Ильина А.А. Проектные решения систем дорожного водоотвода в Чехии. / Научно технический информационный сборник  $2004r - 41c$ .

7. Ильина А.А. Экологические аспекты очистки поверхностных стоков с автомобильных дорог / Сб.науч.-метод. Работ по повышению уровня обоснованности проектов автомобильных дорог и сооружений на них.-М.: ГП «Союздорпроект», 2004.

#### **References**

1. Https://ru.wikipedia.org/wiki/

2. Http://rst.ua/autonews/auto/1\_8568.html/

3. Small spills: preventing oil spills/united states coast guard.-2001.

4. Degtjarev s. D. Principy raboty i opyt primenenija sooruzhenij gidrobiologicheskoj ochistki v dorozhno – mostovom proektirovanii./ nauchno tehnicheskij informacionnyj sbornik 2006g. - 33 s.

5. Il'ina a.a. vlijanie avtomobil'nogo transporta na zagrjaznenie poverhnostnyh stokov s avtomobil'nyh dorog i mostov. / nauchno tehnicheskij informacionnyj sbornik 2004g.- 29 s.

6. Il'ina a.a. proektnye reshenija sistem dorozhnogo vodootvoda v chehii. / nauchno tehnicheskij informacionnyj sbornik 2004g. – 41 s.

7. Il'ina a.a. jekologicheskie aspekty ochistki poverhnostnyh stokov s avtomobil'nyh dorog / sb.nauch.-metod. Rabot po povysheniju urovnja obosnovannosti proektov avtomobil'nyh dorog i sooruzhenij na nih.-m.: gp «sojuzdorproekt», 2004.

### **Базарова Е.А.<sup>1</sup>, Плохих М.А. <sup>2</sup>, Творогов Д.А.<sup>3</sup>**

 ${}^{1}$ Студент,  ${}^{2}$ студент,  ${}^{3}$ аспирант,

Юго-Западный государственный университет

<span id="page-6-0"></span>**К ВОПРОСУ ТЕПЛОТЕХНИЧЕСКОЙ ОДНОРОДНОСТИ НАРУЖНЫХ ОГРАЖДАЮЩИХ КОНСТРУКЦИЙ** 

## **ЖИЛЫХ ЗДАНИЙ**

*Аннотация*

*Статья посвящена обеспечению необходимой тепловой защиты жилых домов на примере самых распространенных ограждающих конструкций. Рассматриваются наиболее проблемные узлы, вызывающие потери тепла. Приводятся пути решения проблемы теплосбережения.*

**Ключевые слова:** теплосбережение, стена, жилищное строительство, теплопроводность.

# **Bazarova Е.А. <sup>1</sup>, Plohih М.А. 2 , Tvorogov D.А. 3**

<sup>1</sup>Student,  $^2$ student,  $^3$ graduate,

South-West State University

# **THE ISSUE OF THERMAL HOMOGENEITY OF THE EXTERNAL ENVELOPE OF RESIDENTIAL BUILDINGS**

*Abstract*

*The article is devoted to providing the necessary thermal protection of residential buildings on the example of the most common walling. It describes the problematic nodes, causing heat loss. The ways of solving the problem of heat saving.*

**Keywords:** heat-saving, wall, housing construction, thermal conductivity.

Строительство домов ведется согласно требованиям к их тепловой защите. Несмотря на большое количество исследований в данной отрасли, проблема обеспечения тепловой защиты зданий остается актуальной в связи с целым рядом факторов. К причинам этой проблемы относятся: некачественное выполнение узлов, низкое качество утеплителя, а также заложенные в проект «мостики холода» [1].

В настоящей работе мы поставили своей целью исследовать эти факторы в наиболее часто встречающихся жилых домах нашего города и их влияние на проблему обеспечения теплосбережения.

В настоящее время наиболее часто встречающиеся конструктивные решения ограждающих конструкций в городе Курске – это каменная кладка, стеновые панели и монолитные ограждающие конструкции. В опытах мы провели выборку из квартир жилых домов. Регистрация температурных полей в исследуемой зоне была выполнена с помощью тепловизора методом теплового неразрушающего контроля. Тепловизор – это прибор для измерения различия температур на определённом участке, не требующих никаких дополнительных действия и мероприятий. Прибор отражает реальное распределение температур по различным частям строительной конструкции. Более светлые (красный, жёлтый) цвета показывают более высокую температуру, а более тёмные (синий, зелёный) – низкую. В данной работе контроль осуществлялся тепловизором IRISYS серии 1011 [2].

В домах мы провели исследования в трёх узлах: в стыке между плитой перекрытия и наружной стеной вдали от радиатора отопления (участок №1), в стыке между плитой перекрытия и наружной стеной под радиатором отопления (участок №2) и в углу комнаты (участок №3).

На рисунке 1 представлен фасад и разрез узла исследуемого панельного дома. Конструкция трёхслойных панелей состоит из наружного бетонного слоя (толщина 70 мм), внутреннего бетонного слоя (100 мм) и среднего слоя – утеплитель (180 мм). Для теплоизоляционного слоя приняты плиты полистирольного пенопласта ПСБ-С-25 (толщиной 180 мм) по ГОСТ 15588-86. Коэффициент теплопроводности полистирольного пенопласта не более λ=0,041 Вт/м2оС – при 2% влажности.

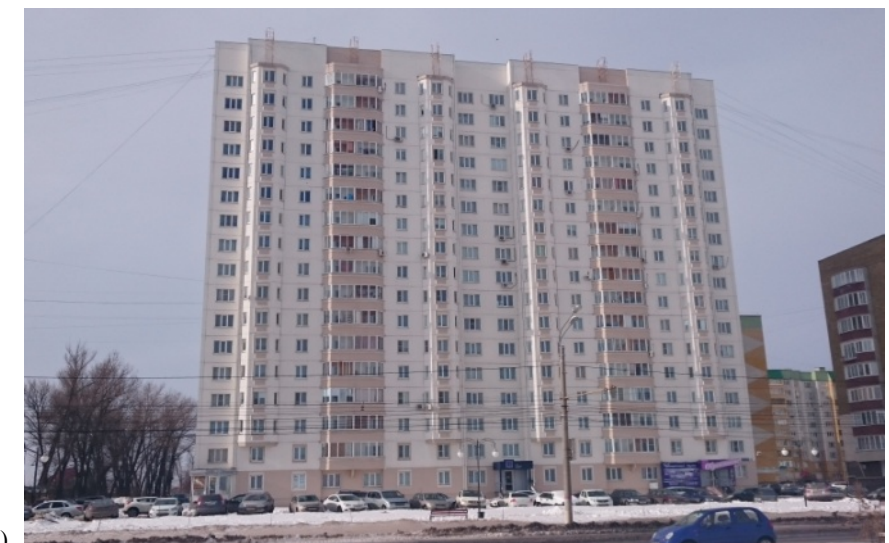

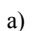

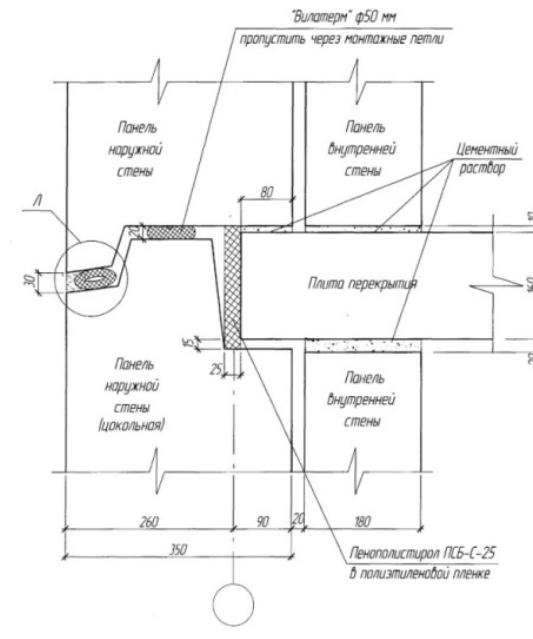

Рис. 1 – а) фасад панельного дома; б) разрез исследуемого узла в данном доме

На рисунке 2 приведены тепловые картинки, полученные при регистрации температурных полей в данных узлах.

б)

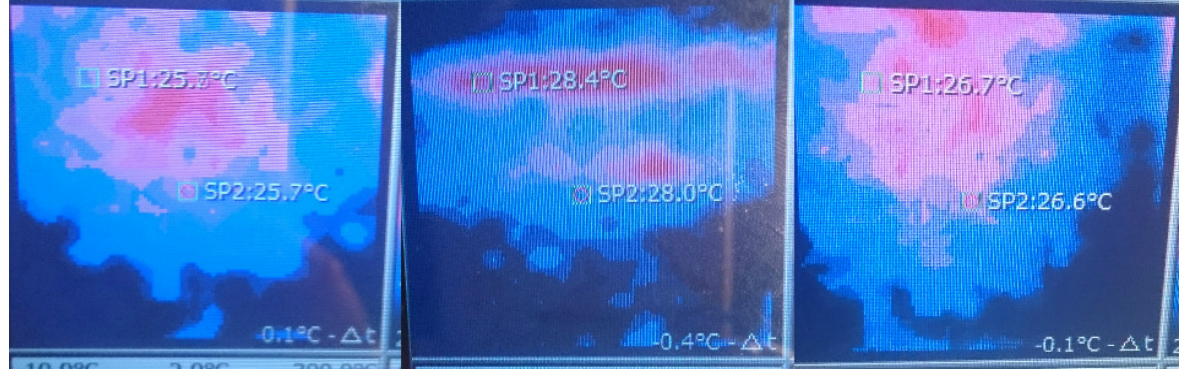

Рис. 2 – Тепловые изображения на участках № 1, 2, 3

В кирпичном доме также были проведены исследования. Наружная стена выполнена из кирпича полнотелого пластического прессования. Плита пола выполнена из железобетона. На рисунке 3 представлен фасад и разрез узла исследуемого жилого дома.

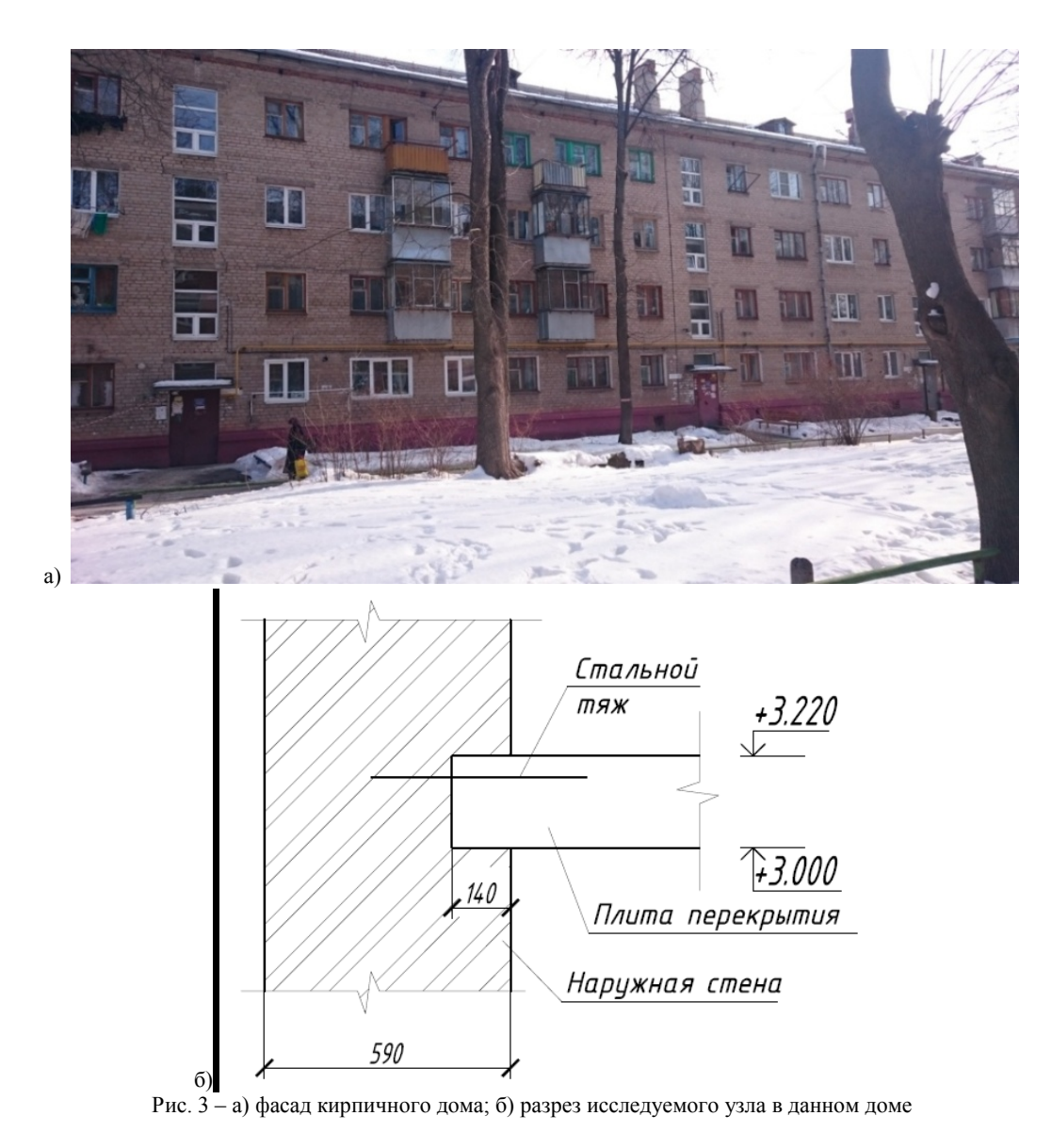

На рисунке 4 приведены тепловые картинки, полученные при регистрации температурных полей в данных узлах.

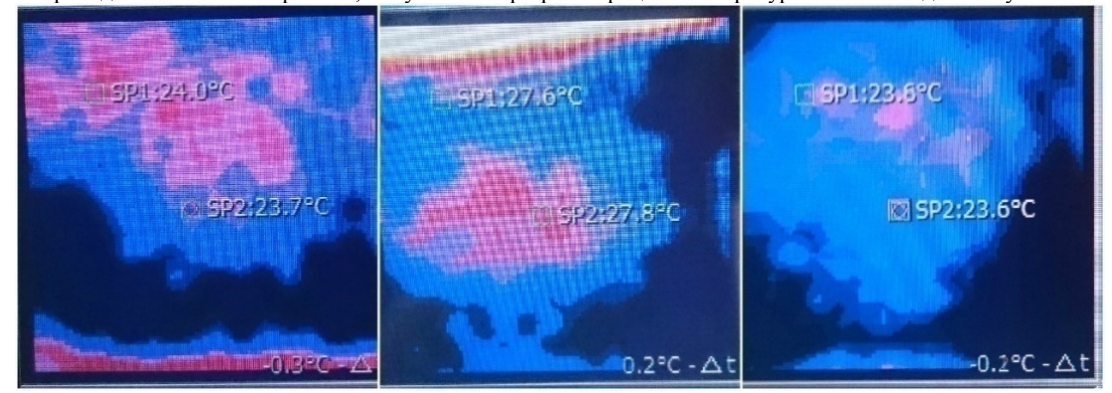

Рис. 4 – Тепловые изображения на участках №1,2,3

Далее приведены результаты исследования в монолитном жилом доме. Конструкция стены состоит из облицовочного кирпича (толщиной 120 мм), утеплителя – пенопласт (120 мм), ячеистобетонных блоков (200 мм). На рисунке 5 представлен фасад и разрез узла исследуемого жилого дома.

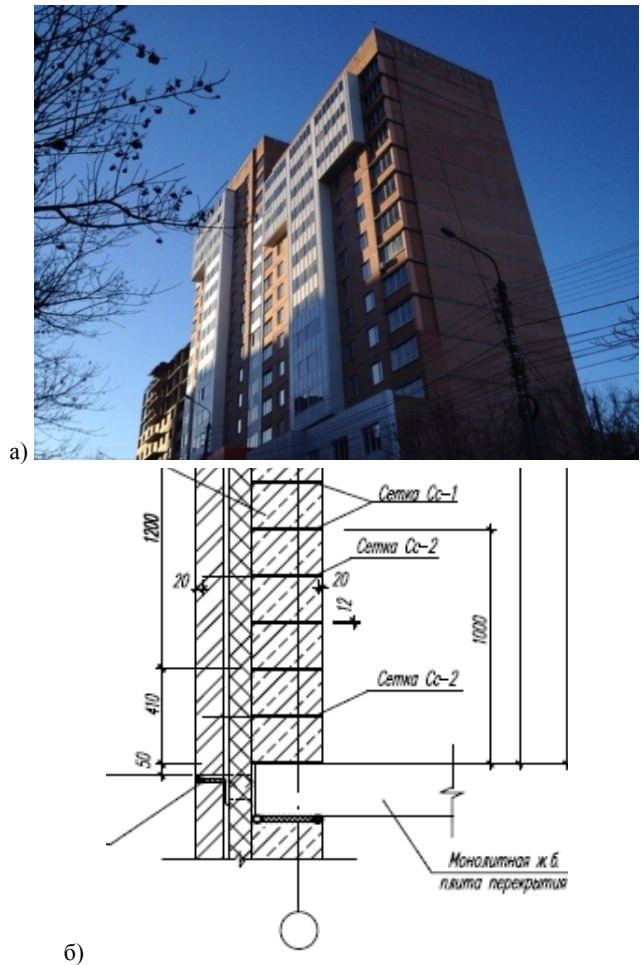

Рис. 5 – а) фасад монолитного жилого дома; б) разрез исследуемого узла в данном доме

На рисунке 6 приведены тепловые картинки, полученные при регистрации температурных полей в данных узлах.

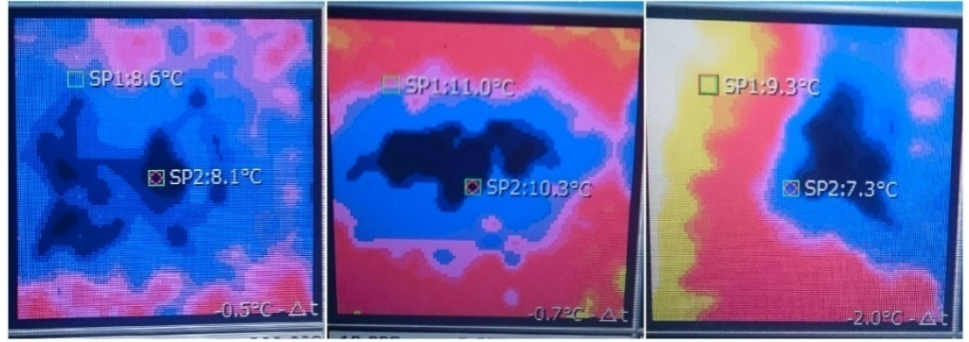

Рис. 6 – Тепловые изображение на 1 участке, на 2 участке и на 3 участке

В результате исследований были получены следующие параметры температуры:

1) в панельном жилом доме

• в стыке между плитой перекрытия и наружной стеновой плитой вдали от радиатора отопления: максимальная температура tmax=25.9оС, минимальная tmin=24.9 оС, разница температур ∆=1 оС;

• в стыке между плитой перекрытия и наружной стеновой плитой под радиатором отопления: максимальная температура  $t_{\text{max}}$ =28.5°С, минимальная  $t_{\text{min}}$ =27.3 °С, разница температур ∆=1.2 °С;

в межпанельном шве в углу комнаты: максимальная температура  $t_{\text{max}}=26.8^{\circ}$ С, минимальная  $t_{\text{min}}=25.8^{\circ}$ С, разница температур ∆=1 °С;

2) в кирпичном жилом доме

• в стыке между плитой перекрытия и наружной стеновой плитой вдали от радиатора отопления: максимальная температура  $t_{\text{max}}$ =24.2°С, минимальная  $t_{\text{min}}$ =23 °С, разница температур ∆=1.2 °С;

• в стыке между плитой перекрытия и наружной стеновой плитой под радиатором отопления: максимальная температура t<sub>max</sub>=28.7°С, минимальная tmin=26.8 °С, разница температур ∆=1.9 °С;

• в тепловом шве в углу комнаты: максимальная температура  $t_{\text{max}}$ =23.8°С, минимальная  $t_{\text{min}}$ =23 °С, разница температур ∆=0.8 оС;

3) в монолитном жилом доме

• в стыке между плитой перекрытия и наружной стеновой плитой вдали от радиатора отопления: максимальная температура  $t_{\text{max}}$ =9.2°С, минимальная  $t_{\text{min}}$ =8 °С, разница температур ∆=1.2 °С;

• в стыке между плитой перекрытия и наружной стеновой плитой под радиатором отопления: максимальная температура  $t_{\text{max}}$ =11.5°С, минимальная  $t_{\text{min}}$ =10.1 °С, разница температур  $\Delta$ =1.4 °С;

• в тепловом шве в углу комнаты: максимальная температура  $t_{\text{max}} = 9.6^{\circ}C$ , минимальная  $t_{\text{min}} = 6.8^{\circ}C$ , разница температур ∆=2.8 оС [3].

Анализ полученных экспериментальных данных представлен в виде диаграммы:

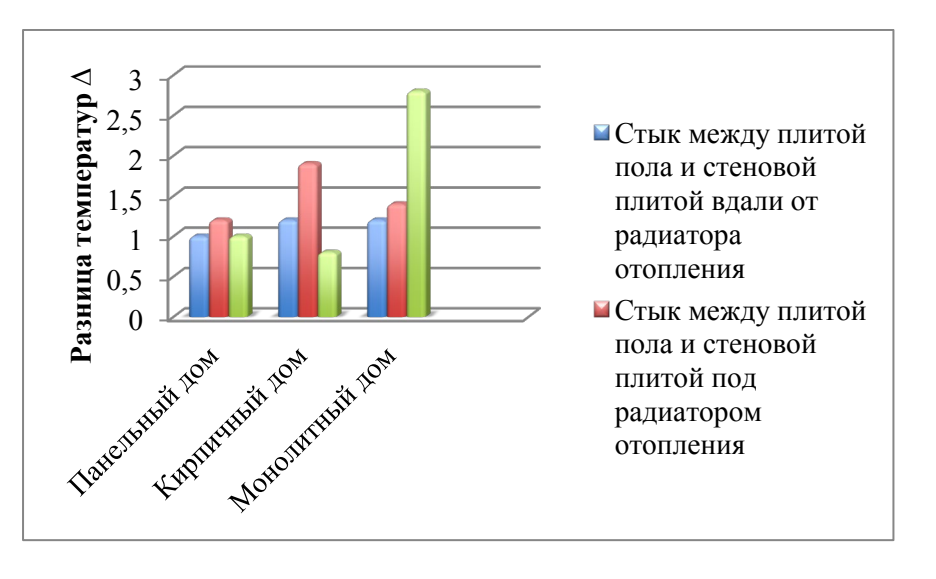

Анализ показал наличие мостиков холода во всех узлах панельного, кирпичного и монолитного домов, за счет которых происходят потери тепла. Существует множество путей решения этой проблемы, среди них можно выделить:

• **в панельных домах**: *на этапе строительства* использовать более качественный утеплитель, например, Schöck Isokorb, который представляет собой несущий теплоизоляционный элемент и позволяет устранить мостики холода [4];

• *в эксплуатируемом* жилом здании применить наружную теплоизоляцию с использованием пенополистирола (пенопласта) с последующей его отделкой фасадными материалами. Это позволит существенно снизить расходы на отопление и повысить уровень комфорта в помещениях;

• внутреннее утепление пенопластом панельных домов довольно популярно ввиду простоты самой технологии и относительно небольших затрат на закупку самих материалов;

• **в кирпичных**: *на этапе строительства* выполнение жидкого утеплителя в виде пенобетонстирола;

• *в эксплуатируемом* здании - заполнение пустот пеноизолом или полиуретаном - эта технология утепления является самой дешевой, эффективной и быстрой;

• **в монолитных**: *на этапе строительства* - возведение несъемной опалубки в виде пенополистирольных панелей и использовании бетона с легким наполнителем;

• выполнение наружных стен из газосиликатных блоков. Тонкие швы не способствуют образованию мостиков холода и конденсатной влаги, а сам материал обладает низкой теплопроводностью и не требует дополнительного утепления.

### **Литература**

1. СНиП 23-02-2003 «Тепловая защита зданий». М.: Госстрой России, ГУП ЦПП, 2004.

2. Клюева Н. В., Малахов А. А., Горностаев С. И. К оценке теплотехнической однородности конструкции L-образного несущего ригеля наружного стенового ограждения здания со смешанной конструктивной системой//Строительство и реконструкция. – 2014. – №5 (55). – С. 23-28.

3. Гагарин В. Г., Козлов В. В. Требования к теплозащите и энергетической эффективности в проекте актуализированного СНиП «Тепловая защита зданий»//Жилищное строительство. – 2011. – №8. – C. 2-6.

4. Утеплитель Schöck Isokorb. [Электронный ресурс]. – URL:http://www.schoeck.ru/ (дата обращения 05.05.2015).

5. URL:http://kupi-uteplitel.ru/otlivaem-monolit/ (дата обращения 05.05.2015).

6. URL:http://www.remonto5.ru/journal/kak-pravilno-uteplit-steni-panelnogo-doma-iznutri-i-snaruzhi-poshagovaya-instruktsiya (дата обращения 05.05.2015).

#### **References**

1. SNiP 23-02-2003 «Teplovaja zashhita zdanij». M.: Gosstroj Rossii, GUP CPP, 2004.

2. Kljueva N. V., Malahov A. A., Gornostaev S. I. K ocenke teplotehnicheskoj odnorodnosti konstrukcii L-obraznogo nesushhego rigelja naruzhnogo stenovogo ograzhdenija zdanija so smeshannoj konstruktivnoj sistemoj// Stroitel'stvo i rekonstrukcija. – 2014. – №5 (55).  $- S. 23-28.$ 

3. Gagarin V. G., Kozlov V. V. Trebovanija k teplozashhite I jenergeticheskoj jeffektivnosti v proekte aktualizirovannogo SNiP «Teplovaja zashhita zdanij»//Zhilishhnoe stroitel'stvo. – 2011. – №8. – S. 2-6.

4. Uteplitel' Schöck Isokorb. [Jelektronnyj resurs]. – URL: http://www.schoeck.ru/ (data obrashhenija 05.05.2015).

5. URL:http://kupi-uteplitel.ru/otlivaem-monolit/ (data obrashhenija 05.05.2015).

6. URL:http://www.remonto5.ru/journal/kak-pravilno-uteplit-steni-panelnogo-doma-iznutri-i-snaruzhi-poshagovaya-instruktsiya (data obrashhenija 05.05.2015).

#### **Байгалиев Б.Е.<sup>1</sup>, Акимов А.В.<sup>2</sup>, Зарипов И.Р.<sup>2</sup>, Кошелев Д.В.<sup>2</sup>**

 $1$ Доктор технических наук,  $2$ студент,

Казанский национальный исследовательский технический университет имени А.Н.Туполева

#### **ИСПОЛЬЗОВАНИЕ МЕТОДА 3D ПРОТОТИПИРОВАНИЯ ДЛЯ ПРОИЗВОДСТВА ЖИЛЫХ ПОМЕЩЕНИЙ**

*Аннотация*

<span id="page-10-0"></span>*В работе представлен способ производства жилых помещений методом 3D прототипирования. В современном мире широкое распространение получает технология производства домов методом 3D прототипирования. Точно такая же технология будет использоваться при производстве жилых помещений.*

**Ключевые слова:** 3D прототипирование, 3Dпринтер, строительство, производство домов.

# **Baygaliev B.E. <sup>1</sup>, Akimov А.V. <sup>2</sup>, Zaripov I.R. <sup>2</sup>, Koshelev D.V. 2**

<sup>1</sup>PhD of Technical Sciences, <sup>2</sup>student

Kazan National Research Technical University named after AN Tupolev

**USE METHOD FOR MANUFACTURING 3D PROTOTYPING RESIDENTIAL**

*Abstract*

*This paper presents a method of producing RESIDENTIAL 3D prototyping method. In today's world of technology gets widespread production houses by 3D prototyping. The same technology will be used in the production premises.* **Keywords:** 3D prototyping, 3Dprinter, construction, manufacturing of houses.

11

Строительство методом 3D прототипирования – это новая перспективная технология. Данное техническое нововведение не применяются на территории РФ. Технология 3D прототипирования может заменить существующие технологии. В данной работе предлагается несколько способов изготовления жилых помещений на 3D принтере:

1. Конструктивные элементы дома печатаются на 3Dпринтере. Конструктивными элементами являются: пластины и брусья, изготавливаемые из полимерного материала. Предлагаемый дом очень прост в сборке, процесс самой сборки не занимает продолжительного времени.

Для постройки предлагаемого жилого помещения необходимо 303 составных деталей. Из них 132 штуки составляют пластины размером 200х200х1 мм, и 171 штука брусьев различного размера и формы.

Размеры составных частей рамы: два бруса с пазами сборной рамы имеют длину 1960 мм, ширину 50мм и высоту 50 мм. Два бруса с пазами сборной рамы имеют длину 2060 мм, ширину 50мм и высоту 50 мм. Данные брусья имеют одинаковую конструкцию, а различаются лишь своей длиной.

Предлагается технология производства домов методом 3Dпрототипирования на 3D принтере(ShanghaiWinSunDecorationDesignEngineeringCo). Принтер имеет габаритные размеры 150 м (длина) x 10 м (ширина) x 6,6 м (высота). Изготавливаемые дома имеют площадь 200 м² и высоту до 6 метров. Производство доманачинается с изготовления боковых стен, пола и крыши. Экструдером бетон наслаивается до достижения заданной толщины. Следующим шагом, дом переворачивают на 90 градусов. Далее, устанавливаются окна и двери вместо задней и передней стенки.

Недостатки предложенных способов и технологий строительства жилых помещений методом 3D прототипирования: возможность производства только бетонных компонентов конструкций домов; потребность в подаче заранее подготовленного бетона; отсутствие возможности производства строительной смеси непосредственно в самом аппарате 3D принтера; немобильность производства; производство только в специально оборудованном помещении; необходимость в поддержании постоянных заданных температур и влажности; недостаточная прочность конструкции; изготовление только двух стен дома.

Строительство методом 3D прототипирования – это новая перспективная технология. Данное техническое нововведение не применяются на территории РФ. Технология 3D прототипирования может заменить существующие технологии. В данной статье предлагается несколько способов изготовления домов на 3D принтере:

1. Дом изготавливается полностью из бетона, за исключением потолка, пола и крыши, которые изготавливаются из железобетона. При такой компоновке плита пола устанавливается на 8 стоек-столбиков, что исключает необходимость в фундаменте. Места под двери, окна и трубы намечаются. Необходимо 2 головки 3D принтера – под металл и под бетон.

2. Заготавливается файл 3D принтера, по которому из железобетона изготавливается пол, потолок и крыша, а стены производятся из бетона, но с заранее запланированными отверстиями под двери, окна и трубы. Необходимо 2 головки 3D принтера – под металл и под бетон.

3. Изготавливается дом, в котором отверстия изначально заполняются дверью и окнами из плексигласа. Для этого нужно 3 головки для 3D принтера – под металл, под бетон и под полимер.

Производство дома начинается с изготовления пола конструкции. Возможны два возможных варианта изготовления пола, обеспечивающего достаточную прочность конструкции:

1. Принтер поочередно наносит слой бетонной смеси и слой порошкообразного металла, который сплавляется в единый каркас конструкции.

2. Принтер наносит слой бетонной смеси, после чего укладывается слой металлических прутьев, которые спаиваются между собой лазером, устроенным в конструкцию 3D принтера. После чего наносится следующий слой бетонной смеси и процесс повторяется до достижения необходимой толщины пола дома.

Далее возводятся стены дома из бетона посредством последовательного нанесения слоев бетона заданной толщины.

Преимущества

1. Подача строительной смеси непосредственно из самого аппарата 3D принтера на печатающую головку.

2. Цельность конструкции, не состоящая из составных деталей и не требующая затрат на процесс сборки

3. Достаточная прочность конструкции

4. Высокая мобильность 3D принтера, необходимого для строительства.

5.Возможность одновременного печатания как бетонных и железобетонных элементов конструкции, так и полимерных элементов.

#### **Литература**

1. Патент на изобретение РФ № 2394132 , МПК, Е04В1/32, опубликовано 10.07.2010 г. «Сборный дом из полимерного материала».

2. Строительство домов с помощью 3D принтера [Электронный ресурс] URL: http://stamp3d.ru/izdeliya/stroitelstvo-domov-spomoshhyu-3d-printera (дата обращения 17.05.2014)

#### **References**

1. The patent for invention Russia Federation № 2394132, IPC, Е04В1/32, published on 10.07.2010 "Prefab from a polymeric material."

2. Construction of houses using 3D printer [electronic resource] URL: http://stamp3d.ru/izdeliya/stroitelstvo-domov-s-pomoshhyu-3d-printera (the date of treatment 17/05/2014)

#### **Баишева Л.М.<sup>1</sup>, Жиркова М.В.<sup>2</sup>**

<sup>1</sup>Аспирант, <sup>2</sup>старший преподаватель,

Северо-Восточный федеральный университет имени М.К. Аммосова

# <span id="page-11-0"></span>**РАСЧЕТ ВОЗДУХО-ВОЗДУШНЫХ РЕКУПЕРАТОРОВ ДЛЯ ПРИТОЧНО-ВЫТЯЖНОЙ СИСТЕМЫ ВЕНТИЛЯЦИИ В УСЛОВИЯХ СЕВЕРА**

#### *Аннотация*

*В работе представлен расчет параметров рекуператоров, установленных в приточно-вытяжных устройствах систем вентиляции воздуха. Для расчета впервые используется температура наружного воздуха tн=-50°С, характерная для населенных пунктов в условиях Севера. Отмечено несоответствие теоретических результатов расчета с экспериментальными данными.* **Ключевые слова:** рекуператор, вентиляция воздуха, конденсация влаги.

# **Baisheva L.M.<sup>1</sup> , Zhirkova М.V.<sup>2</sup>**

<sup>1</sup>Postgraduate, <sup>2</sup>senior lecturer,

# North-Eastern Federal University in Yakutsk

**ANALYSIS OF AIR-TO-AIR RECUPERATOR IN THE NORTH** 

*Abstract* 

*The analysis of air-to-air recuperator characteristics in the North is submitted. The outdoor temperature is minus 50 degrees is for the first time used. It is noted that calculation data don't correspond to experiment.* **Keywords:** recuperator, ventilation, condensation of moisture.

12

Затраты теплоты на подогрев приточного наружного воздуха при современных методах теплозащиты ограждающих конструкций составляют в жилых домах до 80% тепловой нагрузки на отопительные приборы, а в общественно-административных зданиях более 90%. Поэтому энергосберегающие системы отопления в современных конструкциях зданий могут быть созданы только при условии утилизации теплоты вытяжного воздуха на нагрев приточного наружного воздуха. Наибольший интерес представляют приточно-вытяжные установки систем вентиляции с вращающимся и пластинчатым рекуператорами.

Применение воздушных рекуператоров в суровых климатических условиях ограничено из-за возможного обмерзания вытяжной части теплообменной установки. Устранение обмерзания позволит существенно расширить температурный диапазон работы воздушных рекуператоров в области низких температур.

Для обеспечения бесперебойной работы рекуператора необходимо на его входе для наружного воздуха поддерживать температуру не ниже -20ºС. В то же время температура кипения хладагента в испарителе, находящемся в канале уходящего воздуха, не должна опускаться ниже 0… 5ºC для недопущения его обмерзания [1, 2].

В настоящий момент широко применяется общепринятая методика расчета параметров приточного и удаляемого воздуха на выходе из теплообменника на примере стационарного воздушного пластинчатого теплоутилизатора [3], представленного на рисунке 1. В качестве исходных данных начальную температуру приточного воздуха принимают равной -5°C*.* Однако суровые климатические условия Республики Саха (Якутия) предполагают значения температур наружного воздуха в среднем -50°C в холодный период года.

В данной работе будет рассмотрен расчет воздухо-воздушных рекуператоров для приточно-вытяжной системы вентиляции в условиях Севера по вышеуказанной методике.

Расход приточного и удаляемого воздуха 5000 *кг/ч*. Начальная температура удаляемого воздуха *tуд.*=20°*С*, влажность *φ*=25*%*, влагосодержание *d*= 3,5 *г/кг*, *Iн*= 29 *кДж/кг*, *tр*=0,1*°С*, *Iр*=9 *кДж/кг*. Теплообменная поверхность рекуператора собрана из пластин, между которыми расположено оребрение *δр*=0,15 *мм*, образующие каналы в виде равносторонних треугольников (*β=*60*º*). Просвет между пластинами 3 *мм*. В рекуператоре подогревают приточный воздух с начальной температурой *tн*=-50*°С*, *Iн*=-50 *кДж/кг*. Размеры фронтального сечения в каждом канале рекуператора *fфр*=0,7х0,7 *м*, глубина *l*=0,3 *м*. Схема движения теплообменивающихся сред противоточная.

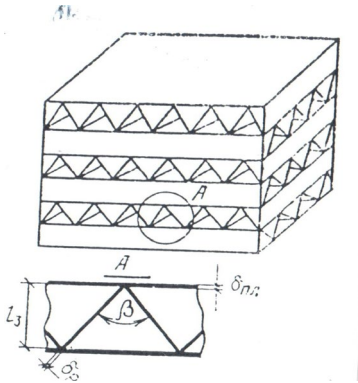

Рис. 1 – Схема устройства воздухо-воздушного рекуператора

Сперва определяем живое сечение для прохода воздуха по формуле

$$
f = f_{\text{dp}} \cdot l \cdot f_{\text{y},1} \tag{1}
$$

где величину параметра 
$$
f_{yA}
$$
 определлем по табл. Х.1 [3], которая равна 0,857  $m^2/m^3$ :  
\n $f = 0.7 \cdot 0.7 \cdot 0.3 \cdot 0.587 = 0.126 m^2$ 

Затем определяем площадь теплообменной поверхности в потоке удаляемого  $(F_1)$  и приточного  $(F_2)$  воздуха

 $F = F_1 = F_2 = f_{\text{dm}} \cdot l \cdot F_v,$  (2)

где по табл. Х.1. равна 1905 *м<sup>2</sup> /м3*:

 $F = 0.49 \cdot 0.31 \cdot 905 = 280.035 \text{ m}^2$ 

Определяем эквивалентный диаметр теплообменника  $D_{\text{3KB}}$  по табл. Х.1 [3]  $D_{\text{366}}=1,77\cdot10^{-3}$  *м* и массовую скорость воздуха в живом сечении теплообменника

$$
\omega \rho = G_B/(3600f),\tag{3}
$$

$$
\omega \rho = 5000/(3600 \cdot 0.126) = 11.02 \text{ kr}/(c \cdot \text{m}^2)
$$
  
Плотность удаляемого воздуха (*t<sub>y0</sub>*=20°C)  $\rho$ *l*=1,205 *κ*2/*m*<sup>3</sup>, a плотность приточного воздуха (*t<sub>h</sub>*=-55°C)  $\rho$ *l*=1,534 *κ*2/*m*<sup>3</sup>.

Скорости потоков удаляемого и приточного воздуха соответственно равны: *ω1*=11,02/1,205=9,145 *м/с*, *ω2*=11,02/1,534=7,187 *м/с*. Определяем значения критерия Re, принимая коэффициенты кинематической вязкости *ν1*=15,11·10-<sup>6</sup> *м<sup>2</sup>/с* и *ν2*=9,55·10-<sup>6</sup> *м<sup>2</sup>/с*:

$$
Re_1 = \omega D_{\text{3KB}} / \nu,
$$
  
\n
$$
Re_1 = 9.145 \cdot 1.77 \cdot 10^{-3} / (15.11 \cdot 10^{-6}) = 1072.
$$
 (4)

$$
Re_2 = 7{,}187 \cdot 1{,}77 \cdot 10^{-3}/(9{,}55 \cdot 10^{-6}) = 1332.
$$

Затем определяем значения *Nu* по формуле:

$$
Nu = 1.99 \cdot Re^{0.09} \cdot Pr^{0.33},\tag{5}
$$

$$
Nu_1 = 1,99 \cdot 1072^{0,09} \cdot 0,713^{0,33} = 3,335;
$$

$$
u_2 = 1.99 \cdot 1332^{0.09} \cdot 0.725^{0.33} = 3.420.
$$

 $Nu_2 = 1,99 \cdot 1332^{0,09} \cdot 0,725^{0,33} = 3,420.$  Определяем коэффициенты теплообмена *αι* и α<sub>2</sub>, принимая λ*ι*=2,57·10<sup>-2</sup> *Bm/(м·К)* и λг=2,04·10<sup>-2</sup> *Bm/(м·К)*:

$$
\alpha_1 = \lambda \cdot Nu/D_{3KB},
$$
  
\n
$$
\alpha_1 = 2.57 \cdot 10^{-2} \cdot 3.335/(1.77 \cdot 10^{-3}) = 48.42 \text{ Br/(m}^2 \cdot {}^{\circ}\text{C});
$$
  
\n
$$
\alpha_2 = 2.04 \cdot 10^{-2} \cdot 3.420/(1.77 \cdot 10^{-3}) = 39.41 \text{ Br/(m}^2 \cdot {}^{\circ}\text{C}).
$$
\n(6)

Определяем показатель оребрения одной и другой поверхности по формуле:

$$
\eta_{\rm op} = F_{\rm n,n}/F + (F_{\rm p}/F) \cdot (\eta_{\rm p} \cdot \kappa_{\rm kT}),
$$
\n(7)

$$
\eta_{\rm op} = 0.333 + (1 - 0.333) \cdot 1 \cdot 0.7 = 0.8.
$$

Определяем коэффициент теплопередачи:

$$
K = \frac{1}{\frac{1}{\alpha_1 \cdot \eta_{\rm op} + \frac{1}{\alpha_2 \cdot \eta_{\rm op}}},\tag{8}
$$

$$
K = \frac{1}{\frac{1}{48,42 \cdot 0.8} + \frac{1}{39,41 \cdot 0.8}} = 17,38 \text{ Br/(m}^2 \cdot {}^{\circ}\text{C})
$$
  
Определяем коэффициент теплопередачи К<sub>I</sub>, учитывающий тепло- и массоперенос, по формуле:

$$
K_{I} = \frac{1}{c_{B}/(c_{\text{Hac}} \cdot \alpha_{1} \cdot p_{\text{opt}}) + 1/(\alpha_{2} \cdot p_{\text{opt}})}\,,\tag{9}
$$

вычисляя *снас* по формуле:

$$
c_{\text{Hac}} = c_{\text{B}} + r \cdot B / \lambda, \tag{10}
$$

снас = св + · В/Д, (10) Для определения *снас* используется таблица значений коэффициентов A, B, C, D (при барометрическом давлении 101,3 кПа), зависящих от температуры наружного воздуха и относительной влажности. И максимально возможная низкая температура воздуха -20°С. Если рассматривать *tн*=-50°С, то можно сделать вывод, что отношение коэффициентов В/Д стремится к нулю. Следовательно, *снас=св*.

Тогда получаем:

$$
K_{I} = \frac{1}{1/(1,0051 \cdot 48,42 \cdot 0.8) + 1/(39,41 \cdot 0.8)} = 17,42 \text{ Br/(m}^{2} \cdot \text{°C)}
$$

Определяем безразмерные параметры, характеризующие режимы работы теплообменников без выпадения конденсата (*Fo ´ 1* и  $W_I$ ) и при выпадении конденсата на поверхности ( $F_o$ <sup>'</sup> *II* и  $W_{II}$ ):

$$
F\circ_1' = K \cdot \frac{F}{G_1 \cdot c_s'},\tag{11}
$$

$$
Fo'_1 = 3.6 \cdot 17.38 \cdot 280.035 / (5000 \cdot 1.005) = 3.48;
$$

$$
W_1 = G_1 \cdot c_{\rm B} / (G_2 \cdot c_{\rm B}),
$$
  
(12)  

$$
W_1 = G_1 \cdot c_{\rm B} / (G_2 \cdot c_{\rm B}) = 1;
$$

$$
F o_{I1} = K_I \cdot \frac{F}{G_1 \cdot c_{\text{vac}}},\tag{13}
$$

$$
Fo'_{I1} = 3.6 \cdot 17.42 \cdot 280.035/(5000 \cdot 1.0051) = 3.49;
$$
  
\n $W_{I1} = G_1 \cdot c_{\text{Hac}}/(G_2 \cdot c_{\text{B}}),$  (14)

$$
W_{I1} = 5000 \cdot 1,0051/5000 \cdot 1,005 = 1,00009
$$

Используя найденные значения  $F$ о<sub>1,</sub> определяем значения относительного перепада температур  $\theta_2$  при работе теплообменника в режиме "сухого" теплообмена по формуле:

$$
\theta_2 = \frac{F_{0_1}}{1 + F_{0_1}}\tag{15}
$$

$$
\theta_2 = \frac{3,48}{1+3,48} = 0,777
$$

Используя найденные значения  $Fo_{I1}$  и  $W_{I1}$ , определяем значения  $\theta_{I2}$  при работе теплообменника в режиме выпадения конденсата на всей поверхности по формуле:

$$
\theta_{I2} = \frac{1 - \exp\{-Fo_{I1} \cdot (1 - W_{I1})\}}{1 - \exp\left(-3.49 \cdot (1 - 1.00009)\right)}
$$
\n
$$
\theta_{I2} = \frac{1 - \exp\{-Fo_{I1} \cdot (1 - W_{I1})\}}{1 - 1.00009 \cdot \exp\left(-3.49 \cdot (1 - 1.00009)\right)} = 0.777
$$
\n(16)

Определяем температуру приточного воздуха после утилизатора при работе его в "сухом" режиме по формуле:

$$
t_{x2} = t_{H} + \theta_{2} \cdot (t_{yH} - t_{H}),
$$
  
\n
$$
t_{x2} = -50 + 0.777 \cdot (20 + 50) = 4.4 \,^{\circ}C
$$
\n(17)

 $t_{x2} = -50 + 0.777 \cdot (20 + 50) = 4.4 \text{ °C}$  Сли влагосодержание удаляемого воздуха увеличить, то рекуператор будет работать в условиях выпадения конденсата на всей поверхности.

Определим температуру приточного воздуха после утилизатора при работе его в режиме с выпадением конденсата на всей поверхности при следующих параметрах удаляемого воздуха: *tуд*=20 *ºС*; *d*=14,5 *г/кг*; *IТ=*57 *кДж/кг*:

$$
t'_{x2} = t_{\rm H} + [\theta_{I2} \cdot (I_T - I_{\rm H}) \cdot G_1 / G_2] / c_{\rm B},
$$
  
\n
$$
t'_{x2} = -50 + \frac{[0,777 \cdot (57 + 50) \cdot 1]}{1.005} = 33.19 \,^{\circ}\text{C}
$$
\n(18)

 $t_{x2} = -50 + \frac{1}{1,005} = 33.19$  °С<br>Таким образом, по результатам расчета можно сказать, что чем ниже температура наружного воздуха, тем выше температура приточного воздуха после утилизатора с выпадением конденсата на всей поверхности. Этот вывод не соответствует экспериментальным данным. Поэтому необходимо разработать новую методику расчета температуры приточного воздуха после рекуператора с выпадением конденсата в зависимости от температуры наружного воздуха ниже -31 *ºС*.

# **Литература**

1. Вишневский Е.П. Особенности обеспечения эффективной работы пластинчатых теплообменников рекуперативного типа в суровых климатических условиях // С.О.К. 2005. № 1.

2. Дискин М.Е. Эффективность рекуперации теплоты в системах вентиляции при температурах наружного воздуха ниже температуры опасности обмерзания. АВОК. 2006. № 4.

3. Богословский В.Н. и др. Кондиционирование воздуха и холодоснабжение: Учебник для вузов / В.Н. Богословский, О.Я. Кокорин, Л.В. Петров; Под ред. В.Н. Богословского. – М.: Интеграл 2014 – 367 с., ил.

#### **References**

1. Vishnevskij E.P. Osobennosti obespechenija jeffektivnoj raboty plastinchatyh teploobmennikov rekuperativnogo tipa v surovyh klimaticheskih uslovijah // S.O.K. 2005. № 1.

2. Diskin M.E. Jeffektivnost' rekuperacii teploty v sistemah ventiljacii pri temperaturah naruzhnogo vozduha nizhe temperatury opasnosti obmerzanija. AVOK. 2006. № 4.

3. Bogoslovskij V.N. i dr. Kondicionirovanie vozduha i holodosnabzhenie: Uchebnik dlja vuzov / V.N. Bogoslovskij, O.Ja. Kokorin, L.V. Petrov; Pod red. V.N. Bogoslovskogo. – M.: Integral 2014 – 367 s., il.

## **Балакин П.Д. <sup>1</sup>, Шамутдинов А. Х. <sup>2</sup>, Звездин Д.С. 3**

<span id="page-13-0"></span><sup>1</sup>Доктор технических наук, профессор, заведующий кафедрой «Машиноведение», Омский государственный технический университет, <sup>2</sup>Кандидат технических наук, профессор Российской Академии Естествознания, доцент кафедры «Техническая механика», Омский автобронетанковый инженерный институт, <sup>3</sup>Кандидат технических наук, доцент, заведующий кафедрой «Техническая механика», Омский автобронетанковый инженерный институт

# **РАЦИОНАЛЬНЫЕ КИНЕМАТИЧЕСКИЕ ПАРЫ ДЛЯ ОРИГИНАЛЬНОЙ ЧАСТИ ПРОСТРАНСТВЕННОГО МАНИПУЛЯТОРА**

#### *Аннотация*

*Описаны рациональные кинематические пары механических систем, в частности, оригинальной части пространственного манипулятора, для исключения возникновения избыточных связей, влекущих за собой ошибки положения механизма, которые вызывают дополнительное динамическое нагружение звеньев и кинематических пар.*

**Ключевые слова:** манипулятор, кинематическая пара, алгебраический метод С.Н. Кожевникова, подвижность механизма, самоустанавливающийся подшипник, рациональная структура.

### **Balakin P.D.<sup>1</sup>, Shamutdinov A.H.<sup>2</sup>, Zvezdin D.S.<sup>3</sup>**

1PhD in Technical Sciences, Professor, Head of Chair "Knowing machines", Omsk State Technical University, 2PhD in Technical Sciences, Professor of the Russian Academy of Natural Sciences, associate professor of "Technical Mechanics", Omsk Tank-Automotive Engineering Institute, 3 PhDin Technical Sciences, Associate Professor, Head of Chair "Technical mechanics", Omsk Tank-Automotive Engineering Institute

# **RATIONAL KINEMATIC PAIRS FOR THE ORIGINAL PART OF THE SPATIAL MANIPULATOR**

### *Abstract*

*Are described rational kinematic pairs of mechanical systems, in particular, the original part of the spatial manipulator to avoid occurrence of redundant links, entailing position error mechanisms that cause additional the dynamic links and kinematic pairs.* **Keywords:** manipulator, communication, algebraic method S.N. Kozhevnikov, motility mechanism, self-aligning bearing, rational

structure.

**Барановская А.Э.** Специалист ЗАО «Промышленное и гражданское строительство» **ФАКТИЧЕСКОЕ СОСТОЯНИЕ СИСТЕМ ЦЕНТРАЛИЗОВАННОГО ТЕПЛОСНАБЖЕНИЯ РФ НА ПРИМЕРЕ РАЙОНОВ С РЕЗКО-КОНТИНЕНТАЛЬНЫМ КЛИМАТОМ**

<span id="page-15-0"></span>*В статье рассмотрено современное состояние систем централизованного теплоснабжения РФ. Обосновано, что проблемы регулирования и некачественная тепловая изоляция являются основными источниками потенциала энергосбережения.* **Ключевые слова:** Теплофикация, эффективность, недогрев, моделирование, объекты, теплота.

#### **Baranovskaja A.E.**

## Specialist of "Industrial and civil construction" **THE ACTUAL STATE OF THE DISTRICT HEATING SYSTEMS OF THE RUSSIAN FEDERATION ON THE EXAMPLE OF AREA WITH A SHARPLY CONTINENTAL CLIMATE**

*Abstract*

The article deals with the current state of the district heating systems of the Russian Federation. It is proved that the problem of *regulation and poor-quality thermal insulation are the main sources of energy saving potential.*

**Keywords:** District heating, efficiency, subcooling, modeling, objects, heat.

Согласно действующих норм качество теплоснабжения должно выполняться вне зависимости от погодных и временных условий [1-3]. Однако, в настоящее время повсеместно наблюдается недогрев и перегрев потребителей тепла [4].

Анализ потребления тепловой энергии потребителями города Читы Забайкальского края, оборудованными приборами учета тепловой энергии, показал значительное отклонение реального теплопотребления от расчетных значений. [5-9]

Значительное снижение энергоэффективности систем централизованного теплоснабжения связано с частичным прекращением центрального качественного регулирования тепловой нагрузки систем теплоснабжения [10-13]. Серьезные осложнения в работе магистральных теплопроводов связаны с изменением их гидравлического режима вследствие увеличения циркуляционного расхода сетевой воды и большими ее утечками в абонентских системах.[14] Наиболее ощутимо это проявляется в изменении пьезометрического графика системы теплоснабжения, снижении располагаемых перепадов давлений и ухудшении теплоснабжения удаленных потребителей. Которые зачастую переходят на альтернативные источники энергии. [15-22]

В местных тепловых пунктах абонентов при пониженном температурном режиме открытых систем теплоснабжения в связи с использованием для горячего водоснабжения сетевой воды только из подающей магистрали теплосети исключаются из работы и приходят в негодность регуляторы температуры. При восстановлении стандартного температурного режима теплосети восстановление нормального режима горячего водоснабжения становится вследствие этого практически невозможным.

Кроме представленных выше, можно выделить следующие причины неоптимальной работы системы транспортировки, распределения и потребления тепловой энергии.

1. Разрегулировка абонентов друг относительно друга вследствие их разноудаленности от источника теплоснабжения. Конфигурация тепловой сети может иметь сложный вид, абоненты расположены на разных расстояниях от источников теплоснабжения. К примеру, не в самой большой системе теплоснабжения г. Читы запаздывание температурных откликов различных лучей теплосетей составляет от 1 до 8 часов [23].

2. Отсутствие комплексного учета воздействующих на эффективность теплоснабжения факторов при формировании графиков отпуска тепла от источников теплоснабжения. К таким факторам можно отнести погодные условия, суточное изменение нагрузки ГВС, потери тепла на участках тепловой сети, инерционное запаздывание теплоносителя, аккумулирующую способность зданий, техническое состояние теплосети, а также множество схем абонентских вводов и неоднородность у различных потребителей соотношения разных видов тепловой нагрузки.

3. Установка местных и индивидуальных средств автоматики. Потребители тепла самостоятельно устанавливают на вводах и перед отопительными приборами средства автоматического регулирования, что никак не учитывается на источниках теплоснабжения. Результаты испытаний и расчетов [24-30] показывают экономическую целесообразность энергосбережения путем индивидуального автоматического регулирования отопительных приборов и оборудования абонентских вводов автоматическими узлами управления, но только для конкретного абонента, а не всей системы в целом. Срок окупаемости капитальных затрат, включающих затраты на закупку оборудования, составляет 2-3 года. Небольшой срок окупаемости является положительным фактором стимулирования установки автоматических узлов управления индивидуальными потребителями.

4. В связи с большим разнообразием условий эксплуатации оборудования, режимов его работы, характер динамики изменений технического состояния элементов и контролируемых параметров является случайным. И поэтому, с учетом приведенных выше факторов требует оптимизации отпуска теплоты от ТЭЦ потребителям. [31-33]

В современной технической литературе приводятся различные способы решения рассматриваемой проблемы неоптимальной работы системы транспортировки, распределения и потребления тепловой энергии вследствие разветвленности и разной инерционности участков тепловых сетей, а также влияния различной степени автоматизации потребителей тепловой энергии и разнородности их тепловых нагрузок, целиком либо ее составных частей. Предметом исследования в них является система транспортировки, распределения и потребления тепловой энергии. По целям и задачам исследования их можно разделить на три группы: технические изменения системы транспортировки [13-22], распределения и потребления тепловой энергии, новые подходы к построению графиков центрального регулирования и программные методы оптимизации [31-43]. Фактическое внедрение данных методов сопряжено с множеством проблем и не нашло массового применения.

В результате можно сделать следующий вывод: к основным причинам неоптимальной работы современных систем транспортировки, распределения и потребления тепловой энергии России можно отнести разветвленность и разную инерционность участков тепловых сетей, а также влияние различной степени автоматизации потребителей тепловой энергии и разнородности их тепловых нагрузок, не учитываемые в графиках центрального регулирования.

#### **Литература**

1. Петин В.В. Современные технологии использования электрической энергии в системах централизованного теплоснабжения / В.В. Петин, А.Г. Батухтин, А.В. Калугин, П.Г. Сафронов. // Научно-технические ведомости СПбГПУ. 2010. – №4. – С. 32–38.

2. Калугин А.В. Применение технологии тепловых насосов для повышения эффективности методов оптимизации отпуска теплоты / А.В. Калугин, А.Г. Батухтин, С.Г. Батухтин. // Научные проблемы транспорта Сибири и Дальнего Востока. 2011. № 1. – С. 201-203.

3. Батухтин А.Г. Моделирование современных систем централизованного теплоснабжения / А.Г. Батухтин, А.В. Калугин. // Вестник ИрГТУ, 2011. – Т. 55. -№8. – С. 84-91.

4. Шарапов В.И. Особенности теплоснабжения городов при дефиците топлива на электростанциях / В.И. Шарапов. // Электрические станции. – 1999. – № 10. – С. 63-66.

5. Батухтин А.Г. Применение оптимизационных моделей функционирования систем теплоснабжения для снижения себестоимости тепловой энергии и увеличения располагаемой мощности станции / А.Г. Батухтин, В.В. Маккавеев // Промышленная энергетика 2010. – №3. С. 7-8.

6. Батухтин А.Г. Методы повышения эффективности и увеличения располагаемой мощности систем централизованного теплоснабжения / А.Г. Батухтин // Научные проблемы транспорта Сибири и Дальнего Востока. – 2010. – №1. – С. 189-192.

7. Батухтин А.Г. Методы повышения эффективности функционирования современных систем транспортировки, распределения и потребления тепловой энергии // А.Г. Батухтин, М.С. Басс, С.Г. Батухтин / Научные проблемы транспорта Сибири и Дальнего Востока. – 2009. – №2. – С. 199-202.

8. Маккавеев В.В. О проблеме ненормативного отпуска теплоты потребителям / В.В. Маккавеев, С.А. Иванов, А.Г. Батухтин // Промышленная энергетика. – 2010. – № 7. – С. 12-14.

9. Батухтин А.Г. Анализ методов повышения эффективности систем централизованного теплоснабжения / А.Г. Батухтин, В.В.

Пинигин, М.В. Кобылкин // Научно-технические ведомости СПбГПУ. – 2012. №3-2. С. 45-51.

10. Иванов С.А. Повышение эффективности работы ТЭЦ: оптимизация отпуска теплоты потребителю: монография / С.А. Иванов, А.Г. Батухтин, О.Е. Куприянов. – Новосибирск: Наука, 2008. – 80 с.

11. Маккавеев В.В. Оптимизация отпуска теплоты при качественно-количественном регулировании открытых системах теплоснабжения: монография / В.В. Маккавеев, О.Е. Куприянов, А.Г. Батухтин. – Чита: ЧитГУ, 2009. – 132 с.

12. Батухтин А.Г. Особенности моделирования современных систем централизованного теплоснабжения: монография / А.Г. Батухтин. – Чита: ЗабГУ, 2012. – 128 с.

13. Батухтин А.Г. Разработка критериев и методов совершенствования систем централизованного теплоснабжения функционирующих в условиях резкоконтинентального климата: монография / А.Г. Батухтин. – Чита: ЗабГУ, 2013. – 216 с.

14. Басс М.С. Проблемы нормирования тепловых потерь в тепловых сетях на примере г. Чита / М.С. Басс, А.Г. Батухтин // Научно-технические ведомости СПбГПУ. – 2009. – №4. – С. 177-183.

15. Сафронов П.Г. Использование теплового насоса в тепловых схемах тепловых электростанций / П.Г. Сафронов, А.Г. Батухтин, С.А. Иванов // Научные проблемы транспорта Сибири и Дальнего Востока. – 2009. – №2. – С. 202-204.

16. Батухтин А.Г. Обеззараживание воды в системах централизованного теплоснабжения / А.Г. Батухтин, В.В. Петин, И.Ф. Суворов // Научные проблемы транспорта Сибири и Дальнего Востока. – 2010. – №1. – С. 209-212.

17. Батухтин А.Г. Использование тепловых насосов для повышения тепловой мощности и эффективности существующих систем централизованного теплоснабжения / А.Г. Батухтин // Научно-технические ведомости СПбГПУ. – 2010. – №2. – С. 28-33.

18. Петин В.В. Современные технологии использования электрической энергии в системах централизованного теплоснабжения / В.В. Петин, А.Г. Батухтин, А.В. Калугин, П.Г. Сафронов // Научно-технические ведомости СпбГПУ. – Санкт Петербург: пб. – 2010. –  $Ne 4 - C. 32 - 38.$ 

19. Батухтин А.Г. Особенности моделирования работы в течение суток установок гелионагрева абонентских вводов потребителей тепловой энергии / А.Г. Батухтин // Научно-технические ведомости СпбГПУ. – 2010. – № 4. – С. 50-58.

20. Батухтин А.Г. Современные методы повышения эффективности совместной работы установок гелиоотопления и систем централизованного теплоснабжения / А.Г. Батухтин, С.Г. Батухтин // Научно-технические ведомости СПбГПУ. – 2009. – №3. – С. 48- 53.

21. Петин В.В. Комплексное использование инновационных методов обработки воды в системе «ТЭЦ-потребитель» / В.В. Петин, А.Г. Батухтин, Ю.В. Дорфман // Научно-технические ведомости СпбГПУ. – 2011. –№1. – С. 63-69.

22. Батухтин А.Г. Современные способы модернизации существующих систем теплоснабжения / А.Г. Батухтин, М.В. Кобылкин, А.В. Миткус, В.В. Петин // МЕЖДУНАРОДНЫЙ НАУЧНО-ИССЛЕДОВАТЕЛЬСКИЙ ЖУРНАЛ. – 2013. №7 (14) Часть 2 С.– 40–45.

23. Иванов С.А. Оптимизация отпуска теплоты от источника теплоснабжения с учетом функционирования тепловых сетей и потребителей тепловой энергии как один из методов энергосбережения / С.А. Иванов, А.Г. Батухтин, В.В. Маккавеев // Вестник Забайкальского центра РАЕН. – 2008. – №1. – С. 80-83.

24. Батухтин А.Г. Автоматизированная система регулирования расхода теплоносителя для теплоснабжения групп потребителей / А.Г. Батухтин, М.В. Кобылкин // Научно-технические ведомости СПбГПУ. – 2013. №2. С. 68-72.

25. Басс М.С. Методические вопросы оценки эффективности систем централизованного теплоснабжения / М.С. Басс, А.Г. Батухтин, С.А. Требунских // Научно-технические ведомости СПбГПУ. – 2013. №2. С. 80-84.

26. Горячих Н.В. Использование факторного анализа для оптимизации режимов работы систем теплоснабжения / Н.В. Горячих, А.Г. Батухтин // Промышленная энергетика. – 2013. - № 9. С. 26-30.

27. Батухтин А.Г. Повышение эффективности современных систем теплоснабжения / А.Г. Батухтин, С.А. Иванов, М.В. Кобылкин, А.В. Миткус // Вестник Забайкальского государственного университета. – Чита: ЗабГУ. – 2013. - №9(100). С.112–120.

28. Иванов С.А. Метод повышения электрической мощности турбин / С.А. Иванов, А.Г. Батухтин, Н.В. Горячих // Промышленная энергетика. – 2009. – № 12. – С. 13-15.

29. Иванов С.А. Оптимизация систем централизованного теплоснабжения / С.А. Иванов, А.Г. Батухтин, Н.В. Горячих // Вестник Международной академии наук экологии и безопасности жизнедеятельности т. 14, №3. Санкт-Петербург – Чита. 2009. – С. 102 – 104.

30. Горячих Н.В. Некоторые методы повышения маневренности ТЭЦ / Н.В. Горячих, А.Г. Батухтин, С.А. Иванов // Теплоэнергетика. – 2010. – №10. – С. 69-73.

31. Батухтин А.Г. Особенности математических моделей современных теплопотребляющих установок в системах централизованного теплоснабжения / А.Г. Батухтин // Научно-технические ведомости СпбГПУ. – 2011. – № 1. – С. 250-255.

32. Батухтин А.Г. Особенности диспетчеризации современных систем теплоснабжения / А.Г. Батухтин // Научные проблемы транспорта Сибири и Дальнего Востока. – 2011. – №1. – С. 198-201.

33. Иванов С.А. Методика расчета параметров потребителя при качественно-количественном регулировании в открытых системах централизованного теплоснабжения / С.А. Иванов, А.Г. Батухтин, В.В. Маккавеев // Промышленная энергетика. – 2008. – № 4. – С. 13-15.

34. Иванов С.А. Расчет суточного графика отпуска теплоты от источника теплоснабжения при качественно-количественном регулировании в открытых системах централизованного теплоснабжения / С.А. Иванов, А.Г. Батухтин, В.В. Маккавеев // Промышленная энергетика. – 2008. – № 5. – С. 32-34.

35. Маккавеев В.В. Практическое применение некоторых методик оптимизации режимов отпуска теплоты / В.В. Маккавеев, О.Е. Куприянов, А.Г. Батухтин // Промышленная энергетика. – 2008. – № 10. – С. 23-27.

36. Маккавеев В.В. Математическая модель ряда абонентских вводов закрытых систем теплоснабжения / В.В. Маккавеев, А.Г. Батухтин // Научно-технические ведомости СПбГПУ. – 2009. – №3. – С. 200 – 207.

37. Сафронов П.Г. Способ увеличения экономичности основного оборудования ТЭЦ / П.Г. Сафронов, С.А. Иванов, А.Г. Батухтин, И.Ю. Батухтина // Научные проблемы транспорта Сибири и Дальнего Востока. – 2010. – №1. – С. 175-178.

38. Батухтин Оптимизация отпуска теплоты от ТЭЦ на основе математического моделирования с учетом функционирования различных типов потребителей: Автореф. Дис. Канд. Техн. Наук. Улан – Удэ.: ВСГТУ, 2005 – 16 с.

39. Батухтин А.Г. Оптимизация отпуска теплоты от ТЭЦ на основе математического моделирования с учетом функционирования различных типов потребителей: Дис. Канд. Техн. Наук. Улан – Удэ.: ВСГТУ, 2005.

40. Батухтин А.Г. Современные методы совершенствования систем централизованного теплоснабжения: монография / А.Г. Батухтин. – Чита: ЗабГУ, 2014. – 338 с.

41. Басс М.С. Комплексный подход к оптимизации функционирования современных систем теплоснабжения / М.С. Басс, А.Г. Батухтин // Tеплоэнергетика. – 2011. – №8. – С. 55-57.

42. Пинигин В.В. Обоснование способов снижения вредных выбросов ТЭС c использованием эксергетического анализа / В.В. Пинигин, А.Г. Батухтин – Саабрюкен (Германия): Изд-во LAP LAMBERT, 2013. – 265 С.

43. Батухтин А.Г. Особенности совместной работы установок гелионагрева и систем централизованного теплоснабжения: монография / А.Г. Батухтин. – Чита: ЗабГУ, 2011. – 155 с.

#### **References**

1. Petin V.V. Sovremennye tehnologii ispol'zovanija jelektricheskoj jenergii v sistemah centralizovannogo teplosnabzhenija / V.V. Petin, A.G. Batuhtin, A.V. Kalugin, P.G. Safronov. // Nauchno-tehnicheskie vedomosti SPbGPU. 2010. – №4. – S. 32–38.

2. Kalugin A.V. Primenenie tehnologii teplovyh nasosov dlja povyshenija jeffektivnosti metodov optimizacii otpuska teploty / A.V. Kalugin, A.G. Batuhtin, S.G. Batuhtin. // Nauchnye 19roblem transporta Sibiri i Dal'nego Vostoka. 2011. № 1. – S. 201-203.

3. Batuhtin A.G. Modelirovanie sovremennyh 19roble centralizovannogo teplosnabzhenija / A.G. Batuhtin, A.V. Kalugin. // Vestnik IrGTU, 2011. – T. 55. -№8. – S. 84-91.

4. Sharapov V.I. Osobennosti teplosnabzhenija gorodov pri de-ficite topliva na jelektrostancijah / V.I. Sharapov. // Jelektricheskie stancii. –  $1999. - N<sub>2</sub> 10. - S. 63-66.$ 

5. Batuhtin A.G. Primenenie optimizacionnyh modelej funkcionirovanija 19roble teplosnabzhenija dlja snizhenija sebestoimosti teplovoj jenergii I uvelichenija raspolagaemoj moshhnosti stancii / A.G. Batuhtin, V.V. Makkaveev // Promyshlennaja jenergetika 2010. – №3. S. 7-8.

6. Batuhtin A.G. Metody povyshenija jeffektivnosti I uvelichenija raspolagaemoj moshhnosti 19roble centralizovannogo teplosnabzhenija / A.G. Batuhtin // Nauchnye 19roblem transporta Sibiri I Dal'nego Vostoka. – 2010. – №1. – S. 189-192.

7. Batuhtin A.G. Metody povyshenija jeffektivnosti funkcionirovanija sovremennyh 19roble transportirovki, raspredelenija I potreblenija teplovoj jenergii // A.G. Batuhtin, M.S. Bass, S.G. Batuhtin / Nauchnye 19roblem transporta Sibiri I Dal'nego Vostoka. – 2009. – №2. – S. 199- 202.

8. Makkaveev V.V. O 19roblem nenormativnogo otpuska teploty potrebiteljam / V.V. Makkaveev, S.A. Ivanov, A.G. Batuhtin // Promyshlennaja jenergetika. – 2010. – № 7. – S. 12-14.

9. Batuhtin A.G. Analiz metodov povyshenija jeffektivnosti 19roble centralizovannogo teplosnabzhenija / A.G. Batuhtin, V.V. Pinigin, M.V. Kobylkin // Nauchno-tehnicheskie vedomosti SPbGPU. – 2012. №3-2. S. 45-51.

10. Ivanov S.A. Povyshenie jeffektivnosti raboty TjeC: optimizacija otpuska teploty potrebitelju: monografija / S.A. Ivanov, A.G. Batuhtin, O.E. Kuprijanov. – Novosibirsk: Nauka, 2008. – 80 s.

11. Makkaveev V.V. Optimizacija otpuska teploty pri kachestvenno-kolichestvennom regulirovanii otkrytyh sistemah teplosnabzhenija: monografija / V.V. Makkaveev, O.E. Kuprijanov, A.G. Batuhtin. – Chita: ChitGU, 2009. – 132 s.

12. Batuhtin A.G. Osobennosti modelirovanija sovremennyh 19roble centralizovannogo teplosnabzhenija: monografija / A.G. Batuhtin. – Chita: ZabGU, 2012. – 128 s.

13. Batuhtin A.G. Razrabotka kriteriev I metodov sovershenstvovanija 19roble centralizovannogo teplosnabzhenija funkcionirujushhih v uslovijah rezkokontinental'nogo klimata: monografija / A.G. Batuhtin. – Chita: ZabGU, 2013. – 216 s.

14. Bass M.S. Problemy normirovanija teplovyh poter' v teplovyh setjah na primere g. Chita / M.S. Bass, A.G. Batuhtin // Nauchnotehnicheskie vedomosti SPbGPU. – 2009. – №4. – S. 177-183.

15. Safronov P.G. Ispol'zovanie teplovogo nasosa v teplovyh shemah teplovyh jelektrostancij / P.G. Safronov, A.G. Batuhtin, S.A. Ivanov // Nauchnye 19roblem transporta Sibiri I Dal'nego Vostoka. – 2009. – №2. – S. 202-204.

16. Batuhtin A.G. Obezzarazhivanie vody v sistemah centralizovannogo teplosnabzhenija / A.G. Batuhtin, V.V. Petin, I.F. Suvorov // Nauchnye 19roblem transporta Sibiri I Dal'nego Vostoka. – 2010. – №1. – S. 209-212.

17. Batuhtin A.G. Ispol'zovanie teplovyh nasosov dlja povyshenija teplovoj moshhnosti I jeffektivnosti sushhestvujushhih 19roble centralizovannogo teplosnabzhenija / A.G. Batuhtin // Nauchno-tehnicheskie vedomosti SPbGPU. – 2010. – №2. – S. 28-33.

18. Petin V.V. Sovremennye tehnologii ispol'zovanija jelektricheskoj jenergii v sistemah centralizovannogo teplosnabzhenija / V.V. Petin, A.G. Batuhtin, A.V. Kalugin, P.G. Safronov // Nauchno-tehnicheskie vedomosti SpbGPU. – Sankt Peterburg: pb. – 2010. – № 4. – S. 32-38.

19. Batuhtin A.G. Osobennosti modelirovanija raboty v techenie sutok ustanovok gelionagreva abonentskih vvodov potrebitelej teplovoj jenergii / A.G. Batuhtin // Nauchno-tehnicheskie vedomosti SpbGPU. – 2010. – № 4. – S. 50-58.

20. Batuhtin A.G. Sovremennye metody povyshenija jeffektivnosti sovmestnoj raboty ustanovok geliootoplenija I 19roble centralizovannogo teplosnabzhenija / A.G. Batuhtin, S.G. Batuhtin // Nauchno-tehnicheskie vedomosti SPbGPU. – 2009. – №3. – S. 48-53.

21. Petin V.V. Kompleksnoe ispol'zovanie innovacionnyh metodov obrabotki vody v sisteme "TjeC-potrebitel'" / V.V. Petin, A.G. Batuhtin, Ju.V. Dorfman // Nauchno-tehnicheskie vedomosti SpbGPU. – 2011. –№1. – S. 63-69.

22. Batuhtin A.G. Sovremennye sposoby modernizacii sushhestvujushhih 19roble teplosnabzhenija / A.G. Batuhtin, M.V. Kobylkin, A.V. Mitkus, V.V. Petin // MEZhDUNARODNYJ NAUChNO-ISSLEDOVATEL''SKIJ ZhURNAL. – 2013. №7 (14) Chast' 2 S.– 40–45.

23. Ivanov S.A. Optimizacija otpuska teploty ot istochnika teplosnabzhenija s uchetom funkcionirovanija teplovyh setej I potrebitelej teplovoj jenergii kak odin iz metodov jenergosberezhenija / S.A. Ivanov, A.G. Batuhtin, V.V. Makkaveev // Vestnik Zabajkal'skogo centra RAEN. – 2008. – №1. – S. 80-83.

24. Batuhtin A.G. Avtomatizirovannaja 19roblem regulirovanija rashoda teplonositelja dlja teplosnabzhenija grupp potrebitelej / A.G. Batuhtin, M.V. Kobylkin // Nauchno-tehnicheskie vedomosti SPbGPU. – 2013. №2. S. 68-72.

25. Bass M.S. Metodicheskie voprosy ocenki jeffektivnosti 19roble centralizovannogo teplosnabzhenija / M.S. Bass, A.G. Batuhtin, S.A. Trebunskih // Nauchno-tehnicheskie vedomosti SPbGPU. – 2013. №2. S. 80-84.

26. Gorjachih N.V. Ispol'zovanie faktornogo analiza dlja optimizacii rezhimov raboty 19roble teplosnabzhenija / N.V. Gorjachih, A.G. Batuhtin // Promyshlennaja jenergetika. – 2013. - № 9. S. 26-30.

27. Batuhtin A.G. Povyshenie jeffektivnosti sovremennyh 19roble teplosnabzhenija / A.G. Batuhtin, S.A. Ivanov, M.V. Kobylkin, A.V. Mitkus // Vestnik Zabajkal'skogo gosudarstvennogo universiteta. – Chita: ZabGU. – 2013. - №9(100). S.112–120.

28. Ivanov S.A. Metod povyshenija jelektricheskoj moshhnosti turbin / S.A. Ivanov, A.G. Batuhtin, N.V. Gorjachih // Promyshlennaja jenergetika. – 2009. – № 12. – S. 13-15.

29. Ivanov S.A. Optimizacija 19roble centralizovannogo teplosnabzhenija / S.A. Ivanov, A.G. Batuhtin, N.V. Gorjachih // Vestnik Mezhdunarodnoj akademii nauk jekologii I bezopasnosti zhiznedejatel'nosti t. 14, №3. Sankt-Peterburg – Chita. 2009. – S. 102 – 104.

30. Gorjachih N.V. Nekotorye metody povyshenija manevrennosti TjeC / N.V. Gorjachih, A.G. Batuhtin, S.A. Ivanov // Teplojenergetika. –  $2010. - N<sub>2</sub>10. - S. 69-73.$ 

31. Batuhtin A.G. Osobennosti matematicheskih modelej sovremennyh teplopotrebljajushhih ustanovok v sistemah centralizovannogo teplosnabzhenija / A.G. Batuhtin // Nauchno-tehnicheskie vedomosti SpbGPU. – 2011. – № 1. – S. 250-255.

32. Batuhtin A.G. Osobennosti dispetcherizacii sovremennyh 19roble teplosnabzhenija / A.G. Batuhtin // Nauchnye 19roblem transporta Sibiri I Dal'nego Vostoka. – 2011. – №1. – S. 198-201.

33. Ivanov S.A. Metodika rascheta parametrov potrebitelja pri kachestvenno-kolichestvennom regulirovanii v otkrytyh sistemah centralizovannogo teplosnabzhenija / S.A. Ivanov, A.G. Batuhtin, V.V. Makkaveev // Promyshlennaja jenergetika. – 2008. – № 4. – S. 13-15.

34. Ivanov S.A. Raschet sutochnogo grafika otpuska teploty ot istochnika teplosnabzhenija pri kachestvenno-kolichestvennom regulirovanii v otkrytyh sistemah centralizovannogo teplosnabzhenija / S.A. Ivanov, A.G. Batuhtin, V.V. Makkaveev // Promyshlennaja jenergetika. – 2008. –  $N_2$  5. – S. 32-34.

35. Makkaveev V.V. Prakticheskoe primenenie nekotoryh metodik optimizacii rezhimov otpuska teploty / V.V. Makkaveev, O.E. Kuprijanov, A.G. Batuhtin // Promyshlennaja jenergetika. – 2008. – № 10. – S. 23-27.

36. Makkaveev V.V. Matematicheskaja model' rjada abonentskih vvodov zakrytyh 19roble teplosnabzhenija / V.V. Makkaveev, A.G. Batuhtin // Nauchno-tehnicheskie vedomosti SPbGPU. – 2009. – №3. – S. 200 – 207.

37. Safronov P.G. Sposob uvelichenija jekonomichnosti osnovnogo oborudovanija TjeC / P.G. Safronov, S.A. Ivanov, A.G. Batuhtin, I.Ju. Batuhtina // Nauchnye 19roblem transporta Sibiri I Dal'nego Vostoka. – 2010. – №1. – S. 175-178.

38. Batuhtin Optimizacija otpuska teploty ot TjeC na osnove matematicheskogo modelirovanija s uchetom funkcionirovanija razlichnyh tipov potrebitelej: Avtoref. Dis. Kand. Tehn. Nauk. Ulan – Udje.: VSGTU, 2005 – 16 s.

39. Batuhtin A.G. Optimizacija otpuska teploty ot TjeC na osnove matematicheskogo modelirovanija s uchetom funkcionirovanija razlichnyh tipov potrebitelej: Dis. Kand. Tehn. Nauk. Ulan – Udje.: VSGTU, 2005.

40. Batuhtin A.G. Sovremennye metody sovershenstvovanija 20roble centralizovannogo teplosnabzhenija: monografija / A.G. Batuhtin. – Chita: ZabGU, 2014. – 338 s.

41. Bass M.S. Kompleksnyj podhod k optimizacii funkcionirovanija sovremennyh 20roble teplosnabzhenija / M.S. Bass, A.G. Batuhtin // Teplojenergetika. – 2011. – №8. – S. 55-57.

42. Pinigin V.V. Obosnovanie sposobov snizhenija vrednyh vybrosov TjeS c ispol'zovaniem jeksergeticheskogo analiza / V.V. Pinigin, A.G. Batuhtin – Saabrjuken (Germanija): Izd-vo LAP LAMBERT, 2013. – 265 S.

43. Batuhtin A.G. Osobennosti sovmestnoj raboty ustanovok gelionagreva I 20roble centralizovannogo teplosnabzhenija: monografija / A.G. Batuhtin. – Chita: ZabGU, 2011. – 155 s.

#### Батухтин А.Г.<sup>1</sup>, Кобылкин М.В.<sup>2</sup>, Батухтин С.Г.<sup>3</sup>, Сафронов П.Г.<sup>4</sup>

<sup>1</sup> Кандидат технических наук, <sup>2</sup>аспирант, <sup>3</sup> ведущий специалист, <sup>4</sup> кандидат технических наук,

Забайкальский государственный университет

# **СОВРЕМЕННЫЕ ТЕХНОЛОГИИ ЭНЕРГОСБЕРЕЖЕНИЯ В КОМПЛЕКСЕ «ТЭС-ПОТРЕБИТЕЛЬ»**

#### *Аннотация*

<span id="page-19-0"></span>*В статье рассмотрены проблемы и перспективы внедрения тепловых насосов в существующие системы теплоснабжения. Представлен возможный вариант развития систем, основанный на внедрении малозатратного способа компенсации нагрузки горячего водоснабжения в неотопительный период с применением неклассического источника низкопотенциальной тепловой энергии и расширением его до комплексной системы «ТЭС-потребитель».*

**Ключевые слова:** энергосбережение, тепловой насос, горячее водоснабжение, малозатратность.

#### **Batukhtin A.G.<sup>1</sup>, Kobylkin M.V.<sup>2</sup>, Batukhtin S.G.<sup>3</sup>, Safronov P.G.<sup>4</sup>**

<sup>1</sup>PhD in Engineering, <sup>2</sup>postgraduate student, <sup>3</sup>leading specialist, <sup>4</sup>PhD in Engineering,

Transbaikal State University

# **MODERN ENERGY-SAVING TECHNOLOGY IN THE COMPLEX "THERMAL POWER PLANT –CONSUMER"**

#### *Abstract*

*This paper presents the problems and prospects of implementation of heat pumps in existing heat supply system. It presents options for the development of systems based on the introduction of low-cost ways to compensate for the load of hot water supply in the non-heating period with the use of non-classical source of low-grade thermal energy and its extension to the complex system of "thermal power plantconsumer".*

**Keywords:** energy saving, heat pump, domestic hot water, low-cost.

Внедрение тепловых насосов, в настоящее время, является одним из приоритетных направлений в развитии технологий энергосбережения [1-4]. Однако установка тепловых насосов по существующим проектам на большинстве потребителей и производителей тепловой энергии ставит под сомнение энергосберегающий эффект всего энергетического комплекса в целом. Данный вывод обусловлен разнородностью технологических решений в данной области.

Большая часть классических российских и зарубежных проектов по внедрению тепловых насосов предусматривает практически полную изоляцию потребителя от источников тепловой энергии за счет использования низкопотенциального тепла воздуха, воды или грунта [5,6]. В России подобные проекты обладают значительной стоимостью, которая превышает платежеспособность большинства потребителей, и трудновыполнимы в условиях плотной городской застройки [7]. При этом изоляция потребителей, входящих в систему теплоснабжения, приводит к сокращению тепловой нагрузки на ТЭЦ с общим увеличением потребления электроэнергии в системе, распределяемой между другими типами станций.

Кроме классических проектов в российской энергетике набирают популярность решения связанные с использованием в тепловом насосе теплоты обратной сетевой воды ТЭЦ [8]. Такие проекты решают проблемы капитальных затрат и легко реализуемы в городских условиях, но при этом полностью зависимы от ТЭЦ с присоединенными не модернизированными потребителями, и их область внедрения ограничивается компенсацией нагрузки ГВС в отопительный период. Перечисленные особенности лишают данные проекты перспектив глобального внедрения. Кроме этого, использование теплоты обратной сетевой воды приводит к ненормативному захолаживанию теплоносителя.

Помимо модернизации потребителей активно рассматривается модернизация источников теплоснабжения путем внедрения тепловых насосов [9,10]. Тепловые насосы на станциях предполагаются к установке в различных точках тепловой схемы ТЭС и позволяют достичь значительного повышения эффективности работы станции, но не всегда предусматривают возможность перспективного изменения режимов работы потребителей тепловой энергии влияющих на режимы работы станции.

Поскольку практика показывает, что для российской энергетики характерна самостоятельность и разрозненность в принятии решений на различных уровнях управления в системе теплоснабжения, то с большой долей вероятности возможно хаотичное внедрение тепловых насосов по различным проектам в приделах одного источника теплоснабжения. При условии, что подавляющее большинство проектов имеют различные принципы энергообеспечения и не могут комплексно развиваться совместно в одной системе, бесконтрольный поход к энергосбережению в данной области способен не только остановить рост эффективности системы в целом, но и стать причиной общей разбалансировки и ухудшения общих технико-экономических показателей, что в свою очередь противоречит самому принципу энергосбережения. Наихудшим вариантом развития отрасли станет внедрение классических зарубежных изолирующих проектов на всех потребителях в приделах каждого источника теплоснабжения, при таком развитии топливно-энергетический комплекс полностью лишится самого эффективного способа сбережения энергоресурсов – комбинированной выработки электроэнергии на ТЭЦ.

Избежать вышеописанных проблем возможно путем планомерного внедрения новых технологических решений, при разработке которых изначально рассматривается целостная картина энергосбережения, включающая как потребителей, так и источники теплоснабжения. Причем внедрение тепловых насосов в каждой отдельно взятой системе теплоснабжения необходимо ограничивать одним типом проектов, наиболее подходящих к данной системе.

В существующих экономических условиях создать основу для планомерного развития отрасли в данном направлении невозможно без разработки малозатратных технологических решений [11]. Перспективным направлением внедрения тепловых насосов на начальной стадии с соблюдением поставленных условий может стать компенсация нагрузки горячего водоснабжения (ГВС) в неотопительный период с применением неклассического источника низкопотенциальной тепловой энергии [12]. В данном случае, разработанный способ компенсации нагрузки ГВС принимается в качестве «базового».

Система горячего водоснабжения здания (Рис. 1.), модернизированная по «базовому» способу, использует в качестве источника тепла для теплового насоса теплоноситель, циркулирующий в замкнутом контуре системы отопления. Замкнутый контур организуется путем закрытия запорной арматуры 8 и трехходового клапана 12 по линии подачи 1, а также производится автоматизация арматуры 7 для сокращения либо полного прекращения циркуляции теплоносителя через теплообменник 6. Система эффективно покрывает нагрузку ГВС за счет аккумулированного в здании тепла, и позволяет получить значительную экономию

для потребителя. Способ характеризуется высокими значениями коэффициента преобразования, которые свойственны водяным теплонасосным установкам (ТНУ), при компактности и минимальных затратах на внедрение. Также способ позволяет утилизировать избыточное тепло помещений в летний период, сокращая затраты энергии на кондиционирование, что свойственно только дорогостоящим комплексным системам теплохладоснабжения [13].

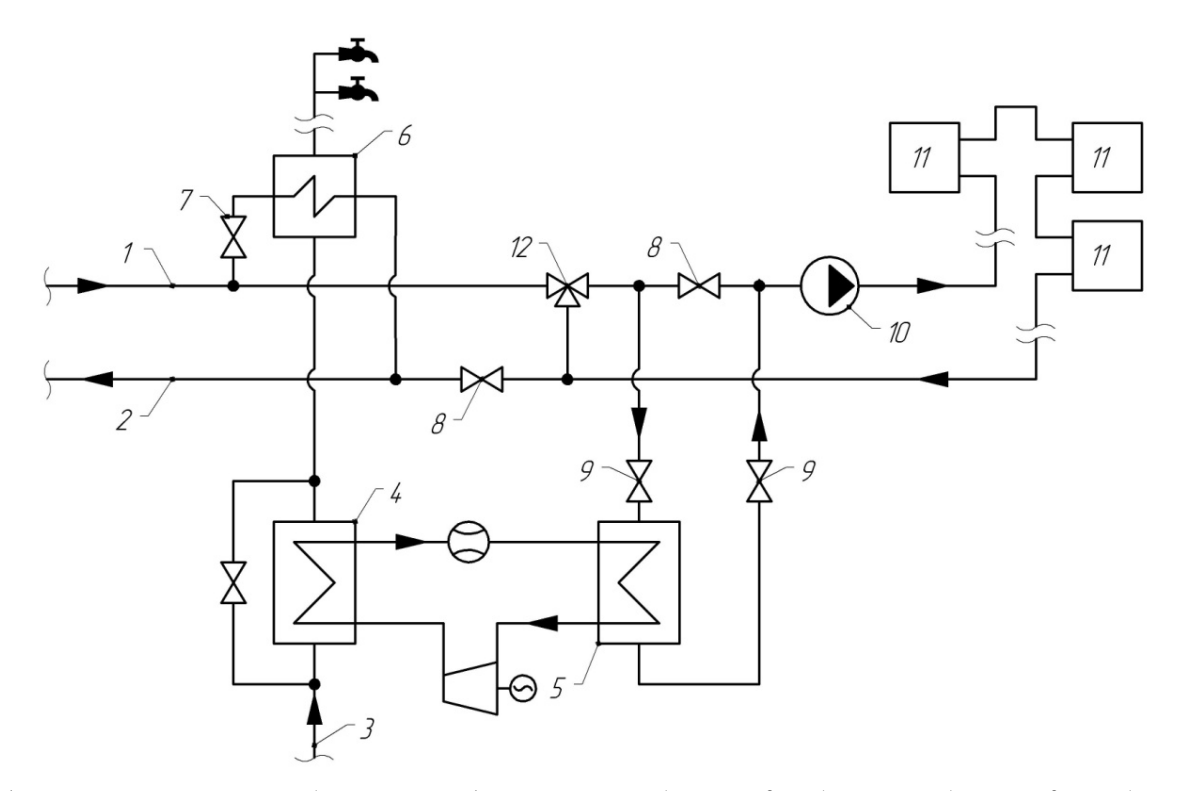

Рис. 1 – система горячего водоснабжения здания: 1 – подающий трубопровод, 2 – обратный трубопровод, 3 – трубопровод воды идущей на горячее водоснабжение, 4 – конденсатор теплонасосной установки, 5 – испаритель теплонасосной установки 6 – теплообменник горячего водоснабжения, 7, 8, 9 – запорная арматура, 10 –циркуляционный насос, 11 – отопительный прибор, 12 – трехходовой клапан

Промежуточный этап внедрения «базового» способа, когда модернизированы не все потребители в приделах одного источника, аналогичен процессу внедрения классических изолирующих проектов с характерным снижением тепловой нагрузки на источнике теплоснабжения, это приведет к снижению эффективности системы за счет сокращения доли комбинированной выработки в общем балансе. Однако малые затраты на внедрение дают возможность провести модернизацию всех потребителей в приделах одного источника в кратчайший срок, позволяя перейти на следующий этап развития системы теплоснабжения.

При наличии «базового» способа на всех потребителях появляется возможность перевода источника тепловой энергии на работу в качестве низкопотенциального источника тепла для потребителя по следующему способу.

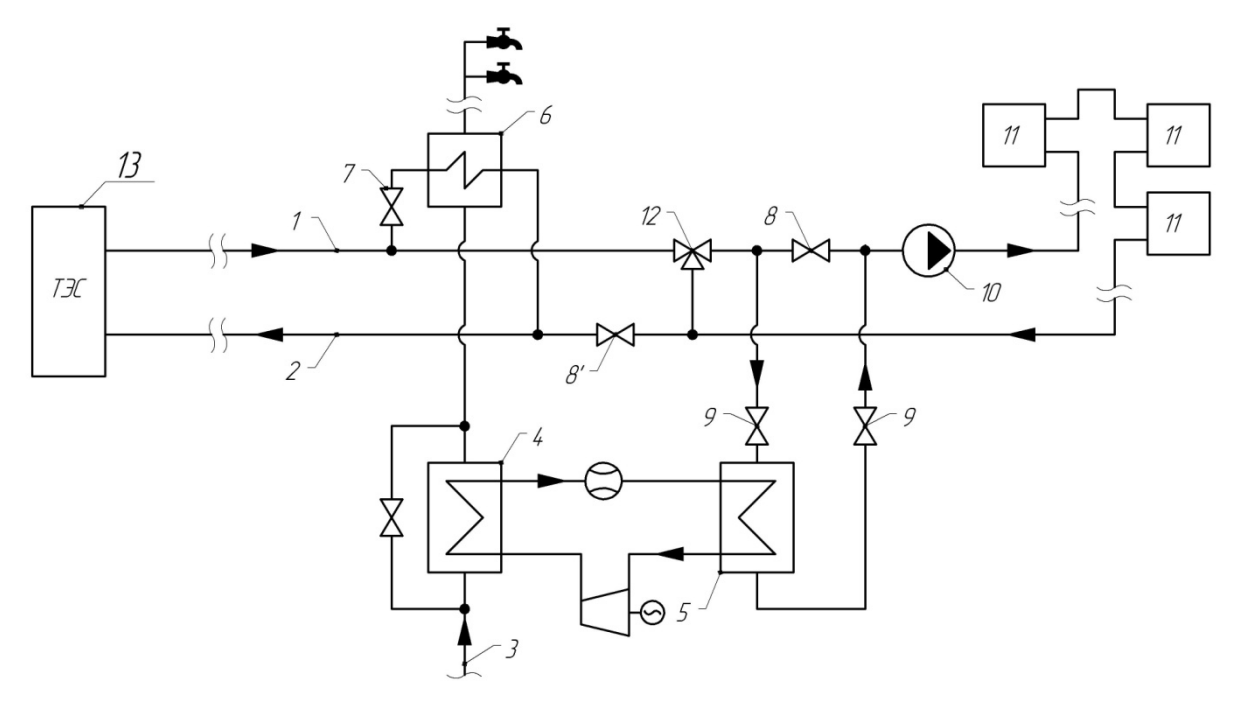

Рис. 2 – комплексная система горячего водоснабжения здания: 1 – подающий трубопровод, 2 – обратный трубопровод, 3 – трубопровод воды идущей на горячее водоснабжение, 4 – конденсатор теплонасосной установки, 5 – испаритель теплонасосной установки, 6 – теплообменник горячего водоснабжения, 7, 8, 8', 9 – запорная арматура, 10 – циркуляционный насос, 11 – отопительный прибор, 12 – трехходовой клапан, 13 – источник тепла

При переходе от «базового» способа к комплексной системе горячего водоснабжения здания (Рис. 2) открывается арматура 8' а также в работу вступает трехходовой клапан управляемый скорректированной автоматикой системы отопления для организации подвода низкопотенциального тепла. В контуре системы отопления теплоноситель, при помощи циркуляционного насоса, подается в систему отопления. Проходя отопительные приборы, теплоноситель забирает избыточное тепло помещений, после чего разделяется на два потока, один из потоков возвращается на ТЭС, второй поток, проходя трехходовой клапан, смешивается в необходимых пропорциях с низкотпотенциальным теплоносителем из подающего трубопровода и поступает в ТНУ.

Одновременно с закрытием арматуры 8 производится закрытие арматуры 7 для отключения теплообменника горячего водоснабжения.

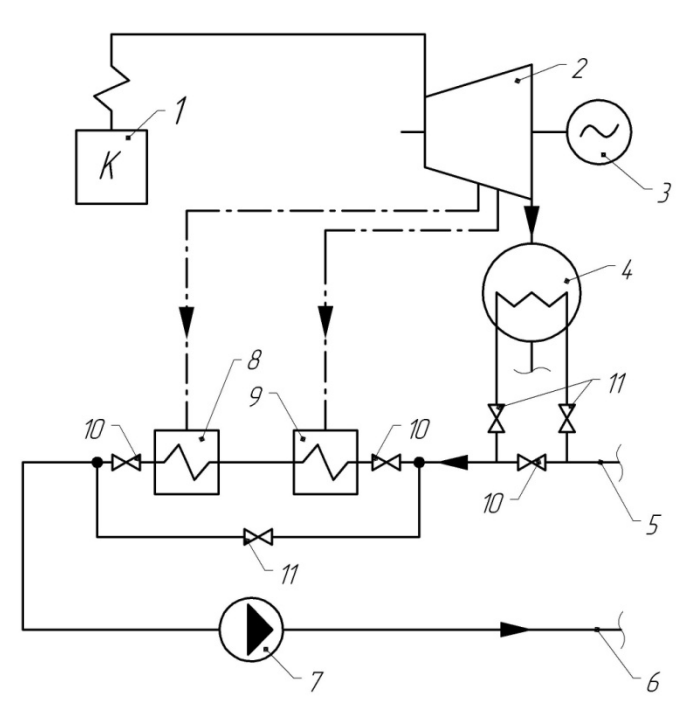

Рис. 3 – Принципиальная схема подогрева теплоносителя на ТЭС: 1 – котельная установка, 2 – турбина, 3 – генератор, 4 – конденсатор, 5 – обратный трубопровод, 6 – подающий трубопровод, 7 – сетевой насос, 8 – верхний сетевой подогреватель, 9 – нижний сетевой подогреватель, 10, 11 – запорная арматура

При возвращении потока теплоносителя на ТЭС (Рис. 3) его температура становится близкой к температуре окружающей среды за счет теплопоступлений в зданиях потребителей и через изоляцию тепловых сетей. Относительно низкая температура позволяет использовать его в качестве охлаждающей воды непосредственно в конденсаторе турбоустановки при закрытии запорной арматуры 10 и открытии арматуры 11.

Также, для исключения подвода высокопотенциального тепла из отборов турбины, производится отключение верхнего и нижнего сетевых подогревателей.

Перераспределение потоков пара от сетевых подогревателей в конденсатор позволит обеспечить потребителей теплоносителем с низким потенциалом и исключить недовыработку мощности турбинами.

Перевод потребителей, тепловых сетей и ТЭС на работу с низкопотенциальным теплоносителем является глобальным расширением «базового» способа и позволяет значительно повысить экономичность теплофикации за счет сокращения тепловых потерь в конденсаторе и увеличения выработки электроэнергии на базе теплового потребления благодаря снижению давления необходимого для теплофикации. При этом данный переход для большинства ТЭЦ оборудованных теплофикационными пучками является режимным и не предусматривает капитальных затрат. В случае КЭС, возникают относительно малые затраты на организацию подвода теплоносителя к конденсатору.

Дальнейшее развитие предусматривает постепенное расширение «базового» способа у потребителя путем увеличения мощности ТНУ для покрытия нужд отопления с последующим круглогодичным переводом ТЭС на работу в качестве низкопотенциального источника тепла.

Таким образом, постепенное и контролируемое внедрение данного технологического решения позволит создавать энергоэффективные системы при минимальных затратах и без недостатков большинства зарубежных и российских проектов. Кроме этого, унификация планов развития систем теплоснабжения даст толчок к развитию машиностроения, в частности отрасли по производству теплонасосного оборудования, что в свою очередь также позволит снизить общую стоимость оборудования и всего проекта в целом.

#### **Литература**

1. Берзан В.П. Аспекты проблемы стимулирования внедрения тепловых насосов / В.П. Берзан, С.Г. Робу, М.Л. Шит // Проблемы региональной энергетики. –2011. –№ 1. –С. 91–94.

2. Батухтин А.Г. Повышение эффективности современных систем теплоснабжения / А.Г. Батухтин, С.А. Иванов, М.В. Кобылкин, А.В. Миткус. // Вестник Забайкальского государственного университета. –2013. –№ 09. – С. 112-120.

3. Ефимов, Н.Н. Перспективы использования тепловых насосов в энергообеспечении промышленных и коммунальных предприятий / Н.Н. Ефимов, П.А. Малышев // Теплоэнергетика. –2009. –№11. –С. 30-33

4. Батухтин, А.Г. Использование тепловых насосов для повышения тепловой мощности и эффективности существующих систем централизованного теплоснабжения / А.Г. Батухтин // Научно-технические ведомости СПбГТУ. – 2010. – №2.– С. 28-33.

5. Филиппов С.П. Эффективность использования тепловых насосов для теплоснабжения малоэтажной застройки / С.П. Филиппов, М.Д. Дильман, М.С. Ионов // Теплоэнергетика. –2011. –№ 11. –С. 12-19.

6. Чемеков В.В. Система теплоснабжения автономного жилого дома на основе теплового насоса и ветроэлектрической установки / В.В. Чемеков, В.В. Харченко // Теплоэнергетика. –2013. –№ 3. –С. 58.

7. Кобылкин М.В. Перспективное направление внедрения тепловых насосов / М.В. Кобылкин, С.Г. Батухтин, К.А. Кубряков // Международный научно-исследовательский журнал. –2014. –№ 5-1 (24). –С. 74-75.

8. Николаев Ю.Е. Определение эффективности тепловых насосов, использующих теплоту обратной сетевой воды ТЭЦ / Ю.Е. Николаев, А.Ю. Бакшеев // Промышленная энергетика. –2007. –№ 9. –С. 14-17.

9. Аникина И.Д. Применение тепловых насосов для повышения энергоэффективности паросиловых ТЭС / И.Д. Аникина, В.В. Сергеев // Научно-технические ведомости СПбГПУ. –2013. –№ 178. –С. 56-61.

10. Ефимов Н.Н. Энергетическая эффективность использования абсорбционного бромисто-литиевого теплового насоса в тепловых схемах ТЭС / Н.Н. Ефимов, И.В. Янченко, С.В. Скубиенко // Известия высших учебных заведений. Северо-Кавказский регион. Серия: Технические науки. –2014. –№ 1. –С. 17-21.

11. Батухтин А.Г. Тепловые насосы в российских системах отопления. Проблемы и перспективные решения / А.Г. Батухтин, М.В. Кобылкин // Nauka-Rastudent.ru. –2014. –№ 11 (11). –С. 42.

12. Батухтин А.Г. Современные способы модернизации существующих систем теплоснабжения/ А.Г. Батухтин, М.В. Кобылкин, А.В. Миткус, В.В. Петин // Международный научно-исследовательский журнал. –2013. –№ 7-2 (14). –С. 40-45.

13. Батухтин А.Г. Применение водяных теплонасосных установок с неклассическим источником низкопотенциальной энергии для компенсации нагрузки горячего водоснабжения / А.Г. Батухтин, С.А. Иванов, М.В. Кобылкин // Промышленная энергетика. – 2015. –№ 3. –С. 18-21.

## **References**

1. Berzan V.P. Aspekty 23roblem stimulirovanija vnedrenija teplovyh nasosov / V.P. Berzan, S.G. Robu, M.L. Shit // Problemy regional'noj jenergetiki. –2011. –№ 1. –S. 91–94.

2. Batuhtin A.G. Povyshenie jeffektivnosti sovremennyh 23roble teplosnabzhenija / A.G. Batuhtin, S.A. Ivanov, M.V. Kobylkin, A.V. Mitkus. // Vestnik Zabajkal'skogo gosudarstvennogo universiteta. –2013. –№ 09. – S. 112-120.

3. Efimov, N.N. Perspektivy ispol'zovanija teplovyh nasosov v jenergoobespechenii promyshlennyh I kommunal'nyh predprijatij / N.N. Efimov, P.A. Malyshev // Teplojenergetika. –2009. –№11. –S. 30-33

4. Batuhtin, A.G. Ispol'zovanie teplovyh nasosov dlja povyshenija teplovoj moshhnosti I jeffektivnosti sushhestvujushhih 23roble centralizovannogo teplosnabzhenija / A.G. Batuhtin // Nauchno-tehnicheskie vedomosti SPbGTU. – 2010. – №2.– S. 28-33.

5. Filippov S.P. Jeffektivnost' ispol'zovanija teplovyh nasosov dlja teplosnabzhenija malojetazhnoj zastrojki / S.P. Filippov, M.D. Dil'man, M.S. Ionov // Teplojenergetika. –2011. –№ 11. –S. 12-19.

6. Chemekov V.V. Sistema teplosnabzhenija avtonomnogo zhilogo doma na osnove teplovogo nasosa I vetrojelektricheskoj ustanovki / V.V. Chemekov, V.V. Harchenko // Teplojenergetika. –2013. –№ 3. –S. 58.

7. Kobylkin M.V. Perspektivnoe napravlenie vnedrenija teplovyh nasosov / M.V. Kobylkin, S.G. Batuhtin, K.A. Kubrjakov // Mezhdunarodnyj nauchno-issledovatel'skij zhurnal. –2014. –№ 5-1 (24). –S. 74-75.

8. Nikolaev Ju.E. Opredelenie jeffektivnosti teplovyh nasosov, ispol'zujushhih teplotu obratnoj setevoj vody TjeC / Ju.E. Nikolaev, A.Ju. Baksheev // Promyshlennaja jenergetika. –2007. –№ 9. –S. 14-17.

9. Anikina I.D. Primenenie teplovyh nasosov dlja povyshenija jenergojeffektivnosti parosilovyh TjeS / I.D. Anikina, V.V. Sergeev // Nauchno-tehnicheskie vedomosti SPbGPU. –2013. –№ 178. –S. 56-61.

10. Efimov N.N. Jenergeticheskaja jeffektivnost' ispol'zovanija absorbcionnogo bromisto-litievogo teplovogo nasosa v teplovyh shemah TjeS / N.N. Efimov, I.V. Janchenko, S.V. Skubienko // Izvestija vysshih uchebnyh zavedenij. Severo-Kavkazskij region. Serija: Tehnicheskie nauki. –2014. –№ 1. –S. 17-21.

11. Batuhtin A.G. Teplovye nasosy v rossijskih sistemah otoplenija. Problemy I perspektivnye reshenija / A.G. Batuhtin, M.V. Kobylkin // Nauka-Rastudent.ru. –2014. –№ 11 (11). –S. 42.

12. Batuhtin A.G. Sovremennye sposoby modernizacii sushhestvujushhih 23roble teplosnabzhenija/ A.G. Batuhtin, M.V. Kobylkin, A.V. Mitkus, V.V. Petin // Mezhdunarodnyj nauchno-issledovatel'skij zhurnal. –2013. –№ 7-2 (14). –S. 40-45.

13. Batuhtin A.G. Primenenie vodjanyh teplonasosnyh ustanovok s neklassicheskim istochnikom nizkopotencial'noj jenergii dlja kompensacii nagruzki gorjachego vodosnabzhenija / A.G. Batuhtin, S.A. Ivanov, M.V. Kobylkin // Promyshlennaja jenergetika. –2015. – № 3. –S. 18-21.

# **Бережная М.И.<sup>1</sup>, Емченко Е.А.<sup>2</sup>**

 $1$ Преподаватель, <sup>2</sup>кандидат технических наук,

Севастопольский государственный университет

#### **ИСПОЛЬЗОВАНИЕ ПРОГРАММ ГРАФИЧЕСКОГО МОДЕЛИРОВАНИЯ В УЧЕБНОМ ПРОЦЕССЕ** *Аннотация*

<span id="page-22-0"></span>*В данной статье сделан акцент на графическом 3D моделировании деталей в учебном процессе, которое позволяет студенту понять и осознать внутреннее устройство деталей.*

**Ключевые слова:** логические операции, поверхности, графическое 3D моделирование, среда AutoCad.

### **Bereshnajа M.I.1 , Yemchenko E.A.<sup>2</sup>**

<sup>1</sup>Lecturer, <sup>2</sup>PhD in Engineering,

#### Sevastopol state University **USE PROGRAM GRAPHICAL MODELING IN EDUCATIONAL PROCESS**

# *Abstract*

*This article focuses on the graphical 3D modeling of parts in the learning process, which allows the student to understand and grasp the details of the internal structure*

**Keywords:** logical operations, the surface, 3D graphical simulation, environment AutoCad.

**Постановка проблемы**. Современное производство немыслимо без автоматизированного проектирования и компьютерной графики. Чтобы быть специалистом, отвечающим современным требованиям, студент, еще находясь в стенах вуза, должен знать и уметь использовать методы создания чертежей компьютерным способом с помощью графических программ, без которого теперь невозможно представить себе любой процесс проектирования и графического моделирования.

**Анализ основных исследований и публикаций**. Компьютерная графика как дисциплина применяется в учебном процессе сравнительно недавно, методика преподавания постепенно накапливает определенный творческий потенциал и практический опыт в ее освоении. Так, Габидулин В.М. [1] рассматривает создание болта из двумерной заготовки и для его моделирования использует *Инструментальную палитру*, но этапы нарезания резьбы не рассматриваются. Большакова В.П., Бочков А.Л., Сергеев А.А. [2] производят создание втулки при помощи команд *Моделирование*, без нарезания резьбы. В. Сулейманов в своем видео уроке [3], рассказывают о создании резьбы на цилиндрической поверхности при помощи построения треугольника с углом при вершине 60°, а также фаску на головке болта срезает с помощью того же треугольника.

**Формулирование целей статьи**. В данной статье сделан акцент на графическом 3D моделировании. Моделирование в графической программе связано с выяснением или воспроизведением свойств какого-либо реального или создаваемого объекта, процесса или явления с помощью другого объекта, процесса или явления. Моделирование – это построение, совершенствование, изучение и применение моделей реально существующих или проектируемых объектов.

Для выполнения трехмерных моделей существуют основные подходы:

• создание твердых тел с помощью логических операций – путем добавления, вычитания или пересечения материала моделей. Этот подход является главным в инженерных графических системах;

• формирование сложных полигональных поверхностей, так называемых мешей (от англ. Mesh – сетка), путем полигонального или NURBS-моделирования;

• применение модификаторов геометрии (используются в основном в дизайнерских системах моделирования). Модификатором называется действие, назначаемое объекту, в результате чего свойства объекта и его внешний вид изменяются. Модификатором может быть вытягивание, изгиб, скручивание.

У большинства специальностей нашего университета параллельно с изучением «Инженерной графики» идет дисциплина «Компьютерная графика» – это очень удобно для понимания и восприятия студентов пространственных моделей. На занятиях по «Компьютерной графике» изучается одна из графических программ – AutoCad. Нами были разработаны методические указания к практическим занятиям, по темам, которые соответствуют учебной программе дисциплины и в то же время интересны для студентов, так как интерес – одна из основных движущих сил в освоении нового материала.

**Изложение основного материала**. В данной статье хотим изложить методику 3D моделирования втулки с натуры. Для начала студентами делается эскиз втулки с натуры с учетом правил и требований, предъявляемых к эскизу, рисунок 1. Компьютерная 3D модель с возможностью ее вращения и удаления части детали – это всегда наглядное и удобное представление изображения, с точки зрения понимания всех конструктивных особенностей внутреннего строения детали. Когда студент знакомится с чертежом, ему затруднительно мысленно воссоздать пространственную форму детали и представить ее в реальном виде, компьютерное моделирование в этом процессе будет очень хорошим помощником.

- Основные этапы компьютерного моделирования включают следующее:
- 1. Выбор главного вида изображения, плоскости проецирования.
- 2. Создание профиля резьбы.<br>3. Создание спирали для даль
- Создание спирали для дальнейшего изготовления резьбы.
- 4. Моделирование основных поверхностей, из которых состоит деталь.
- 5. Собрать созданные тела в необходимом порядке.
- 6. Применить логические операции для воспроизведения всех конструктивных особенностей детали.
- 7. Нанести необходимый материал, для реалистичного представления детали.

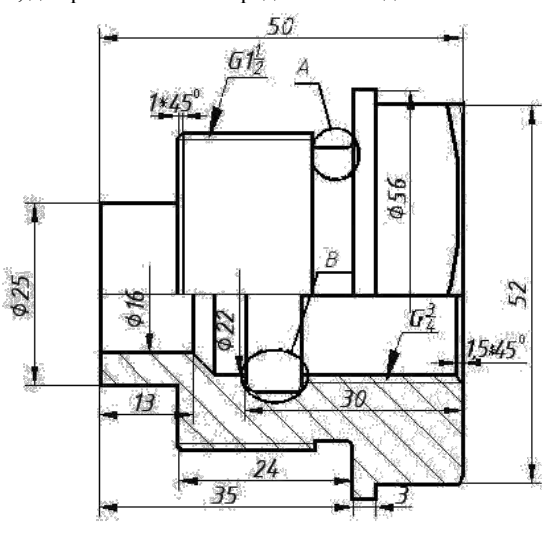

Рис. 1 – Эскиз втулки

Компьютерное создание резьбы на цилиндрической поверхности заключается в следующем: нарисовать спираль, которая затем послужит путем для выдавливания профиля резьбы. Параметры спирали (диаметр и шаг) должны соответствовать параметрам резьбы. Профиль резьбы, рисунок 2, следует изобразить в виде плоской фигуры – сечения одной впадины, которое после выдавливания нужно будет вычесть из «болванки» – цилиндрического стержня. Этот процесс во многом похож на нарезание настоящей резьбы с помощью резца.

Перед началом работы необходимо выбрать изображение и плоскость проекции в котором будем создавать профиль резьбы – это бфронтальный вид. На рисунке 1 проставлены все размеры втулки и типы резьб, согласно которых можно создать трехмерную модель втулки, (обе резьбы трубно-цилиндрические: наружная – G 1 ½ и внутренняя – G 3/4). По профилю резьб недостающую информацию берем из справочника.

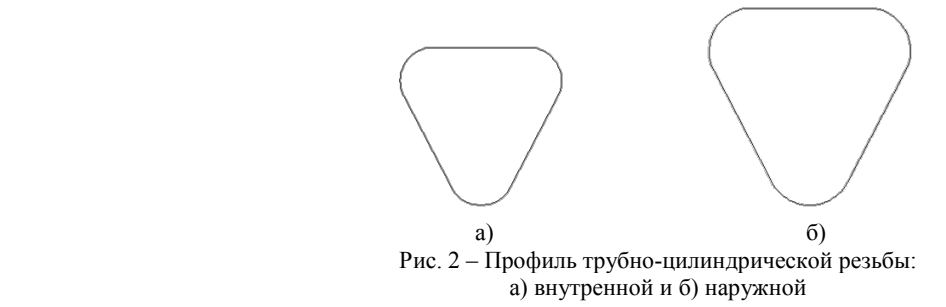

После того как профиль создан, мы переходим в СВ-изометрию и дальше будем работать только в ней. Следующий этап – это построение спирали по основным параметрам: для внутренной резьбы, диаметр 23,2 мм, высота витка равна 1,2, количество витков принимаем равным 18, тогда высота резьбы будет равна 21,6 мм; для наружной резьбы, диаметр 43,7 мм, высота витка равна 1,5, количество витков принимаем равным 12, тогда высота резьбы будет равна 18 мм. Профиль располагаем как показано на рисунке 3 и переносим его на спираль.

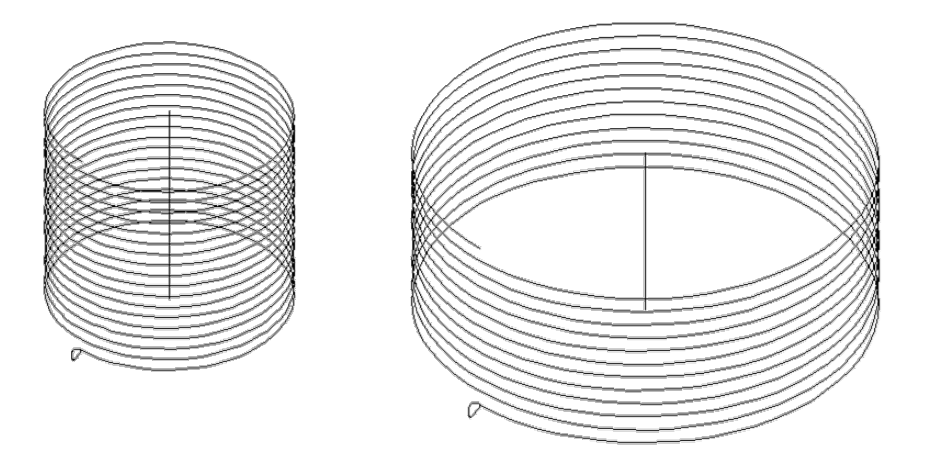

Рис. 3 – Спираль с профилем

Теперь нужно создать объемную спираль при помощи команды **Сдвиг,** рисунок 4.

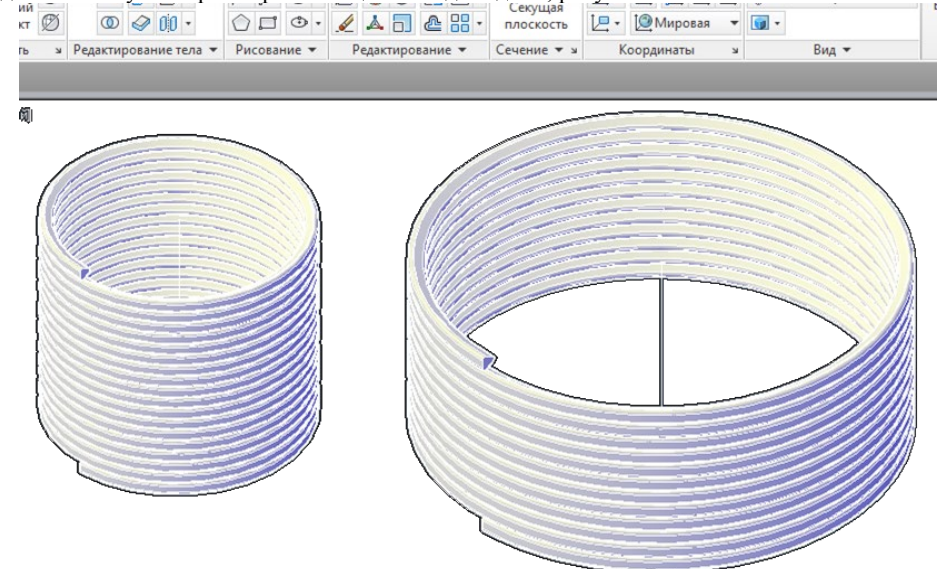

Рис. 4 – Объемная спираль

При этом, создать цилиндры, на которые будут нарезаны резьбы, возможно при помощи команды **Цилиндр**, которая расположена в панели **Моделирование,** диаметры которых равны 25 мм, высота 22 мм для внутренней резьбы и диаметр 46 мм, высота 18 мм для наружной резьбы. На нижней кромке цилиндров нужно снять фаски 1,5х450 для внутренней резьбы и 1х450 для наружной резьбы.

Далее, необходимо перенести объемную спираль к цилиндру, используя привязку к центрам, причем в цилиндре нужно привязаться к нижней грани. Вычесть спираль из цилиндра возможно при помощи логической операции **Вычитание,** рисунок 5.

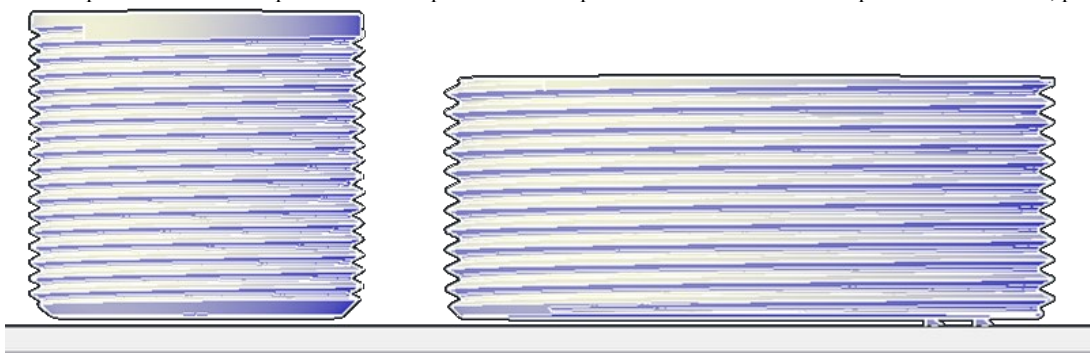

Рис. 5 – Резьба для втулки

Чтобы нарезанная резьба выглядела правдоподобно, нужно создать сбег резьбы. Для этого, необходимо выбрать команду **Выдавить грани,** установить глубину выдавливания -50, угол 00.

При моделировании втулки ее разбивают на отдельные поверхности, имеющие свои размеры и конструктивные особенности, рисунок 6, 7. Наружная поверхность при этом состоит из 2-х цилиндров, цилиндрической заготовки для проточки, гайки. Внутренняя поверхность, рисунок 7, состоит из 3-х цилиндров и цилиндрической заготовки для проточки.

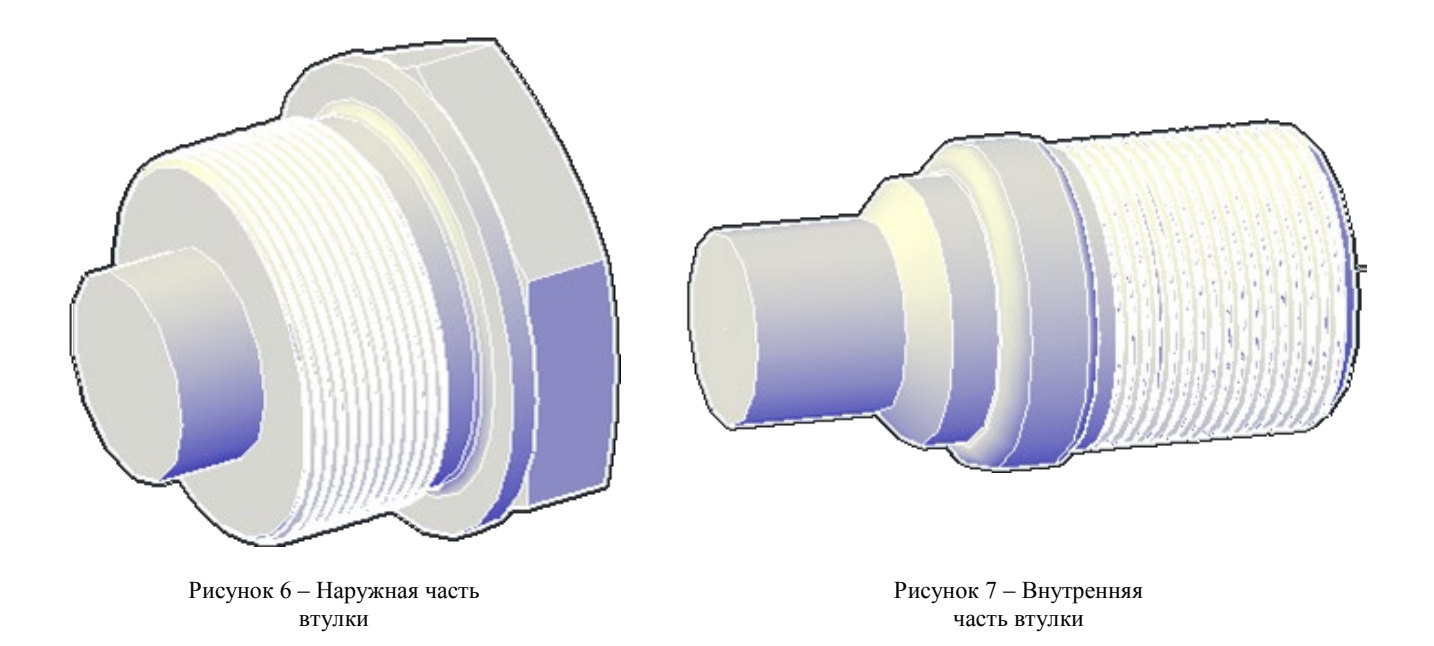

Все цилиндры, из которых состоит втулка, строятся по соответствующим размерам при помощи команды **Цилиндр**. Гайка строится в соответствии с ГОСТом, она представляет собой шестигранник, срезанный конусом. Высота гайки 12 мм, размер под ключ **S** равен 52 мм, шестегранник строится при помощи команды **Полигон,** где необходимо выбрать опцию «**Описанный около окружности**» с радиусом 26 мм. Созданный шестиугольник выдавить при помощи команды **Выдавить** на высоту 12 мм. Затем построить усеченный конус, для этого необходимо начертить окружность диаметром 0,95\*S центр которой совпадает с центром шестигранника. Далее следует применить логическую команду **Пересечение** для созданного конуса и шестигранника. После того как созданы все элементы втулки, необходимо внутреннюю часть совместить с наружной и при помощи логической операции **Вычетание** вычесть из наружной части внутренную. При помощи команды **Сечение**, выполним фронтальный разрез и нанесем материал, что бы втулка выглядела более реалистичной, рисунок 8.

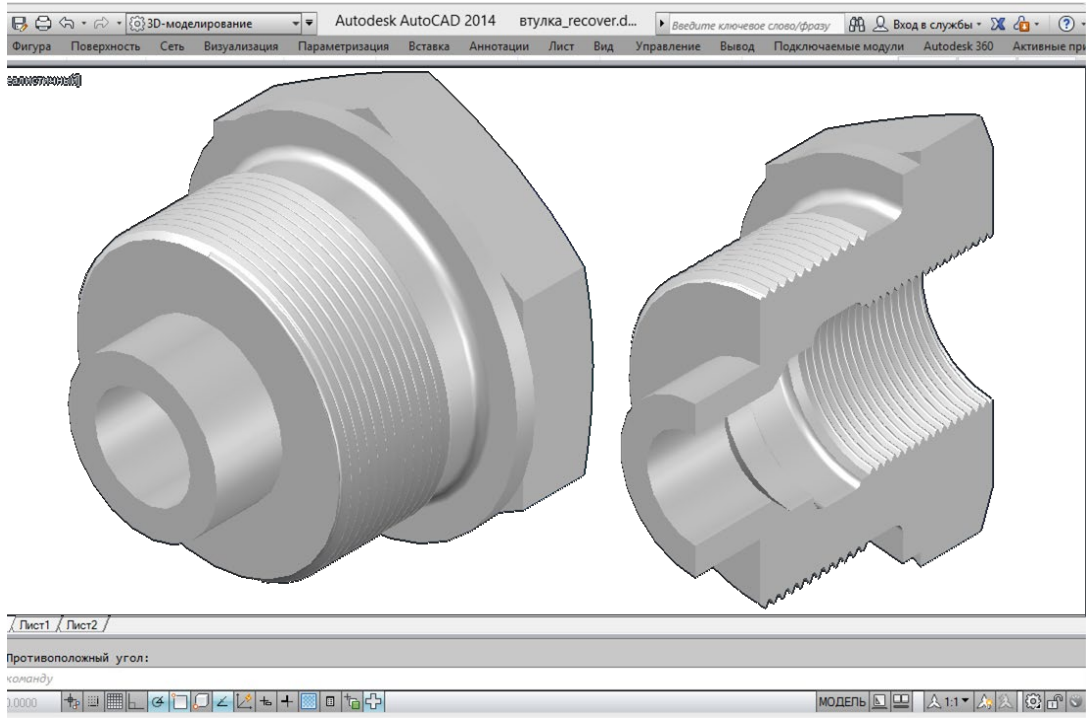

Рисунок 8 – Модель втулки в программе AutoCad

**Выводы:** В данной статье способ создания 3D-модели втулки очень прост, так как он основан на основных командах моделирования, рисования, редактирования и логических операциях графической программы AutoCad. Этот процесс позволяет студенту быстрее и качественнее разобраться в конструктивных особенностях втулки, а именно ее внутренней частью.

**Литература**

- 1. Габидулин В.И. Трехмерное моделирование в AutoCad 2012. Москва: ДМК Пресс, 2011. 240с.:ил.
- 2. Большакова В.П., Бочков А.Л., Сергеев А.А. 3D-моделирование в AutoCad, КОМПАС-3D, SolidWorks, Inventor, T-Flex. Учебный курс. – СПб.: Питер, 2011 – 336с.: ил.

3. [http://spacecad.](http://spacecad/)ru/kak-sozdat-3d-bolt-s-rezboy-v-avtokad/

#### **References**

- 1. Gabidulin V.I. Trehmernoe modelirovanie v AutoCad 2012. Moskva: DMK Press, 2011. 240s.:il.
- 2. Bol'shakova V.P., Bochkov A.L., Sergeev A.A. 3D-modelirovanie v AutoCad, KOMPAS-3D, SolidWorks, Inventor, T-Flex. Uchebnyj kurs. – SPb.: Piter, 2011 – 336s.: il.

3[. http://spacecad.r](http://spacecad/)u/kak-sozdat-3d-bolt-s-rezboy-v-avtokad/

#### **Беспалов В.И.<sup>1</sup>, Парамонова О.Н.<sup>2</sup>**

# <span id="page-26-0"></span> $1$ Доктор технических наук, профессор; <sup>2</sup>кандидат технических наук, Ростовский государственный строительный университет **РАЗРАБОТКА МЕТОДИКИ ОЦЕНКИ И ВЫБОРА ЭКОЛОГИЧЕСКИ ЭФФЕКТИВНОЙ И ЭНЕРГЕТИЧЕСКИ ЭКОНОМИЧНОЙ СИСТЕМЫ ОБРАЩЕНИЯ С ТВЕРДЫМИ ОТХОДАМИ ПОТРЕБЛЕНИЯ НА ГОРОДСКИХ ТЕРРИТОРИЯХ**

#### *Аннотация*

*В статье рассмотрено – проблема оценки и выбора системы обращения с твердыми отходами потребления на городских территориях, оптимизация критериев выбора системы обращения с твердыми отходами потребления, разработка параметрических зависимостей для определения критериев экологической эффективности и энергоемкостного показателя, разработка методики оценки и выбора системы обращения с твердыми отходами потребления на основе использования вышеназванных критериев.*

**Ключевые слова:** твердые отходы потребления, критерии выбора системы обращения с твердыми отходами потребления, экологическая эффективность, энергоемкостный показатель, методика оценки и выбора экологически эффективной и энергетически экономичной системы обращения с твердыми отходами потребления.

# **Bespalov V.I.1, Paramonova O.N.2**

<sup>1</sup> PhD in Engineering, Professor; <sup>2</sup> PhD in Engineering, Federal State Budgetary Educational Institution of Higher Professional Education

#### "Rostov State University of Civil Engineering"

# **DEVELOPMENT AND CHOICE OF AN EVIDENCE-BASED TECHNIQUE OF THE MOST ECOLOGICALLY EFFECTIVE AND ENERGETICALLY ECONOMIC SYSTEM OF REVERSION WITH THE FIRM WASTE OF CONSUMPTION IN URBAN AREAS**

*Abstract*

*А problem of an assessment and a choice of system of reversion with a firm waste of consumption in urban areas, optimization criteria*  for choosing the system of reversion with a firm waste of consumption; working out of parametrical dependences for definition of criteria of *ecological efficacy and a power capacitor index, working out of a procedure of an assessment and a choice of system of reversion with a firm waste of consumption on the basis of use of the above-named criteria are considered in the article.*

**Keywords:** a firm waste of consumption, criteria of a choice of system of reversion with a firm waste of consumption, ecological efficacy, a power capacitor index, a procedure of an assessment and a choice of ecologically effective and energetically economic system of reversion with a firm waste of consumption.

В крупных городах наблюдается наиболее интенсивное образование и накопление твердых отходов потребления (ТОП) в источниках их образования (жилых и общественных зданиях различного благоустройства, торговых, зрелищных, спортивных и других предприятиях, улиц, дворовых территорий), которые при несвоевременном удалении и обезвреживании значительно загрязняют окружающую среду (ОС).

В настоящее время средний объем ТОП на душу населения в странах Европы составляет в среднем 200–700 кг/год, в США – 665 кг/год, в России – 250 кг/год. Таким образом, проблема ТОП становится все более актуальной и затрагивает все стадии обращения с ТОП, начиная с их сбора и транспортирования, и заканчивая подготовкой к использованию утильных компонентов и уничтожением или захоронением неиспользуемых фракций [1].

По данным Росприроднадзора, ежегодно в России образуется порядка 35-40 млн. тонн ТОП, и практически весь этот объем размещается на полигонах ТОП, санкционированных и несанкционированных свалках, и только 4-5% утилизируется иными способами. Это связано, прежде всего, с крайним дефицитом необходимой инфраструктуры и предприятий-переработчиков, которых на всю страну 389, из них: комплексов по переработке ТОП – 243, комплексов по сортировке – 53, мусоросжигающих заводов – около 10 [2].

Существующая система обращения с отходами в России, ориентированная преимущественно на их захоронение, является несовершенной, ведет к загрязнению атмосферного воздуха, грунтовых вод, почвы, и, как следствие, – снижению качества жизни, не согласуется с принципами устойчивого развития экономики и требует коренной модернизации [3].

В целях совершенствования системы обращения с ТОП и обеспечения экологической безопасности городских территорий функционируют предприятия жилищно-коммунального хозяйства (ЖКХ), деятельность которых сводится к организации сбора, транспортирования и утилизации всех образующихся ТОП и благоустройству городских территорий. Однако организация данных этапов обращения с ТОП также сопровождается загрязнением ОС (например, потери ТОП в местах их сбора, при транспортировании; выделение продуктов сгорания топлива при транспортировании; выделение загрязняющих веществ при сжигании ТОП и пр.). Таким образом, сами предприятия (а точнее, используемые ими оборудование и транспорт), функционирующие с целью обеспечения экологической безопасности городских территорий, являются источниками «вторичного» загрязнения ОС.

Именно поэтому в комплексе экологических проблем особое место занимает необходимость формирования системы снижения негативного воздействия ТОП на состояние ОС на основе оценки, выбора и разработки экологически эффективного и энергетического экономичного обращения с ТОП на этапах сбора, транспортирования и их утилизации, обеспечивающих экологическую безопасность городских территорий.

При этом под системой обращения с ТОП, на наш взгляд, следует понимать в широком смысле комплекс организационных и технологических мероприятий по сбору, транспортированию, утилизации ТОП и контролю всего процесса, включающий не только применение технических средств реализации перечисленных этапов, но и организацию данных этапов на городской территории. А под системой снижения негативного воздействия ТОП на состояние ОС следует понимать комплекс инженерно-экологических мероприятий, включающий предупреждение, минимизацию образования ТОП, их сбор, транспортирование и утилизацию, и направленный на снижение образования всевозможных загрязнений при реализации этапов обращения с ТОП и минимизацию количества ТОП, направляемых на захоронение.

Как правило, разработки по выбору и оптимизации системы обращения с ТОП на территории города сводятся к решению задач с учетом использования следующих групп критериев:

- экономические: минимизация приведенных затрат (капитальных и эксплуатационных) на всех объектах инфраструктуры системы обращения с ТОП путем улучшения характеристики их производственных функций; снижение потребления и одалживания природных ресурсов, энергопотребления и трудовых затрат и др.;

- экологические – показатели, обеспечивающие заданный уровень экологической безопасности системы обращения с ТОП за счет снижения до приемлемого уровня эмиссии загрязняющих веществ и шумового воздействия; уменьшения транспортных нагрузок на улично-дорожной сети внутри населенных мест и магистралях за их пределами; сокращения задолженности земельных территорий под объекты инфраструктуры системы, включая места окончательного размещения непереработанных отходов путем их захоронения;

- социальные: учет отношения населения (общественности) к разработке (модернизации) системы обращения с ТОП; участие

населения в реализации этих систем на этапах выбора участков для размещения объектов инфраструктуры системы; участия в раздельном сборе отходов; реализации программ по минимизации образования и управления качеством образующихся ТОП; предотвращения возникновения социальной напряженности [4].

В связи с тем, что система обращения с ТОП может быть реализована для городских территорий, отличающихся местными условиями (плотность и характер застройки, количество населения, наличие и характер мест компактного образования отходов и иных), а также наличием прямого, двухэтапного или смешанного удаления отходов, с учетом того, что сама система может изменяться во времени в зависимости от изменения местных условий, то при разработке системы обращения с ТОП, как правило, решаются следующие задачи:

1. Определение границ и площадей территорий сбора ТОП с характеристиками объема и количества образующихся отходов, характера и степени контейнеризации. В случае прямого удаления ТОП определяются границы и площади территорий сбора ТОП по населенному пункту в целом, а при двухэтапном или смешанном типе транспортирования ТОП вычленяются участки прямого удаления и для каждой мусороперегрузочной станции (МПС);

2. Определение необходимого парка мусоровозной техники;

3. Определение производительности каждой МПС;

4. Расчет экономической эффективности различных технологий при обращении с ТОП на МПС;

5. Расчет общего количества эмиссии загрязняющих веществ в атмосферу от мусоровозного транспорта, погрузочных и перегрузочных машин и механизмов, прессового оборудования, технологических процессов обращения с ТОП на МПС;

6. Расчет увеличения срока эксплуатации полигонов захоронения ТОП;

7. Расчет величины предотвращенного экологического ущерба от загрязнения объектов ОС при оптимизации системы обращения с ТОП [4].

Однако решение перечисленных задач не предполагает определение критериев экологической эффективности и энергетической экономичности, что, на наш взгляд, необходимо для обоснованного выбора определенного конструктивного решения при осуществлении этапов обращения с ТОП, поскольку в условиях экономного использования природных и энергетических ресурсов, а также достаточно высокой их стоимости особое значение приобретает сопряженное решение проблем обеспечения экологической безопасности, энергоэффективности и энергосбережения.

Обеспечение экологической безопасности городских территорий неразрывно связано с разработкой системы снижения негативного воздействия ТОП на ОС с помощью различных способов реализации сбора, транспортирования и утилизации отходов [5-9], выбор которых в настоящее время осуществляется на основе, как правило, экономического сравнения альтернативных вариантов и простотой технической реализации. При этом в качестве критериев выбора таких способов в основном используют лишь приведенные экономические затраты на их реализацию.

Разработанные нами модели [10,11,12] физических процессов сбора, транспортирования и утилизации ТОП позволяют оценить, прогнозировать работу и рассчитать оптимальные рабочие параметры системы снижения негативного воздействия твердых отходов потребления (СНВТОП) [13] на ОС на основе расчета критериев экологической эффективности и энергетической экономичности.

С целью использования комплекса моделей для выбора способов и расчета функциональных элементов системы СНВТОП, а, в конечном счете – формирования системы СНВТОП, нами разработана методика оценки и выбора экологически эффективной и энергетически экономичной системы обращения с ТОП, позволяющая учитывать условия обеспечения экологической безопасности городской территории [14].

Проведенные нами исследования позволили предложить методику выбора инженерно-экологических мероприятий, основные этапы которой заключаются в следующем.

1. Формирование информационного блока исходных данных для объектов, участвующих в процессе снижения загрязнения ОС (для тех характеристик, у которых рабочие параметры могут изменяться, в информационный блок необходимо вводить значения диапазоном изменения этих параметров).

2. Формирование набора технологических комбинаций «метод-способ-вид» реализации процесса снижения загрязнения ОС ТОП на этапах обращения с ТОП в условиях рассматриваемого участка городской территории [13].

3. Сопоставление технологических свойств подобранных групп «метод-способ-вид» с реальными технологическими характеристиками и особенностями местности (вид благоустройства, расстояние от мест образования ТОП до мест их дальнейшей утилизации, степени контейнеризации и т.д.) и отбор наиболее приемлемых по требуемому соответствию параметров.

4. В рамках каждого функционального элемента по каждой группе «метод-способ-вид» расчет критерия эффективности снижения загрязнения (*Еэф*) и выбор только тех групп, которые обеспечивают максимальные значения.

5. Путем расчета для каждой выбранной комбинации «метод-способ-вид» фактической, максимально возможной эффективности (*Еэф-MAX)* уточнение набора вариантов для дальнейшего рассмотрения:

 **–** если такой вариант единственный по каждому функциональному элементу, то его целесообразно принять к реализации;

– если таких вариантов нет, то к дальнейшему рассмотрению необходимо принять вариант, для которого значение расчетной эффективности максимально, с последующей попыткой увеличить его эффективность различными техническими средствами;

– если таких вариантов несколько, то дальнейший выбор оптимального из них заключается в расчете критерия энергетической экономичности.

6. Для каждой группы «метод-способ-вид», выбранной в п.5, расчет критерия энергетической экономичности.

7. В рамках каждого функционального элемента системы СНВТОП на ОС выбор только той группы «метод-способ-вид», для которой показатель энергетической экономичности максимален. Если для нескольких групп значения показателя окажутся равными, выбор нужно осуществлять по минимальному из соответствующих значений затраченной энергии.

8. По значениям экологической эффективности и энергоемкостного показателя для оптимального варианта ведется расчет рабочих параметров процесса (обратная задача) и подбор для этих параметров технического решения (либо из числа известных, либо конструирование нового).

9. Формирование системы СНВТОП (по основным рассматриваемым функциональным элементам) с оптимальными рабочими параметрами, соответствующими максимальному значению экономичности для заданных условий и подбор соответствующих технических средств реализации каждого элемента системы.

Данная методика основана на двух основных результирующих характеристиках процесса системы СНВТОП [15]: экологическая эффективность  $(E_{\vartheta \varphi})$  и энергоемкостный показатель  $(E^3)$ .

Как показывает практика, степень снижения загрязнения ОС тем выше, чем эффективнее реализация первых двух этапов системы обращения с ТОП: сбора в местах образования ТОП и транспортирования до мест утилизации ТОП.

Следовательно, математическое описание результирующих критериев нами разработано применительно к этим двум этапам.

Параметрическая зависимость *экологической эффективности сбора ТОП* для условий городской территории получена нами в следующем виде:

$$
E^{c6op}{}_{3\phi} = \sum_{j=1}^{n} \left[ \left( 1 - \left( 1 - \frac{2}{3} \left( \frac{32B \cdot M_{TOT}}{9\mu_{s} \cdot V_{\text{e.g.}} \cdot V_{\text{mex.cp}} \cdot \rho_{TOT} \cdot l_{\text{mex.cp}} \cdot D_{\text{g.g.}}^{2}} \right)^{1,5} \cdot \left( 1 - 0.055\pi \cdot \mu_{s} \cdot D_{\text{g.g.}}^{2} \right) \right) \right] \tag{1}
$$

*где В ≈10-26 – константа* межмолекулярного взаимодействия, Дж·м<sup>2</sup>; μв – динамическая вязкость воздуха, Па·с; *МТОП* – удельная масса ТОП исходя из значений нормы накопления на 1 расчетную единицу, кг; *Vемк.* – объем емкости для сбора ТОП, м3; *Dэкв ч* – эквивалентный диаметр частиц ТОП, м; *νтех.ср.* – скорость движения технического средства, м/с; *ρТОП –* плотность ТОП, кг/м3; *lтех.ср. –* линейный размер технического средства, м.

Учитывая, что помимо эффективности сбора ТОП весьма важным результирующим параметром можно также считать энергоемкостный показатель, для условий конкретного населенного пункта также необходимо получить его параметрическую зависимость на основе рассмотрения и анализа энергетических особенностей реализации физических механизмов, участвующих в процессе.

Параметрическая зависимость *энергоемкостного показателя сбора ТОП*, может быть представлена в следующем виде:

$$
E^{3} = \frac{0.033 \cdot 10^{-25} \cdot \sum_{j=1}^{n} M_{TOT} \cdot V_{\text{c}_{MK}} \cdot n_{1} \cdot S + \sum_{j=1}^{n} \frac{F_{a}}{\pi \cdot \tau}}{\sum_{j=1}^{n} N_{1} + N_{2} + ... + N_{n}}
$$
(2)

где *S* – плошаль поверхности уборки территории, м<sup>2</sup>; *п*1 – число собранных в 1 м<sup>3</sup> емкости частиц ТОП в единицу времени. 1/(м3·с); *Vемк* – рабочий объем емкости, м3; F*<sup>а</sup>* – площадь адгезионного взаимодействия частиц, направляемых в единицу объема (м<sup>3</sup>) для сбора, м<sup>2</sup>/м<sup>3</sup>; τ<sub>αρг</sub> – время адгезионного взаимодействия, c; ΣN<sub>i</sub> – энергия, затраченная на реализацию процесса в целом.

Определив физический смысл и функциональные зависимости для полезной и затраченной энергии в процессе транспортирования, нами получены соответствующие параметрические зависимости эффективности (формула 5) и энергоемкостного показателя (формула 6).

Параметрическая зависимость *экологической эффективности транспортирования ТОП* для условий городской территории получена нами в следующем виде:

$$
E^{mpancn}{}_{\mathfrak{sp}} = \sum_{j=1}^{n} \left[ \left( 1 - \left( 1 - 2.4 \cdot \left( \frac{B \cdot V_{TOT}}{\mu_{s} \cdot V_{maxcp.} \cdot D_{u}^{2}} \right)^{1.5} \cdot \left( 1 - 0.055 \pi \cdot \mu_{s} \cdot D_{\mathfrak{g}}^{2} \right) \right) \cdot \left( K_{y} \cdot K_{p} \right) \right] \tag{3}
$$

где *VТОП –* удельный объем образующихся ТОП, м3/год; *Dэкв* – эквивалентный размер частиц ТОП, м; *Vтех.ср.* - вместимость технического средства, м3; *Ку* - коэффициент уплотнения; *Кр –* коэффициент расширения.

Параметрическая зависимость *энергоемкостного показателя транспортирования ТОП* для условий городской территории:

$$
E^{3} = \frac{0.033 \cdot 10^{-25} \cdot \sum_{j=1}^{n} m_{\text{max.cp.}} \cdot V_{\text{max.cp}} \cdot n \cdot S + \sum_{j=1}^{n} \frac{F_{a} \cdot S}{\pi \cdot \tau} + \frac{M_{TOII}}{\rho_{\text{nuq}}} \cdot \int_{V_{H\text{nuq}}}^{\text{VKKO}} \sigma(\rho) \hat{\sigma}^{\prime} \nu}{\sum_{j=1}^{n} N_{1} + N_{2} + ... + N_{n}}
$$
(4)

где *МТОП* – удельная масса ТОП, кг/т; *ρТОП* - начальная плотность ТОП, кг/м3; *Vнач , Vкон* - пределы интегрирования, равные объему ТОП в начальный и конечный моменты уплотнения, м<sup>3</sup>;  $\sigma(\rho)$  – символ взаимосвязи напряжений и плотности ТОП.

Основным преимуществом разработанной нами методики (рис. 1) является то, что она базируется на элементарных последовательностях выбора функциональных элементов (сбора, транспортирования и утилизации ТОП), технических способов и средств их реализации (способов и устройств), построена на аналитико-логических схемах, включающих большой объем оперативной и нормативно-справочной информации, параметрические зависимости эффективности и энергоемкостного показателя процесса снижения загрязнения ОС.

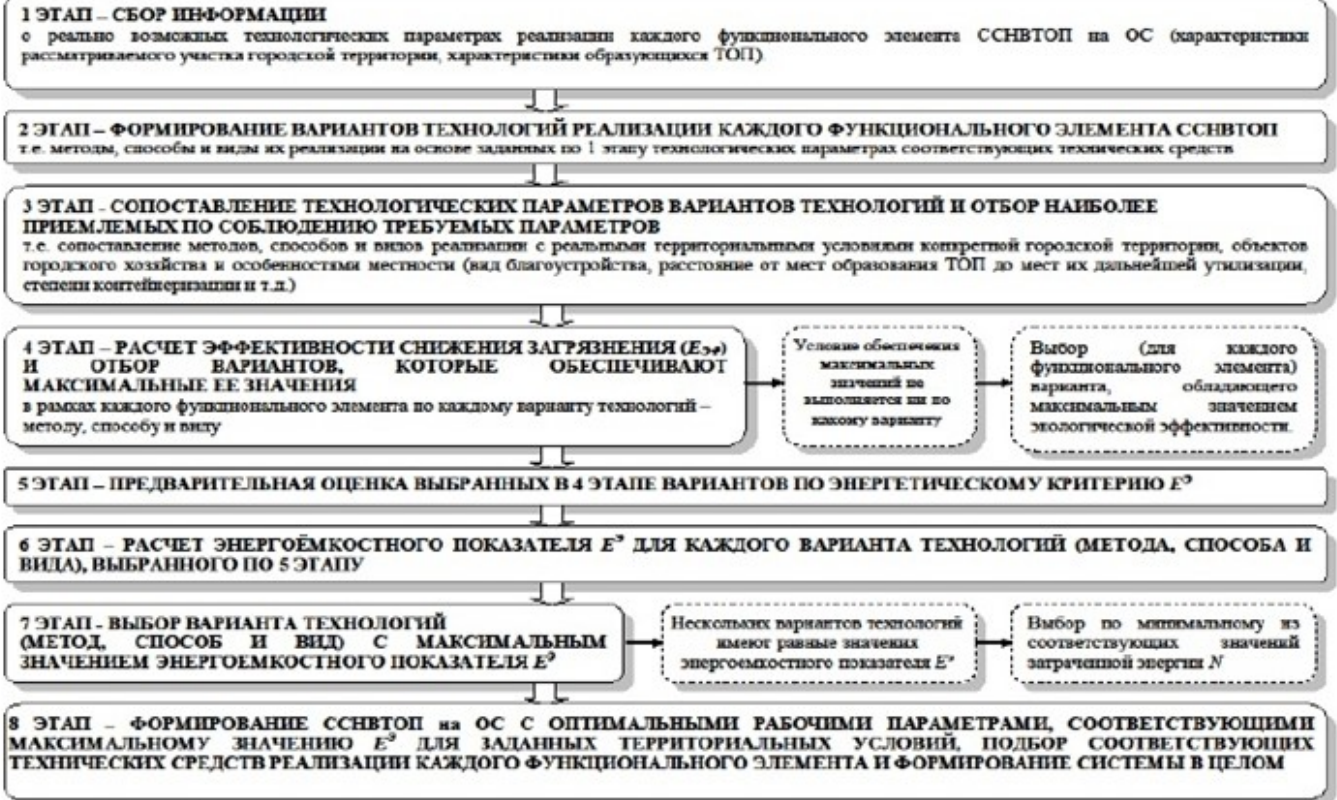

Рис. 1 – Блок-схема методики оценки и выбора высокоэффективной и энергетически экономичной системы

Таким образом, разработанная методика формирования систем СНВТОП предполагает помимо разработки новых последовательностей выбора отдельных функциональных элементов системы СНВТОП в полной мере использовать накопленный опыт совершенствовать способы и средства на основе анализа величин, входящих в расчетные параметрические зависимости результирующих параметров: эффективности и энергоемкостного показателя.

#### **Литература**

1. Справочник вторсырья [Электронный ресурс]. – URL: http://sanbi.ru/tbo/

2. Еco chemistry [Электронный ресурс]: Экспертный доклад. Ч. 2. – URL: [http://eco](http://eco/)-chemistry.livejournal.com/3777.html

3. Росприроднадзор: в России мусор лучше сжигать, нежели сортировать и перерабатывать [Электронный ресурс]. – URL: http://www.forbes.ru/news/84388-rosprirodnadzor-v-rossii-musor-luchshe-szhigat-chem-sortirovat-ipererabatyvat%26post=-31641633\_53

4. Bendere, Ruta Waste management [Электронный ресурс] / Ruta Bendere. – Riga, Latvia, 2003. – URL: [www.waste.](http://www.waste/)ru

5. Боровский, Е. Э. Промышленные и бытовые отходы [Текст]: Проблемы экологии / Е. Э. Боровский. – М.: Чистые пруды, 2007. – 32 с.

6. Сметанин, В. И. Защита окружающей среды от отходов производства и потребления [Текст] / В. И. Сметанин. – М.: КолосС, 2003. – 230 с.

7. Управление отходами. Механобиологическая переработка твердых бытовых отходов. Компостирование и вермикомпостирование органических отходов [Текст]: монография / Я. И. Вайсман и др.; под ред. Я. И. Вайсмана. – Пермь: Изд-во Перм. Нац. Исслед. Политехн. Ун-та, 2012. – 225 с.

8. Управление отходами. Сбор, транспортирование, прессование, сортировка твердых бытовых отходов [Текст]: монография / Я. И. Вайсман, В. Н. Коротаев, Н. Н. Слюсарь и др. – Пермь: Изд-во Перм. Нац. Исслед. Политехн. Ун-та, 2012. – 236 с.

9. Шубов, Л. Я. Технология твердых бытовых отходов [Тескт]: учебник / Л. Я. Шубов, М. Е. Ставровский, А. В. Олейник; под ред. Проф. Л. Я. Шубова. – М.: Альфа-М: ИНФРА-М, 2013. – 400 с.

10. Беспалов, В. И. Физическая модель процесса загрязнения окружающей среды твердыми отходами потребления [Электронный ресурс] / В. И. Беспалов, О. Н. Парамонова // Инженерный вестник Дона. – 2012. - № 4 (часть 1). – URL: http://[ivdon.r](http://ivdon/)u/magazine/archive/n4p1y2012/11

11. Беспалов, В. И. Физические основы снижения негативного воздействия твердых отходов потребления на окружающую среду [Текст] / В. И. Беспалов, О. Н. Парамонова // Мат. Конф. «Современные проблемы и пути их решения в науке, транспорте, производстве и образовании '2012». – Одесса: Куприенко, 2012. – С. 76-80

12. Беспалов, В. И. Физическая модель процесса снижения загрязнения окружающей среды твердыми отходами потребления [Текст] / В. И. Беспалов, О. Н. Парамонова // Мат. IX межд. Науч.-практ. Конф. «Современные научные достижения-2013», Прага, 27.01 – 05.02 2013 г. – Прага, 2013. – С. 92-96

13. Беспалов, В. И. Классификационно-методические основы борьбы с загрязнением окружающей среды твердыми отходами потребления [Текст] / В. И. Беспалов, О. Н. Парамонова // Сб. науч. Тр. Sworld. Мат. Межд. Науч.-практ. Конф. «Научные исследования и их практическое применение. Современное состояние и пути развития 2012». – Одесса: Куприенко, 2012. – Вып.  $3. - T. 9 - 89$  c.

14. Беспалов, В. И. Физико-энергетическая концепция описания процессов загрязнения и снижения загрязнения окружающей среды твердыми отходами потребления [Электронный ресурс] / В. И. Беспалов, О. Н. Парамонова // Науковедение. – 2013. – Вып. 5 (18). - URL: http[://naukovedenie](http://naukovedenie/).ru/PDF/33trgsu513.pdf

15. Беспалов, В. И. Определение критериев выбора методов утилизации твердых бытовых отходов. Проблемы геологии, планетологии, геоэкологии и рационального природопользования [Текст] / В. И. Беспалов, О. Н. Парамонова // Сб. тез. И ст. Всерос. Конф., г. Новочеркасск, 26-28 октября 2011 г. / Юж.-Рос. Гос. Техн. Ун-т (НПИ). – Новочеркасск: ЛИК, 2011. – 384 с.

#### **References**

- 1. Spravochnik vtorsyr'ja [Jelektronnyj resurs]. URL: [http://sanbi.r](http://sanbi/)u/tbo/
- 2. Eco chemistry [Jelektronnyj resurs]: Jekspertnyj doklad. Ch. 2. URL[: http://eco](http://eco/)-chemistry.livejournal.com/3777.html

3. Rosprirodnadzor: v Rossii musor luchshe szhigat', nezheli sortirovat' I pererabatyvat' [Jelektronnyj resurs]. – URL: [http://www.f](http://www/)orbes.ru/news/84388-rosprirodnadzor-v-rossii-musor-luchshe-szhigat-chem-sortirovat-ipererabatyvat%26post=-31641633\_53

4. Bendere, Ruta Waste management [Jelektronnyj resurs] / Ruta Bendere. – Riga, Latvia, 2003. – URL: [www.waste.r](http://www.waste/)u

5. Borovskij, E. Je. Promyshlennye I bytovye othody [Tekst]: Problemy jekologii / E. Je. Borovskij. – M.: Chistye prudy, 2007. – 32

6. Smetanin, V. I. Zashhita okruzhajushhej sredy ot othodov proizvodstva I potreblenija [Tekst] / V. I. Smetanin. – M.: KolosS,  $2003. - 230$  s.

7. Upravlenie othodami. Mehanobiologicheskaja pererabotka tverdyh bytovyh othodov. Kompostirovanie I vermikompostirovanie organicheskih othodov [Tekst]: monografija / Ja. I. Vajsman I dr.; pod red. Ja. I. Vajsmana. – Perm': Izd-vo Perm. Nac. Issled. Politehn. Unta, 2012. – 225 s.

8. Upravlenie othodami. Sbor, transportirovanie, pressovanie, sortirovka tverdyh bytovyh othodov [Tekst]: monografija / Ja. I. Vajsman, V. N. Korotaev, N. N. Sljusar' I dr. – Perm': Izd-vo Perm. Nac. Issled. Politehn. Un-ta, 2012. – 236 s.

9. Shubov, L. Ja. Tehnologija tverdyh bytovyh othodov [Teskt]: uchebnik / L. Ja. Shubov, M. E. Stavrovskij, A. V. Olejnik; pod red. Prof. L. Ja. Shubova. – M.: Al'fa-M: INFRA-M, 2013. – 400 s.

10. Bespalov, V. I. Fizicheskaja model' processa zagrjaznenija okruzhajushhej sredy tverdymi othodami potreblenija [Jelektronnyj resurs] / V. I. Bespalov, O. N. Paramonova // Inzhenernyj vestnik Dona. – 2012. - № 4 (chast' 1). – URL: [http://ivdon.](http://ivdon/)ru/magazine/archive/n4p1y2012/11

11. Bespalov, V. I. Fizicheskie osnovy snizhenija negativnogo vozdejstvija tverdyh othodov potreblenija na okruzhajushhuju sredu [Tekst] / V. I. Bespalov, O. N. Paramonova // Mat. Konf. «Sovremennye 31roblem I puti ih reshenija v nauke, transporte, proizvodstve I obrazovanii '2012». – Odessa: Kuprienko, 2012. – S. 76-80

12. Bespalov, V. I. Fizicheskaja model' processa snizhenija zagrjaznenija okruzhajushhej sredy tverdymi othodami potreblenija [Tekst] / V. I. Bespalov, O. N. Paramonova // Mat. IX mezhd. Nauch.-prakt. Konf. «Sovremennye nauchnye dostizhenija-2013», Praga,  $27.01 - 05.02$  2013 g. – Praga, 2013. – S. 92-96

13. Bespalov, V. I. Klassifikacionno-metodicheskie osnovy bor'by s zagrjazneniem okruzhajushhej sredy tverdymi othodami potreblenija [Tekst] / V. I. Bespalov, O. N. Paramonova // Sb. Nauch. Tr. Sworld. Mat. Mezhd. Nauch.-prakt. Konf. «Nauchnye issledovanija I ih prakticheskoe primenenie. Sovremennoe sostojanie I puti razvitija 2012». – Odessa: Kuprienko, 2012. – Vyp. 3. – T. 9 – 89 s.

14. Bespalov, V. I. Fiziko-jenergeticheskaja koncepcija opisanija processov zagrjaznenija I snizhenija zagrjaznenija<br>zhajushhej sredy tverdymi othodami potreblenija [Jelektronnyj resurs] / V. I. Bespalov, O. N. Paramonova okruzhajushhej sredy tverdymi othodami potreblenija [Jelektronnyj resurs] / V. I. Bespalov, Naukovedenie. – 2013. – Vyp. 5 (18). - URL: [http://naukovedeni](http://naukovedenie/)e.ru/PDF/33trgsu513.pdf

15. Bespalov, V. I. Opredelenie kriteriev vybora metodov utilizacii tverdyh bytovyh othodov. Problemy geologii, planetologii, geojekologii I racional'nogo prirodopol'zovanija [Tekst] / V. I. Bespalov, O. N. Paramonova // Sb. Tez. I st. Vseros. Konf., g. Novocherkassk, 26-28 oktjabrja 2011 g. / Juzh.-Ros. Gos. Tehn. Un-t (NPI). – Novocherkassk: LIK, 2011. – 384 s.

Бубенчиков А.А.<sup>1</sup>, Артамонова Е.Ю.<sup>2</sup>, Дайчман Р.А.<sup>2</sup>, Файфер Л.А.<sup>2</sup>, Катеров Ф.В.<sup>2</sup>, Бубенчикова А.А.<sup>2</sup>

<sup>1</sup>Кандидат технических наук, <sup>2</sup>магистр,

Омский государственный технический университет

# **ПРИМЕНЕНИЕ ВЕТРОЭЕРГЕТИЧЕСКИХ УСТАНОВОК С КОНЦЕНТРАТОРАМИ ВЕТРОВОЙ ЭНЕРГИИ В РЕГИОНАХ С МАЛОЙ ВЕТРОВОЙ НАГРУЗКОЙ**

*Аннотация*

<span id="page-30-0"></span>*В данной статье рассмотрены ветроэнергетические установки с концентраторами ветровой энергии для применения в регионах с низкой удельной плотностью воздушного потока и зависимостью от природных условий.*

**Ключевые слова:** ветроэнергетическая установка, концентратор энергии ветра, эффект Вентури.

Bubenchikov A.A.<sup>1</sup>, Artamonova E.J.<sup>2</sup>, Dajchman R.A.<sup>2</sup>, Fajfer L.A.<sup>2</sup>, Katerov F.V.<sup>2</sup>, Bubenchikova T.V.<sup>2</sup>.

<sup>1</sup>PhD in Technical Sciences, <sup>2</sup>master,

Omsk State Technical University

#### **THE USE OF WIND TURBINES WITH A HUB OF WIND ENERGY IN REGIONS WITH LOW WIND LOAD**

*Abstract*

*This article describes the wind turbines with wind energy hub for use in region with low specific density of the air flow and dependence on the natural environment.*

**Keywords:** wind turbine, a hub of wind energy, a Venturi effect.

s.

# **Бубенчиков А.А.<sup>1</sup>, Артамонова Е.Ю.<sup>2</sup>, Дайчман Р.А.<sup>2</sup>, Файфер Л.А.<sup>2</sup>, Катеров Ф.В.<sup>2</sup>, Бубенчикова Т.В.<sup>2</sup>** <sup>1</sup>Кандидат технических наук, <sup>2</sup>магистрант, Омский государственный технический университет **ПРИМЕНЕНИЕ ВЕТРОКОЛЕС И ГЕНЕРАТОРОВ ДЛЯ ВЕТРОЭНЕРГЕТИЧЕСКИХ УСТАНОВОК МАЛОЙ МОЩНОСТИ**

*Аннотация*

<span id="page-34-0"></span>*В статье рассмотрены виды ветроэнергетических установок в зависимости от геометрии ветроколеса, его положения относительно направления ветра и по способу взаимодействия с ветром. Также приведен обзор генераторов для ветроэнергетической установки малой мощности.*

**Ключевые слова:** ветроколесо, генератор, ветроустановка.

**Bubenchikov A.A. <sup>1</sup>, Artamonova E.J. <sup>2</sup>, Dajchman R.A., Fajfer L.A. 2, F.V. Katerov<sup>2</sup>, T.V. Bubenchikova<sup>2</sup>** <sup>1</sup>PhD in Technical Sciences, <sup>2</sup>master, Omsk State Technical University **THE USE OF WINDWHEELS AND GENERATORS FOR WIND TURBINES LOW POWER**

*Abstract*

The article describes the types of wind turbines, depending on the geometry of the propeller, its position relative to the wind direction *and by a process of interaction with the wind . The review of generators for wind power installation of low power is also provided.* **Keywords:** windwheel, generators, wind turbine.
статья изъята

статья изъята

статья изъята

Бубенчиков А.А.<sup>1</sup>, Артамонова Е.Ю.<sup>2</sup>, Р.А. Дайчман Р.А.<sup>2</sup>, Файфер Л.А.<sup>2</sup>, Катеров Ф.В.<sup>2</sup>, Бубенчикова Т.В.<sup>2</sup> <sup>1</sup>Кандидат технических наук, <sup>2</sup>ассистент кафедры ЭсПП, Омский государственный технический университет **ПРОБЛЕМЫ ПРИМЕНЕНИЯ ВЕТРОЭНЕРГЕТИЧЕСКИХ УСТАНОВОК В РЕГИОНАХ С МАЛОЙ ВЕТРОВОЙ НАГРУЗКОЙ**

## *Аннотация*

*В статье рассмотрены проблемы развития ветроэнергетики в России, проведен анализ представленных на рынке ветроэнергетических установок малой мощности с различными модификациями роторов, определены величины вырабатываемой мощности и сроки окупаемости установок применительно к районам с малой среднегодовой скоростью ветра.*

**Ключевые слова:** ветроэнергетика, проблемы, малая скорость ветра

# Bubenchikov A.A. <sup>1</sup>, Artamonova E.J.<sup>2</sup>, Daychman R.A.<sup>2</sup>, Fayfer L.A.<sup>2</sup>, Katerov F.V.<sup>2</sup>, Bubenchikova T.V.<sup>2</sup>

<sup>1</sup>PhD in Technical Sciences, <sup>2</sup>Assistent of EPSS Department,

## Omsk State Technical University

## **THE PROBLEMS OF APPLICATION OF WIND TURBINES IN REGIONS WITH LOW WIND LOAD**

*Abstract*

*The article deals with the problems of wind power development in Russia, the analysis presented in the market of low power wind turbines with various modifications of rotors, and the value of generated power plants payback in relation to areas with low average wind speeds.*

**Keywords:** wind power, problems, low wind speed

В настоящее время отношение к ветроэнергетике в России остро негативное.

Это вызвано целым рядом причин:

• Политика России по-прежнему направлена на наращивание темпов добычи и экспорта традиционных видов топлива, в то время как большинство стран мира развивает альтернативную энергетику;

• В районах, пригодных для установки ветроэлектростанций (ВЭС) не всегда присутствует потребитель и электроэнергетическая инфраструктура. Потери при передаче электроэнергии в этом случае весьма велики и могут достигать 15- 25%;

• Проблема выработки приемлемого качества генерируемой ВЭС электроэнергии, несовпадение режима выработки энергии ВЭС с графиком электропотребления и необходимость резервирования мощности ВЭС в энергосистеме;

• Строительство ВЭС чаще имеет политическое, чем коммерческое значение;

• Размещение ветроэнергетических установок (ВЭУ) рядом или на небольшом расстоянии друг от друга делает целесообразным применение кабелей, что приводит к проблемам связанным с компенсацией емкостных токов;

• Низкая мощность ВЭУ;

• Монополизация производителей электроэнергии;

• Отсутствие инвестиций на разработку альтернативной энергетики;

• Разлом производства;

• Неверное маркетинговое поведение продавцов и разработчиков ВЭУ;

• Неудачные попытки внедрения.

Все это привело к тому, что ветроэнергетика воспринимается отрицательно как в производственном секторе, так и у потребителей среднего класса.

В то же время происходит постепенное освоение новых площадей, строительство коттеджных поселков, загородных домов, фермерских хозяйств. Растет проблема электрификации удаленных районов, где отсутствуют тепловые и электрические сети.

Чтобы определить возможность применения представленных на рынке установок был проведен анализ ВЭУ с различными модификациями роторов заявленной номинальной мощностью 1-1,5 кВт [1-12]. Для каждой ВЭУ была рассчитана вырабатываемая мощность при скоростях ветра характерных для Сибирского региона - 3 и 5 м/с. Результаты расчетов представлены в таблицах 1 и 2.

Мгновенную мощность ВЭУ (Вт) можно рассчитать по формуле [13]:

$$
P = \frac{\vartheta \cdot p \cdot S \cdot V^3}{2} \tag{1}
$$

где,  $\vartheta$  – коэффициент использования энергии ветра;

 $p -$ плотность воздуха p=1,1839, кг/м<sup>3</sup>;

 $S$  – площадь поперечного сечения потока, м<sup>2</sup>;

V – скорость ветрового потока, м/с.

В расчетах для ВЭУ горизонтального и вертикального типа был выбран усредненный коэффициент использования энергии ветра,  $\vartheta$  =0,3. Для ВЭУ Honeywell принят коэффициент использования энергии ветра, заявленный разработчиками  $\vartheta$  =0,45 [12].

Годовая вырабатываемая мощность ВЭУ (кВт) определяется по формуле:

$$
W_{\text{200}} = \frac{P \cdot 8760}{1000} \tag{2}
$$

Стоимость выработанной энергии за год рассчитывается по формуле:

$$
C_3 = W_{zoo} \cdot \mu \tag{3}
$$

где,  $\mu$  – стоимость электроэнергии,  $\mu$ =3,32 руб./кВт [14] Срок окупаемости ВЭУ определяется как:

$$
T_{ok} = \frac{C_y}{C_s} \tag{4}
$$

где, Су – стоимость ВЭУ, руб.

Результаты, представленные в таблице 1, показали, что большинство представленных на рынке ВЭУ при среднегодовой скорости ветра 3 м/с могут вырабатывать не более 4% от своей заявленной мощности. Срок окупаемости ВЭУ в рассматриваемых условиях колеблется в среднем от 60 до 240 лет.

Результаты расчетов, представленные в таблице 2, показали, что рассматриваемые ВЭУ при среднегодовой скорости ветра 5 м/с смогут вырабатывать, в среднем, 20% от заявленной мощности. Срок окупаемости таких ВЭУ в рассматриваемых условиях составляет от 10 до 50 лет.

В целом на основе проведенных вычислений можно сделать вывод об ограниченной применимости данных установок. Для получения требуемой мощности в 1,5 кВт необходимо применение ВЭУ гораздо больших мощностей.

Для анализа были рассмотрены ВЭУ заявленной мощностью 10 и 20 кВт [15-16]. В результате расчетов, представленных в таблице 3, срок окупаемости установок составил минимум 50 и 10 лет для скорости 3 и 5 м/с соответственно. Данные установки обладают большими габаритами и предъявляют высокие требования к площади установки, монтажу и обслуживанию, что делает их не применимыми для небольших сельских хозяйств и отдельно стоящих загородных домов.

В настоящее время отечественными и зарубежными учеными проводятся исследования всех типов ВЭУ [17-32], но они направлены на совершенствование и, как следствие, усложнение, удорожание конструкций. Полученные результаты, несомненно, увеличивают качественные показатели установок, но повышают стоимость изготовления и обслуживания установки, делая и так большой срок окупаемости совершенно неприемлемым.

Одним из выходов из сложившейся ситуации является ускорение воздушного потока посредством применения концентраторов ветровой энергии (конфузор, диффузор и их комбинации) [33-35]. В ходе проведенного обзора найдено множество таких разработок, но проведенные исследования некоторых из них показали, что при их использовании часто происходит либо «запирание» воздушного потока внутри установки, либо «огибание» концентратора потоком воздуха. Ускорение воздушного потока в таких установках не превышает 20-30%.

Таким образом, перспективным направлением является разработка более совершенных концентраторных установок, основанных на принципиально новых способах структурировании и ускорении воздушного потока, которые будут превышать по качественным показателям отечественные и зарубежные разработки.

В настоящее время на кафедре Электроснабжение промышленных предприятий ОмГТУ ведется разработка ВЭУ с концентратором ветровой энергии способной работать при малой скорости ветра в условиях Сибирского региона, ускоряя воздушный поток в 2-3 раза, что в разы больше скоростей полученных в известных концентраторных установках.

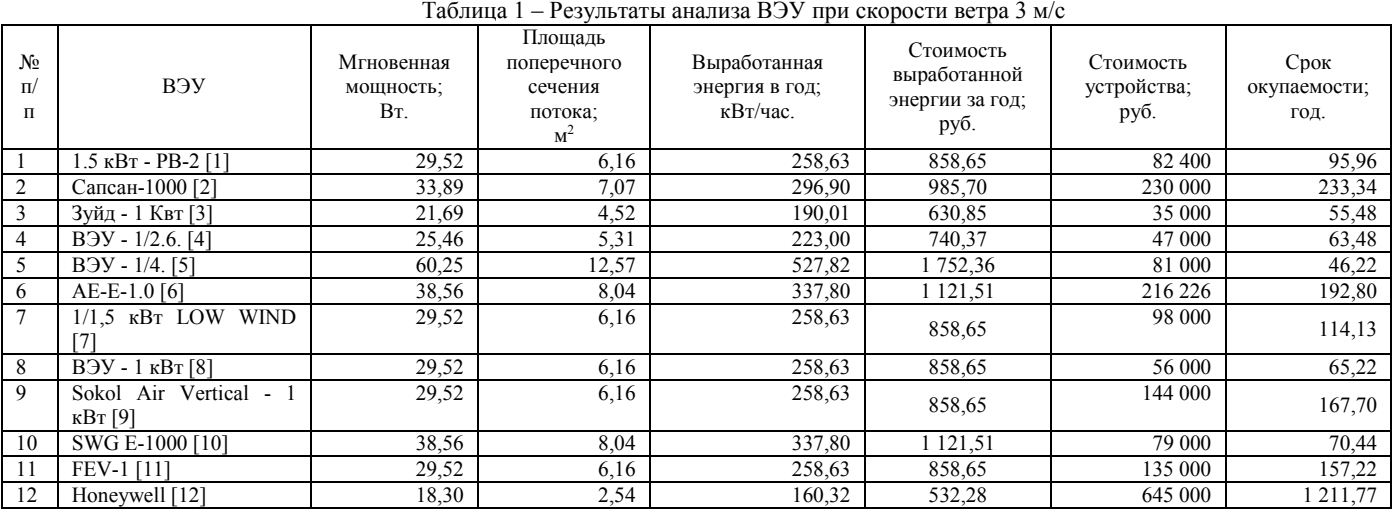

 $T_{\alpha}$  – 2 – Personalization and  $P_{\alpha}$  and  $P_{\alpha}$  means  $\alpha$  and  $\alpha$  is the  $\alpha$ 

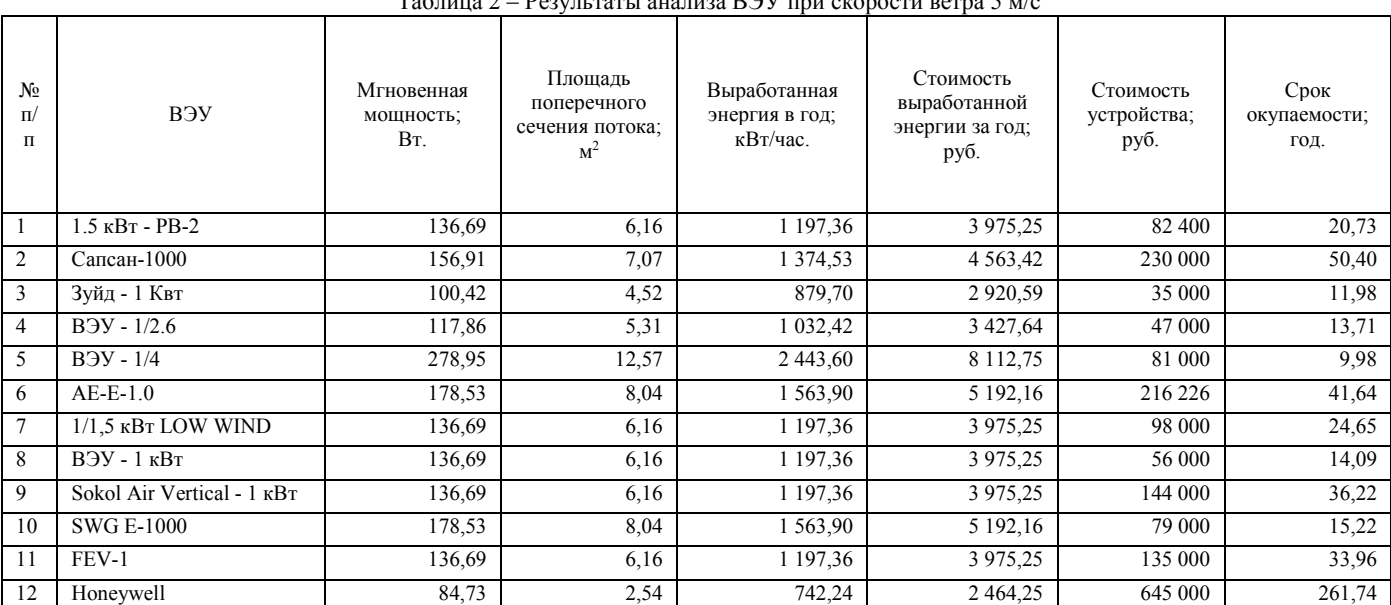

## Таблица 3 – Результаты анализа ВЭУ при скорости ветра 3 и 5 м/с

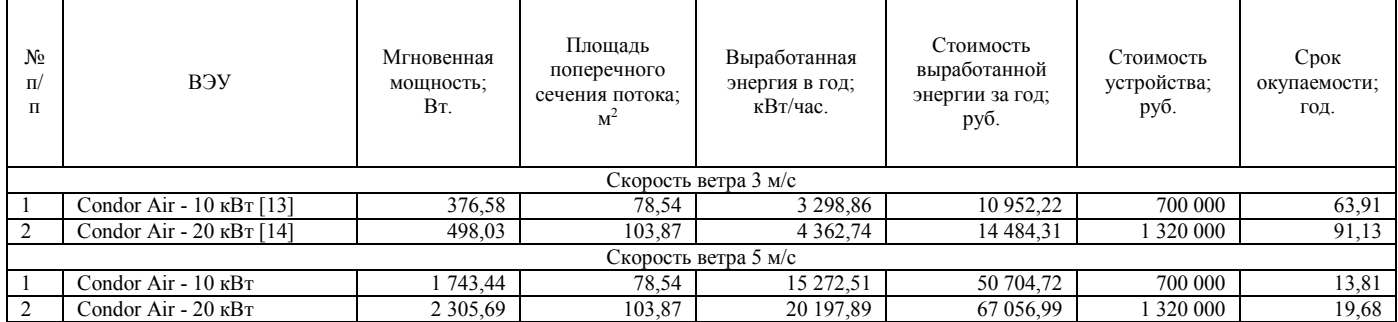

## **Литература**

1. Ветрогенератор 1.5 кВт - РВ-2 Гамаюн, Новосибирск [Электронный ресурс]. – Режим доступа. URL: http://novosibirsk.tiu.ru/p50661211-vetrogenerator-kvt-gamayun.html (Дата обращения: 21.05.2015).

2. Ветрогенератор "Сапсан-1000" [Электронный ресурс]. – Режим доступа. URL: http://www.sev.ru/complex/wind-energystation/sapsan-1/ (Дата обращения: 21.05.2015).

3. Ветрогенератор "Зуйд" - 1 Квт [Электронный ресурс]. – Режим доступа. URL: http://breezex.ru/vetrogeneratory/20 vetrogenerator-zuyd-1-kvt.htmlс (Дата обращения: 21.05.2015).

4. Ветроэлектрическая установка 1/2.6 [Электронный ресурс]. – Режим доступа. URL: http://www.electroveter.ru/vetrogenerator-1-kvt.html (Дата обращения: 21.05.2015).

5. Ветроэлектрическая установка 1/4 [Электронный ресурс]. – Режим доступа. URL: http://www.electroveter.ru/vetrogenerator-1-4-kvt.html (Дата обращения: 21.05.2015).

6. Ветрогенератор AE-E-1.0 [Электронный ресурс]. – Режим доступа. URL:http://aenergy.com.ua/jelektrosnabzhenie/vetrogeneratory/vetrogeneratory-1kvt.html (Дата обращения: 21.05.2015).

7. Ветрогенератор 48 В 1/1,5 кВт LOW WIND [Электронный ресурс]. – Режим доступа. URL: http://omsk.tiu.ru/p60673737 vetrogenerator-115-kvt;all.html (Дата обращения: 21.05.2015).

8. Ветрогенератор 1 кВт [Электронный ресурс]. – Режим доступа. URL: http://tiu.ru/p10040374-vetrogenerator-kvt;all.html (Дата обращения: 21.05.2015).

9. Ветрогенератор «Sokol Air Vertical - 1 кВт» [Электронный ресурс]. – Режим доступа. URL: http://omskayaobl.tiu.ru/p59940840-vetrogenerator-sokol-air;all.html (Дата обращения: 21.05.2015).

10. Ветрогенератор SWG E-1000, 1 кВт 48В [Электронный ресурс]. – Режим доступа. URL: http://omskayaobl.tiu.ru/p61521097-vetrogenerator-swg-1000;all.html (Дата обращения: 21.05.2015).

11. Ветрогенератор FEV-1 , вертикально-осевой ,1 кВт [Электронный ресурс]. – Режим доступа. URL: http://omskayaobl.tiu.ru/p14806389-vetrogenerator-fev-vertikalno;all.html (Дата обращения: 21.05.2015).

12. Ветрогенератор Honeywell [Электронный ресурс]. – Режим доступа. URL: http://omskaya-obl.tiu.ru/p6114279 vetrogenerator-honeywell-dlya;all.html (Дата обращения: 21.05.2015).

13. Безруких П.П. Ветроэнергетика. М.: – ИД «ЭНЕРГИЯ», 2010, 320 с

14. Приказ Региональной энергетической комиссии Омской области от 17 декабря 2014 года № 537/74 «Об утверждении нормативов потребления коммунальных услуг по электроснабжению на территории города Омска и Омской области при наличии технической возможности установки коллективных (общедомовых), индивидуальных или общих (квартирных) приборов учета» [Электронный ресурс]. – Режим доступа. URL: http://www.admomsk.ru/web/guest/progress/rates/people/info-2015 (Дата обращения: 21.05.2015).

15. Condor Air - 10 кВт [Электронный ресурс]. – Режим доступа. URL: http://omsk.tiu.ru/p59785958-vetrogenerator-380 kvt;all.html (Дата обращения: 21.05.2015).

16. Condor Air - 20 кВт[Электронный ресурс]. – Режим доступа. URL: http://omsk.tiu.ru/p59784805-vetrogenerator-20kvt;all.html (Дата обращения: 21.05.2015).

17. Hou-Kun Dai, Zong-Xiao Yang, Lei Song. Mathematical modeling for h-type vertical axis wind turbine, Networking, Sensing and Control (ICNSC), 2014 IEEE 11th International Conference on, Miami, FL, 7-9 April 2014

18. Urbina, M.L. Peterson, and P.M. Bates, R.W. Kimball, Modeling and validation of a cross flow turbine using free vortex models and an improved 2d lift model, OCEANS 2010, Seattle, WA, 20-23 Sept. 2010

19. E.M. ElBeheiry W. A. El-Askary, An innovative multi-s rotor for harvesting wind energy, Power and Energy (PECon), 2012 IEEE International Conference on, Kota Kinabalu, 2-5 Dec. 2012

20. Van Li, Fang Feng, Shengmao Li, Yongjun Han, Computer simulation on the performance of a combined-type vertical axis wind turbine, Computer Design and Applications (ICCDA), 2010 International Conference on (Volume:4), Qinhuangdao, 25-27 June 2010

21. Wei Kou, Xinchun Shi, Bin Yuan, Lintao Fan, Modeling analysis and experimental research on a combined-type vertical axis wind turbine, Electronics, Communications and Control (ICECC), 2011 International Conference on, Zhejiang, 9-11 Sept. 2011.

22. Md. Jahangir Alam, M.T. Iqbal, Design and development of hybrid vertical axis turbine, Electrical and Computer Engineering, 2009. CCECE '09. Canadian Conference on, St. John's, NL, 3-6 May 2009.

23. Бабина Л.В. Анализ ветроустановок для электростанций малой мощности. / Л.В. Бабина // Научный журнал КубГАУ, №78(04), 2012 год

24. Пушкарев, А.Э. Динамический синтез ветроустановки, работающей в области малых скоростных потоков / А. Э. Пушкарев, Л. А. Пушкарева // Вестник Ижевского государственного технического университета, 2010. – № 4. – С. 25 – 29.

25. Квитко А.В. К вопросу классификации и основные требования к проектированию ветроэлектрических установок / А.В. Квитко, А.А. Гончаров // Научный журнал КубГАУ, №97(03), 2014 года

26. Колосов Р.В. Моделирование ветроэнергетических установок / Р.В. Колосов, В.Г. Титов, Г.М. Мирясов // Вестник Чувашского университета. 2014. № 2

27. Пронин Н.В., Модель ветрогенератора ВЭУ-3 в пакете MATLAB / Н.В. Пронин, А.С. Мартьянов // Серия «Энергетика», выпуск 18, Вестник ЮУрГУ, № 37, 2012

28. Лятхер, В.М. Ортогональная сбалансированная ветроэнергетическая установка малой мощности / В.М. Лятхер, И.М. Кирпичникова, Е.В. Соломин// Альтернативные источники энергии. Вестник ЮУрГУ. Серия «Энергетика» 2013, том 13, № 1

29. Квитко А.В. Расчёт мощности и выбор основных функциональных узлов ветроэлектрической установки/ А.В. Квитко, А.А. Гончаров // Научный журнал КубГАУ, №98(04), 2014 года

30. Беляков В.В. Система автоматизированного моделирования ветроэнергетических установок / В.В. Беляков // Поколение будущего: Взгляд молодых ученых – 2014 (Том 2) 13-15 ноября 2014 года

31. Дебиев М. В., Системная классификация факторов, определяющих выбор вариантов размещения объектов ветроэнергетики, / М. В. Дебиев, Г. А. Попов // Вестн. Астрахан. гос. техн. ун-та. Сер. управление, вычисл. техн. информ., 2011, № 2, 15–22

32. Крюков О.В. Функциональные возможности ветроэнергетических установок при питании удаленных объектов / О.В. Крюков, А.Б. Васенин // Электрооборудование: эксплуатация и ремонт №2 2014

33. U. Dakeev, H. Quamrul, T. Hussain, J Tristan Pung. Analysis of wind power generation with application of Wind tunnel attachment, 121st ASEE Annual Conference and Exposition Indianapolis, IN June 15-18, 2014

34. T.Y. Chen , Y.T. Liao, C.C. Cheng. Development of small wind turbines for moving vehicles: Effects of flanged diffusers on rotor performance, Experimental Thermal and Fluid Science 42, 136–142, 2012

35. А. Amer, A. Hamza, H. Ali, Y. ElMahgary, S.Ookawara, M. Bady Wind Energy Potential for Small-Scale Wind Concentrator Turbines, Journal of Power and Energy Engineering 12, 2013

## **References**

1. Vetrogenerator 1.5 kVt - RV-2 Gamajun, Novosibirsk [Jelektronnyj resurs]. – Rezhim dostupa. URL: http://novosibirsk.tiu.ru/p50661211-vetrogenerator-kvt-gamayun.html (Data obrashhenija: 21.05.2015).

2. Vetrogenerator "Sapsan-1000" [Jelektronnyj resurs]. – Rezhim dostupa. URL: http://www.sev.ru/complex/wind-energystation/sapsan-1/ (Data obrashhenija: 21.05.2015).

3. Vetrogenerator "Zujd" - 1 Kvt [Jelektronnyj resurs]. – Rezhim dostupa. URL: http://breezex.ru/vetrogeneratory/20-vetrogeneratorzuyd-1-kvt.htmls (Data obrashhenija: 21.05.2015).

4. Vetrojelektricheskaja ustanovka 1/2.6 [Jelektronnyj resurs]. – Rezhim dostupa. URL: http://www.electroveter.ru/vetrogenerator-1 kvt.html (Data obrashhenija: 21.05.2015).

5. Vetrojelektricheskaja ustanovka 1/4 [Jelektronnyj resurs]. – Rezhim dostupa. URL: http://www.electroveter.ru/vetrogenerator-1-4 kvt.html (Data obrashhenija: 21.05.2015).

6. Vetrogenerator AE-E-1.0 [Jelektronnyj resurs]. – Rezhim dostupa. URL:http://aenergy.com.ua/jelektrosnabzhenie/vetrogeneratory/vetrogeneratory-1kvt.html (Data obrashhenija: 21.05.2015).

7. Vetrogenerator 48 V 1/1,5 kVt LOW WIND [Jelektronnyj resurs]. – Rezhim dostupa. URL: http://omsk.tiu.ru/p60673737 vetrogenerator-115-kvt;all.html (Data obrashhenija: 21.05.2015).

8. Vetrogenerator 1 kVt [Jelektronnyj resurs]. – Rezhim dostupa. URL: http://tiu.ru/p10040374-vetrogenerator-kvt;all.html (Data obrashhenija: 21.05.2015).

9. Vetrogenerator «Sokol Air Vertical - 1 kVt» [Jelektronnyj resurs]. – Rezhim dostupa. URL: http://omskaya-obl.tiu.ru/p59940840 vetrogenerator-sokol-air;all.html (Data obrashhenija: 21.05.2015).

10. Vetrogenerator SWG E-1000, 1 kVt 48V [Jelektronnyj resurs]. – Rezhim dostupa. URL: http://omskayaobl.tiu.ru/p61521097-vetrogenerator-swg-1000;all.html (Data obrashhenija: 21.05.2015).

11. Vetrogenerator FEV-1 , vertikal'no-osevoj ,1 kVt [Jelektronnyj resurs]. – Rezhim dostupa. URL: http://omskayaobl.tiu.ru/p14806389-vetrogenerator-fev-vertikalno;all.html (Data obrashhenija: 21.05.2015).

12. Vetrogenerator Honeywell [Jelektronnyj resurs]. – Rezhim dostupa. URL: http://omskaya-obl.tiu.ru/p6114279-vetrogeneratorhoneywell-dlya;all.html (Data obrashhenija: 21.05.2015).

13. Bezrukih P.P. Vetrojenergetika. M.: – ID «JeNERGIJa», 2010, 320 s

14. Prikaz Regional'noj jenergeticheskoj komissii Omskoj oblasti ot 17 dekabrja 2014 goda № 537/74 «Ob utverzhdenii normativov potreblenija kommunal'nyh uslug po jelektrosnabzheniju na territorii goroda Omska i Omskoj oblasti pri nalichii tehnicheskoj vozmozhnosti ustanovki kollektivnyh (obshhedomovyh), individual'nyh ili obshhih (kvartirnyh) priborov ucheta» [Jelektronnyj resurs]. – Rezhim dostupa. URL: http://www.admomsk.ru/web/guest/progress/rates/people/info-2015 (Data obrashhenija: 21.05.2015).

15. Condor Air - 10 kVt [Jelektronnyj resurs]. – Rezhim dostupa. URL: http://omsk.tiu.ru/p59785958-vetrogenerator-380-kvt;all.html (Data obrashhenija: 21.05.2015).

16. Condor Air - 20 kVt [Jelektronnyj resurs]. – Rezhim dostupa. URL: http://omsk.tiu.ru/p59784805-vetrogenerator-20kvt;all.html (Data obrashhenija: 21.05.2015).

17. Hou-Kun Dai, Zong-Xiao Yang, Lei Song. Mathematical modeling for h-type vertical axis wind turbine, Networking, Sensing and Control (ICNSC), 2014 IEEE 11th International Conference on, Miami, FL, 7-9 April 2014

18. Urbina, M.L. Peterson, and P.M. Bates, R.W. Kimball, Modeling and validation of a cross flow turbine using free vortex models and an improved 2d lift model, OCEANS 2010, Seattle, WA, 20-23 Sept. 2010

19. E.M. ElBeheiry W. A. El-Askary, An innovative multi-s rotor for harvesting wind energy, Power and Energy (PECon), 2012 IEEE International Conference on, Kota Kinabalu, 2-5 Dec. 2012

20. Van Li, Fang Feng, Shengmao Li, Yongjun Han, Computer simulation on the performance of a combined-type vertical axis wind turbine, Computer Design and Applications (ICCDA), 2010 International Conference on (Volume:4), Qinhuangdao, 25-27 June 2010

21. Wei Kou, Xinchun Shi, Bin Yuan, Lintao Fan, Modeling analysis and experimental research on a combined-type vertical axis wind turbine, Electronics, Communications and Control (ICECC), 2011 International Conference on, Zhejiang, 9-11 Sept. 2011.

22. Md. Jahangir Alam, M.T. Iqbal, Design and development of hybrid vertical axis turbine, Electrical and Computer Engineering, 2009. CCECE '09. Canadian Conference on, St. John's, NL, 3-6 May 2009.

23. Babina L.V. Analiz vetroustanovok dlja jelektrostancij maloj moshhnosti. / L.V. Babina // Nauchnyj zhurnal KubGAU, №78(04), 2012 god

24. Pushkarev, A.Je. Dinamicheskij sintez vetroustanovki, rabotajushhej v oblasti malyh skorostnyh potokov / A. Je. Pushkarev, L. A. Pushkareva // Vestnik Izhevskogo gosudarstvennogo tehnicheskogo universiteta, 2010. – № 4. – S. 25 – 29.

25. Kvitko A.V. K voprosu klassifikacii i osnovnye trebovanija k proektirovaniju vetrojelektricheskih ustanovok / A.V. Kvitko, A.A. Goncharov // Nauchnyj zhurnal KubGAU, №97(03), 2014 goda

26. Kolosov R.V. Modelirovanie vetrojenergeticheskih ustanovok / R.V. Kolosov, V.G. Titov, G.M. Mirjasov // Vestnik Chuvashskogo universiteta. 2014. № 2

27. Pronin N.V., Model' vetrogeneratora VJeU-3 v pakete MATLAB / N.V. Pronin, A.S. Mart'janov // Serija «Jenergetika», vypusk 18, Vestnik JuUrGU, № 37, 2012

28. Ljather, V.M. Ortogonal'naja sbalansirovannaja vetrojenergeticheskaja ustanovka maloj moshhnosti / V.M. Ljather, I.M. Kirpichnikova, E.V. Solomin// Al'ternativnye istochniki jenergii. Vestnik JuUrGU. Serija «Jenergetika» 2013, tom 13, № 1

29. Kvitko A.V. Raschjot moshhnosti i vybor osnovnyh funkcional'nyh uzlov vetrojelektricheskoj ustanovki/ A.V. Kvitko, A.A. Goncharov // Nauchnyj zhurnal KubGAU, №98(04), 2014 goda

30. Beljakov V.V. Sistema avtomatizirovannogo modelirovanija vetrojenergeticheskih ustanovok / V.V. Beljakov // Pokolenie budushhego: Vzgljad molodyh uchenyh – 2014 (Tom 2) 13-15 nojabrja 2014 goda

31. Debiev M. V., Sistemnaja klassifikacija faktorov, opredeljajushhih vybor variantov razmeshhenija ob#ektov vetrojenergetiki, / M. V. Debiev, G. A. Popov // Vestn. Astrahan. gos. tehn. un-ta. Ser. upravlenie, vychisl. tehn. inform., 2011, № 2, 15–22

32. Krjukov O.V. Funkcional'nye vozmozhnosti vetrojenergeticheskih ustanovok pri pitanii udalennyh ob#ektov / O.V. Krjukov, A.B. Vasenin // Jelektrooborudovanie: jekspluatacija i remont №2 2014

33. U. Dakeev, H. Quamrul, T. Hussain, J Tristan Pung. Analysis of wind power generation with application of Wind tunnel attachment, 121st ASEE Annual Conference and Exposition Indianapolis, IN June 15-18, 2014

34. T.Y. Chen , Y.T. Liao, C.C. Cheng. Development of small wind turbines for moving vehicles: Effects of flanged diffusers on rotor performance, Experimental Thermal and Fluid Science 42, 136–142, 2012

35. A. Amer, A. Hamza, H. Ali, Y. ElMahgary, S.Ookawara, M. Bady Wind Energy Potential for Small-Scale Wind Concentrator Turbines, Journal of Power and Energy Engineering 12, 2013

### **Воробьева И.А.**

Кандидат педагогических наук, доцент,

ФГБОУ ВПО «Липецкий государственный педагогический университет» **АДАПТИВНЫЕ МУЛЬТИАГЕНТНЫЕ ИНФОРМАЦИОННЫЕ СИСТЕМЫ В ОБРАЗОВАТЕЛЬНОЙ СРЕДЕ**

#### *Аннотация*

*В статье рассмотрена - Разработка технологии создания адаптивных многоагентных систем для формирования* 

*компетенций специалистов в условиях ограничения по времени, основанной на технологии нисходящего проектирования.*  **Ключевые слова:** адаптивная многоагентная система, технология восходящего проектирования, технология нисходящего проектирования, адаптация к динамической среде.

#### **Vorobеva I.А.**

PhD in Pedagogic Sciences, Associate Professor,

FSEE HPE Lipetsk State Pedagogical University

### **ADAPTIVE MULTIAGENT INFORMATION SYSTEMS IN EDUCATIONAL ENVIRONMENT**

*Abstract*

*Development of technology for the creation of adaptive multi-agent systems for the formation of competences of experts in the conditions of the time limit, based on the top-down design techniques.*

**Keywords:** adaptive multi-agent system, the technology bottom-up, top-down design technology, adapt to a dynamic environment.

Происходящее в настоящее время развитие сетевых web-технологий, информационных и коммуникационных технологий, использующих искусственный интеллект и базирующихся на объектно-ориентированном проектировании, способствует созданию адаптивных многоагентных систем (АМС), включающих в себя большие базы данных и знаний, многокомпонентные решатели и др. Разработчики информационных и коммуникационных технологий, использующие при разработке искусственных агентов, имеют мнение о них как мотивированных объектах, обладающих свойствами автономии, коммуникабельности и активности, которые действуют в сложных, динамических системах в виртуальной среде.

Для эффективного решения распределенных задач, реинжениринга бизнеса, совмещенного проектирования, при комплексной разработке компьютерных программ, организации совместной работы роботов, виртуального построения предприятий, использования имитационного моделирования в электронной торговле и в интегрированных производственных системах, широко используется агентно-ориентированный подход. Его использование способствует развитию средств управления знаниями и передачи информации, что в условиях глобализации компьютерных сетей позволит разрабатывать адаптированные многоагентные обучающие системы в образовании.

Рассмотрим методологию *восходящего проектирования* АМС при разработке адаптивных многоагентных обучающих систем. В первую очередь необходимо определение исходных функций, т.е. ролей агентов данной системы. Далее формулируются их обязательства по отношению друг к другу. На основе выделенных функций определяются исходные структуры и структуры, формируемые в процессе развития. Осуществляется проверка адекватности, выделенных структур на соответствие характеру решаемых в данной области задач. По нисходящему же проектированию осуществляется определение некоторых общих характеристик АМС согласно некоторым критериям, определяется некоторая организация данной системы, а затем определяются требования к архитектуре агентов этой системы (рис.1).

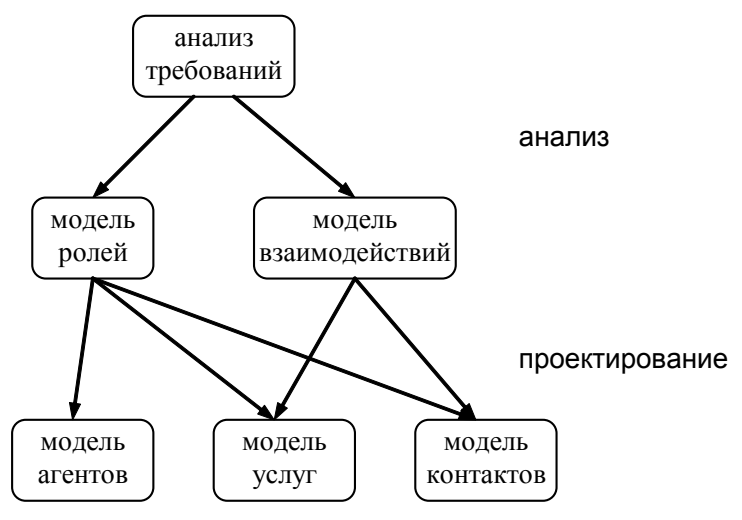

Рис. 1 – Связь между моделями в методологии разработки АМС

Рассмотрим переход от некоторого класса АМС к конкретному объекту. В качестве примеров можно предложить параметры, задаваемые на полярных шкалах:

*а) «специализация - универсальность»;* 

*б) «достаточность – избыточность».*

Показателем компетенции агента *a* для решения проблемы P является наличие у него некоторого объема специальных знаний, необходимых для решения поставленной задачи, характеризуемого степенью специализации или его пригодности s. Если s = 0, то агент универсален (всеведущ), когда s = 1, то агент предельно специализирован. В свою очередь, степень избыточности r характеризует число агентов, обладающих одними и теми же знаниями. Когда r = 0, имеется только один агент, способный выполнить данную задачу. Например, в АМС, основанной на кооперации специалистов, когда агенты не являются взаимозаменяемыми,  $s \rightarrow 1$ , а  $r \rightarrow 0$ .

Можно выделить четыре граничных варианта организации МАС в зависимости от двух рассмотренных параметров [1].

1*) Гиперспециализированная неизбыточная организация* (s = 1, r = 0): каждый агент специализируется в решении только одной задачи, и более того, каждая задача может быть выполнена только одним из агентов. Этот тип организации отражает чисто функциональный подход (тейлоровскую организацию), когда каждая функция представлена в виде агента; для него характерна минимальная надежность и отказоустойчивость.

*2) Специализированная избыточная организация* (s = 1, r = 1). Каждый агент способен выполнять только одну задачу, которую могут выполнить и все другие агенты. Здесь речь идет о крайнем случае, когда все агенты имеют одни и те же знания. Иногда этот тип классической, функционально однородной организации используется локально для увеличения надежности системы.

*3) Универсальная избыточная организация* (s = 0, r = 1). Каждый агент может выполнять множество различных задач, и каждая задача выполняется большим числом агентов. Когда же избыточность равна числу задач, каждый агент является универсалом. Здесь основная проблема состоит в распределении задач между агентами.

*4)Универсальная неизбыточная организация*(s = 0, r = 0). Здесь каждый агент может выполнять несколько задач, но каждая задача выполняется лишь одним агентом.

Для формального определения МАС в русле восходящего подхода можно взять за основу понятие *алгебраической системы* по А.И.Мальцеву, которая выражается в виде тройки

#### $S = (X, \Pi, \Omega)$ ,

где X–непустое множество, называемое носителем или основой системы, П –множество предикатов, Ω - множество операций. Очевидно, что система может быть многоосновной, и в этом случае  $X = (X_1, ..., X_n)$ . Многоагентная система обычно включает как множество *агентов***,** так и множество манипулируемых ими *объектов***,** что может быть записано в виде X = A×O.

В случае, когда X=A, эволюционная многоагентная система определяется шестеркой [1]:

#### $MAS = (X, E, R, AC, P, ST, EV),$

где  $X = A = \{1,..., n\}$  – множество неоднородных агентов; Е – множество сред, в которых может функционировать данная AMC; R - семейство базовых отношений между агентами, причем это семейство отношений включает, по крайней мере, три типа отношений и может быть представлено разбиением

## $R = R_1 \cup R_2 \cup R_3$ .

где R1-множество горизонтальных (симметричных) отношений, R2-множество асимметричных отношений, направленных «сверху вниз», R<sub>3</sub>-множество нечетких асимметричных отношений, направленных «снизу вверх»; АС-множество действий агентов; Р-множество коммуникативных актов, образующих протокол коммуникации в АМС; ST-множество состояний АМС; EVмножество эволюционных стратегий. Общий вид базовой структуры такой АМС представлен на рис.2.

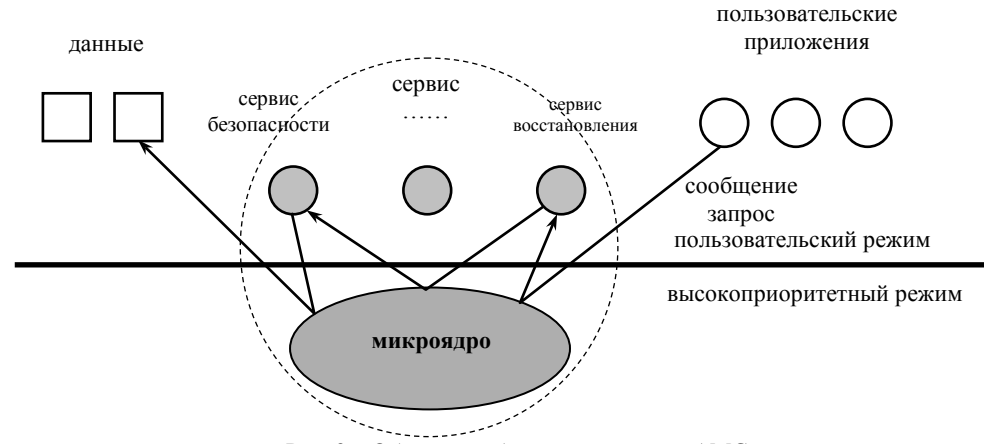

Рис. 2 – Общий вил базовой структуры АМС

Таким образом, для синтеза АМС необходимы анализ ее потребностей и определение факторов, осуществляющих адаптацию в динамичной среде. Что может привести её к усложнению или переходу в более упорядоченное состояние. При усложнении АМС осуществляется расширение спектра функций её агентов, или осуществляется периодическая их замена во время конкретных действий, что способствует поддержанию требуемой эффективности системы.

#### Литература

Ferber J. Les systemes multi-agents. Vers une intelligence collective. – Paris: InterEditions, 1995.  $1<sup>1</sup>$ 

2. Поспелов Д.А. Многоагентные системы - настоящее и будущее // Информационные технологии и вычислительные системы. - 1998. - №1. - С.14-21.

3. Вагин В.Н., Викторова Н.П., Головина Е.Ю. Многоуровневая логика как модель представления знаний в CASE-системе// Известия АН: Техническая кибернетика. - 1993. - № 5. - С.172-185.

### References

- Ferber J. Les systemes multi-agents. Vers une intelligence collective. Paris: InterEditions, 1995.  $1.$
- Pospelov D.A. Multi-agent systems Present and Future // Information technologies and computer systems. 1998. №1. С.14-21. 2.

 $\mathcal{L}$ Vagin V.N., Viktorov N.P., Golovin E.Y. Multi-level logic as a model of knowledge representation in the CASE-system // Proceedings of the Academy of Sciences: Technical Cybernetics.  $-1993. - N95. - C.172-185.$ 

#### Галицкова Ю.М.

Доцент, кандидат технических наук,

Самарский государственный архитектурно-строительный университет РЕЗУЛЬТАТЫ ИССЛЕДОВАНИЯ ОТХОДОВ СТРОИТЕЛЬСТВА

#### Аннотания

В статье рассматриваются проблемы строительных отходов, образующихся в проиессе сноса и строительства зданий в городе. Автор представил результаты исследования водопоглощения отходов и рассматривает различные варианты использования строительных отходов в качестве вторичного ресурса.

Ключевые слова: отходы, строительство, вторичное использование.

## Galitskova Y.M.

Assistant professor, PhD in Technical Sciences, Samara State University of Architecture and Civil Engineering THE RESULTS OF THE RESEARCH OF CONSTRUCTION WASTE

#### **Abstract**

The article deals with the problems of the construction waste formed in the course of demolition and construction of buildings in the city. The author has presented the results of a study of waste water absorption and is considering various options for the use of construction waste as a secondary resource.

Keywords: waste, construction, recycling.

Ежегодно образуется большое количество отходов строительства и демонтажа зданий. Частично такие отходы используются на территории строительных площадок, например, при устройстве временных подъездов и дорог, а также подвергаются переработке (отходы металла, дерева и другие). Однако большая часть строительных отходов вывозится для захоронения на полигон, что существенно повышает скорость заполнения объемов полигона, а также приводит к потере ценных ресурсов [1-3].

Главным критерием применимости отходов в качестве вторичного ресурса является наличие у них качественных свойств, удовлетворяющих требованиям производств, способным использовать эти отхолы в виде сырьевых ресурсов. То есть, в производстве и других сферах деятельности человека могут использоваться не любые отходы, образующиеся на территории города и других населенных пунктов. Во вторичное использование на конкретном производстве или в определенной сфере деятельности можно и целесообразно применять и перерабатывать только те отходы, которые имеют хотя бы минимальные характеристики и показатели, присущие аналогичным природным ресурсам.

Одним из отходов, образующимся в период строительства и демонтажа сооружения, является бой бетона и железобетона. На настоящий момент этот отход применяется при рекультивации нарушенных земель (засыпка карьеров и других выемок), в качестве подстилающего слоя при устройстве временных дорог, а также в качестве заполнителя при изготовлении бетонных изделий [4-12]. Как отмечается в [13] одной из главных проблем малого процента переработки и вторичного использования отходов строительства

является отсутствие заинтересованности строительных фирм и заводов-изготовителей строительных изделий. Это можно объяснить, в том числе, малоизученностью качественных характеристик вторичного сырья, получаемого при переработке отхода.

Например, в качестве основных характеристик заполнителя бетона можно выделить водопоглощение, содержание глинистых частиц, морозостойкость, прочность и другие. От качества заполнителя зависит экономическая эффективность применения вторичного бетона, а также тип сооружения, в котором возможно его применение.

В 2014 году сотрудниками СГАСУ проводилось исследование отходов бетона для выявления приемлемости их вторичного использования. Лабораторные опыты проводились и по определению водопоглощения вторичного щебня. Водопоглощение щебня для использования в строительстве не нормируется, но этот показатель оказывает значительное влияние на степени выветрелости и морозостойкости.

Вторичный щебень представляет собой совокупность природного щебня с частицами цемента. Было предположено, что водопоглощение в первую очередь будет зависеть от доли «налипшего» цементного камня и чем больше размер отхода и массы цемента осталось на поверхности природного щебня, тем больше воды будет поглощаться вторичным щебнем. Для получения более достоверных данных дробленый бетон не подвергался дополнительной обработки для устранения цементного камня, а также не подвергался промывке.

Так как в строительстве используется как мелкий, так и крупный заполнитель, то в рамках лабораторных исследований использовались отходы бетона различной крупности. Отходы бетона подвергались предварительной подготовке на территории завода (рис.1): сепарации и дроблению. Затем в лаборатории проводили окончательную сортировку отходов и, при необходимости, дополнительное дробление для получения фракций необходимых разметов.

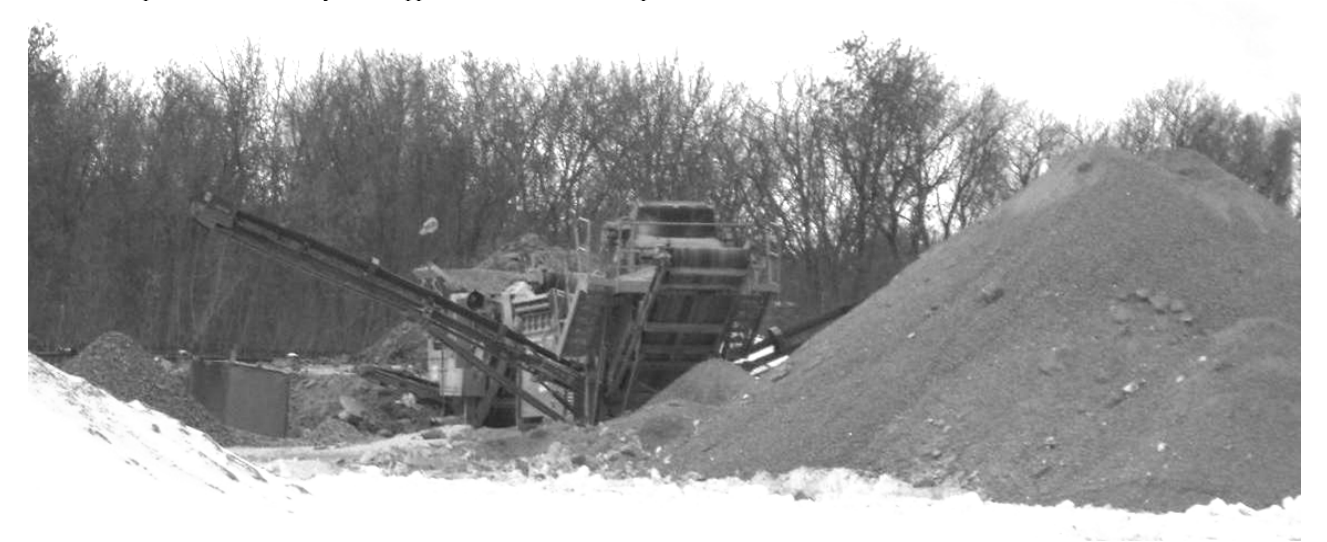

Рис. 1 –Предварительная подготовка отходов бетона

Все лабораторные исследования выполнялись в соответствии с ГОСТ 8735-88\*. Было проведено две серии опытов для укрупненных фракций 5-20 мм и 40-70 мм. Каждая серия включала не менее пяти идентичных опытов.

Для определения водопоглощения отмерялись навески исследуемых фракций высушенного вторичного щебня. Затем проводили насыщение водой в течение не менее 48 часов (рис. 2). Затем щебень извлекали из воды, убирали излишки жидкости и взвешивали повторно. Полученные результаты исследований представлены в таблице 1.

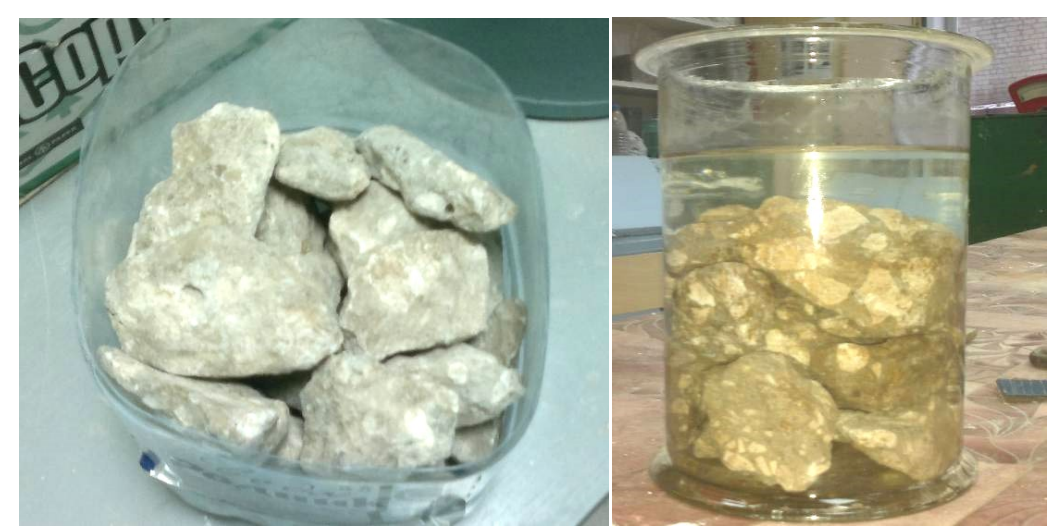

Рис.2 - Этапы проведения опыта: слева – исходный материал, справа – замоченная навеска

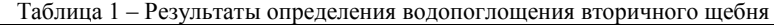

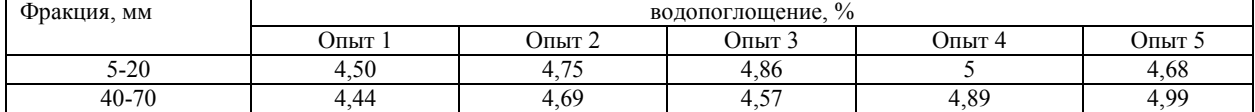

Из таблицы видно, что средняя величина водопоглощения вторичного щебня составляет: для фракции 5-20 мм – 4,76%, для фракции 40-70 мм – 4,71% по массе (соответствует щебню из песчаника – не более 6%). Разница полученных для двух фракций данных составляет не более 1,5%, что соответствует допустимой при проведении опытов погрешности измерительных приборов. Следовательно, водопоглощение вторичного щебня не зависит от размеров фракций, и первоначальное предположение оказалось неверным.

На территории Самарской области действуют три карьера добычи природного щебня: Сокский, Ивантеевский и Падовский. В Сокском карьере добывается известняковый щебень, который имеет водопроницаемость примерно равную полученному при исследовании значению. Стоимость сокского известнякового щебня варьируется от 510 до 730 рублей за тонну в зависимости от фракции щебня. В то время как переработанный вторичный щебень в Самаре стоит от 300 руб. за тонну, что более чем в 2 раза дешевле стоимости природного щебня. Кроме того, вторичное использование позволяет сократить негативное влияние на окружающую среду, оказываемое при добыче ресурсов, замедлить процесс изъятия (истощение) природного ресурса, нарушения ландшафта, а также сократить объемы отходов, вывозимых для захоронения на полигон.

### **Литература**

1. Галицкова Ю.М., Болотова А.А. Необустроенные свалки в черте города и здоровье человека // Материалы 63-й Всероссийской научно-технической конференции по итогам НИР СГАСУ за 2005 г.: Актуальные проблемы в строительстве и архитектуре. Образование. Наука. Практика. 2006. - С. 281-282.

2. Галицкова Ю.М. Необустроенные свалки на городских территориях // Вестник МАНЭБ. - 2008. Т. 13. № 3. - С. 166-170.

3. Лунев Г.Г. Вопросы развития методологии комплексного использования вторичных строительных ресурсов // Науковедение. 2014. № 5. - С. 161.

4. Селиверстова А.В. Исследование процесса проведения демонтажа промышленных сооружений и технологий разрушения строительных конструкций с целью повышения эффективности переработки и утилизации железобетонных демонтированных изделий // Научные исследования и разработки молодых ученых. 2015. № 3. - С. 107-111.

5. Корнилов А.М., Пазюк К.Т. Экономико-математическое моделирование рециклинга твердых бытовых отходов и использование вторичного материального сырья // Вестник Тихоокеанского государственного университета. 2008. № 2. - С. 69-80.

6. Демьянова В.С., Казина Г.Н. Экологические аспекты производства // Экология и промышленность России. 2006. № 4. - С. 16-17.

7. Назаров В.Д., Назаров М.В., Минигазимов И.Н., Чертес К.Л., Быков Д.Е., Хангильдин Р.И. Способ утилизации твердых бытовых отходов и полигон для их размещения // Патент на изобретение RUS 2406578 18.08.2009

8. Потапов А.Д., Тупицына О.В., Сухоносова А.Н., Савельев А.А., Гришин Б.М., Чертес К.Л. Принципы управляемого восстановления территорий размещения отходов // Известия высших учебных заведений. Строительство. 2014. № 5 (665). - С. 98- 108.

9. Потапов А.Д., Воронцов Е.А., Тупицына О.В., Сухоносова А.Н., Савельев А.А., Гришин Б.М., Чертес К.Л. Принципы управления экологически безопасным градостроительным восстановлением территорий, нарушенных размещением отходов разного генезиса // Вестник МГСУ. 2014. № 7. - С. 110-132.

10. Чертес К.Л., Быков Д.И., Ендураева Н.Н., Тупицына О.В. Рекультивация отработанных карьеров // Экология и промышленность России. 2002. № 2. - С. 18.

11. Чумаченко Н.Г. Ресурсосберегающий подход к сырьевой базе стройиндустрии // Вестник СГАСУ. Градостроительство и архитектура. 2011. № 1. - С. 112-116.

12. Чумаченко Н.Г., Коренькова Е.А. Промышленные отходы - перспективное сырье для производства строительных материалов // Промышленное и гражданское строительство. 2014. № 3. - С. 20-24.

13. Маслов М.В., Трубецкая М.Е. Стимулирование процесса утилизации строительных отходов в московском регионе // Горный информационно-аналитический бюллетень (научно-технический журнал). 2008. Т. 16. № 1. - С. 151-157.

#### **References**

1. Galickova Ju.M., Bolotova A.A. Neobustroennye svalki v cherte goroda i zdorov'e cheloveka // Materialy 63-j Vserossijskoj nauchno-tehnicheskoj konferencii po itogam NIR SGASU za 2005 g.: Aktual'nye problemy v stroitel'stve i arhitekture. Obrazovanie. Nauka. Praktika. 2006. - S. 281-282.

2. Galickova Ju.M. Neobustroennye svalki na gorodskih territorijah // Vestnik MANJeB. - 2008. T. 13. № 3. - S. 166-170.

3. Lunev G.G. Voprosy razvitija metodologii kompleksnogo ispol'zovanija vtorichnyh stroitel'nyh resursov // Naukovedenie. 2014. № 5. - S. 161.

4. Seliverstova A.V. Issledovanie processa provedenija demontazha promyshlennyh sooruzhenij i tehnologij razrushenija stroitel'nyh konstrukcij s cel'ju povyshenija jeffektivnosti pererabotki i utilizacii zhelezobetonnyh demontirovannyh izdelij // Nauchnye issledovanija i razrabotki molodyh uchenyh. 2015. № 3. - S. 107-111.

5. Kornilov A.M., Pazjuk K.T. Jekonomiko-matematicheskoe modelirovanie reciklinga tverdyh bytovyh othodov i ispol'zovanie vtorichnogo material'nogo syr'ja // Vestnik Tihookeanskogo gosudarstvennogo universiteta. 2008. № 2. - S. 69-80.

6. Dem'janova V.S., Kazina G.N. Jekologicheskie aspekty proizvodstva // Jekologija i promyshlennost' Rossii. 2006. № 4. - S. 16-17.

7. Nazarov V.D., Nazarov M.V., Minigazimov I.N., Chertes K.L., Bykov D.E., Hangil'din R.I. Sposob utilizacii tverdyh bytovyh othodov i poligon dlja ih razmeshhenija // Patent na izobretenie RUS 2406578 18.08.2009

8. Potapov A.D., Tupicyna O.V., Suhonosova A.N., Savel'ev A.A., Grishin B.M., Chertes K.L. Principy upravljaemogo vosstanovlenija territorij razmeshhenija othodov // Izvestija vysshih uchebnyh zavedenij. Stroitel'stvo. 2014. № 5 (665). - S. 98-108.

9. Potapov A.D., Voroncov E.A., Tupicyna O.V., Suhonosova A.N., Savel'ev A.A., Grishin B.M., Chertes K.L. Principy upravlenija jekologicheski bezopasnym gradostroitel'nym vosstanovleniem territorij, narushennyh razmeshheniem othodov raznogo genezisa // Vestnik MGSU. 2014. № 7. - S. 110-132.

10. Chertes K.L., Bykov D.I., Enduraeva N.N., Tupicyna O.V. Rekul'tivacija otrabotannyh kar'erov // Jekologija i promyshlennost' Rossii. 2002. № 2. - S. 18.

11. Chumachenko N.G. Resursosberegajushhij podhod k syr'evoj baze strojindustrii // Vestnik SGASU. Gradostroitel'stvo i arhitektura. 2011. № 1. - S. 112-116.

12. Chumachenko N.G., Koren'kova E.A. Promyshlennye othody - perspektivnoe syr'e dlja proizvodstva stroitel'nyh materialov // Promyshlennoe i grazhdanskoe stroitel'stvo. 2014. № 3. - S. 20-24.

13. Maslov M.V., Trubeckaja M.E. Stimulirovanie processa utilizacii stroitel'nyh othodov v moskovskom regione // Gornyj informacionno-analiticheskij bjulleten' (nauchno-tehnicheskij zhurnal). 2008. T. 16. № 1. - S. 151-157.

### **Дзюба О.В.<sup>1</sup> , Парамонова О.Н.2 ;**

<sup>1</sup>Аспирант, ассистент; <sup>2</sup>старший преподаватель, Федеральное государственное бюджетное образовательное учреждение высшего профессионального образования «Ростовский государственный строительный университет»;

## **АНАЛИЗ ВОЗДЕЙСТВИЯ ПРЕДПРИЯТИЙ ПО ПРОИЗВОДСТВУ ЦЕМЕНТА НА КАЧЕСТВО ВОЗДУШНОЙ СРЕДЫ РОССИЙСКОЙ ФЕДЕРАЦИИ**

*Аннотация*

*На основе проведенного анализа выявлено, что состав воздуха городской среды значительно претерпел изменения. На основе проведенного анализа количества выбросов загрязняющих веществ в атмосферный воздух на единицу площади и распределения*  *цементных заводов по территории Российской Федерации сделан вывод о значительном вкладе цементного производства в загрязнение воздушной среды.*

**Ключевые слова:** загрязняющие вещества, степень загрязнения воздуха, вклад цементного производства.

### **Dzyuba O.V.<sup>1</sup> , Paramonova O.N.<sup>2</sup>**

<sup>1</sup>Postgraduate student, assistant; <sup>2</sup>senior Lecturer, Federal state budgetary educational institution of higher professional education «Rostov state university of сivil engineering»

### **ANALYSIS OF THE IMPACT OF CEMENT PLANTS ON AIR QUALITY ACROSS THE RUSSIAN FEDERATION**

*Abstract*

*Based on the analysis revealed that the composition of the air of the urban environment has changed significantly. Based on the analysis of emissions of pollutants into the atmosphere per unit of area and distribution of cement plants in the territory of the Russian Federation concluded that the cement plants contribute significantly to air pollution.*

**Keywords:** pollutants, the degree of air pollution, the contribution of cement production.

Известно [1], что городская среда является одним из материальных результатов деятельности людей в процессе их взаимодействия с природой. Многие вещества, содержащиеся в отходах городского производства, не используются и выбрасываются. Увеличивается объем доставки в город сырья для промышленности, увеличивается поступление в окружающую среду веществ, чуждых биосфере. Поэтому состав атмосферы, гидросферы и литосферы качественно изменяется.

С учетом вышеизложенного можно сделать вывод, что в настоящее время состав воздуха городской среды значительно претерпел изменения. Повышенные концентрации в воздухе загрязняющих веществ, таких как твердые вещества, диоксид серы, диоксид и оксид азота, оксид углерода и других оказывают негативное влияние на здоровье людей, проживающих в условиях городской застройки.

В своем докладе министр природных ресурсов и экологии на Всероссийском съезде по охране окружающей среды, прошедшем **2** ‒ **4 декабря 2013г в г.Москве, отметил**, что более половины городского населения России проживает в условиях, когда степень загрязнения воздуха оценивается как высокая или очень высокая.

Действительно, по данным Росгидромета 2013 года, в 123 городах (57% городов) степень загрязнения воздуха оценивается как очень высокая и высокая. В соответствии с Государственным докладом о состоянии и об охране окружающей среды Российской Федерации в 2013г. в городах с высоким и очень высоким уровнем загрязнения атмосферного воздуха проживает 54,2 млн. человек, что составляет 52% городского населения России. В 204 городах (81% городов, где проводятся наблюдения) средняя за год концентрация одного или нескольких загрязняющих веществ превышает ПДК. В этих городах проживает 66,6 млн. чел [2].

В отчете об итогах работы Министерства здравоохранения Российской Федерации в 2013году и задачах на 2014 год сказано, что общая заболеваемость населения Российской Федерации по сравнению с 2012 годом выросла на 0,4 %. Структура общей заболеваемости населения не изменилась. На первом месте находятся болезни органов дыхания [3].

На заболевания органов дыхания оказывают большое значение твердые загрязняющие вещества, выделяющиеся в результате работы предприятий строительной индустрии, в том числе цементных заводов.

Для оценки состояния воздуха городской среды регулярно проводятся наблюдения за загрязнением атмосферного воздуха, которые в 2013г проводились Росгидрометом в 225 городах на 631 посту, дополнительно проводились эпизодические наблюдения в 4 населенных пунктах [2].

На основе проведенного анализа показателей, основанных на наблюдениях за загрязнением атмосферного воздуха городов, можно определить степень антропогенного воздействия на атмосферный воздух в целом (рисунок 1.1).

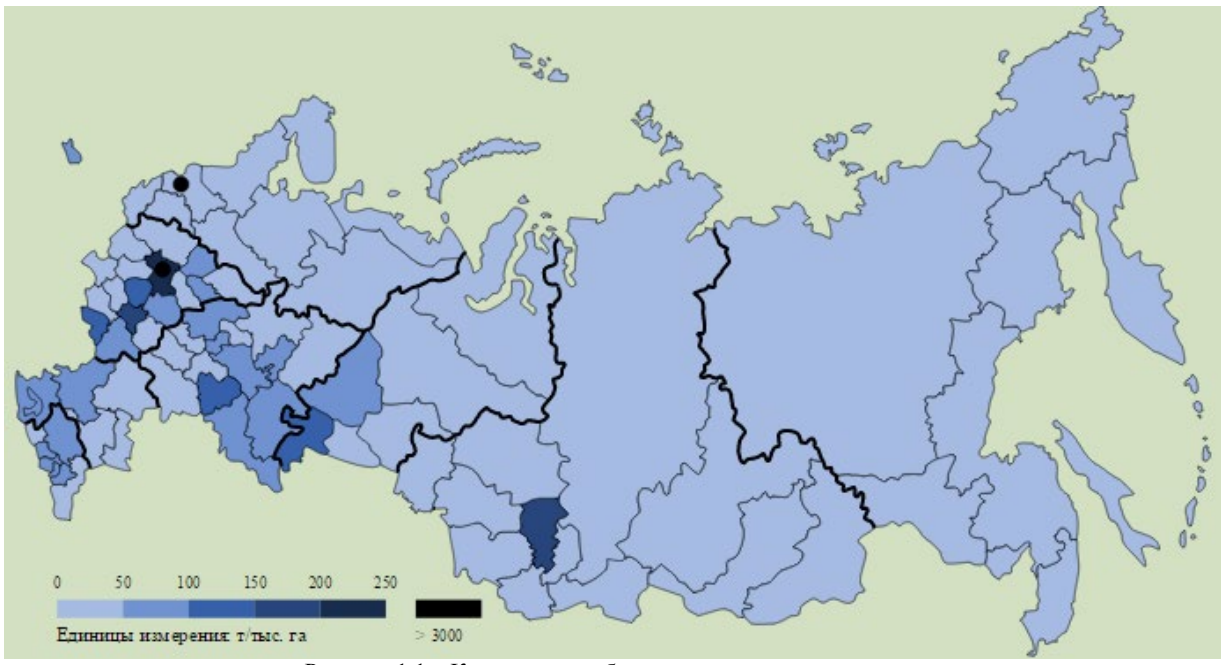

Рисунок 1.1 – Количество выбросов загрязняющих веществ В атмосферный воздух на единицу площади в 2013г

В работе проанализировано распределение цементных заводов по территории РФ (рисунок 1.2).

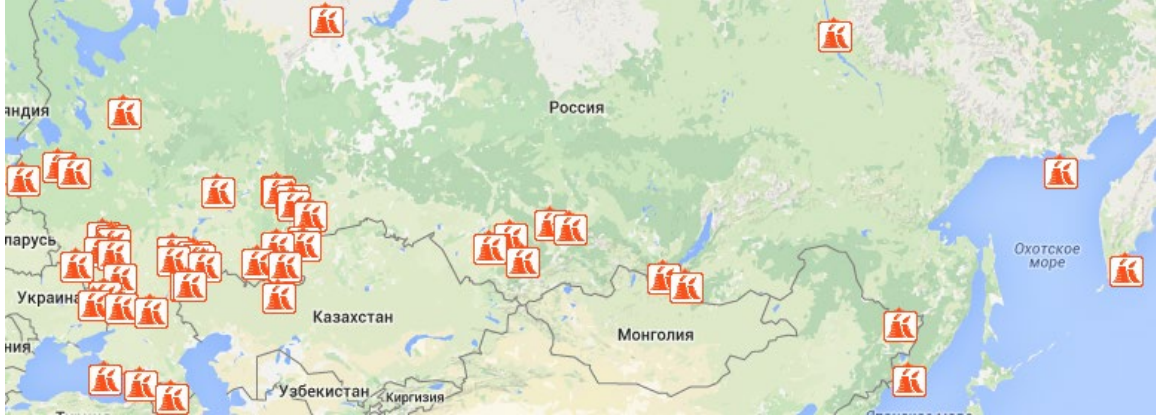

Рисунок 1.2 – Распределение цементных заводов по территории РФ

Сравнение количества выбросов загрязняющих веществ в атмосферный воздух на единицу площади (рисунок 1.1) и распределения цементных заводов по территории РФ (рисунок 1.2) позволило сделать вывод о значительном вкладе цементного производства в загрязнение воздушной среды.

Проанализировав уровень загрязнения городов в 2013г, на территории которых размещены цементные заводы (таблица 1.1), также сделан вывод о значительном вкладе цементного производства в загрязнение воздушной среды.

Таблица 1.1 – Города с высоким и повышенным уровнем загрязнения воздуха в 2013г, на территории которых размещены цементные заводы

| N <sub>2</sub> | Наименование города | Уровень загрязнения | Наименование цементного завода           |  |  |  |  |  |  |  |
|----------------|---------------------|---------------------|------------------------------------------|--|--|--|--|--|--|--|
| $\Pi/\Pi$      |                     |                     |                                          |  |  |  |  |  |  |  |
|                |                     |                     |                                          |  |  |  |  |  |  |  |
|                | Тула                | высокий             | ООО «Тулацемент»                         |  |  |  |  |  |  |  |
| $\overline{c}$ | Старый Оскол        | высокий             | ЗАО «Осколцемент»                        |  |  |  |  |  |  |  |
| 3              | Балаково            | высокий             | ЗАО «ВолгаЦемент»                        |  |  |  |  |  |  |  |
| 4              | Новоульяновск       | высокий             | ЗАО «Ульяновскцемент»                    |  |  |  |  |  |  |  |
| 5              | Петропавловск-      | высокий             | ОАО «Камчатцемент»                       |  |  |  |  |  |  |  |
|                | Камчатский          |                     |                                          |  |  |  |  |  |  |  |
| 6              | Магадан             | высокий             | ОАО «Колымацемент»                       |  |  |  |  |  |  |  |
|                | Воркута             | высокий             | ООО «Цементная Северная Компания»        |  |  |  |  |  |  |  |
| 8              | Якутск              | высокий             | ОАО ПО «Якутцемент»                      |  |  |  |  |  |  |  |
| 9              | Искитим             | повышенный          | ОАО «Искитимцемент»                      |  |  |  |  |  |  |  |
| 10             | Белгород            | повышенный          | ЗАО «Белгородский цемент»                |  |  |  |  |  |  |  |
| 11             | Ангарск             | повышенный          | ОАО «Ангарский цементно-горный комбинат» |  |  |  |  |  |  |  |
| 12             | Липецк              | повышенный          | ЗАО «Липецкцемент»                       |  |  |  |  |  |  |  |
| 13             | Коломна             | повышенный          | ОАО «Щуловский цемент»                   |  |  |  |  |  |  |  |

Таким образом, анализ показал, что производство цемента вносит значительный вклад в загрязнение воздушной среды городов.

### **Литература**

1. Чистякова, C.Б. Охрана окружающей среды: Учеб. Для ВУЗов/ Чистякова С.Б. – М: Стройиздат, 1988. – 272с;

2. Государственный доклад «О состоянии и об охране окружающей среды Российской Федерации в 2013 году». М., 23 декабря 2014 г.

3. Доклад «Об итогах работы Министерства здравоохранения Российской Федерации в 2013 году и задачах на 2014 год». М., апрель 2014г.

### **References**

1. Chistyakova, S.B. Environmental protection: Textbook for High Schools/ Chistyakova S.B. – M: Strojizdat, 1988. – 272p;

2. State report «On the state and Environmental Protection of the Russian Federation in 2013». M., December 23, 2014;

3. Report «The outcome of the work of the Ministry of health of the Russian Federation in 2013 and tasks for 2014». М., April 2014.

## **Дзюба О.В.<sup>1</sup>, Парамонова О. Н.<sup>2</sup>**

<sup>1</sup>Аспирант; <sup>2</sup>кандидат технических наук,

Ростовский государственный строительный университет

## **АНАЛИЗ КРИТЕРИЕВ ВЫБОРА КОНСТРУКТИВНЫХ РЕШЕНИЙ ДЛЯ РЕАЛИЗАЦИИ ПРОЦЕССА СНИЖЕНИЯ ЗАГРЯЗНЕНИЯ ВОЗДУХА ЗАВОДОВ СТРОИТЕЛЬНОЙ ИНДУСТРИИ (НА ПРИМЕРЕ ЗАВОДОВ ЖЕЛЕЗОБЕТОННЫХ ИЗДЕЛИЙ И КОНСТРУКЦИЙ)**

#### *Аннотация*

*На основе проведенного анализа выявлено, что наибольшая запыленность на предприятиях железобетонных изделий и конструкций (ЖБИиК) наблюдается в воздушной среде бетонно-смесительного отделения (БСО). В результате анализа существующих методик выбора обеспыливающего оборудования при работе бетоносмесителя установлено, что наиболее приемлемой для выбора технологий и оптимизации рабочих параметров процессов улавливания пыли и очистки от пыли воздушной среды является комплексная методика формирования высокоэффективных и экономичных инженерных систем обеспыливания воздуха, в которой основными оптимизационными критериями выступают эффективность снижения загрязнения воздуха и энергоемкостный показатель процесса обеспыливания воздуха.*

**Ключевые слова:** пылевыделение, методика выбора систем борьбы с производственной пылью, высокоэффективные и экономичные инженерные системы обеспыливания воздуха.

## **Dzyuba O.V.1, Paramonova O.N.2**

#### <sup>1</sup>Postgraduate student; 2 PhD in Engineering,

Rostov state university of сivil engineering

### **ANALYSIS OF SELECTION CRITERIA CONSTRUCTIVE SOLUTIONS TO IMPLEMENT PROCESSES REDUCE AIR POLLUTION PLANTS BUILDING INDUSTRY (THE EXAMPLE OF PLANTS CONCRETE PRODUCTS AND STRUCTURES)** *Abstract*

*Based on the analysis revealed that the highest dustiness enterprises concrete products and structures observed in the air concretemixing department. The analysis of existing methods of selection of the dedusting equipment when the mixer was found that the most acceptable to the choice of technologies and optimization of the operating parameters of the processes of dust extraction and purification from dust and air pollution is a complex method of forming a highly effective and cost-efficient engineering systems dedusting air, in which the main optimization criteria are efficiency and energy coefficient.*

**Keywords:** dust emission, method of choice of systems to combat industrial dust, highly effective and cost-efficient engineering systems dedusting air.

Производство строительных материалов представляет собой сложный технологический процесс, связанный с получением и использованием измельченных мелкодисперсных материалов, что обусловливает пылевое загрязнение воздушной среды. С экологической точки зрения предприятия стройиндустрии вносят значительный вклад в загрязнение воздушной среды города, так как являются источниками абразивной пыли, пыли SiO<sub>2</sub> с различным процентным содержанием, древесной пыли, оксидов углерода и лр

Традиционно значительную долю в строительной отрасли занимает строительство с применением железобетонных изделий и конструкций. Предприятия ЖБИиК относятся к первой категории по степени влияния на атмосферу. С учетом суммационного эффекта отдельных веществ можно выделить группы загрязняющих веществ (ЗВ), характерных для заводов ЖБИиК:

-оксид углерода + пыль цемента;

-фтористый водород + фоновый диоксид серы;

-оксид азота + фоновый диоксид серы.

Однако основным видом загрязнения атмосферного воздуха от заводов ЖБИиК являются значительные пылевыделения. Доказано, что промышленная пыль вызывает пневмокониозы, а также широкий круг других, зачастую неизлечимых, профессиональных заболеваний.

Повышенное выделение пыли наблюдается при производстве бетонной смеси: на участке смесительного отделения – до 5 ПДК, в надбункерном помещении 1,5-2 ПДК, в отделении дозирования рабочей смеси 3-4 ПДК.

Среди технологического оборудования, вносящего основной «вклад» в загрязнение воздушной среды, необходимо выделить конвейерный транспорт и бетоносмесительные установки. При этом аэродинамическая и пылевая обстановка в местах нахождения перечисленных видов технологического оборудования является наиболее неблагоприятной для процесса обеспыливания. Вследствие этого совершенствование технологии обеспыливания воздуха для бетоносмесительных отделений (БСО) на предприятиях ЖБИиК является актуальной научно-технической проблемой.

Для поддержания параметров воздушной среды в соответствии с нормативными требованиями в настоящее время широко используются системы обеспыливания, эффективность которых обусловливается рациональной организацией процессов удаления пыли непосредственно из зон образования и выделения, а также улавливания и очистки выбрасываемой в воздушный бассейн воздуха. Снижение концентрации пыли в воздухе БСО также обеспечивают путем увеличения эффективности работы пылеочистного оборудования. Однако на практике имеющиеся системы обеспыливания воздуха не в полной мере обеспечивают требуемую эффективность очистки от мелкодисперсной пыли.

Решить проблему обеспыливания воздушной среды возможно, как правило, только при использовании комплекса мероприятий, в рамках которого наряду с организационными и технологическими мерами важное место занимают инженерные системы обеспечения параметров качества воздушной среды на уровне существующих санитарно-гигиенических нормативов. Из большого количества обеспыливающего оборудования для организации процесса обеспыливания воздуха наибольшее распространение на заводах ЖБИиК получили циклоны, рукавные фильтры и электрофильтры. Изучая многообразия конструктивных решений, возникает вопрос их выбора.

В настоящее время эффективность очистки воздуха от пыли остается основным определяющим показателем. Различные теоретические подходы к описанию процессов улавливания и очистки воздуха от пыли позволили многим авторам предложить различные оценочные показатели, которые наряду с эффективностью дают возможность решать задачи выбора рациональных конструкций аппаратов снижения загрязнения воздуха для конкретных производственных условий [1].

Так, авторы работы [1] получили обобщенный критерий *Р*, зависящий от параметров, непосредственно определяющих полезный эффект функционирования технологических систем борьбы с пылью и позволяющих оценивать работу аппаратов снижения загрязнения воздуха для конкретных производственных условий.

Авторами работ [2] предложен энергоемкостный показатель, который учитывает эффективность реализации процесса снижения загрязнения воздуха и позволяет оценить, насколько эффективно используется затраченная энергия с точки зрения достижения цели процесса – обеспечение ПДК в воздухе.

В настоящее время наибольший практический интерес представляют две методики выбора систем борьбы с производственной пылью.

Так, автором работы [3] предложена методическая последовательность выбора технических решений для реализации систем обеспыливания воздуха применительно к конкретным производственно-технологическим условиям, основанная на матричной оптимизации. В результате матричной оптимизации автор работы [3] предлагает определять технические решения, наиболее адаптированные к рассматриваемым производственным условиям, и получать в виде выходной информации перечень технических решений, численные значения расчетных параметров которых максимально удовлетворяют условиям обеспечения максимальной эффективности и надежности при минимальных стоимостных затратах.

Таким образом, оптимизация и выбор технических решений предусматривает использование большого количества исходных, промежуточных и результирующих параметров, что обусловливает наличие значительного объема информации.

Другой весьма интересный подход предложен автором работ [4], в которых представлена методика выбора и формирования высокоэффективных и экономичных систем обеспыливания воздуха, основанная на строгой классификации технологических особенностей реализации процесса обеспыливания, учитывающей физические особенности целенаправленных воздействий на пылевой аэрозоль. Такая методика базируется на элементарных последовательностях выбора функциональных элементов, технических способов и средств их реализации, построена на аналитико-логических схемах, включающих большой объем оперативной и нормативно-справочной информации, параметрические зависимости эффективности и энергоемкостного показателя процесса обеспыливания, а также ряд краевых условий. Именно эта методика, описанная в работе [4] является, на наш взгляд, наиболее приемлемой для выбора системы обеспыливания воздуха БСО заводов ЖБИиК. Основными оптимизационными критериями в этой методике выступают эффективность снижения загрязнения воздуха и энергоемкостный показатель процесса обеспыливания воздуха, которые для рассматриваемых производственно-технологических условий эксплуатации заводов ЖБИиК пока не имеют совершенного математического описания.

Таким образом, проведенный анализ современного состояния запыленности воздушной среды на заводах ЖБИиК, а также теории и практики его обеспыливания позволяет сделать следующие выводы:

1. Наибольшая запыленность на предприятиях ЖБИиК наблюдается в воздушной среде БСО, которая без применения средств обеспыливания в несколько раз превышает ПДК, а в условиях применения таких средств, обладающих достаточно высокой эффективностью, все равно остается на уровне, превышающем норму.

2. Анализ особенностей технологического процесса БСО позволил установить, что при этом выделяется пыль песка, цемента и щебня, а основным источником выделения пыли является бетоносмеситель.

3. В результате анализа существующих методик выбора обеспыливающего оборудования при работе бетоносмесителя установлено, что наиболее приемлемой для выбора технологий и оптимизации рабочих параметров процессов улавливания пыли и очистки от пыли воздушной среды БСО является комплексная методика формирования высокоэффективных и экономичных инженерных систем обеспыливания воздуха, в которой основными оптимизационными критериями выступают эффективность снижения загрязнения воздуха и энергоемкостный показатель процесса обеспыливания воздуха, пока не имеющие совершенного математического описания для рассматриваемых производственно-технологических условий.

4. Дальнейшее существенное повышение эффективности обеспыливания воздушной среды БСО при эксплуатации бетоносмесителя возможно на основе исследования комплексного использования различных технологий обеспыливания воздуха с учетом влияния аэродинамических, гидродинамических и физико-химических параметров внешних воздействий на протекание процесса захвата и удаления пыли из воздушного потока с последующим связыванием частиц пыли и их возвратом в технологический процесс.

### **Литература**

1. Махова О.Г., Пантелеева Н.М. Определение химического и дисперсного составов цементной пыли // Научно-технический сборник. Харьковский национальный автомобильно-дорожный университет – 2005 - №60 – С.119-123;

2. Журавлев В.П., Беспалов В.И. Системный подход к решению проблемы обеспыливания воздуха в промышленности // Борьба с пылью в строительстве и промышленности. – Ростов н/Д, 1989.- 64с;

3. Беспалов В.И. Разработка метода формирования высокоэффективных и экономичных систем обеспыливания воздуха рабочей зоны горнодобывающих и перерабатывающих предприятий топливно-энергетического комплекса: дисс. д-ра техн.наук – М., 1997. - 267с;

4. Грачев Ю.Г., Перевозчикова А.В. Теоретические основы обеспыливания воздушной среды производственных помещений, орошаемых диспергированной водой // Физико-математические методы в исследовании свойств строительных материалов в их производстве. – М., 1982.- С.50-56.

### **References**

1. Mahova O.G., Panteleeva N.M. Determination of the chemical and disperse composition of cement kiln dust // Scientific and technical collection. Kharkiv National Automobile and Highway University – 2005 - № 60 – P.119-123;

2. Zhuravlev V.P., Bespalov V.I. A systematic approach to problem solving dedusting of air in the industry // Dust control in construction and industry. - Rostov-on-Don, 1989. – 64p;

3. Bespalov V.I. Development of a method of forming a highly effective and cost-efficient systems for dedusting of air in the working area of mining and processing enterprises of fuel-energy complex: dis. of PhD in Engineering – М., 1997. – 267р;

4. Grachev Yu.G., Perevozchikova A.V. Theoretical Foundations of dedusting air in production areas, which are irrigated by water // Physico-mathematical methods in the study of the properties of construction materials in their production. – M., 1982 – P.50-56.

### **Дьяков В.Е.**

Кандидат технических наук,

Открытое акционерное общество Центральный научно-исследовательский институт олова

## **ИССЛЕДОВАНИЕ ФАЗОВОГО СОСТАВА ПРОДУКТОВ ФИЛЬТРАЦИИ ЦИНКА С ВАНН ЦИНКОВАНИЯ**

## *Аннотация*

*В статье приведены исследование фазового состава кристаллов фильтрации расплава гартцинка погружным фильтром в ценробежном поле. Фильтр-остатки исследованы на распределение частиц по дисперсности в полости фильтра, по содержанию железа, алюминия и кислорода. Результаты позволяют оптимизировать полупромышленные испытания по снижению выхода цинка в отходы.*

**Ключевые слова:** расплав, цинк, железо, фильтрация, фазы кристаллов.

## **Dyakov V. E.**

## PhD in Engineering, The open joint stock company Central research Institute of the tin **STUDY OF PHASE COMPOSITION OF THE PRODUCTS OF FILTRATION OF THE ZINC FROM THE GALVANIZING BATH**

*Abstract*

*The article presents a study of the phase composition of the crystals melt filteringhartsink submersible filter in cannabinum field. The filter residues were investigated on the distribution of particle dispersion in the cavity of the filter, the content of iron, aluminum and oxygen. The results allow to optimize the semi-industrial tests on the reduction of the yield of zinc in waste.*

**Keywords:** melt, zinc, iron, filtration, phase crystals.

Для защиты от коррозии используется четверть мирового потребления цинка на горячее цинкование стали в ванне расплава цинка. Во избежание образования брака цинкового покрытия из-за накопления железа в ванне расплава цинка проводится очистка ванны от гартцинка. Отходы из ванн цинкования, так называемый гартцинк, содержит 91-95% цинка, 2-4,3% железа. В работе [1] описаны результаты переработки отходов цинкования центробежной фильтрацией погружным фильтром. Выход цинка в фильтростатки составляет 20-40 долей на единицу удаленного железа. По диаграмме состояния сплава Zn-Fe известны фазы FeZn7 и FeZn10. По диаграмме состояния системы Fe-Al железо в гартцинке образует соединения с алюминием FeAl3, Fe2Al<sup>5</sup> и Fe2Al7. Для снижения выхода цинка в фильтростатки необходимы сведения о фактическом фазовом составе соединений железа в цинке и фильтростатках.

#### **Методика исследований**

Исследования по рафинированию гартцинка от железа проводили центробежной фильтрацией на лабораторной погружной центрфуге

ЦП-200. В ванну с расплавленным гартцинком погружался фильтр в виде двух конусообразных тарелей сжатых большими основаниями (рис.) [1].

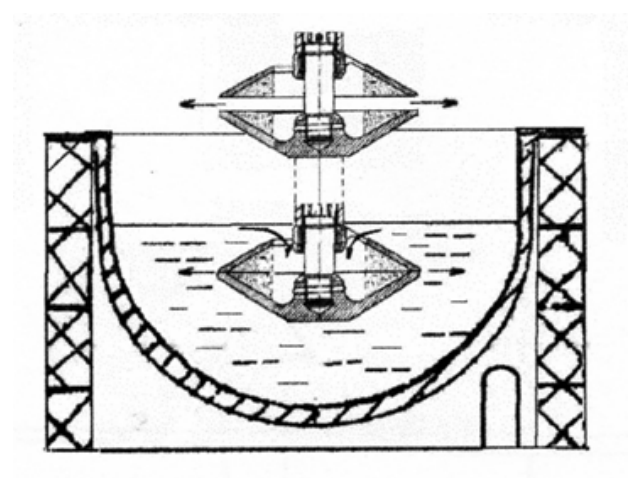

Рис. – Фильтр сбора кристаллов соединений железа

Фильтр приводился во вращение и за счет центробежных сил твердые кристаллы c расплавом вовлекались в фильтр (показано стрелкой) задерживались в фильтрующей щели а расплав выбрасывался в расплав (показано стрелкой). При подъеме вращающегося фильтра из расплава фильтр-остаток в полости фильтра под действием центробежных сил очищался от жидкого цинка и выбрасывался вне расплава.

Пробы расплава и фильтр-остатков анализировалась на атомно-эмиссионном спектрометре с индуктивно связанной плазмой IRIS Intrepid компании INTERTECH Corporation. Пробы исследованы методом РСМА на приборе спектрометре Camebax SX-50 (фирмы CAMECA) с растровым электронным микроскопом и ренгеновским микроанализатором. Диаметр зонда 0,2-0,3мкмв стандартном режиме с ускоряющим напряжением 15кV и ток 40mA. Шаг перемещения образца 1мкм. В качестве эталонов использованы чистые металлы.

#### **Результаты исследований**

Из разреза образца фильтростатка, взятого из полости фильтр в виде клина **(рис ),** изготовлен шлиф, который исследован под растровым электронным микроскопом для оценки изменения размеров частиц по радиусу фильтра от фильтрующей щели к центру**.** В режиме отраженных электронов построена карта распределения частиц по среднему диаметру, площади, периметру. Отмечено, что у щели задерживаются более крупные частицы. По мере удаления от щели фильтра увеличивается доля более мелких кристаллов по уравнению регрессии: **m=19,7 - 1,46\*z** с коэффициентом корреляции 0,88.

Где **z –**расстояние от фильтровальной щели к центру, в мм. **m**- доля кристаллов c указанным диаметром частиц в мкм. В фильтре задерживаются частицы 5-36мкм, которые меньше размером щели 50мкм. Отсюда следует, что расплавленный цинк циркулирует через фильтр, заполняет фильтрующую щель крупными кристаллами, которые обеспечивают удержанию частиц значительно более мелких, чем размер фильтрующей щели. Кристаллы образуют у щели конгломераты между собой и задерживаются в конусе фильтрующей щели.

 Для образца со средним содержанием (% вес) железа -4,2, алюминия -0,96 выполнялся методом РСМА количественный анализ и в отдельно выбранных точках (размером 2-3мм) построена карта распределения трех элементов: Fe, Al, Zn**.** На участках шлифа с преимущественным содержанием железа содержание алюминия составляло 46- 47,9 ат % и 43,5-50 железа ат % с соотношением (Al/Fe)at=1,1-2,3. Железо в основном содержится в виде кристаллов **FeAl2** и на некоторых участках образца содержится в виде фаз FeAl и Fe2Al5.

На участках образца преимущественного фона цинка содержание железа –составляло 6,6% Fe, а алюминия 1,8%Al. Алюминий находится в виде кристаллов FeAl на фоне кристаллов переменного состава от FeZn<sub>7</sub> до FeZn<sub>10</sub>.

Для исследования окисления поверхности кристаллов в поле образца выбран кристалл FeAl2 размером 44 мкм и методом РСМА измерены концентрации Fe,Al и кислорода вдоль пересекающей частицу прямой. Минимальная толщина пленки алюминия по кристаллу FeAl<sup>2</sup> составляет 1,4 мкм, а максимальная 1,7 мкм. Толщина пленки кислорода на кристалле составляет 2,2 мкм с концентрацией кислорода 13,87-15,6%..

В целом полученные результаты позволят оптимизировать технологию ранее описанных [1] испытаний переработки гартцинка центробежной фильтрацией на промышленной центрифуге ПАВФС 650 с погружным фильтром.

1. Результатами показано распределение размеров частиц в щели фильтра и выявлена способность фильтра задерживать частиц размером меньше размера щели. 2.Анализы гартцинка и продуктов показали, что железо отделяется в фильтростатки в основном в виде кристаллов FeAl<sub>2</sub> из гартцинка, содержащем железо в виде кристаллов FeZn<sub>7</sub> и FeZn<sub>10</sub>.

3.Методом РСМА показано, что кристалл FeAl<sup>2</sup> огибает пленка алюминия толщиной 1,4-1,7 мкм и покрыт пленкой кислорода толщиной 2,2 мкм.

Автор приносит благодарность Перевозкину В.Ю. ИНХ СО РАН за помощь в анализе и интерпретации образцов*.*

#### **Литература**

Дьяков В.Е. Кинетика центробежной фильтрации расплавленного гартцинка погружным фильтром //Технология металлов,- 2011,- №6,- стр 32-37.

#### **References**

Dyakov V.E. Kinetika centrobezhnoj filtracii rasplavlennogo gartcinka pogruzhnym fil'trom//Tehnologija metallov,- 2011-№6 – str 32-37.

## **Дякив Д.<sup>1</sup>, Ефимова О.В.<sup>2</sup>**

<sup>1</sup>Руководитель департамента разработки и развития продуктов, Веллинк, Москва, <sup>2</sup>Инженер-программист, Веллинк Технологии, Новосибирск **WISLA: СИСТЕМА КОНТРОЛЯ КАЧЕСТВА В IP-СЕТЯХ**

#### *Аннотация*

*Одну из главных ролей в развитии рынка телекоммуникаций играет вопрос качества предоставляемого сервиса. С широким развитием использования пакетных технологий для передачи информации качество сервиса может напрямую влиять на жизнедеятельность организаций, поддержание промышленных процессов и, как результат, заслуживает пристального внимания, как со стороны пользователей услуг связи, так и поставщиков. В данной статье подробно описывается механизм работы одной из систем мониторинга качества сетевых сервисов, wiSLA, разработанной в компании Wellink.*

**Ключевые слова:** IP-сети, контроль качества, сетевой сервис

### **Dyakiv D.<sup>1</sup>, Efimova O.V2.** <sup>1</sup>Head Product Owner, Wellink, Moscow, <sup>2</sup>Software Engineer, Wellink Technologies Ltd, Novosibirsk, **WISLA: QUALITY CONTROL SYSTEM IN IP-NETWORKS**

*Annotation*

*The quality of provided services plays one of the main roles in the development of telecommunication industry. With the extensive development and use of network packet technology to transmit information, service quality can directly affect the vital functions of organizations, the maintenance of industrial processes and as a result, deserves close attention, both from the users of communication services as well as providers. This work describes in detail the mechanism of a system for monitoring the quality of network services, wiSLA, developed by Wellink company in Moscow.*

**Keywords:** IP-networks, quality control, network service

### **Introduction**

As is well known, these days the telecommunications market is rapidly expanding, creating strong competition among operators. This in turn leads to more choices and a greater uncertainty for customers when choosing a particular operator. The emergence of new technologies and a great variety of services, such as the transfer of data, voice, video and other, also leads to the emergence of requirements for the network parameters, which may vary significantly. In such circumstances, it is important to agree on the particular requirements of the client and the possibilities offered by the operator.

Service Level Agreement, SLA, is a formal agreement between a client and a provider of a service that contains description of the service, rights and obligations of the parties and an agreed level of service quality. The basis of quality management is the availability of information about the network status during a certain period of time. To gather all the necessary information, such as IP packet loss, IP packet delay and delay variation, specialized network devices, called probes, with running software agents are installed in the demarcation points. Necessary information is collected automatically by sending test packets between agents and periodically measuring required parameters. Next, received information is sent to the level of processing and statistical analysis. The result of the monitoring strongly depends on the part of the network where the probes are located. Localization of a problem can be greatly facilitated if the probes are placed at the key network nodes, which also allows to monitor one of the most problematic parts of the network, the last mile.

### **Quality control system wiSLA**

Wellink company develops a wide range of integrated industrial products, that allow customers to automate and control service providing processes, to manage their efficiency and profitability, to integrate the services of third-party suppliers into their own. One of them, wiSLA, is a solution for automation of SLA support processes and SLA life cycle management. It has been implemented in several large government organizations and trading companies.

As is known, the list of applications and IT services, required for running small and medium-sized businesses, is not much different from a similar list for big business. However, if large companies and corporations can afford to implement expensive systems, small companies need easy and fast solutions with evident results and minimum costs. wiSLA is one of them. This service can be of interest to small as well as big operators, companies with distributed filial network and centralized information resources. SLA monitoring services can also be of interest to companies that would like to try and assess the effectiveness of company's products and solutions before launching a full-scale project.

wiSLA (well integrated SLA) is a new generation automation platform and quality management of communication and cloud services for telecom operators, data processing centers, public and corporate market segments. The basic elements of the system are 1) software agents that measure parameters of service quality; 2) data processing unit; and 3) online monitor of quality parameters with adaptable update period.

Agents, placed at the nodes of the network, perform automated measurements of quality parameters and pass them to the next level of data analysis, where the main logic of data processing and information storage is implemented. Online monitor allows to view a list of the worst services by status, recent accidents, SLA violations and other characteristics on the control panel. The system also allows to view reports of the monitoring, generated in a specified period of time.

## **Quality parameters and methods of their calculation**

Measurement of qualitative parameters of IP connections is made using the methods of "mixing" test traffic into the active connections without deteriorating the quality of a customer service. Quality parameters are defined as "end-to-end" for "point-to-point" section (UNI-UNI interface, according to [1]).

To calculate quality parameters, the notions of network section (NS) and exchange link (EL) are used. A network section is "a set of bridges together with all of their interconnecting links that together provide a part of the Ethernet service between an SRC and a DST, and are under a single (or collaborative) jurisdictional responsibility" [6]. Exchange link is a link that connects source host or destination host with its adjacent host (router, for example), which can belong to another jurisdiction (in this case it is referred as an access link); also a link can connect a bridge in one network section with a bridge in another network section [6]. The basic network segments are exchange link, network section, source host and destination host, limited by measurement points.

For service quality analysis, the following parameters of performance and quality are used:

Performance parameters:

- IP packet loss ratio, *IPLR*
- IP packet transfer delay, *IPTD*
- IP packet delay variation, *IPDV* or Jitter

Quality indicators:

• Service availability, *SA*

• Mean opinion score, *MOS*

#### *IP packet loss ratio (IPLR)*

One way to estimate IP packet loss ratio is to invert the probability of a successful packet transfer across n network sections [2]:

$$
IPLR_{UNI-UNI} = 1 - ((1 - IPLR_{NS_1}) \times (1 - IPLR_{NS_2}) \times ... \times (1 - IPLR_{NS_n})).
$$

Due to the fact that there are no limits for the parameter values, this formula is more suitable than other estimates. All measurements use the same timeout value, after which the package is declared lost.

*IPLRNS* for every network section (*NSi*) is calculated as the ratio of the number of lost packets in the current network section (*LPNS*) to the total number of packets sent through the section (*TPSNS*):

$$
IPLR_{NS} = \frac{LP_{NS}}{TPS_{NS}}.
$$

*IP packet transfer delay (IPTD)*

According to Recommendations ITU-T Y.1540 [1], transfer delay is calculated as the sum of network delays for each network section  $(NS_i)$ , which in turn is calculated as the difference between the time of egress event  $(t_2)$  and the time of ingress event  $(t_1)$ :

$$
IPTD_{UNI-UN} = \sum_{i=1}^{n} IPTD_{NS_i}
$$
, where  $IPTD_{NS_i} = t_2 - t_1$ .

Schematically, the transfer of a single packet through network segments is shown in the following Figure.

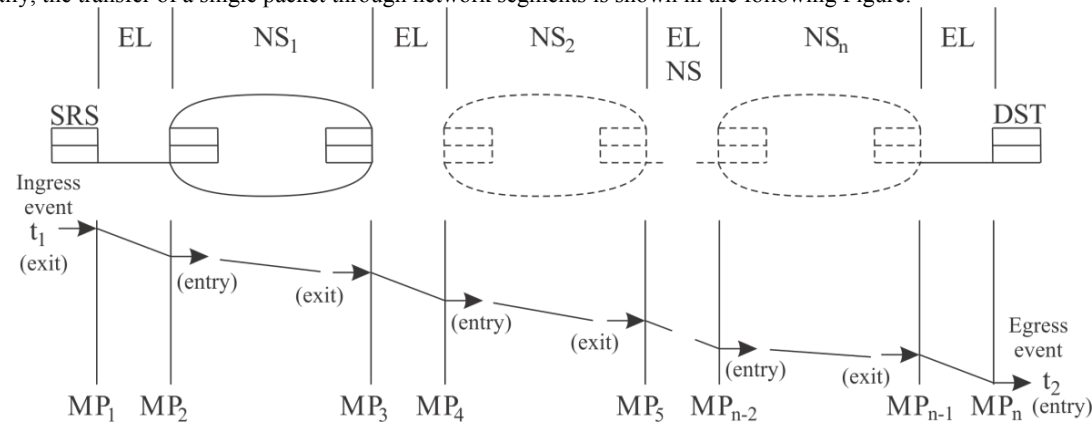

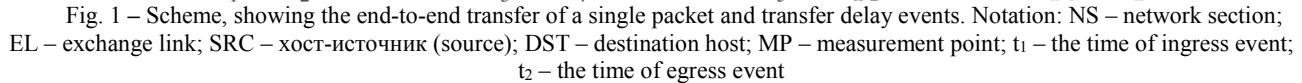

### *IP packet delay variation (IPDV)*

According to RFC 3550 [3], packet delay variation ( $D_{i,i}$ ) is calculated as the difference between end-to-end delays of the transfer of two packets, as shown by the following formula:

$$
D_{i,j} = (R_j - R_i) - (S_j - S_i) = (R_j - S_j) - (R_i - S_i),
$$

where  $S_i$ , and  $S_j$  are the RTP timestamps of packets *i* and *j*; and  $R_i$ ,  $uR_j$  are the times of arrival of the same packets. The interarrival jitter (*J<sub>i</sub>*) is calculated using packet delay variations  $(D_{i,j})$  of the current and previous packets as follows

$$
J_i = J_{i-1} + \left( D_{i-1,i} \right) - J_{i-1} \left) / 16 \, .
$$

This formula gives an optimal first order estimate. According to the authors of works [3, 4], parameter 1/16 gives a good noise reduction ratio and maintains a reasonable rate of convergence. Ideally, the duration of the delivery of packets should not vary and the variation value should be zero. But it does not happen because of the heterogeneity of the network traffic, as well as due to the operation of Differentiated services [5].

#### *Service availability*

Service availability (*SA*) is calculated as the ratio of the difference between the period of service observation, *Т*, and service downtime, *ТDT*, to the period of service observation, *Т* (specified by the user):

$$
SA = \frac{T - T_{DT}}{T} = 1 - \frac{T_{DT}}{T}.
$$

Total period of downtime,  $T_{DT}$ , is calculated as the sum of all the periods when the service was not available,  $P_{UNAY}$ :

$$
T_{DT} = \sum_{i=1}^{n} P_{UNAV_i}
$$

.

Period  $P_{UN4V}$  is defined as a time period when the service is considered to be unavailable. Service is considered unavailable when the

deviation of at least one of the quality parameters (IPLR, IPTD or IPDV) exceeds predefined values. Service unavailability periods,  $P_{UNAV}$ , are determined using a moving-window algorithm described below.

Period of service testing, *Т*, is calculated as the difference between the total time of service observation *TPER*, periods of scheduled maintenance work, *T<sub>MNT*</sub>, and periods of exceptions that were discussed and accepted by the user, *TEXC*. The latter can be due to faulty equipment or power outage in the client's office, for example:

$$
T = T_{PER} - T_{MNT} - T_{EXC}.
$$

### *Moving-window algorithm*

Each bar in the histogram shown in Fig. 2 corresponds to a value, obtained as a result of averaging the measurements obtained in the last five minutes. These are, for example, the values of such quality indicators as the IPLR, IPTD, IPDV and others. Each of these values is compared with a threshold set by the user. If the value exceeds the threshold, several following values are also included into the averaging. The number of values, for which averaging is performed, corresponds to one of the following time intervals: 5, 15, 30 and 60 minutes, and is set by the user. In the figure, these periods of time duration d, also called averaging periods, are shown by shaded rectangles with the height showing the average value. For demonstration purposes, a period of 15 minutes was chosen in the figure. This corresponds to three bars in the histogram and, therefore, three sets of measurements. If thus obtained average value becomes smaller than the threshold, as in case a, shown in the figure, the value that exceeds the threshold is considered false and ignored.

Case b in the figure shows an average value, which exceeds the threshold. As in the previous case, the shaded rectangle includes three values (histogram bars). In case of exceeding the threshold value, window is moved to the right (rectangle e in the figure) by a fixed interval of time, which is equal to five minutes. An average of a selected number of values is calculated again until the average is below the threshold (case c in Fig. 2). The last value exceeding the threshold (bar g in the figure), is considered to be the last in the entire period of deviation,

*PUNAV* . Duration of this period is denoted as f.

Similarly, other deviation intervals are detected during some user specified period of time. The sum of all deviation intervals makes up service downtime,  $T_{DT}$ , mentioned above.

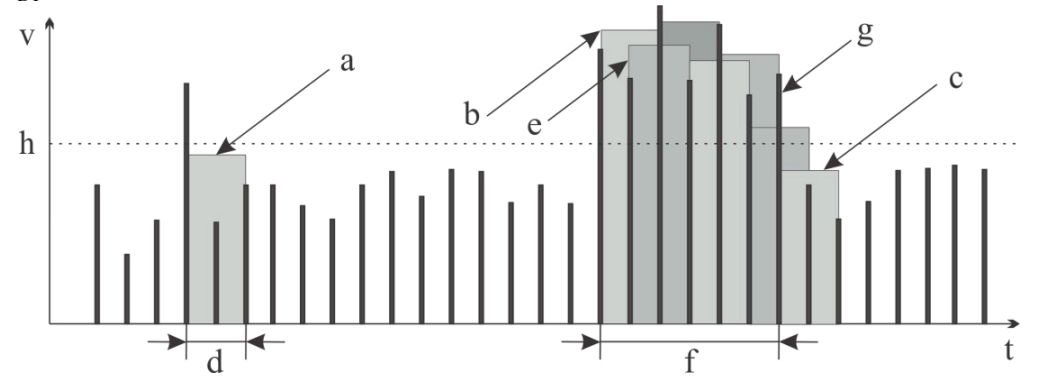

Fig. 2 – Histogram, showing how parameter v (one of the quality parameters, mentioned above) changes with time. Notation: t – time; d – time period for averaging; f – deviation interval, which is equal to the time of service unavailability; a, c – average values (heights of the corresponding shaded rectangles), not exceeding the threshold; b – the first average value that exceeds the threshold; h – threshold value, set by the user;  $g$  – the last value that exceeds the threshold;  $e$  – the second position of the window after the averaging

#### **Discussion**

The idea of the service is that Internet providers offer their clients to sign a service level agreement. This agreement guarantees that the level of service provided will correspond to that which was declared by the provider, and implies responsibility of service providers to their consumers.

There are several types of SLA contracts [5]: 1) SLA for core backbone network; 2) SLA with access control to the last mile; 3) controlled SLA. The first type of SLA monitors quality parameters of the network between the border routers within the operator's network, without affecting routers of the customers. Agents are placed at each of the operator's border routers. Control of the last mile in this type of SLA is not provided. Limiting values of the backbone network SLA are used as limiting values of quality parameters. If the values of quality parameters exceed predefined values, service provider has to pay compensation. The second type of SLA also provides access control of the last mile and quality control between the agents located outside of the border routers. The quality of the traffic that passes through the last mile is not monitored. Control of the quality parameters for any corporate network site, including the availability of transmission lines, is only available in the case of the last type, controlled SLA. In this case control is performed over the most critical parts of the network, providing the most complete and accurate information about the quality parameters.

#### **Conclusion**

Algorithm of a quality control system wiSLA was described in details in this work. The system was developed at Wellink company, Moscow. Wellink (www.wellink.ru) is a leading developer of software and hardware in the field of quality management of telecommunication services for public and corporate customers, network and cloud service providers. The products of Wellink allow companies to move to a qualitatively new level of relations with partners and clients, improve the efficiency of rented services and increase their value.

#### **References**

1. Recommendation ITU-T Y.1540 "Internet protocol data communication service – IP packet transfer and availability performance parameters"

2. Recommendation ITU-T Y.1541 " Network performance objectives for IP-based services"

3. RFC 3550 "RTP: A Transport Protocol for Real-Time Applications"

- 4. Cadzow, J., Foundations of Digital Signal Processing and Data Analysis New York, New York: Macmillan, 1987.
- 5. Maksim Krajushin. Kontrol' kachestva v setjah IP // Zhurnal setevyh reshenij/LAN http://www.osp.ru/lan/2009/02/7155841/.
- 6. Recommendation ITU-T Y.1563 "Ethernet frame transfer and availability performance"

#### **Евдокимов А.О.<sup>1</sup>, Горохов А.В.<sup>2</sup>, Лугов Д.Я.<sup>3</sup>**

<sup>1</sup>Кандидат технических наук, доцент, <sup>2</sup>доктор технических наук, профессор, <sup>3</sup>магистрант,

Поволжский государственный технологический университет

### **ИМИТАЦИОННАЯ МОДЕЛЬ ПЕРЕКРЕСТКА С СИСТЕМОЙ ИНТЕЛЛЕКТУАЛЬНОГО УПРАВЛЕНИЯ**

*Описана имитационная модель перекрестка с системой интеллектуального управления для реализации в системе имитационного моделирования ANYLOGIC 7.1. Приведеныалгоритмы работы адаптивной и неадаптивной систем управления светофорами на перекрестке.*

**Ключевые слова**: перекресток, интеллектуальный перекресток, имитационное моделирование, управление дорожным движением.

### **EvdokimovA.O. <sup>1</sup>, GorokhovA.V. <sup>2</sup>, Lugov D.Ya. 3**

<sup>1</sup>PhD in Engineering, associate professor, <sup>2</sup> PhD in Engineering, professor, <sup>3</sup>undergraduate,

#### Volga State University of Technology

## **SIMULATION MODEL OFTHE JUNCTIONS INTELLIGENT CONTROL SYSTEM**

*Abstract*

*Аннотация*

*A simulationmodel ofthe junction withintelligent controlsystemfor realizationin systemsimulation modelingANYLOGIC 7.1.The algorithms ofthe adaptiveandnon-adaptivecontrol systems oftraffic lightsat the intersection.* **Keywords**: crossroads, intelligent intersection, simulation, traffic management.

#### **Введение**

Постоянно растущие проблемы автодорожного движения в крупных городах стимулируют развитие методов анализа существующей и перспективной ситуаций с целью повышения эффективности использования дорог. Интеграция различных методов и средств позволяет с разных сторон посмотреть на возникающие проблемы.

Отчасти, решение такой проблемы видится во внедрении автоматизированных систем управления дорожным движением (АСУДД), применение которых, по оценкам экспертов, позволяет в настоящее время снизить загруженность отдельных участков городской дорожной сети на 30-40% [2]. Их особенность заключается в том, что они управляют работой светофоров не по заранее заложенным алгоритмам и схемам, а подстраиваясь под конкретную ситуацию на дороге, отслеживаемую набором датчиков на

каждом перекрестке. Такие системы получили общее название «интеллектуальный перекресток», хотя в настоящее время отечественные и зарубежные компании предлагают большое количество подобных систем, функционирующих на основе различных алгоритмов, в том числе с функциями фиксации нарушений правил дорожного движения (ПДД). Необходимо отметить, что при имеющейся тенденции к увеличению количества транспортных средств (ТС), в среднесрочной перспективе будет фиксироваться снижение эффективности работы «интеллектуальных перекрестков». Таким образом, уже сейчас возникает актуальная задача введения координированного движения транспортных потоков, а также их прогнозирования и гибкого регулирования.

Признанным методом анализа транспортных сетей является имитационное моделирование. Преимущество имитационных моделей по сравнению с аналитическими состоит в принципиальной возможности отобразить объект на любом уровне детализации.

Объектом управления в системе управления дорожным движением является транспортный поток, состоящий из технических средств (автомобилей, мотоциклов, автобусов и так далее). В то же время водители автомобилей ведут себя на дороге и реагируют на различные события по-разному, не всегда предсказуемо, что значительно усложняет анализ такой системы. Таким образом, дорожное движение представляет собой техносоциальную систему, что и определяет его специфику как объекта управления [8]. Даже рассматривая только технические аспекты управления дорожным движением, необходимо иметь в виду, что этот объект весьма своеобразен и сложен с точки зрения управления его свойствами.

Городские транспортные потоки обладают, как правило, следующими особенностями.

1)Стохастичность транспортных потоков: их характеристики допускают прогноз только с определенной вероятностью. Транспортный поток движется по транспортной сети, которая также обладает определенными характеристиками, допускающими более или менее строгое описание, и которые являются нестационарными.

2)Нестационарность транспортных потоков, с колебанием характеристик в суточном, недельном и сезонном циклах.

3)Неполная управляемость, заключающаяся в том, что даже при наличии полной информации о потоках и возможности информирования водителей о необходимых действиях, эти требования носят рекомендательный характер. Следовательно, достижение глобального экстремума любого критерия управления становится весьма проблематичным.

4) Множественность взаимосвязанных характеристик, таких как: задержка в пути, средняя скорость движения, прогнозируемое число дорожно-транспортных происшествий (ДТП), объем вредных выбросов в атмосферу и т.д.

5)Сложность оценки основных характеристик, определяющих качество управления. Так, оценка величины интенсивности движения требует либо наличия датчиков транспортных потоков на всех направлениях их движения, либо использования данных аэрофотосъемки, либо проведения трудоемкого ручного обследования.

6)Невозможность проведения масштабных натурных экспериментов в сфере управления дорожным движением. Эта невозможность предопределена, во-первых, необходимостью обеспечения безопасности движения, во-вторых, материальными и трудовыми затратами на проведение эксперимента (изменение разметки и дислокации дорожных знаков) и, в-третьих, тем, что серьезные изменения в комплексной схеме организации движения затрагивают интересы большого количества людей - участников движения.

Перечисленные особенности заметно усложняют построение аналитической модели, позволяющей исследовать варианты управления в АСУДД и ее характеристики в различных условиях. В то же время современные информационные технологии и методы имитационного моделирования имеют большие возможности для решения такого рода задач, что позволяет при наличии адекватной модели быстро и с достаточной точностью прогнозировать характеристики потоков транспортных средств и оптимизировать существенные параметры их движения, руководствуясь общей дорожной ситуацией.

Целью работы является создание модели перекресткаcсистемой интеллектуального управления, расположенного на пересечении улицы Карла Маркса и проспекта Ленина в г. Йошкар-Ола, создание библиотеки элементов в среде имитационного моделирования и ANYLOGIC 7.1 и анализ алгоритмов работы адаптивной и неадаптивной систем управления светофорами на указанном перекрестке.

#### **1. Имитационное моделирование транспортных потоков**

В настоящее время для моделирования транспортных потоков существует множество специализированных систем имитационного моделирования, таких как, TRANSIMS, PARAMICS, EMME/2, SATURN и др. Большой популярностью пользуются программные продукты немецких производителей, объединяемые названием PTV Vision [1]. Существующие подходы к моделированию могут быть классифицированы в зависимости от уровня детальности моделируемого процесса:

• Модели макроуровня описывают транспортный поток как целое, совокупность всех транспортных средств. Значимые параметры – плотность трафика и т.д. В макромоделях дорожного движения объектами моделирования являются крупные транспортные сети, потоки автомобилей, системы управления потоками. В моделях используются результаты теории систем массового обслуживания, аналитические и имитационные методы.

• Модели микроуровня характеризуются описанием отдельных транспортных средств и взаимодействий между ними. Модели этого класса показывают поведение отдельных участников дорожного движения, подчиняющиеся правилам поведения и взаимодействия транспортных средств. Правила поведения содержат дополнительные стратегии для управления скоростью и ускорением. В настоящее время микроскопические модели используются для моделирования трафика на отдельных перекрестках и их совокупностях.

В микромоделях используются агентный подход [6] клеточные автоматы [7], управляемые (например, светофорами) системы массового обслуживания. Сложности представления микромоделей перекрестков методами аналитического моделирования демонстрирует объемная монография [8].

Как показано в применение специализированных систем целесообразно для анализа и проектирования транспортных сетей крупных городов (Москва, Санкт-Петербург, Красноярск и др.). Для научно-практических работ часто требуются менее мощные, но легко адаптируемые, ориентированные на выполнение конкретных задач методы и средства. К такому классу относится описанная в статье работа. В качестве среды моделирования был выбран пакет ANYLOGIC 7.1 [10]. ANYLOGIC- это универсальный инструмент для моделирования дискретных, непрерывных и гибридных систем. Области его применения разнообразны: от простых обучающих моделей до логически сложных. AnyLogic использует такое мощное средство проектирования сложных систем как UnifiedModelingLanguage (UML, универсальный язык моделирования).

Предполагалось, что универсальность пакета, его возможности работать как с непрерывными, так и дискретными моделями, его доступность и простота использования позволят построить модель одного из участков транспортной сети («интеллектуального перекрестка») и создать библиотеку элементов транспортной сети, которая будет удобна для решения широкого круга разнообразных проблем в области транспорта. Кроме того, используемые в пакете ANYLOGICсредства объектноориентированного программирования позволяют наглядно отображать, легко адаптировать и настраивать элементы библиотеки.

### **2. Описание концептуальной модели перекрестка**

Построение концептуальной модели предшествует этапу программирования имитационной модели. Реальные перекрестки имеют множество разных конфигураций, полос и направлений движения, способов размещения светофоров. В представленной работе рассматривается перекресток улицы Карла Маркса и проспекта Ленина в г. Йошкар-Оле. В июне 2015 года в Йошкар-Оле будет введен в эксплуатацию новый автомобильный мост через реку Малая Кокшага (Автор проекта моста – филиал Нижегородского проектного института ОАО «Гипродорнии»).

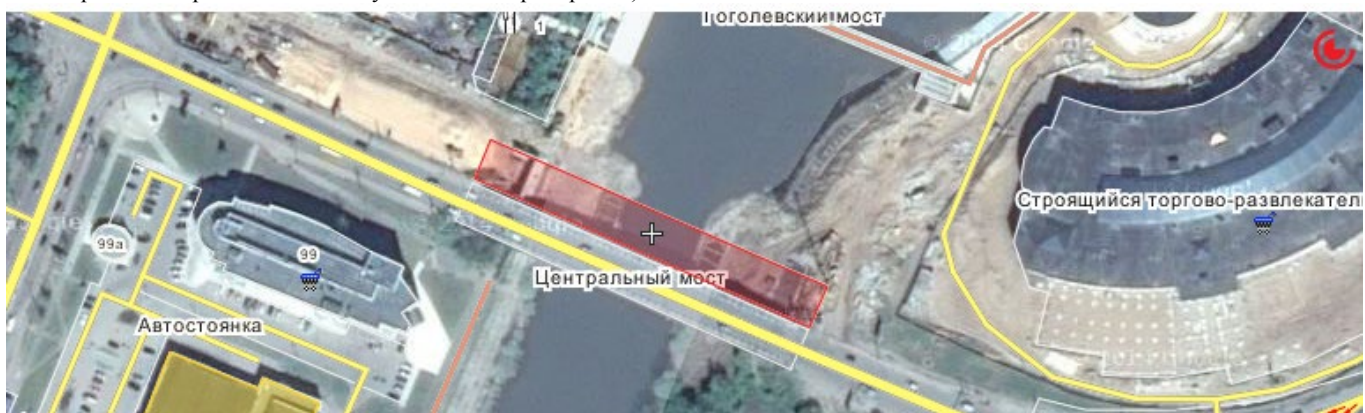

Рис. 1 – Центральный и строящийся мост через р. Малая Кокшага и их развязка в Центральной и Заречной части г. Йошкар-Ола. Спутниковый снимок

Строящийся мост располагается параллельно существующему Центральному мосту. Длина моста составит 122 метра, участка строительства – 481 метр (рис. 1). Центральный мост будет реконструирован, и в итоге будут два односторонних моста с тремя полосами движения на каждом и тротуарами. Введение в строй нового моста позволит разгрузить Центральный мост и устранить регулярно возникающие заторы.

«Узким местом» проекта является проектируемая развязка в центральной части города (перекресток улицы Карла Маркса и проспекта Ленина). В настоящее время данный перекресток оборудован системой «интеллектуальный перекресток», позволяющей фиксировать нарушения ПДД и оценивать потоки движения ТС, однако, система функционирует в тестовом режиме, что объясняется соображениями безопасности движения. В данной работе предлагается одна из возможных модель реализации развязки после реализации проектов строительства и реконструкции (рис.2).

Предложенная модельпозволяет с помощью упрощений отобразить значительное количество конфигураций перекрестков (за исключением самых сложных) [1]. Данная модель не учитывает поведение водителей, ДТП, а также перестроение автомобилей в другой ряд. Для построения более детальных моделей, могут использоваться другие методы, например, метод клеточных автоматов.

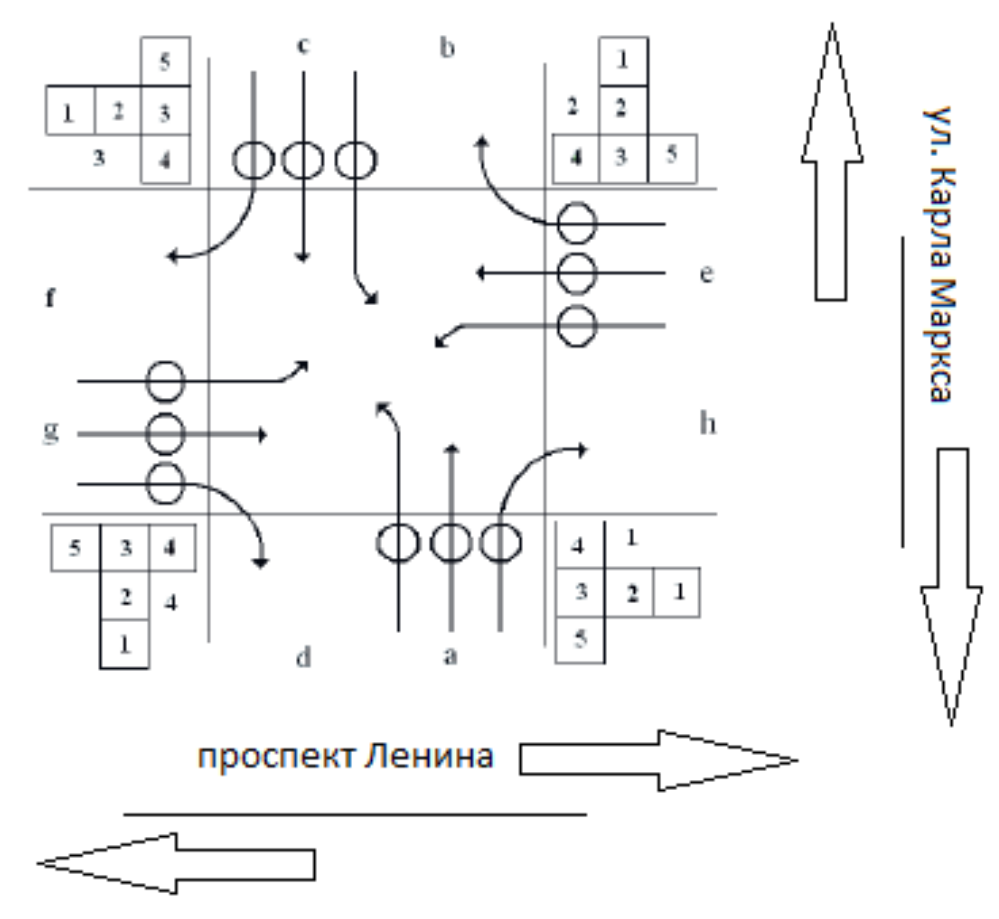

Рис. 2 –Модель перекрестка улиц Карла Маркса и проспекта Ленина в г. Йошкар-Ола

Латинские буквы используются для обозначения потоков автомобилей и направлений движения (курсивом будем обозначать модели реальных объектов). В модели существует четыре потока: a, g, с, e. Для обозначения направлений движения используются пары букв (например, ab, af). В каждом потоке три полосы, движения автомобилей. Каждая полоса предназначена для движения в одном направлении. Кругами обозначены задержки автомобилей перед перекрестком в каждом из направлений. Движением на перекрестке управляют четыре светофора (модели совокупности реальных светофоров). Каждый светофор имеет номер, пять секций и управляет одним потоком. Например, светофор 3 управляет потоком «e», светофор 2 управляет потоком «а». Каждая секция имеет два состояния (светится / не светится). Секция 1 светится красным цветом, секция 2 - желтым, секции 4, 3, 5 зеленым. Светофор имеет набор состояний. Каждое состояние светофора задается набором состояний секций, разрешающих или

запрещающих движение в различных направлениях. Например, зеленые секции 3, 4, 5 светофора 2 разрешают потоку «а» движение во всех направлениях (af, ab, ah). Считается, что светофор имеет 8 состояний. В таблице 1 представлена карта состояний светофора. Единица означает свечение соответствующей секции. При построении имитационной модели реального перекрестка набор реальных светофоров на перекрестке приводится к моделям светофоров концептуальной модели.

| Состояние<br>светофора | Секция | $C$ екция 2 | Секция 3 | Секция 4 | Секция 5 |
|------------------------|--------|-------------|----------|----------|----------|
|                        |        |             |          |          |          |
|                        |        |             |          |          |          |
|                        |        |             |          |          |          |
|                        |        |             |          |          |          |
|                        |        |             |          |          |          |
|                        |        |             |          |          |          |
|                        |        |             |          |          |          |
|                        |        |             |          |          |          |

Таблица 1 – Карта состояния светофора

Алгоритм перехода светофоров в разные состояния задается системой управления светофорами (СУС). В модели различаются неадаптивные (детерминированные) и адаптивные СУС. Неадаптивные СУС (НСУС) переключают состояния светофоров через заранее заданное время. Адаптивные СУС (АСУС) переключают состояния светофоров с учетом текущей ситуации на перекрестке (например, с учетом длин очередей в различных направлениях).

На перекрестке в каждом направлении существует очередь, управляемая светофорами. В моделях на уровне классических систем массового обслуживания тонкости управления светофорами обычно не учитываются. В предлагаемой модели очереди зависят не только от задержек и интенсивностей потока транспортных средств, но и от используемой системы управления.

Также будем считать, что интенсивность поступления транспортных средств на перекресток в каждом из направлений зависит от предыдущей задержки (предыдущий светофор, переход).

### **3. Модель направления движения**

В каждом направлении движения происходят задержки, величины которых зависят от состояний светофоров и очередей автомобилей перед перекрестком. В модели на рис. 2 представлены 12 направлений движения. Например, движение в направлении «ab» разрешено в том случае, когда светофор с номером 2 находится в состоянии 8. Движение в направлении «ah» разрешено при нахождении светофора с номером 2 в состоянии 8, либо в состоянии 5. В таблице 2 приведены состояния светофоров, разрешающих движение для каждого из направлений.

Реализована следующая схема имитации прохождения автомобилей в каждом из 12 направлений.

- 1. Генерация потока транспортных средств.
- 2. Постановка автомобиля в очередь перед перекрестком.
- 3. Ожидание освобождения первого места перед перекрестком (T1).<br>4. Постановка автомобиля на первое место перел перекрестком.
- 4. Постановка автомобиля на первое место перед перекрестком.
- 5. Ожидание сигнала светофора, разрешающего движение (T2).
- 6. Проезд первого места перед светофором (Т3).
- 7. Освобождение первого места перед светофором.
- 8. Выход из очереди перед перекрестком.<br>9. Пересечение перекрестка (Т4).
- 9. Пересечение перекрестка (Т4).

### Таблица 2 – Направления движения и состояния светофора

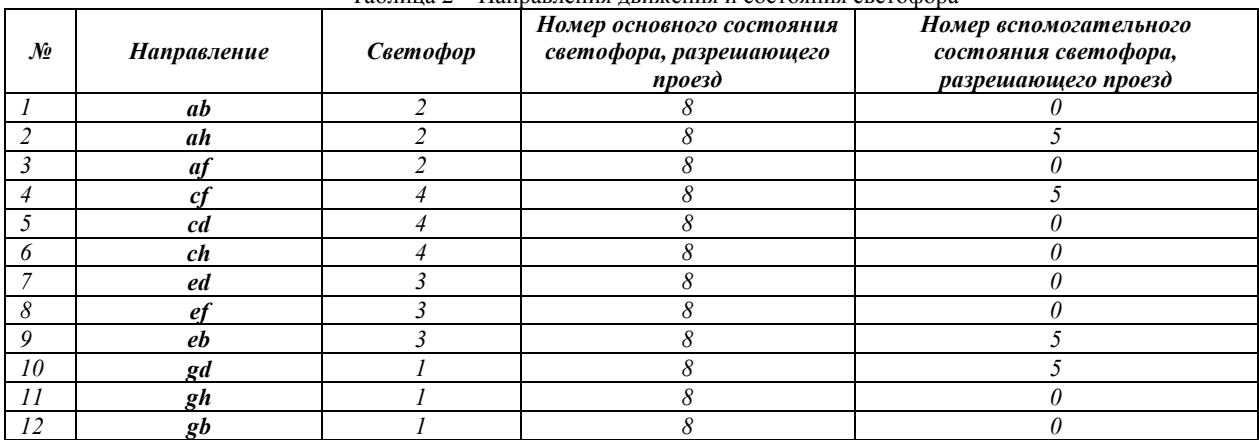

На первом этапе для направления задается закон распределения времени между поступлением транспортных средств на перекресток. В каждом конкретном случае интенсивность поступления автомобилей зависит от типа предыдущей задержки (светофор, переход, перекресток), от времени суток и времени года. Поступающие к перекрестку автомобили становятся в очередь. Считается, что в каждом направлении образуется очередь автомобилей, независимая от других направлений (перестроения между полосами движения не учитываются). Если первое место перед перекрестком занято, автомобиль ожидает его освобождения в течение времени Т1 (этап 3). При освобождении первого места ближайший к нему автомобиль становится первым перед перекрестком (этап 4). Если нет разрешающего сигнала светофора, автомобиль ожидает его в течение времени Т2 (этап 5).

При получении разрешающего сигнала светофора автомобиль проезжает первое место за время Т3 (этап 6) и освобождает первое место для следующего за ним автомобиля (этап 7). Считается, что после этого автомобиль выходит из очереди перед перекрестком (этап 8). Таким образом, время нахождения автомобиля в очереди перед перекрестком Tq равно сумме Т1, Т2 и Т3. Затем автомобиль пересекает перекресток за время Т4 и транспортное средство, выполнившее движение, удаляется из модели. Общее время задержки при прохождении автомобилем перекрестка равно сумме Tq и Т4.

**Модель статической (неадаптивной) системы управления светофорами (НСУС).** В имитационной модели (ИМ) реализуется описанная концептуальная модель перекрестка.

Таблица 3 - Состояния неадаптивной системы управления

| <b>Номер</b><br>состояния | S1 | ມ | S <sub>3</sub> | S4 | Следующеесостояние | Поток 1    | Поток 2 |
|---------------------------|----|---|----------------|----|--------------------|------------|---------|
|                           |    |   |                |    |                    | ab, ah, af | gd      |
|                           |    |   |                |    |                    | cf, cd, ch | ab      |
|                           |    |   |                |    |                    | ed, ef, eb | ah      |
|                           |    |   |                |    |                    | gd, gh, gb |         |

Модель НСУСимеет ряд состояний, управляющих состояниями светофоров. Набор состояний системы управления и последовательность переходов между состояниями зависит от заданных характеристик конкретного перекрестка. Алгоритм функционирования НСУС, используемый в ИМ приведен в табл. 3.

Модель динамической (адаптивной) системы управления светофорами (АСУС). Адаптивная АСУС учитывает текущее состояние перекрестка. Существует множествореализаций алгоритмов для АСУС. В рассматриваемой имитационной модели реализована простейшая модификация НСУС, которую при современных средствах видеонаблюдения технически нетрудно реализовать. АСУС переходит в следующее состояние либо при отсутствии автомобилей во всех открытых направлениях, либо по истечении заданного времени нахождения в состоянии для НСУС.

Описанная модель позволит исследовать различные характеристики транспортных систем для решения проблем анализа и оптимизации транспортных потоков. В рамках пакета ANYLOGIC возможно выполнение оптимизации модели, т.е. получение оптимальных значений каких-либо параметров модели при заданном критерии оптимизации. В модели транспортной системы при оптимизации можно изменять параметры и/или функциональность объектов транспортной системы. Критерии оптимизации могут не совпадать для различных элементов системы, цели оптимизации также могут быть противоположны. Поэтому, следует строить сложные критерии оптимизации с использованием весовых функций.

Время создания модели транспортной сети зависит от её объема. Построение транспортных сетей и проведение несложных экспериментов с ними может быть выполнено даже не имеющим специальной подготовки пользователем.

#### Заключение

Предлагаемая модель перекрестка может быть использована в различных работах по оценке простоя автомобилей в очередях. Преимуществами данного подхода к моделированию и исследованию транспортных сетей в пакете ANYLOGIC является простота и наглядность построения сети, возможность расширения и усовершенствования модели пользователем.

Такое исследование можно проводить в нескольких направлениях:

1. Анализ конкретных ситуаций, когда моделируется реальная ситуация (например, авария, уборочные работы), в которой анализируются такие характеристики системы, как средняя скорость движения ТС, время ожидания в очередях (задержки в пути) и т. п.

2. Поиск оптимального решения некоторых задач управления движением, для чего необходимо выбрать изменяемые параметры (например, времена переключения светофоров, количество полос движения и др.) и определить целевую функцию (оптимизируемое значение). Такой функцией может быть, например, средняя скорость на анализируемом участке транспортной сети, время ожидания на перекрестках и т.д.

3. Прогнозирование влияния изменения топологии транспортной сети (строительство объездных дорог, введение датчиков наличия ТС на перекрестке, изменение типов перекрестков и т.д.) на важные характеристики транспортного потока.

4. Борьба с пробками на дорогах. Данная задача решается уменьшением интенсивности движения в заданном направлении, например, перенаправлением транспортного потока на прилегающие дороги.

Для апробации модели необходимо провести анализ её адекватности реальному процессу дорожного движения. Для проведения такого исследования требуется измерение входные данные для модели сети (средний интервал появления ТС, статические параметры транспортной сети, параметры движения ТС) и выходные характеристики (средние длины очередей на перекрестках, средние времена ожидания ТС). Затем в процессе моделирования и выполнения процедур оптимизации может быть оценен эффект от использования различныхадаптивных алгоритмов управления светофорами.

#### Литература

Пуртов, А. М. Разработка и анализ имитационной модели перекрестка для системы GISAUTO / А. М. Пуртов // Омский  $1_{-}$ научный вестник. - 2013. - № 1(117). - С. 225- 229.

2. Храпова, С.М. Определение уровня загрузки автомобильным транспортом городских магистралей: диссертация на соискание ученой степени кандидата технических наук: 05.22.10 / Храпова Светлана Михайловна; [Место защиты: Иркут. гос. техн. ун-т]. - Омск, 2010. - 182 с.: РГБ ОД, 61 10-5/1492.

3. Ахмадинуров, М.М. Оптимизация светофорного регулирования с помощью программы моделирования транспортных потоков // Вестник ЮУрГУ, № 22, 2010. С. 26-30.

4. Пуртов, А.М. Интеграция технологии ГИС и метода редукции графов для анализа транспортных сетей/ А. М. Пуртов // Омский научный вестник. - 2011. - № 1(97). - С. 164-168.

5. Лукин, В.А. Учет влияния параметров улично-дорожной сети на условия безопасности движения в городах/ В.А.Лукин, А.В.Лукин// Вестник ХНАДУ. - 2009. №47. С.45-57.

6. Юршевич, Е. А. Опыт использования пакета ANYLOGIC для моделирования городского трафика / Е. А. Юршевич, Е. И. Петрова // Имитационное моделирование. Теория и практика (ИММОД-2005): сб. докл. 2-й Всерос. конф. Т. 1. - СПб.: ЦТ СС, 2005. - C. 298 - 305.

7. Долгушин, Д. Ю. Двухуровневое моделирование автотранспортных потоков на основе клеточных автоматов и систем с очередями / Д. Ю. Долгушин, В. Н. Задорожный, С. В. Кокорин // Имитационное моделирование. Теория и практика (ИММОД-2011): материалы 5-й Всерос. конф. Т. 1. - СПб.: ЦТ СС, 2011. - С. 139-144.

8. Живоглядов, В. Г. Теория движения транспортных и пешеходных потоков / В. Г. Живоглядов. - Ростов н/Д.: Изд-во журн. «Изв. вузов. Сев.-Кавк. регион», 2005. - 1082 с.

9. Яцкив, И. В. Использование возможностей имитационного моделирования для анализа транспортных узлов / М. В. Яцкив, Е. А. Юршевич, Н. В. Колмакова // Имитационное моделирование. Теория и практика (ИММОД-2005): сб. докл. 2-й Всерос. конф.

Т. 2. - СПб.: ЦТ СС, 2005. - С. 237 - 245.

10. http://www.anylogic.ru

#### Reference

Purtov A. M. Razrabotka i analiz imitatsionnoi modeli perekrestka dlya sistemy GISAUTO [Development and analysis of the  $1<sup>1</sup>$ simulation model of intersection for the GISAUTO's system]. Omskii nauchnyi vestnik, 2013, No. 1(117), pp. 225-229.

2. Khrapova, S.M. Opredelenie urovnya zagruzki avtomobil'nym transportom gorodskikh magistralei [Determining the level of loading road city roads]. Candidate's Dissertation in Technical Sciences (Irkutsk GU, Omsk, 2010)

Akhmadinurov, M.M. Optimizatsiya svetofornogo regulirovaniya s pomoshch'yu programmy modelirovaniya transportnykh 3. potokov [Optimization of traffic signalization using simulation program transport streams]. Vestnik YuUrGU, 2010, No 22, pp. 26-30.

4. Purtov, A.M. Integratsiya tekhnologii GIS i metoda reduktsii grafov dlya analiza transportnykh setei [Integration of GIS technology and the reduction method of graphs for analysis of transport networks]. Omskii nauchnyi vestnik, 2011, No 1(97), pp. 164-168.

5. Lukin, V.A. Uchet vliyaniya parametrov ulichno-dorozhnoi seti na usloviya bezopasnosti dvizheniya v gorodakh [Registration the effects of parameters of the road network on the safety conditions in cities]. *Vestnik KhNADU*, 2009, No 47, pp.45-57.

6. Yurshevich, E. A. *Opyt ispol'zovaniya paketa ANYLOGIC dlya modelirovaniya gorodskogo trafika* [Experience using ANYLOGIC package for modeling urban traffic]. E. A. Yurshevich, E. I. Petrova *Imitatsionnoe modelirovanie. Teoriya i praktika* [Simulation modeling. Theory and practice]. (IMMOD-2005), Report coll., 2-nd All-Rus. conf. Vol. 1, SPb, TsT SS, 2005, pp. 298 - 305.

7. Dolgushin, D. Yu. *Dvukhurovnevoe modelirovanie avtotransportnykh potokov na osnove kletochnykh avtomatov i sistem s ocheredyami* [Two-level simulation of motor flows based on cellular automata and systems with queues], D. Yu. Dolgushin, V. N. Zadorozhnyi, S. V. Kokorin, *Imitatsionnoe modelirovanie. Teoriya i praktika*[Simulation modeling. Theory and practice] (IMMOD-2011), materials of 5-th All-Rus. conf. Vol. 1, SPb, TsT SS, 2011, pp. 139-144.

8. Zhivoglyadov, V. G. *Teoriya dvizheniya transportnykh i peshekhodnykh potokov* [Theory of traffic and pedestrian flows]. V. G. Zhivoglyadov, Rostov-on-Don, *Izv. vuzov. Sev.-Kavk. region*, 2005. - 1082 s.

9. Yatskiv, I. V. *Ispol'zovanie vozmozhnostei imitatsionnogo modelirovaniya dlya analiza transportnykh uzlov* [Using the power of simulation modeling for assaying of transport hubs] M. V. Yatskiv, E. A. Yurshevich, N. V. Kolmakova *Imitatsionnoe modelirovanie. Teoriya i praktika* [Simulation modeling. Theory and practice] (IMMOD-2005), Report coll., 2-nd All-Rus. conf. Vol. 2, SPb, TsT SS, 2005, pp. 237 - 245.

10. http://www.anylogic.ru

### **Елюбаева Ж.Ж.**

## Кандидат технических наук, Евразийский национальный университет имени Л.Н.Гумилева **РАЗРАБОТКА ПРИЛОЖЕНИЯ ДЛЯ ANDROID НА JAVA**

#### *Аннотация*

*В статье рассмотрена краткая история операционной системы Android. Данная платформа занимает основную долю рынка и прогнозы развития довольно оптимистичны, следовательно, написание приложений работающих на данной системы является актуальным и востребованным. Для написания кода и графического оформления описан краткий алгоритм создания приложения.*  **Ключевые слова:** история, приложения, операционная система Android.

#### **Yelyubayeva Zh.Zh.**

PhD in Technical Sciences, Eurasian National University of L.N.Gumilev **DEVELOPING APPLICATIONS FOR ANDROID IN JAVA**

*Abstract*

*The article deals with a brief history of the operating system Android. The platform takes a major share of the market and forecasts of a fairly optimistic, therefore, to write applications running on the system is current and relevant. To write code, and graphic design brief describes an algorithm for creating applications.*

**Keywords:** history, applications, operating system Android.

Мобильные устройства стали неотъемлемой частью нашего обихода, необходимые как в работе, так и дома. По себе устройство смартфона является не таким сложным, оно представляет собой несколько блоков – операционной и встроенной памяти, процессора, необходимого для различных вычислений, хранилища данных и отвечающего за связь радиомодуля, свою очередь образованного из передатчика и приемника. От простого мобильного телефона смартфоны отличаются главным образом наличием операционной системы. От работающей платформы и ее версии исходит весь основной функционал устройства и ее возможности. Смартфоны, как и другие мультимедийные устройства, могут быть различных комплектаций и работа их может основываться на разных системах. В статье рассмотрена платформа Android от широко известной компании Google.

История Android началась в далеком 2002 году, когда корпорация Google заинтересовались наработками Энди Рубина и решила сделать из этого большой проект. И в 2007 году Google решил организовать большой альянс разработчиков мобильных устройств с целью продвигать Android, как операционную систему для телефонов. Как мы видим на сегодняшний день это у них отлично получилось. По итогам 2014 года Android занимает лидирующую позицию на рынке операционных систем и доля его составляет 48,8 %. Прогнозы относительно данной платформы положительные. Немаловажными аспектами роста динамики явились такие характеристики как, открытость системы, возможность вносить изменения в основные приложения, возможность быстрой и легкой разработки. Поэтому выбор разработки приложения для Android является очень актуальным.

Разработчику работающего с платформой Android дается возможность писать код на Java абстрагируясь от ядра. У данной операционной системы имеются такие плюсы как: фреймворк, имеющий широкий набор API для созданий разнообразных видов приложений и дающий возможность повторного использования и замены компонентов, предлагаемые платформой и другими приложениями. А также наличие виртуальной машины Dalvik, обеспечивающий запуск приложений. Кроме того инструментами Android являются база данных SQLite, 2D и 3D графика, Media Player, коммуникации, протоколы обмена и различные библиотеки.

Если вы решили создать приложение на Java для открытой платформы Android первое, что вам необходимо, это Java Development Kit от Oracle.

Java Development Kit –это кроссплатформенный интерактивный пакет созданный для разработчиков работающих на языке Java. Комплект состоит из нескольких компонентов таких как компилятор java, стандартные библиотеки, примеры и шаблоны, также утилиты необходимые для работы.

Необходимо установить IDE приложение, помогающим программистам в написании кода. Это приложение предоставляет собой сжатый набор инструментов вроде отладчиков, компиляторов и многого другого. Такие интегрированные среды разработки используются сезонными разработчиками и новичками, имеющих желание создать приложение

В интернете существует множество IDE, рекомендую использование бесплатного программного обеспечения Eclipse, это связано с тем, что Google предоставляет плагин для интеграции его с Android SDK. При необходимости вы можете ознакомиться с Eclipse, прежде чем приступить к работе. Для этого необходимо открыть окошко Help, и прочитать руководство Workbench User Guide. В данном разделе присутствует руководство Development User Guide, необходимое для освоения базовых навыков работы с языком Java.

**Далее производим скачивание Android SDK.** При завершении скачивания исполнительного файла, требуется запустить установку. Android Software Development Kit состоит из документации, утилит, широкого набора инструментов и различных примеров. SDK включает в себя, отладчик, профиль памяти и производительности, необходимый для обнаружения утечки памяти и поиска неэффективных кодов, эмулятор устройства, утилиты необходимые для связи с устройствами и создание пакетов.

Теперь, когда все необходимые приложения и плагины были установлены, можно приступать к программному коду и дизайну проекта.

Все дополнительные материалы требуемые для написания кода приложения можно найти в интернете. По завершении разработки программного кода и тестирования приложения у вас имеется возможность разместить его для скачивания пользователями на Google play.

#### Литература

Левин А. Android на планшетах и смартфонах; Питер - Москва, 2013. - 223 с

Казарин С.А., Клишин А.П. Среда разработки Java-приложений Eclipse: (ПО для объектно-ориентированного  $\mathfrak{D}$ программирования и разработки приложений на языке Java): Учебное пособие. Москва 2008. - 52-60 с

#### **References**

Levin A. Android on tablets and smartphones; the St. Petersburg - Moscow, 2013. -223 p.  $\mathbf{1}$ 

Evseev, S. A., KLISHIN, A. P. development Environment for Java applications Eclipse: (for object-oriented programming and  $2^{\circ}$ application development in Java): manual. Moscow 2008. -52-60 p.

#### Елюбаева Ж.Ж.

Кандидат технических наук, Евразийский национальный университет имени Л.Н.Гумилева ANDROID - СЕКРЕТЫ ИЛИ ТО, ЧТО ВЫ НЕ ЗНАЛИ О СВОЕМ СМАРТФОНЕ

Аннотация

**Abstract** 

Android является портативной платформой, работа которой основывается на ядре Linux, с возможностью установки на различные портативные мультимедийные устройства. На сегодняшний день данная операционная система занимает половину рынка и сотрудничает с большинством производителей смартфонов. Платформа сравнительно молодая, но развивается большими шагами. В статье были рассмотрены основные новшества введенные в операционную систему и скрытые возможности смартфонов работающих на Android.

Ключевые слова: смартфоны, приложения, операционная система Android.

### Yelyubayeva Zh.Zh. PhD in Technical Sciences, Eurasian National University of L.N. Gumiley ANDROID SECRETS OR WHAT YOU DIDN'T KNOW ABOUT YOUR SMARTPHONE.

Android is a portable platform, which is based on the Linux kernel, with the possibility of installation on various portable multimedia devices. Today this operating system takes up half of the market and has worked with most smartphone manufacturers. The platform is relatively young but is developing at a fast pace. The article examined the main innovations introduced in the operating system and hidden abilities of smartphones running on Android.

Keywords: smartphones, apps, the Android operating system.

В современном мире человек стал зависимым от инновационных технологий, сложно представить наши жизнь без мобильных телефонов. Для нас смартфоны стали не просто средством связи, а намного больше. В этом небольшом приспособлении сочетаются невероятное количество полезных и необходимых приложений без которых на сегодняшний день не обойтись. Наши телефоны представляют собой небольшие компьютеры, которые дают нам возможность смотреть и обрабатывать видео, разрабатывать презентации, работать с приложениями такими как Word, Excel, делать снимки и изменять их, читать книги, играть и многое другое. Но что бы все это работало, смартфону как и компьютеру необходима операционная система.

На сегодняшний день идет огромная конкуренция между создателями операционных систем для смартфонов. Китами на данном рынке являются такие системы, как Apple IOS, Windows Phone и конечно же Android.

На данный момент самой популярной операционной системой, занимающей половину рынка и работающей с большинством производителей смартфонов является Android. Данная система сравнительно молодая, но развивается большими шагами. [1]

Android - это открытая платформа на основе ядра LINUX, тем самым компании занимающиеся производством смартфонов могут использовать её без каких-либо ограничений в своих устройствах. Это является большим плюсом, отличающим его от других систем.

Смартфоны работающие на Android не могут похвастаться стабильностью как, например, iPhone, это связанно с тем, что система не стоит на месте, она постоянно совершенствуется.

Но у Android имеются свои положительные возможности и самым большим является полная интеграция с Google, компанией ставшей одной из основных спонсоров данного проекта. Вы имеете возможность при включении своего мобильного устройства, работающего на платформе Android, получить доступ к Вашей почте и контактам, просто проведя идентификацию под своим аккаунтом Gmail. Также у Вас появляется возможность использовать и другие сервисы от Google в своем смартфоне.

Если вы выбрали смартфон работающих на Android, знайте что данная операционная система имеет свои скрытые возможности. Эти Android - секреты требуются для доступа к дополнительным возможностям вашего смартфона, которых вы не найдете в инструкции.

Ярлыки на рабочем столе можно создавать следующим образом, для этого необходимо: нажать и удерживать пальцем экран смартфона, затем в появившемся окне выбираем «Ярлык», далее необходимый «Контакт» из списка имеющихся абонентов, на экране появится иконка выбранного вами контакта. Далее выбираем нужную функцию: «Прямой набор номера», «Персональное сообщение» или «Контакт». Для удобство поиска виджет Google расположен на одном из рабочих столов смартфона. А также на клавиатуре находится кнопка с изображением микрофона, служащий для преобразования речи в текст, что очень удобно в использовании. [2]

Также необходимо отметить, такую возможность как скорый доступ к настройкам и функционалу Android, все что для этого требуется нажать в верхней части дисплея и, не отпуская, потянуть палец вниз и нажать на иконку настроек. После проведенных вами действий откроется меню доступа функций. Функционал и количество настроек напрямую зависит от модели устройства и заводской сборки.

В США Google презентовал обновленную версию 4.3 операционной системы Android. По утверждениям компании в Android 43 улучшена произволительность, что увеличило скорость работы приложений. Следует отметить поддержку стандарта OpenGL ES 3.0 и расширение EGL, что дает новые возможности для программистов и конечных пользователей. Теперь разработчики приложений имеют возможность создавать более привлекательные игры с точки зрения графики, благодаря вышедшим стандартам. Владельцы смартфонов получили новую функцию для ограничения доступа к различным приложениям. Для экономии заряда аккумулятора при перемещении устройства введены новые оптимизации в работе служб необходимые для определения местоположения. В платформу введены и другие обновления необходимых для защиты и безопасности, поддержки различных языков вашего персонального устройства.

Android - это полноценная операционная среда, основанная на ядре Linux. На начальном этапе областью распространения Android был сегмент мобильных телефонов, включая смартфоны и более дешевые раскладные устройства. Однако полный спектр вычислительных сервисов и богатые функциональные возможности Android позволяют выйти за рамки рынка мобильных

телефонов. Android может быть полезен для других платформ и приложений. По прогнозам специалистов доля Android на рынке будет только расти.

#### **Литература**

1. Голощапов А.Л., Google Android программирование для мобильных устройств, -2011, BHV Санкт-Петербург. -с.60-67 2. Введение в разработку для платформы Android [Электронный ресурс] URL: http://www.ibm.com/developerworks/ru/library/osandroid-devel/

#### **References**

1. The Goloshchapov A. L., Google Android programming for mobile devices, -2011, BHV, St. Petersburg. -p. 60-67

2. Introduction to developing for the Android platform [Electronic resource] URL: http://www.ibm.com/developerworks/ru/library/os-android-devel/

#### **Жученко А. И<sup>1</sup>, Цапар В. С.<sup>2</sup>**

 $1$ Доктор технических наук, <sup>2</sup>старший преподаватель Национальный технический университет Украины «Киевский политехнический институт» **СТРУКТУРА СИСТЕМЫ УПРАВЛЕНИЯ СТЕКЛОВАРЕННОЙ ПЕЧЬЮ**

*Аннотация*

*В статье предложена система управления процессом стекловарения, представляющая собой иерархическую структуру, которая позволяет устранить недостатки существующих подходов в управлении процессом стекловарения. Предложенная иерархическая структура системы управления предусматривает многоуровневое управление процессом и условно делится на три уровня: нижний уровень (ПИД-регулятор), средний уровень (нечеткий регулятор) и верхний уровень (экспертная система).* **Ключевые слова:** стекловаренная печь, система управления, ПИД-регулятор.

#### **Zhuchenko A. I.<sup>1</sup>, Tsapar V. S.<sup>2</sup>**

<sup>1</sup>PhD in Technical Sciences, <sup>2</sup>senior Lecturer, National Technical University of Ukraine "Kyiv Polytechnic Institute" **CONTROL SYSTEM STRUCTURE OF GLASS FURNACE** 

*Abstract*

*In the article the glassmaking process control system, which is a hierarchical structure that eliminates the disadvantages of existing approaches in the management of glassmaking. The proposed hierarchical control system provides multi-level governance and the process is divided into three levels: the lower level (PID controller), batting average (fuzzy controller) and upper level (expert system).*  **Keywords:** glass furnace, control system, PID controller.

Стекольная промышленность является одной из базовых отраслей экономики Украины и играет важную роль в формировании макроэкономических показателей отдельных регионов и государства в целом.

Одним из самых распространенных стеклянных изделий является стеклянная тара. На фоне растущей тенденции использования экологических материалов, стеклянная тара приобретает все большую популярность, что обуславливает положительную тенденцию увеличения объема ее производства и потребления в Украине и мире.

Основным технологическим аппаратом в производстве любой стеклянной продукции и стеклотары является стекловарная печь, в которой получают стекломассу путем плавления смеси шихты и стеклобоя. Благодаря своим технико-экономическим характеристикам наиболее распространенными являются ванные регенеративные стекловаренные печи непрерывного действия с подковообразным направлением пламени. Применение стеклянной продукции ставит высокие требования к качественным показателям этой продукции. В свою очередь, качественные показатели готовой продукции напрямую зависят от температурного режима стекловаренной печи [1]. Именно поэтому, основной путь получения качественных стеклянных изделий – поддержание заданного технологического температурного регламента стекловаренной печи.

Для поддержания технологических параметров на заданном уровне используются системы управления. К сожалению, существующие системы управления не обеспечивают требуемого качества стеклянной продукции. Следовательно, для обеспечения высокого качества стеклянных изделий необходимо разработать более эффективную систему управления.

Существуют различные подходы к построению систем управления стекловаренной печью. В работе [2] описана автоматическая система управления температурным режимом стекловаренной печи, которая обеспечивает поддержание температуры в определенных точках и базируется на применении ПИД-регулятора. ПИД-регулирование предназначено только для систем с одним входом и одним выходом. К сожалению, в стекольной промышленности наиболее важными технологическими параметрами являются такие, которые имеют тесную связь друг с другом. Применение ПИД-регуляторов вызывает трудности, при использовании их с объектами управления с большим показателем запаздывания. Обычно высокое время запаздывания может быть учтено с помощью заниженных настроек параметров ПИД-регулятора, однако это приводит к невысокой производительности управления. Чаще всего эта проблема преодолевается путем контроля не исследуемыми переменными процесса, такими как температура стекломассы, а контролированием вторичных переменных, таких как температура газо-воздушной среды. Это в свою очередь приводит к возникновению значительных температурных градиентов в самой стекломассе и увеличению брака готовой продукции. Работа [3] описывает систему управления температурным режимом, построенную на базе регулятора нечеткой логики. Нечеткие регуляторы имеют ряд недостатков. Среди них можно выделить невозможность математического анализа нечетких систем существующими методами, а также экспоненциальное увеличение сложности вычислений при увеличении входных переменных. Устранение данных недостатков возможно при использовании нечеткого регулятора параллельно традиционному ПИД-регулятору. В этом случае нечеткая логика используется для замены традиционных алгоритмов управления и совместно с ними. В работе [4] исследовано подход к автоматизации стекловаренных печей с использованием экспертных систем. На современном этапе своего развития экспертные системы имеют ряд недостатков, которые затрудняют их использование в качестве единственного средства принятия решения в системе управления. Очень сложной задачей является передача экспертной системе полного набора знаний о предметной области. Экспертные системы выдают решения базирующееся на последовательности шагов, предпринятых в процессе поиска решения, не обосновывая свой выбор, как это делает человек-эксперт. Все выше приведенные работы посвящены системам автоматизации, построенным на одном из вышеупомянутых принципов управления.

Оптимизация управления реальным процессом в зависимости от конкретных условий также производится оператором вручную. Однако, учитывая, что процесс производства стекла является очень сложным, нелинейным и многомерным, эта задача для человека является чрезвычайно сложной для решения.

Таким образом, целью данной работы является разработка системы управления показателями качества стекломассы в процессе стекловарения с учетом возмущений различной природы.

### **Структура системы управления**

При построении системы управления необходимо учесть два основных обстоятельства:

– Как показали выполненные исследования, для стекловаренной печи Гостомельского завода определяющими температурами являются температуры в своде печи и в точке квельпункта [1].

– Рассчитать заранее задания для названных выше температур невозможно в связи с наличием постоянно действующих возмущений, таких как состав шихты, количество и качество стеклобоя, и тому подобное. Сформировать задания для конкретных температур фактически возможно только на основе экспертных оценок.

В связи с приведенными обстоятельствами предлагается приведенная на рисунке 1 структура системы управления показателями качества стекломассы.

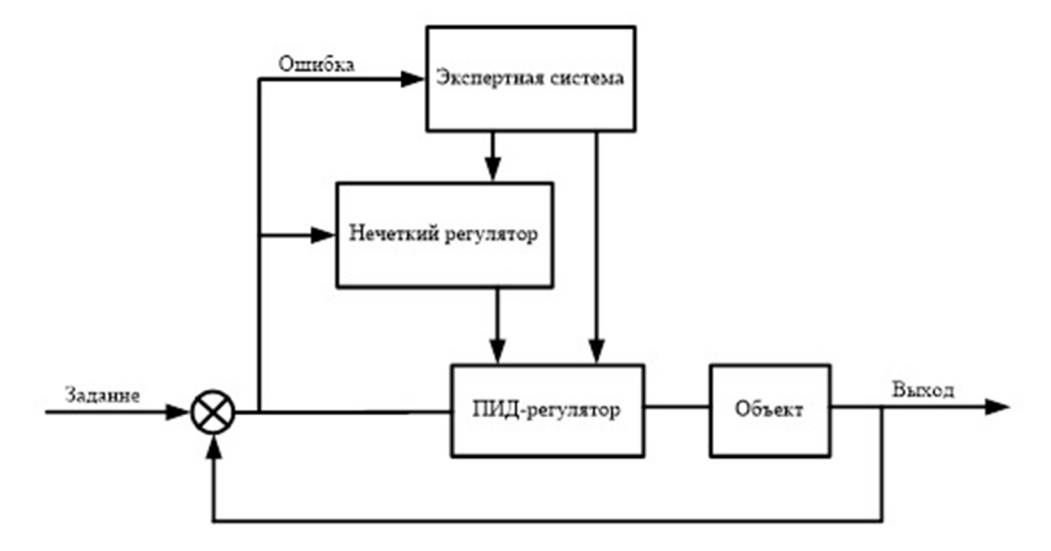

Рис. 1 – Иерархическая структура системы управления процессом стекловарения

Иерархическая структура системы управления предусматривает многоуровневое управление процессом и условно делится на три уровня:

1. Нижний уровень (ПИД-регулятор) – устройство в контуре управления с обратной связью. На данном уровне реализуется управление конкретными переменными, в наибольшей степени влияющими на качество стекломассы. В стекловаренной печи такими переменными являются температуры в определенных точках. Поддержание температуры на заданном уровне ведется путем влияния на расход топлива, которое подается в печь. ПИД-регулятор формирует управляющий сигнал с целью получения необходимой точности и качества переходного процесса. В данной системе управления, исходя из проведенного исследования, задачей ПИД-регулятора является поддержание на заданном уровне температуры в точке квельпункта и температуры в своде начала печи, что дает возможность получать продукцию требуемого качества [1].

2. Средний уровень (нечеткий регулятор) – формирует задание для нижнего уровня.

Нечеткий регулятор в автоматической системе управления температурным режимом стекловаренной печи используется для компенсации недостаточных знаний об объекте управления. Структурная схема нечеткого регулятора формирующего задание для ПИД-регулятора представлена на рис. 2.

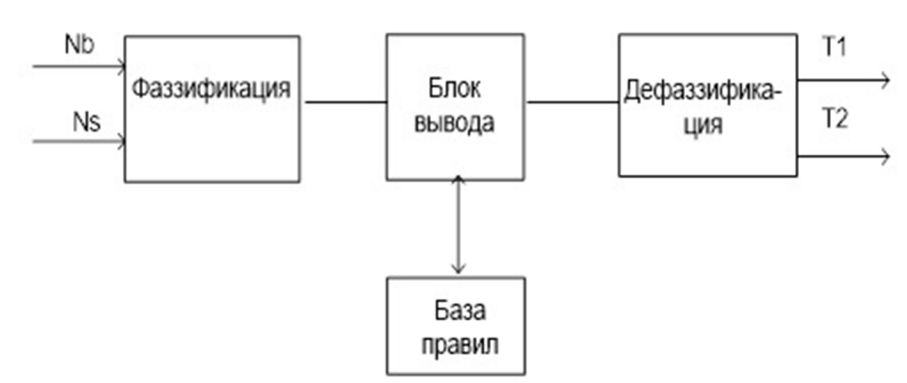

Рис. 2 – Структурная схема нечеткого регулятора

На рисунке 6 представлена структура нечеткого регулятора. Входные переменные количество пузырьков Nb и количество свилей Ns в блоке фаззификации превращаются в лингвистические переменные. База правил содержит нечеткие правила следующего вида:

$$
(R_i)
$$
ecли Nb  $\in$  A<sub>1i</sub> *u* Ns  $\in$  A<sub>2i</sub>,  $\infty$  T<sub>1</sub>=B<sub>i</sub>, T<sub>2</sub>=C<sub>i</sub>,

где  $R_i$  (i=1,2,...L) – і-тое нечеткое правило; L – количество правил в базе;  $A_{1i}$  та  $A_{2i}$  – термы лингвистических переменных;

 $T_{1}$ ,  $T_{2}$  – выходные переменные;  $B_{1}$ ,  $C_{1}$  – ее численное значение.

Значение выходной переменной согласно методу Такаги – Сугено рассчитывается как средневзвешенное. На выходе нечеткого регулятора формируется задание по температуре в точках свода начала печи и квельпункте – соответственно. База правил нечеткой системы формируется путем опроса технологов и экспертов данной отрасли. Поскольку значительная часть производственного процесса стекла до сих пор регулируется вручную на основе опыта человека-оператора, правила, встроенные в предлагаемых нечетких контроллерах пытаются имитировать поведение оператора. Такой подход способен преодолеть высокие значения запаздывания в регулировании, изменение динамики процесса, возмущения и неопределенности в модели.

3. Высший уровень (экспертная система) – среда экспертных знаний.

Экспертная система обобщает и анализирует в режиме реального времени данные, операционные наблюдения и лабораторные анализы, чтобы делать выводы и давать рекомендации для оптимального регулирования процессом изготовления стекла. Экспертная система может использоваться в режиме онлайн или в автономном режиме. В режиме онлайн она дает диспетчеру рекомендации, которые определяют наилучшую стратегию управления, которую следует выполнять в обусловленных ситуациях. В автономном режиме экспертная система может быть использована для подготовки новых или неопытных диспетчеров.

Полученная в результате система управления позволяет объединить все лучшие стороны ее составляющих, тем самым нивелируя недостатки оных.

#### Выволы

В данной работе предложена структура автоматической системы управления процессом стекловарения, которая позволяет устранить недостатки существующих систем управления, основанных на локальных регуляторах, путем объединения их в одну систему. Данная система состоит из ПИД-регулятора, который реализует непосредственное управление температурами в точке квельпункта и своде печи над зоной загрузки шихты; нечеткого регулятора, который формирует значение температур, служащие заданием для ПИД-регулятора; экспертной системы, основное задание которой, принятие решений по управлению температурным режимом стекловаренной печи, основываясь на базе экспертных знаний.

Сочетание классических подходов типа ПИД-регулятора и современных экспертных систем, позволяет решить многомерную задачу поддержания заданного температурного режима стекловаренной печи, которая на данном этапе требует вмешательства человека-эксперта, современными программными средствами. Также, входящая в систему управления экспертная система может быть использована как тренажер для подготовки неопытных технологов. В дальнейшем планируется проведения расчетов настроек соответствующих регуляторов и создание баз правил, а также исследования эффективности полученной системы управления.

#### Литература

1. Жученко А. І. Дослідження впливу температурного поля скловарної печі на показники якості скловиробів / А. І. Жученко, Цапар В. С. // Хімічна інженерія, екологія та ресурсозбереження. - 2014. - № 1. - С. 3-7.

2. Backx A. C. P. M. Model-based glass melter control // Mathematical simulation in glass technology, Springer, 2002. - p. 137-155.

3. Суликова В. А. Алгоритм нечеткого управления процессом варки стекла / В. А. Суликова. // Вестник ОГУ. - 2014. - № 3. - С. 173-179.

4. Chmelar J. Supervisory advanced control of glass melters and forehearths by expert system / J. Chmelar, R. Bodi, E. Muysenberg. // Proc. Int. Congr. Glass. - 2001. -  $\mathbb{N}^2$ 1. - p. 247-254.

#### **References**

1. Zhuchenko A. I. Doslidzhennja vplyvu temperaturnogo polja sklovarnoi' pechi na pokaznyky jakosti sklovyrobiv / A.I. Zhuchenko, V.S. Capar. // Himichna inzhenerija, ekologija ta resursozberezhennja. - 2014. - №1. - S. 3-7.

2. Backx A. C. P. M. Model-based glass melter control // Mathematical simulation in glass technology, Springer, 2002. - p. 137-155.

3. Sulikova V. A. Algoritm nechetkogo upravlenija processom varki stekla / V. A. Sulikova. // Vestnik OGU. - 2014. - №3. - S. 173-179.

4. Chmelar J. Supervisory advanced control of glass melters and forehearths by expert system / J. Chmelar, R. Bodi, E. Muysenberg. // Proc. Int. Congr. Glass. - 2001. - №1. - p. 247-254.

### Зайнтдинов А.М.<sup>1</sup>, Александров Ю.Б.<sup>2</sup>

1 Аспирант, <sup>2</sup>кандидат химических наук, доцент,

Казанский национальный исследовательский технический университет им.А.Н.Туполева

## ПЕРСПЕКТИВЫ ИСПОЛЬЗОВАНИЯ ЗD-ПЕЧАТИ В АВИАСТРОЕНИИ

Аннотация

Проведено исследование и обзор статей по теме возможностей использования 3D-печати в авиационной, ракетной и аэрокосмической области

Ключевые слова: 3D-печать, технология, авиастроение.

### Zaintdinov A.M.<sup>1</sup>, Aleksandrov Y.B.<sup>2</sup>

<sup>1</sup>Postgraduate, <sup>2</sup>PhD in Technical Sciences, Kazan State Technical University named after A. N. Tupolev PROSPECTS OF USING 3D-PRINTING IN THE AIRCRAFT INDUSTRY

**Abstract** 

The research and review articles on the possibilities of using 3D-printing at aircraft, missile and aerospace industry Keywords: 3D-printing, technology, aircraft.

В последние несколько лет рынок 3D-печати сильно вырос, появились новые типы принтеров, новые технологии, позволяющие печатать быстрее, экономичнее и из более сложных материалов. Появились автомобили, самолеты, ракеты, двигатели и другие машины, целиком либо частично изготовленные на 3D-принтере. 3D-печать используют для создания уникальных изделий в единственном экземпляре (арт-объекты, музыкальные инструменты, автомобили и т.п.). Для печати необходим лишь принтер с расходными материалами и 3D-модель, т.е. на одном и том же принтере можно напечатать как небольшую деталь (например. компьютерную мышь или гитару), так и более сложную деталь (протез руки, деталь автомобиля, самолета, двигателя и др.). Это дает возможность использовать 3D-печать при разработке новых камер сгорания, турбин, компрессоров и других деталей авиационного двигателя. Например, камеру сгорания можно просчитать и оптимизировать численными методами (в компьютерной программе Ansys и подобных), затем изготовить на принтере за несколько часов эту камеру из пластика и исследовать ее на стенде используя холодную продувку и сравнить экспериментальные данные с полученными на компьютере. Возможно использовать печатную деталь для распределения воздушных потоков по длине жаровой трубы камеры сгорания или для усовершенствования охлаждения камеры сгорания, путем смещения и изменения отверстии подвода воздуха, либо для лопаток турбины, изменяя их форму. После проведения испытаний деталь можно переплавить и получить большую часть пластика в виде нового расходного материала. Принтеры различаются по технологии печати, материалу и размерам области печати. Бюджетные принтеры стоимостью до 1000\$ печатают детали из пластика методом наплавления нитей (Fused Filament Fabrication), имеют небольшую область печати (до 20х15х15 см) и невысокую точность. Для проведения испытания камеры сгорания, прототипирования или в целях демонстрации модель можно упростить, удалив слишком маленькие отверстия (их можно проделать после печати) и ненужные элементы, не относящиеся к камере сгорания. Поскольку бюджетные принтеры не могут целиком напечатать камеру сгорания большинства двигателей, модель можно разделить на четверти и соединить клеем либо с помощью резьбовых соединений. Для этого утолщаются стенки на входе и выходе, которые не влияют на процессы, происходящие внутри камеры и добавляются конструктивные элементы (резьбовое соединение, зашелка, хомут и т.п.)

Крупнейшие машиностроительные компании и научные ведомства уже используют 3D-печать и проводят испытания. 24 ноября 2014 года NASA на специально для этого разработанном принтере напечатали первую деталь в условиях низкой гравитации на станции МКС. Объектом печати стала деталь самого принтера. Это демонстрирует, что в случае поломки оборудования на станции, новую деталь возможно будет изготовить там же, без транспортировки с помощью ракеты с Земли. Астронавты напечатают запчасти, инструменты и другие детали, которые затем будут отправлены на Землю, где пройдут испытания на растяжение, прочность, гибкость и т.п.. По результатам испытаний будет разработан принтер второго поколения для печати в условиях низкой гравитации. По заявлениям NASA, все это демонстрирует, что в случае поломки оборудования на станции, новую деталь возможно будет изготовить там же, без транспортировки с помощью ракеты с Земли.

Европейское Космическое Агентство (ESA) и Европейская Комиссия приступили к реализации проекта AMAZE. Цель проекта это использование технологий 3D-печати (additive technology) для эффективного производства высокотехнологичных изделий из металла с нулевыми отходами. Создатели проекта стремятся установить на МКС принтер, способный печатать металлом для производства инструментов, оборудования, спутников и космических аппаратов для миссий на Луну и Марс. Для этого они использую новые высокотехнологичные сплавы, которые испытывают с использованием лазеров, электронных пучков и плазмы. Некоторые из этих материалов выдерживают температуру до 3500о С. В них также используются комбинирование вольфрама, ниобия или платины, без потерь материала при производстве. Т.е. для производства изделия из титана весом в 1 кг, необходим 1 кг титана, что делают эту технологию экологически чистой и более энергоэффективной.

Победителем конкурса от NASA, посвященного космическим технологиям, стал проект из Африки. Его разработчики создали 3D-принтер из отходов, которые собираются в бедных странах Африки, способный из этих же отходов производить изделия. Они предлагают отправлять отходы с планеты и межзвездный мусор на перспективные планеты, где принтер будет печатать из него другие принтеры и изделия, необходимые для будущей колонизации планеты.

Вслед за США и Европой Китайская Космическая Корпорация Науки и Технологии (CASTC) анонсировала принтер для печати на орбитальной станции. Он способен печатать изделия размером до 250 мм из нержавеющей стали, титанового сплава и суперсплава на основе никеля, например детали телескопа или объектива.

Французский производитель вертолетных газотурбинных двигателей Turbomeca использует 3D-печать лазерным спеканием с толщиной слоя 100 мкм для создания топливных форсунок. Деталь изготавливается из никелевого суперсплава и по словам создателей она имеет более эффективное впрыскивание и охлаждение. Проект является частью программы по внедрению в компанию новых технологий, вслед за форсунками они предлагают изготовление завихрителей камеры сгорания.

General Electric уже сделали огромные шаги в области промышленной 3D-печати, открыв заводы по массовому производству топливных форсунок для реактивных двигателей LEAP. Их конкуренты Rolls-Royce проводят испытания крупнейшей печатной детали для самолета, которая когда-либо производилась. Компонент двигателя XWB-97 изготовлен из титана и имеет диаметр 1,5 м, толщину 0,5 м, а также 48 фронтовых лопаток. Компания провела испытания нескольких двигателей на земле и готовится к полетным испытаниям. В настоящее время Rolls-Royce не планирует использовать напечатанный компрессор в серийном производстве двигателей, которые устанавливаются на самолет Airbus A350-1000, тесты в конце этого года покажут эффективность и возможности серийного использования этой технологии. По словам производителя, компрессор получился гораздо более легким, а время на производство сократилось на 30%, что сэкономило затраты и время создания прототипа. Полученные знания и опыт они планируют использовать для создания еще больших по размеру деталей.

6 января 2014 года SpaceX сообщила об успешном запуске ракеты Falcon 9 с 3D печатным основным окислительным клапаном (ООК) двигателей Merlin 1D. Это был первый раз, когда SpaceX запустила 3D печатную деталь в составе ракеты в космос. Корпус ООК напечатали менее, чем за 2 дня, при том, что традиционные методы изготовления таких деталей посредством литья отнимают несколько месяцев. SpaceX рассматривает преимущества 3Dпечати и использует технологию для разработки летных образцов с 2011 года. Одним из первых удачных результатов стала камера двигателя Super Draco в конце 2013 года. Камера двигателя Super Draco изготовлена по технологии прямого лазерного спекания метала, которая позволяет быстро производить высококачественные изделия из металла. Камера охлаждается рекуперативно и напечатана из Inconel, высокопроизводительного суперсплава, который обеспечивает высокую прочность, надежность и износостойкость. По информации SpaceX, двигатель Super Draco успешно прошел испытания.

Исследователи их Университета Монаш в Австралии совместно с CSIRO и университетом Дикин изготовили реактивный двигатель посредством 3D печати. Согласно исследователям, это впервые, когда был напечатан целый авиационный двигатель. Это был довольно сложный проект, работа над которым заняла целый год, при финансовой поддержке университета Монаш, Благотворительного фонда науки и промышленности (БФНП). Тем не менее, весь процесс печати занял около месяца. В общей сложности 14 основных компонентов были напечатаны из метала на лазерных принтерах. По словам исследователей, детали двигателя пройдут испытания в реальных условиях примерно через два года.

Также в NASA и различных компаниях реализованы проекты по печати телескопов, деталей двигателя, выхлопной системы автомобиля и других изделий сложной формы из металла (стали, титана), в каждом из них изготовленная деталь получилась более легкой, а время производства значительно сократилось.

С развитием технологии в список материалов, используемых для печати, добавились металлы, их сплавы, полимеры, пластики, порошки из драгоценных металлов с добавлением стекловолокна и керамики, нейлон, гипс, цемент и другие, а также появились новые материалы, разработанные специально для 3D-печати, в том числе деревянное волокно (смесь пластика с деревом, по внешним признакам схожая с деревом), гидрогель и материал, способный печатать органическими клетками.

#### **Литература**

**References**

- 1. Материалы сайта http://3dprintingindustry.com
- 2. Материалы сайта http://www.3dindustry.ru
- 3. Материалы сайта http://www.esa.int
- 4. Материалы сайта http://news.xinhuanet.com

1. Materialy sajta http://3dprintingindustry.com

- 2. Materialy sajta http://www.3dindustry.ru
- 3. Materialy sajta http://www.esa.int
- 4. Materialy sajta http://news.xinhuanet.com

### **Захарченко Н.В.<sup>1</sup>, Корчинский В.В.<sup>2</sup> , Радзимовский Б.К.<sup>3</sup>, Бектурсунов Д.Н.<sup>4</sup>, Горохов Ю.С.<sup>5</sup>**

<sup>1</sup>Доктор технических наук, <sup>2</sup>кандидат технических наук, <sup>3</sup>кандидат технических наук, <sup>4</sup>аспирант, <sup>5</sup>аспирант, Одесская национальная академия связи;

## **ПАРАМЕТРЫ САМОСИНХРОНИЗИРУЮЩИХ СВОЙСТВ ПОЗИЦИОННЫХ ИЗБЫТОЧНЫХ БЛОЧНЫХ КОДОВ**

### *Аннотация*

*Предложена физика двух подпространств пространства векторов избыточного линейного кода*  $V_{nk}$ *, установлены их* порождающие матрицы  $G_{(n-j)a_j}$  и  $G_{j\gamma_j}$ , определены предельные значения мощности пространства пересечений, приводятся

*рекомендации для отдельных избыточных блоковых кодов.*

**Ключевые слова:** Блоковые коды, корректирующие коды, групповой корректирующий код.

**Zakharchenko N.V. <sup>1</sup>, Korchinskiy V.V. <sup>2</sup>, Radzimovsky B.K. <sup>3</sup>, Bektursunov D.N. <sup>4</sup>, Gorokhov Y.S. 5**

<sup>1</sup>Ph.D., <sup>2</sup>Ph.D., <sup>3</sup>Ph.D., <sup>4</sup>Graduate, <sup>5</sup>Graduate,

Odessa National Academy of Telecommunications;

**PARAMETERS SELF-SYNCHRONIZING PROPERTIES OF POSITIONAL REDUNDANT BLOCK CODES**

### **Abstract**

A physics of the two subspaces of vectors excess line code  $V_{nk}$ , set their generating matrix  $G_{(n-j)\alpha_j}$  and  $G_{j\gamma_j}$  defined power

limits of space intersection, contains recommendations for individual redundant block codes. Keywords: Block codes, error-correcting codes, group correction code.

В настоящей работе проводится анализ синхронизирующих свойств групповых кодов  $(n, k)$  с позиции обнаружения ошибок, вызванных нарушением цикловой синхронизации излагается методика расчета вероятности необнаруженной ошибки синхронизации с использованием векторно-матричного описания кодов. Приводится методика расчета верхней и нижней границ, соответствующих максимальной и минимальной вероятностям необнаруженной ошибки синхронизации. Эти границы предлагается использовать в качестве критериев для оценки эффективности самосинхронизирующих свойств групповых  $(n, k)$  кодов, которые учитываются при выборе корректирующих кодов (КК) для проектируемых СПД.

Кодовые комбинации двоичного  $(n, k)$  кода можно рассматривать как векторы *n*-мерного линейного пространства, соединяющие начало координат с точками, соответствующими вершинам п-мерного гиперкуба с ребрами единичной длины. При этом каждая из координат (разряд кодовой комбинации) может принимать значения 0 или 1.

Совокупность кодовых векторов образует групповой  $(n, k)$  код, если данная совокупность образует группу по отношению к заданной алгебраической операции. Для двоичного  $(n, k)$  кода этой операцией является сложение по модулю 2

Групповой корректирующий  $({}_{n,k})$  код (ГКК) может быть задан с помощью порождающей матрицы  $\,G_{nk}$ , которая представляет собой набор линейно-независимых (базисных) векторов линейного кода

$$
G_{nk} = \begin{vmatrix} a_{11}, a_{12}, ..., a_{1k}, a_{1(k+1)}, ..., a_{1n} \\ a_{21}, a_{22}, ..., a_{2k}, a_{2(k+1)}, ..., a_{2n} \\ \vdots \\ a_{k1}, a_{k2}, ..., a_{kk}, a_{k(k+1)}, ..., a_{kn} \end{vmatrix}.
$$

$$
(1)
$$

Остальные векторы кодового пространства  $V_{nk}$  образуются путем линейных комбинаций строк порождающей матрицы

 $G_{nk}$ .

Допустим, последовательно передаются два любых *п*-элементных кодовых вектора

$$
\overline{v}_i(n) = (a_{i1} \ a_{i2} \ ... \ a_{ij} \ a_{i(j+1)} \ ... \ a_{in}) \in V_{nk}
$$
  

$$
\overline{v}_l(n) = (a_{l1} \ a_{l2} \ ... \ a_{lj} \ a_{l(j+1)} \ ... \ a_{ln}) \in V_{nk}
$$

где *i*, *l* = 1, 2, ..., 2<sup>k</sup>, *k* – ранг матрицы  $G_{nk}$ .

Рассмотрим случай (рис. 1), когда начало отсчета *п*-элементного кодового вектора на приеме смещается на некоторую величину ј относительно переданного, что соответствует нарушению цикловой синхронизации. В результате получим вектор

$$
(a_{i(j+1)} a_{i(j+2)} ... a_{in} a_{l1} ... a_{lj}),
$$

который назовем вектором пересечения кодовых векторов  $\bar{v}_i(n)$  и  $\bar{v}_l(n)$ , и обозначим через  $\langle j\bar{v}_i\bar{v}_l\rangle$ .

Рис. 1 - Границы векторов пересечений

Вектор  $\langle j\overline{v}_i\overline{v}_l\rangle$  можно представить в виде суммы двух векторов:  $(n-j)$ -элементного вектора  $\overline{v}_{i(n-j)} = (a_{i(j+1)}... a_{in})$  и *ј*-элементного вектора  $\overline{v}_{l(j)} = (a_{l1} a_{l2}... a_{lj})$ .

Множество векторов  $\overline{v}_{i(n-j)}$  и  $\overline{v}_{l(j)}$  образуют подпространства  $V_{(n-j)\alpha_j}$  и  $V_{j\beta_j}$  пространства  $V_{nk}$ , которые могут быть заданы порождающими матрицами  $G_{(n-j)\alpha_j}$  и  $G_{j\gamma_j}$ , где  $\alpha_j$  и  $\beta_j$  – ранги соответствующих матриц при смещении начала отсчета на величину *ј*. Совокупность векторов  $\langle j\overline{v}_i\overline{v}_l\rangle$  образует пространство векторов пересечений  $V_{n\gamma_j}$ , где  $\gamma_j$  размерность пространства  $V_{n\gamma_i}$ . Пространство  $V_{n\gamma_i}$  является прямой суммой подпространств  $V_{(n-j)\alpha_i}$  и  $V_{j\beta_i}$ , так как при этом удовлетворяются следующие условия

$$
V_{(n-j)\alpha_j} + V_{j\beta_j} = V_{n\gamma_j},
$$
  
\n
$$
V_{(n-j)\alpha_j} \cap V_{j\beta_j} = 0,
$$
  
\n(3)

$$
\alpha_j \cap V_{j\beta_j} = 0,
$$

где + – обозначение прямой суммы, а ∩ – пересечение подпространств.

Выражение (2) означает, что всякий вектор пересечения кодовых векторов  $\left\langle j\overline{\nu}_i\overline{\nu}_l\right\rangle\in V_{n\gamma_j}$  может быть записан в виде:

 $\ket{\bar{\nu}_i\bar{\nu}_l}=\overline{\nu}_{i(n-j)}+\overline{\nu}_{l_j}$  ( $\overline{\nu}_{i(n-j)}\in V_{(n-j)\alpha_j}$ ,  $\overline{\nu}_{l_j}\in V_{j\beta_j}$ ), а условие (3) показывает, что подпространства  $V_{(n-j)\alpha_j}$  и  $V_{j\beta_{j}}$  не имеют общих векторов, кроме нулевого.

Так как подпространства  $V_{(n-j)\alpha_j}$  и  $V_{j\beta_j}$  задаются порождающими матрицами  $G_{(n-j)\alpha_j}$  и  $G_{j\beta_j}$ , то пространство векторов пересечений  $V_{n\gamma_j}$  будет задаваться матрицей  $G_{n\gamma_j}$ , которая определяется прямой суммой подматриц  $G_{(n-j)\alpha_j}$  и  $G_{j\beta_j}$  , т.е.

$$
G_{n\gamma_j}=G_{(n-j)\alpha_j}+G_{j\beta_j}\,.
$$

Элементы матрицы  $G_{n\gamma_j}$  задаются соотношениями:

$$
c_{lm} = at_{(j+m)} \text{ m}_{\text{p}} \begin{cases} t = 1, 2, ..., a_j \\ m = 1, 2, ..., n - j \end{cases}
$$

$$
c_{(\alpha_j+t)(n-j+m)} = at_m \text{ m}_{\text{p}} \begin{cases} t = 1, 2, ..., \beta_j \\ m = 1, 2, ..., j \end{cases}
$$

 $c_{t_m} = 0$  во всех остальных случаях. Тогда

$$
G_{n\gamma_j} = \begin{vmatrix} G_{(n-j)\alpha_j} & 0 \\ 0 & G_{j\beta_j} \end{vmatrix}.
$$

,

Мощность пространства  $\mathit{V}_{n\gamma_j} - N_{\gamma_j}^{\phantom{\gamma_j}}$  при этом будет равна:

$$
N_{\gamma_j} = 2^{\gamma_j} = 2^{\alpha_j + \beta_j}.
$$
\n<sup>(5)</sup>

Пространство кодовых векторов  $V_{nk}$  и пространство векторов пересечений  $V_{n\gamma_j}$  являются подпространствами *n*-мерного векторного пространства  $V_{nn}$ . Возможны случаи, когда векторы, принадлежащие  $V_{n\gamma_j}$ , могут принадлежать и пространству  $V_{nk}$ , т.е. имеет место пересечение пространств  $V_{n\gamma_j}$  и  $V_{nk}$ . Это приводит к необнаруженным ошибкам с некоторой вероятностью  $P_i$ .

 $(4)$ 

Для определения  $P_j$  обозначим через  $V_{n\delta_j}$  пересечение пространств  $V_{n\gamma_j}$  и  $V_{nk}$ . Множество  $V_{n\delta_j}$  есть векторное подпространство  $V_{nn}^{}$  каждого из подпространств  $V_{n\gamma_j}^{}$  и  $V_{nk}^{}$ , и имеет размерность  $\delta_j$  . Тогда  $P_j^{}$  может быть найдено из

$$
P_j = \frac{N(\langle j\overline{v}_i\overline{v}_l\rangle \in V_{nk})}{N(\langle j\overline{v}_i\overline{v}_l\rangle \in V_{n\gamma_j})} = \frac{N_{\delta_j}}{N_{\gamma_j}},
$$
\n(6)

где  $N_{\delta_j}$  – мощность пространства  $V_{n\delta_j}$  равная  $2^{\delta_j}$  .

Таким образом, для определения вероятности  $P_j$  необходимо найти размерность пространства  $V_{n\delta_j}$ , т.е.  $\delta_j$ . Известно, что размерность суммы двух линейных подпространств равна сумме размерностей этих подпространств минус размерность их пересечения. Обозначим размерность суммы подпространств  $V_{nk}$  и  $V_{n\gamma_j}$  через  $\boldsymbol{\sigma}_j$  , тогда

$$
\sigma_j = \gamma_j + k - \delta_j,
$$

откуда

$$
\delta_j = \alpha_j + \beta_j + k - \sigma_j. \tag{7}
$$

Значения  $\alpha_i$ ,  $\beta_j$  и  $k$  нам известны. Определение  $\sigma_j$  и  $\delta_j$  осуществляется следующим образом.

Подпространства  $V_{nk}$  и  $V_{n\gamma_j}$  задаются порождающими матрицами  $G_{nk}$  и  $G_{n\gamma_j}$ , поэтому пространство суммы этих подпространств будет задаваться матрицей  $G_{n\sigma_{j}}$  , которая имеет вид

67

$$
G_{n\sigma_j} = \begin{Vmatrix} G_{nk} \\ G_{n\gamma_j} \end{Vmatrix} . \tag{8}
$$

Как было отмечено ранее для расчета  $P_j$  необходимо вычислить величины  $\gamma_j$  и  $\delta_j$  или  $\sigma_j$ . Однако, зная эти величины можно определить  $P_{i}$  только для случая равновероятной структуры сообщений.

При передаче сообщений, имеющих структуру отличную от равновероятной, что характерно для реальных каналов, полученные результаты будут носить приближенный характер.

В связи с вышесказанным, для расчета  $P_i$  необходимо определить:

– общее количество векторов пересечений  $\langle j\overline{v}_i\overline{v}_l\rangle$ , т.е. мощность пространства  $V_{n\gamma_i}$ ;

– структуру векторов  $\left\langle j\overline{v}_{i}\overline{v}_{l}\right\rangle \in V_{nk}$ , т.е. найти пространство  $V_{n\delta_{i}}$ .

Определение мощности пространства  $V_{n\gamma_j}$  с учетом особенностей структуры групповых  $(n,k)$  кодов. Очевидно, что общее количество всех векторов пересечений  $\left\langle j\overline{\nu}_{i}\overline{\nu}_{l}\right\rangle$  при фиксированном *ј* равно

$$
N_j^* = 2^{2k}
$$

При изменении ј от 1 до  $(n,k)$ , суммарное количество векторов  $\langle j\overline{v}_i\overline{v}_l\rangle$  будет равно

$$
N_j^*(\Sigma) = (n-1) \cdot 2^{2k} \tag{8a}
$$

При этом анализ структуры векторов  $\langle j\overline{v}_i\overline{v}_l\rangle$  и определение их количества осуществляется исходя из принципа их формирования (по принципу каждый с каждым векторов  $\overline{v}_{i(n-j)}$  и  $\overline{v}_{l(j)}$ ). Последнее приводит к громоздким и неудобным вычислениям (методом перебора)

С учетом вышесказанного получаем

$$
\gamma_j = 2k - N \|\overline{v}_i = 0 \|\overline{v}_i \in R_{k(n-j)}\|.
$$
\n<sup>(9)</sup>

Таким образом, величина ранга матрицы  $G_{n\gamma}$ , при изменении *j* от 1 до  $(n-1)$  полностью зависит от структуры группового  $(n,k)$  кода, в частности от структуры матрицы дополнения  $R_{k(n-k)}$  и вычисляется по (8) и (9).

Для групповых кодов характерно такое построение матрицы-дополнения  $R_{k(n-k)}$ , что с целью достижения наивысшей корректирующей способности по аддитивным ошибкам, она после приведения к каноническому виду, является порождающей для пространства, мощность которого равна  $2^r$  при  $r < k$  и  $2^k$  при  $r > k$ Раскрывая выражения (8), (8а) и (9) можно показать, что

$$
Rang A_1 = j - N[\overline{\mathbf{v}}_i = 0 / \mathbf{v}_i \in R_j(n-k)]. \tag{9a}
$$

В связи с этим, в случае  $r \leq k$ , величина  $\gamma$ , будет равна: а) при  $1 \leq j < r$ ,

 $(10)$ 

 $\gamma_i = n$ ,  $(11)$ 

т.к. в (9а)  $N\|\ldots\| = j - r$ , следовательно,  $\text{Rang} A_1 = r n \gamma_i = n$ ; в) при  $k < j < n$ ,

 $\gamma_i = n + k - j$ ,

 $\gamma_i = k + j$ ,

т.к.  $N\|...\|$  =  $k-n+j$  , то  $\text{Rang}R_{k(n-j)}$  будет равен числу ее столбцов, а именно  $(n-j)$ , поэтому из (9) следует, что  $\gamma_i = n + k - j$ . В случае  $r > k$ :

 $(12)$ 

a)  $\text{mld } 1 \leq i \leq k$ .

б) при  $r \leq j \leq k$ ,

$$
\gamma_j = k + j
$$

 $(13)$ 

т.к. в (9а)  $N\|...\|$  = 0, следовательно,  $\text{Rang} A_1 = j$  и  $\gamma_j = k + j$ ; б) при  $k \leq j \leq r$ ,

 $\gamma_i = 2k$ , т.к. в (9а)  $N\|...\|$  = 0, следовательно,  $\mathrm{Rang} A_1 = k n \gamma_j = 2k$ ; в) при  $r < j < n$ ,

 $\gamma_i = n + k - j$ ,

 $(14)$ 

т.к.  $N\|...\| = k - n + j$ , то  $\text{Rang}_k_{(n-j)}$  будет равен числу ее столбцов, а именно  $(n-j)$ , поэтому из этого следует, что  $\gamma_i = n + k - j$ .

 $(15)$ 

Систематизируя выражения, получим:

$$
\gamma_j = \begin{vmatrix} k+j & \text{IPM } 1 \le j < r \\ n & \text{IPM } r \le j \le k \\ n+k-j & \text{IPM } k < j < n \end{vmatrix} \text{mm } k \ge r \, ; \tag{16}
$$
\n
$$
\gamma_j = \begin{vmatrix} k+j & \text{IPM } 1 \le j < k \\ 2k & \text{IPM } k \le j \le r \\ n+k-j & \text{IPM } r < j < n \end{vmatrix} \text{mm } k < r \, ; \tag{17}
$$

Вычисление мощности пространств векторов  $\langle j\overline{v}_i\overline{v}_l\rangle$  осуществляется по (5). На рис. 2 приведены графики зависимости мощности пространства  $V_{n\gamma}$ , от *j*, *n* и *k*, а на рис. 3 зависимости предельных значений  $P_j$  от структуры используемых кодов и величины смещения ј.

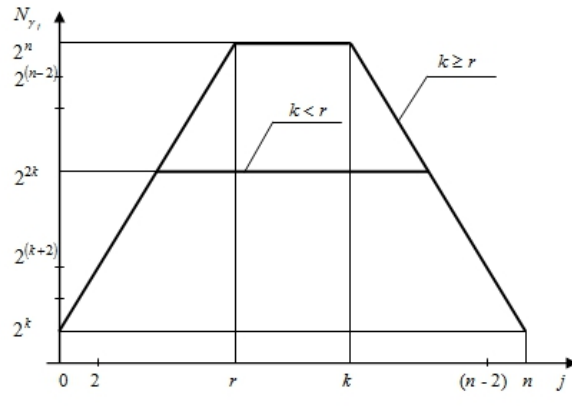

Рис. 2 – Зависимость мощности пространства  $V_{m_i}$  от *j*, *n* и *k* 

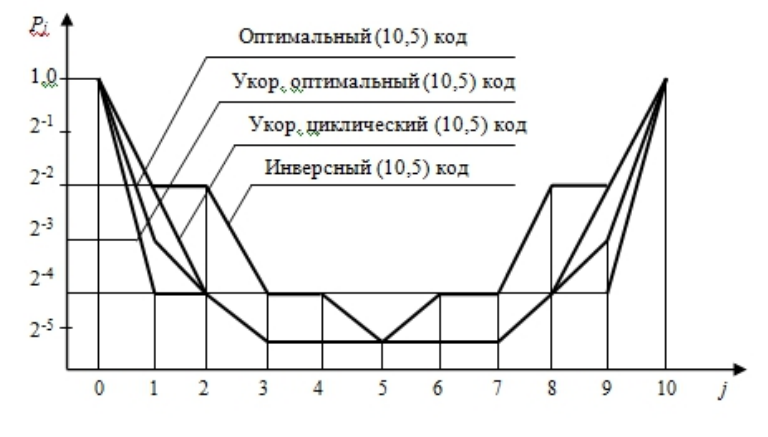

Рис. 3 – Зависимость  $P_i$  от величины смещения *j* 

### Литература

1. Захарченко В.Н., Улеев А.П., Липчанский А.И. Эффективность исправления ошибок смещения ЗМВ в системах с РОС на базе МВС. Вестник Харьковского политехнического университета. - Харьков: ХГПУ, 1999. - Выпуск 35. - С. 85-91. 2. Морелос-Сарагоса Р. Искусство помехоустойчивого кодирования. Методы, алгоритмы, применение. - М.: Техносфера,  $2005. - 320$  c.

3. Помехоустойчивость и эффективность систем передачи информации. / А.Г. Зюко, А.И. Фалько, И.П. Панфилов, В.Л. Банкет, П.В. Иващенко; Под ред. А.Г. Зюко. – М.: Радио и связь, 1985. – 272 с.

4. Берлекамп Э. Алгебраическая теория кодирования: Пер. с англ. / Под ред. С.Д. Бирмана. – М.: Мир, 1971. – 477с.

**References**

1. Zakharchenko N. V., Uleyev A.P., Lipchansky A.I. The effectiveness of error correction offset FVW systems with ROS-based MBC. Bulletin of the Kharkov Polytechnic University. - Kharkov: KhSPU, 1999. - Issue 35 - pp 85-91.

2. Morelos-Zaragoza R. Arts noiseless coding. The methods, algorithms, applications. - M .: Technosphere, 2005. - 320 p.

3. Immunity and effectiveness of information transfer. A.G. Zyuko, A.I. Falco, I.P. Panfilov, V.L. Banquet, P.V. Ivashchenko; Ed. A.G. Zyuko. - M .: Radio and Communications, 1985. - 272 p.

4. E. Berlekamp algebraic coding theory: Trans. from English. / Ed. S.D. Birman. - M .: Mir, 1971. - 477s.

#### **Гырдымова Д.А.<sup>1</sup>, Зверев Д.И.<sup>2</sup>, Кротова Е.В.<sup>3</sup>**

<sup>1</sup>Студент, <sup>2</sup>студент, 3доцент Кафедры Высшей математики, кандидат физико-математических наук Пермский Национальный Исследовательский Политехнический Университет

### **ПРИМЕНЕНИЕ ПРОТОКОЛОВ ШИФРОВАНИЯ В WI-FI СЕТЯХ**

*Аннотация*

*В статье рассмотрены – основные протоколы шифрования в WI-FI сетях. Показаны их основные уязвимости, а также составлена таблица зависимости времени взлома от сложности пароля.*

**Ключевые слова:** WI-FI, протокол, шифрование, уязвимость, взлом пароля.

**Gyrdymova D. A.<sup>1</sup>, Zverev D. I.2, Krotova E.V.** <sup>1</sup>Student, <sup>2</sup>student, <sup>3</sup>PhD in Physical and Mathematical Sciences Perm National Research Polytechnic University

**APPLICATION OF THE PROTOCOLS ENCRYPTION WI-FI** 

**NETWORKS**

*Abstract*

*In the article the - key encryption protocols in WI-FI networks. Showing their main vulnerabilities, and a table of time depending on the complexity of the password cracking.*

**Keywords:** WI-FI, protocol, encryption, vulnerability, password cracking.

В последнее время люди стараются улучшить коммуникацию, сделать ее как можно мобильнее, меньше зависящую от внешних пассивных обвесов. Именно это и послужило созданию беспроводных сетей Wi-Fi.

Wi-Fi – торговая марка Wi-Fi Alliance для беспроводных сетей на базе стандарта IEEE 802.11. Технология Wi-Fi изначально стала стандартом, которого придерживаются производители мобильных устройств. Постепенно сети Wi-Fi стали использовать малые и крупные офисы для организации внутренних сетей и подсетей, а операторы создавать собственную инфраструктуру предоставления беспроводного доступа в Интернет.

В беспроводных сетях получить доступ к передаваемой информации намного проще, чем в проводных сетях, равно как и повлиять на канал передачи данных. Достаточно поместить соответствующее устройство в зоне действия сети. Вмешательство между клиентом и точкой доступа третьего устройства, которое перенаправляет трафик между ними через себя, позволяет удалять, искажать или навязывать ложную информацию. Проблема нарушения конфиденциальности, целостности и доступности информации путем перехвата и блокирования информации в канале Wi-Fi очень актуальна.

Разработчики стандарта IEEE 802.11 поставили перед собой цель – обеспечить такую безопасность передачи данных по беспроводной локальной сети. Для обеспечения конфиденциальности и защиты передаваемых данных авторизированных пользователей в беспроводных сетях разработали различные методы шифрования.

Первым способом защиты передачи информации стал стандарт [шифрования](http://ru.wikipedia.org/wiki/%D0%A8%D0%B8%D1%84%D1%80%D0%BE%D0%B2%D0%B0%D0%BD%D0%B8%D0%B5) [WEP](http://ru.wikipedia.org/wiki/WEP)(Wired Equivalent Privac – секретность, эквивалентная проводной). Он предоставляет возможность шифровать данные, передаваемые через беспроводную среду, и тем самым обеспечивать их конфиденциальность[1]. В WEP шифровании есть множество слабых мест: механизмы обмена ключами и проверки целостности данных, малая разрядность ключа и вектора инициализации, способ аутентификации и собственно сам алгоритм шифрования.

Для разработки более защищенного варианта беспроводных локальных сетей была создана спецификация 802.11i, которая включала WPA и WPA2. Они представляют собой расширенную и модифицированную версию протокола WEP. Основное отличие – наличие возможности не только шифровать сообщение, но и проводить аутентификацию. Так в WPA обеспечена поддержка стандартов 802.1X, а также протокола EAP (Extensible Authentication Protocol, расширяемый протокол аутентификации), а в WPA2 поддерживается шифрование в соответствии со стандартом [AE](http://ru.wikipedia.org/wiki/Advanced_Encryption_Standard)S (Advanced Encryption Standard, усовершенствованный стандарт шифрования) и IEEE 802.11i.

Все атаки на WEP основаны на недостатках шифра RC4, таких, как возможность коллизий векторов инициализации и изменения кадров. Для всех типов атак требуется проводить перехват и анализ кадров беспроводной сети. В зависимости от типа атаки, количество кадров, требуемое для взлома, различно.

Для алгоритма WPA уже существует технология для взлома сети через недостатки TKIP(Temporal Key Integrity Protocol протокол целостности временного ключа). Используя её можно прочитать передаваемые данные от точки доступа к устройству или даже отправить поддельное сообщение устройству. При этом WPA2 не подвержен такой атаке и обеспечивает безопасную передачу данных. Единственный способ обойти защиту WPA2 на сегодня остаётся метод «грубой силы», основанный на сборе передаваемых пакетов, сопоставление их друг с другом и дальнейшим перебором ключей.

С помощью программ, таких как Aircrack, взлом беспроводной сети с WEP шифрованием осуществляется очень быстро и не требует специальных навыков, в отличие от WPA и WPA2 шифрования, для которых подбор пароля может занять большое количество времени. На практике мы убедились в этом и составили таблицу, изображенной на рисунке 1, в которой наглядно видно зависимость времени взлома от сложности пароля.

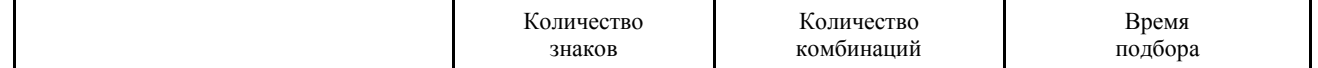

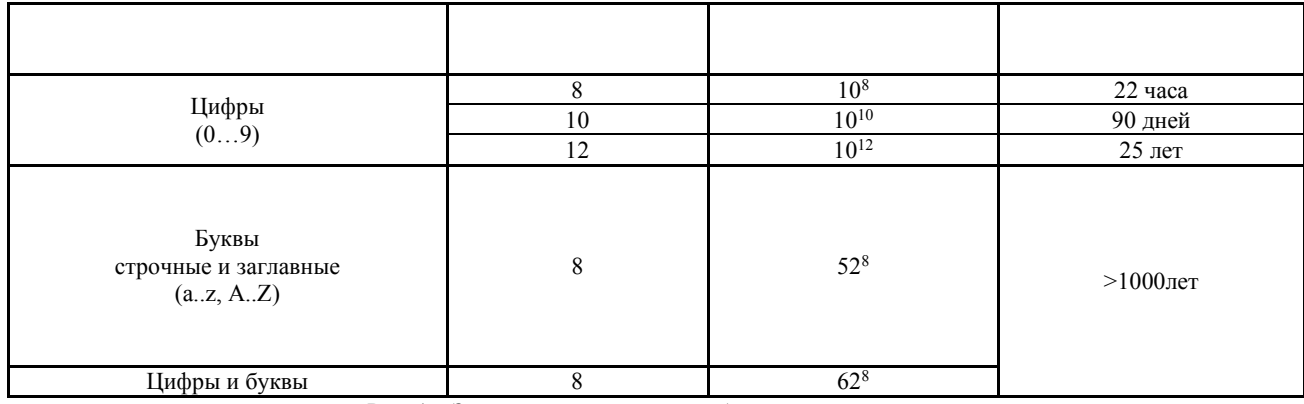

Рис. 1 - Зависимость времени подбора от сложности пароля.

Подбор 8-значного состоящего только из цифр пароля при средней скорости подбора пароля 1280 key/sec на взлом понадобиться не более 22 часов, в чем мы убедились на практике. При использовании букв в пароле, сложность его увеличивается уже при 8 символах. Даже у таких протоколов как WPA2 существуют уязвимости, но в настоящее время, он все равно является самым надежным протоколом безопасности.

Таким образом, для обеспечения безопасности WiFi нужно пользоваться WPA2 шифрованием и рекомендуется использовать сложные цифробуквенные пароли для того, чтобы максимально усложнить задачу подбора пароля.

Литература

В.Г.Олифер, Н.А.Олифер. Компьютерные сети. Принципы, технологии, протоколы: Учебник для вузов. 4-е изд. - СПб.:  $1$ Питер, 2011. - 944 с.:ил.

2. WiFi: Все, что Вы хотели знать, но боялись спросить. Неофициальное пособие по глобальной системе местоопределения. / под редакцией Щербакова А. К – Москва; Литературное агентство «Бук-Пресс», 2005 352 с.

**References** 

1. V.G.Olifer, N.A.Olifer. Komp'juternye seti. Principy, tehnologii, protokoly: Uchebnik dlja vuzov. 4-e izd.– SPb.: Piter, 2011. – 944  $s$ .:il.

WiFi: Vse, chto Vy hoteli znat', no bojalis' sprosit'. Neoficial'noe posobie po global'noj sisteme mestoopredelenija. / pod redakciej  $\mathcal{L}$ Shherbakova A. K – Moskva; Literaturnoe agentstvo «Buk-Press», 2005 352 s.

#### Каюмова Р.Ф.

Кандилат технических наук, доцент, Уфимский государственный университет экономики и сервиса ИСПОЛЬЗОВАНИЕ КОМПОЗИЦИОННЫХ МАТЕРИАЛОВ ДЛЯ ИЗГОТОВЛЕНИЯ СОЦИАЛЬНО-ЗНАЧИМОЙ ОДЕЖДЫ

#### Аннотация

В статье рассмотрен метод изготовления одежды в виде композита, состоящего из эластичной основы и дискретного формоустойчивого покрытия, что позволяет проектировать одежду с заданной величиной давления материала на тело человека, в том числе изделий лечебно-профилактического назначения, путём «встраивания» корректирующих деталей в модельное решение с целью расширения ассортимента многофункциональной одежды.

Ключевые слова: формоустойчивость, композиционный материал, давление одежды на тело человека, одежда, корректирующая осанку, лечебно-профилактическая одежда.

### Kayumova R.F.

PhD in Technical Sciences, associate professor,

Ufa State University of Economy and Service

# THE USE OF COVPOSITE MATERIALS

FOR THE MANUFACTURE OF SOCIALLY MEANINGFUL CLOTHING

*Abstract* 

The article considers a method of making clothes in the form of a composite consisting of an elastic base and dimensionally stable coating, allow you to design clothes with a given amount of pressure on the human body, including apparel health-care destination, by embedding corrective details to the model design to expand the range of multifunctional clothes.

**Keywords:** dimensional stability, composite material, the pressure of the material on the human body, wear corrective posture of a person, preventive medical clothing.

Одним из основных направлений повышения конкурентоспособности швейного производства является изготовления социально-значимой одежды, т.е. одежды специального назначения, ориентированной на определённые социальные группы. К одной из таких групп относится одежда лечебно-профилактического назначения. Но практика внедрения подобной одежды в производство носит «стихийный» характер [1].

Как известно, при производстве одежды одной из наиболее важных характеристик качества и конкурентоспособности новых изделий является формоустойчивость. Формоустойчивость швейных и трикотажных изделий складывается из сопротивляемости и восстанавливаемости. При этом абсолютно формоустойчивое изделие с высокой сопротивляемостью не позволит человеку совершать простейшие движения, то есть не может эксплуатироваться. Изделие, теряющее свою форму в процессе эксплуатации, не будет востребовано. Следовательно, одежда должна изменять свои линейные размеры в процессе эксплуатации и быстро восстанавливать их после прекращения действия деформаций [2].

Разработанный на кафедре технологии и конструирования одежды УГУЭС способ изготовления комбинированной одежды, основанный на оптимальном сочетании деформационных свойств эластичных и формоустойчивых компонентов позволил реализовать на практике идею изготовления изделия в виде композита, состоящего из эластичной основы - трикотажного полотна и формоустойчивого лискретного покрытия [3]. Покрытие выполняется в виле полос или фрагментов лругой формы из кожи или других формоустойчивых материалов, которые соединяют ниточным способом с эластичной основой на участках наибольшего растяжения или по всей поверхности изделия. Расстояние между строчками настрачивания обеспечивает свободу движения и дыхания за счёт участков незафиксированного трикотажа. Способ позволил добиться стабилизации формы изделий, плотно облегающих фигуру человека при сохранении общей свободы движения [4]. Подбирая рациональные параметры соединения

составляющих пакета (эластичной основы и фиксирующего покрытия), можно прогнозировать требуемые физико-механические свойства готового изделия на участках фиксации (жёсткость на изгиб, толщина, давление на тело человека) [5].

Вследствие возможности прогнозировать и устанавливать требуемую величину давления изделия на тело человека на различных участках, в том числе в «проблемной» зоне, способ также позволяет реализовать на практике идею совмещения в одной модели одежды эстетической и профилактической функции.

В результате проведённых исследований было выявлено, что максимально допустимая величина давления на тело человека для эластичной бытовой и спортивной одежды составляет 20-25 мм рт. ст., а для изделий профилактического назначения – 6-14 мм рт.ст. [6].

Была разработана серия корректирующей осанку верхней одежды для детей младшего школьного возраста, которая была рекомендована в качестве варианта школьной формы для детей с отклонениями в осанке [7]. Испытания показали, что подобная одежда в статике позволяет обеспечить уровень компрессии 6-14 мм рт. ст., что не выходит за пределы допустимого и обеспечивает необходимый лечебно-профилактический эффект в зоне лопаток. Такая одежда гораздо комфортнее подчас неудобных и не всегда эффективных корректоров осанки, имеющихся на рынке.

Промышленная апробация детской одежды, формирующей нормальную осанку, была проведена в условиях ООО «Стерлитамакское социально-реабилитационное предприятие Всероссийского общества глухих» и ФГУП «Протезноортопедическое предприятие» г. Уфы.

Разработанная методика создания композиционных материалов позволяет изготавливать такие виды изделий лечебнопрофилактического назначения как поддерживающие бандажи, пояса-корсеты, наколенники, налокотники, в том числе с биофотонами. Биофотоны – это поток частиц или квантов, излучаемый биологическим сырьём (лекарственными травами) после специальной обработки. При этом приоритетным направлением проектирования подобных изделий является «встраивание» их в модели обычной повседневной одежды, что позволяет повысить психологическую комфортность человека любого возраста и комплекции.

#### **Литература**

1. Шершнёва Л.П., Петрова Е.С. Инновации в производстве одежды.//Швейная промышленность/- 2007.- № 4.- С. 33.

2. Каюмова Р.Ф., Гирфанова Л.Р. Понятие формоустойчивости материала и методы её оценки. //Естественные и технические науки.- 2007.- №1.- С. 171-174.

3. Гафурова А.Ф., Каюмова Р.Ф. Способ изготовления комбинированной одежды.// Патент России № 2144300. 1997. Бюл. № 2.

4. Каюмова Р.Ф., Гафурова А.Ф.,Гирфанова Л.Р. Платье-композит. //Патент России на промышленный образец № 49153. 1998. Бюл. № 4.

5. Каюмова Р.Ф., Бикбулатова А.А. Разработка детской одежды, формирующей нормальную осанку у детей младшего школьного возраста//Швейная промышленность. -2006. -№4. -C. 45-46

6. ГОСТ Р 51219-1998 Изделия медицинские эластичные фиксирующие и компрессионные. Общие технические требования. Методы испытаний [Текст]. М.: Издательство стандартов, 1999.-19с.

7. Бикбулатова А.А., Каюмова Р.Ф. Корректирующая осанку верхняя одежда. //Патент России № 2211651. 2011. Бюл. № 25.

#### **References**

1. Shershnjova L.P., Petrova E.S. Innovacii v proizvodstve odezhdy.//Shvejnaja promyshlennost'/- 2007.- № 4.- S. 33.

2. Kajumova R.F., Girfanova L.R. Ponjatie formoustojchivosti materiala i metody ejo ocenki. //Estestvennye i tehnicheskie nauki.- 2007.- №1.- S. 171-174.

3. Gafurova A.F., Kajumova R.F. Sposob izgotovlenija kombinirovannoj odezhdy.// Patent Rossii № 2144300. 1997. Bjul. № 2.

4. Kajumova R.F., Gafurova A.F.,Girfanova L.R. Plat'e-kompozit. //Patent Rossii na promyshlennyj obrazec № 49153. 1998. Bjul. № 4.

5. Kajumova R.F., Bikbulatova A.A. Razrabotka detskoj odezhdy, formirujushhej normal'nuju osanku u detej mladshego shkol'nogo vozrasta//Shvejnaja promyshlennost'. -2006. -№4. -C. 45-46.

6. GOST R 51219-1998 Izdelija medicinskie jelastichnye fiksirujushhie i kompressionnye. Obshhie tehnicheskie trebovanija. Metody ispytanij [Tekst]. M.: Izdatel'stvo standartov, 1999.-19s.

7. Bikbulatova A.A., Kajumova R.F. Korrektirujushhaja osanku verhnjaja odezhda. //Patent Rossii № 2211651. 2011. Bjul. № 25.

## **Киверина Н.Ш.**

Кандидат технических наук,

Евразийский национальный университет имени Л.Н.Гумилева

### **СОВРЕМЕННЫЕ КОМПЬЮТЕРНЫЕ ТЕХНОЛОГИИ И ИНФОРМАЦИОННЫЕ СИСТЕМЫ В СОЦИАЛЬНОЙ СФЕРЕ**

*Аннотация*

*В статье рассмотрен и разработан программный комплекс для внутреннего учета студентов Евразийского национального университета им. Л.Н. Гумилева. Учет студентов ведется по факультету информационных технологий.* **Ключевые слова:** информатизация, база данных, социальная сфера.

### **Kiverina N.SH.**

PhD in Technical Sciences,

Eurasian National University of L.N.Gumilev

### **MODERN COMPUTER TECHNOLOGIES AND INFORMATION SYSTEMS IN THE SOCIAL SPHERE.**

*Abstract*

*In article is considered the program complex and developed for the internal accounting of students of the Eurasian National University of L.N. Gumilev. Account of students is kept on faculty of information technologies.*

**Keywords:** informatization, database, social sphere.

В нашем современном мире все развивается на очень высокой скорости, также это относится и к процессу информатизации современного социального общества. В наше время невозможно представить нашу жизнь без использования информационных и компьютерных технологий. Процессы автоматизации они настегают нас везде, облегчают нам жизнь и без них сейчас невообразимо что-то сделать. На любом предприятие, в любом доме, в любом уголке планеты нет человека, которому бы информационные технологии не упрощали жизнь.

Пользуются компьютерными технологиями сейчас все слои населения в различных сферах. Информатизация общества – это огромный социальный процесс, состоящий в том, что преобладающим видом деятельности в сфере общественного производства является сбор, накопление, обработка, хранение, передача и использование всех видов информации, которые осуществляются на основе различных современных средств микропроцессорной и вычислительной техники, а также на базе абсолютно разных средств информационного обмена. [1]
Информатизация общества обеспечивает:

-активное использование постоянно расширяющегося интеллектуального потенциала общества, сконцентрированного в печатном фонде, и научной, производственной и других видах деятельности его членов;

-интеграцию информационных технологий в научные и производственные виды деятельности, инициирующую развитие всех сфер общественного производства, интеллектуализацию трудовой деятельности;

-высокий уровень информационного обслуживания, доступность любого члена общества к источникам достоверной информации, визуализацию представляемой информации, существенность используемых данных.

Одно из направлений процесса информатизации современного общества является информатизация образования - процесс обеспечения сферы образования методологией и практикой разработки и оптимального использования современных или, как их принято называть, новых информационных технологий, ориентированных на реализацию психолого-педагогических целей обучения, воспитания. [1]

Процесс информатизации так же затронул и экономические отрасли. Их радикальное усовершенствование и приспособление к современным условиям стало возможным благодаря массовому использованию новейшей компьютерной и телекоммуникационной техники, формирование на ее основе высокоэффективных информационно-управленческих технологий. Средства и методы прикладной информатики используются в менеджменте и маркетинге. Новые технологии, основанные на компьютерной технике, требуют радикальных изменений организационных структур менеджмента, его регламента, кадрового потенциала, системы документации, фиксирования и передачи информации.

Новые информационные технологии значительно расширяют возможности использования информационных ресурсов в различных отраслях промышленности, а так же в образовании.

Сейчас пойдет речь об информатизации процессов в высших учебных заведениях. Создано много программ по оценке студентов, оценке персонала, тестовых задач, каких-либо блогов, сайтов с информацией для учащихся и т.д. Но во многих заведениях до сих пор не внедрены программы о сборе данных по трудоустройству выпускников. Это очень удобно и невероятно полезно, т.к. все сведения будут находиться на одном портале, к которому будут иметь доступ не только преподаватели ВУЗа, а также абитуриенты, сами студенты и выпускники.

Возможности данной системы заключаются в следующем:

- сбор информации о трудоустройстве всех студентов и выпускников;

-рекомендательные письма с места работы;

- формирование статистических отчетов в количественных и процентных значениях по разным параметрам и их комбинациям; кже открытые вакансии ведущих компаний, которые будут очень полезны для эффективности и большей вероятности трудоустройства студентов и выпускников данного ВУЗа. [2]

Применение открытых информационных систем, рассчитанных на использование всего массива информации, доступной в данный момент обществу в определенной его сфере, позволяет усовершенствовать механизмы управления общественным устройством, способствует гуманизации и демократизации общества, повышает уровень благосостояния его членов. Процессы, происходящие в связи с информатизацией общества, способствуют не только ускорению научно-технического прогресса, интеллектуализации всех видов человеческой деятельности, но и созданию качественно новой информационной среды социума, обеспечивающей развитие творческого потенциала индивида.

#### **Литература**

1. Дашков и К, Информационные технологии в социальной сфере: Учебное пособие- 2012.-с.80-85

2. Крылова Е. Б., Социально-экономические механизмы трансформации рынка труда и занятости под влиянием развития малого предпринимательства. М. : НИБ, 2008.- с.25-26

#### **References**

1. Dashkov and K, Information technologies in the social sphere: Manual, -2012. p.80-85

2. Krilova E.B. , Social and economic mechanisms of transformation of labor market and employment under the influence of development of small business. M.: NIB, 2012, - p.25-26

# **Киверина Н.Ш.**

Кандидат технических наук, Евразийский национальный университет имени Л.Н.Гумилева **АНАЛИЗ УЯЗВИМОСТИ ИНФОРМАЦИОННОЙ СИСТЕМЫ**

#### *Аннотация*

*В статье описывается метод анализа уязвимостей любой информационной системы. Также представлены по категориям угрозы безопасности. С помощью данной методики составляется документ, содержащий описание информационной системы, ее компонент, всех потенциальных для системы угроз и мер, необходимых для их устранения.*

**Ключевые слова:** угрозы безопасности, информационные системы, анализ.

# **Kiverina N.SH.**

# PhD in Technical Sciences, Eurasian National University of L.N.Gumilev **ANALYSIS OF THE VULNERABILITY OF AN INFORMATION SYSTEM**

*Abstract*

*Describes a method of analysis of any information system vulnerabilities. Also represented are a security threat. Using this technique, a document containing a description of the information system, its components, all potential for threats and actions needed to address them.* **Keywords:** security threats, information systems, analysis.

Обеспечение защищенности информационной системы является одним из важнейших этапов ее разработки и поддержки. Очевидно, что информационная система, отданная в производство без каких-либо средств защиты от угроз, не несет никакой практической и материальной ценности. Например, система совершения и обработки торговых сделок, реализованная без использования алгоритмов шифрования, не может гарантировать целостность обрабатываемых данных. Естественно, такая система не должна и не будет использоваться в реальных торговых операциях. При проектировании любой новой информационной системы, а также при использовании уже реализованной системы стоит проблема гарантии ее защищенности от компрометации. Гарантия нужна не только для конечного пользователя, но и, например, для лица, выделяющего средства на разработку информационной системы. Анализ защищенности разрабатываемой системы рекомендуется проводить с помощью моделирования потенциальных угроз. В последнее время новые уязвимости появляются каждый день, поэтому важно уметь классифицировать угрозы и оценивать их по степени риска. Информационная безопасность определяется всеми аспектами, связанными с достижением и поддержанием конфиденциальности, целостности, доступности, неотказуемости, подотчетности, аутентичности и достоверности информации или средств ее обработки. Защита информации должна носить комплексный характер, однако, необходимо учитывать возможность возникновения угроз, специфичных для данной информационной системы. На этапе

проектирования системы защиты информации важно не упустить существенных деталей и, в то же время, не переоценить некоторые из них. Необходимо знать о характере возможных опасностей, классифицировать угрозы и проводить меры по их устранению. Основной принцип обеспечения безопасности информационной системы лежит в анализе потенциальных угроз, проведении мер по их устранению и последующем анализе состояния безопасности системы. Моделирование угроз позволяет структурировать процесс обеспечения безопасности информационной системы и обозначить угрозы, которые способны нанести наибольший ущерб и которые необходимо устранить в первую очередь. Нельзя обеспечить безопасность информационной системы без должного понимания специфики и происхождения угроз. Обычно, уязвимости устраняются по мере их обнаружения, часто случайным образом. Используя этот подход, невозможно ответить на вопрос: «Достаточно ли безопасна информационная система?». Моделирование угроз не является единовременным процессом. Это итеративный подход, который начинается с ранних стадий разработки системы и продолжается на протяжении всего ее жизненного цикла. Необходимость итеративного подхода обусловлена двумя причинами. Во-первых, физически невозможно обнаружить и зафиксировать все потенциальные для системы угрозы за один раз. Во-вторых, разрабатываемое приложение (информационная система) непременно адаптируется под постоянно изменяющиеся пользовательские и функциональные требования. Поэтому моделирование угроз необходимо повторять на протяжении всего развития информационной системы. Специалисты по безопасности компании Microsoft предложили процесс моделирования угроз, состоящий из шести этапов [1]: 1. Определение защищаемых ресурсов. 2. Обзор архитектуры. 3. Декомпозиция системы. 4. Определение угроз. 5. Документация угроз. 6. Приоритезация угроз. На первом этапе определяются все ресурсы, которые необходимо защищать. Это могут быть конфиденциальные данные, базы данных, веб-страницы и т.д. Далее проводится документация функций информационной системы, ее архитектуры, физической конфигурации и технологий, использованных для ее реализации. Возможен поиск уязвимостей в дизайне информационной системы. Определение используемых в реализации технологий поможет не упустить специфичных для них уязвимостей и в дальнейшем сконцентрироваться на их устранении. На этапе декомпозиции система разбивается на компоненты для создания профиля безопасности (который описывает реализацию аутентификации, авторизации, криптографии и других аспектов безопасности в системе). Проверяются основные вопросы безопасности, выделяются границы доверия, потоки данных и их входные точки. Система анализируется на исполнение следующих свойств: проверка пользовательских данных, аутентификация и авторизация, криптографическая защита передачи данных, управление исключениями, аудит и др. Профиль безопасности описывает реализацию аутентификации, авторизации, криптографии и других аспектов безопасности в системе. Далее определяются потенциальные угрозы для всех компонент системы. Компания Microsoft предлагает методику STRIDE для определения и категоризации угроз [2]. Моделирование при помощи STRIDE поможет обеспечить исполнение в информационной системе всех свойств безопасности. STRIDE – аббревиатура от: □ Spoofing Identity (подмена личности).  $\Box$  Tampering with Data (изменение данных).  $\Box$  Repudiation (отказ от совершенной операции).  $\Box$ Information Disclosure (разглашение сведений). <sup>[</sup>Denial of Service (отказ в обслуживании). <sup>[Elevation of Privilege (повышение прав</sup> лоступа).

По этой методике определяются угрозы для каждого компонента информационной системы в зависимости от категории угрозы. Угрозы типа «Подмена личности» актуальны для систем, в которых реализуются разные уровни доступа пользователей. Пользователь не должен иметь возможность притвориться другим пользователем или прочитать атрибуты другого пользователя. Угрозы типа «Изменение данных» реализуют возможность пользователя повлиять на логику работы системы через доступные интерфейсы. Система должна тщательно проверять все исходящие от пользователя данные в процессе их использования и вплоть до момента их сохранения в системе. При недостаточном аудите транзакций в системе угрозы типа «Отказ от совершенной операции» реализуют возможность пользователя отказаться от выполненных им каких-либо действий в системе, что может повлиять на достоверность циркулирующей по системе информации. Например, пользователь может заявить «Я не перечислял денежные средства на этот счет». При недостаточном аудите операций невозможно проверить данное заявление. Угрозы типа «Разглашение сведений» реализуют возможность публикации конфиденциальных данных в системе. Возможно, в системе обнаружится утечка информации. Дизайнеры системы также должны учитывать тот факт, что на нее будут проводиться атаки типа DoS (отказ в обслуживании). Необходимо убедиться, что ресурсоемкие процессы будут недоступны неавторизованным пользователям. Такими процессами могут являться: чтение больших файлов, сложные вычисления, исполнение длинных запросов к базе данных и т.д. Если в системе различаются пользовательские и административные роли, то необходимо убедиться в невозможности повышения прав доступа. Все действия в системе должны проверяться по матрице доступа. На следующем этапе моделирования все определенные угрозы необходимо зафиксировать в представленном далее виде:

- Описание угрозы.
- $\bullet$ Объект возможной атаки.
- $\ddot{\phantom{a}}$  $p_{\text{HCK}}$
- Возможный спенарий атаки.
- Предпринимаемые меры по устранению угрозы.

На последнем этапе процесса расставляются приоритеты по устранению угроз в зависимости от их риска. Это позволит заняться в первую очередь угрозами, которые могут нанести системе наибольший ущерб. Экономически невыгодно устранять абсолютно все определенные угрозы, поэтому возможно опустить угрозы, вероятность реализации которых стремится к нулю и ущерб от которых минимален. В итоге, для разработчиков информационной системы представляется документ, позволяющий им сформировать отчетливое понимание о потенциальных угрозах и рисках.

#### Литература

Meier J. D., Mackman A., Dunner M., Vasireddy S., Escamilla R., Murukan A. Improving Web Application Security: Threats and  $\mathbf{1}$ Countermeasures [Электронный ресурс]. URL: http://msdn.microsoft.com/en-us/library/ff648644.aspx (дата обращения: 22.05.2015).

2. The STRIDE Threat Model [Электронный ресурс]. URL: http://msdn.microsoft.com/en-us/library/ee823878%28v= cs.20%29.aspx (дата обращения: 10.05.2015).

#### **References**

1. Meier J. D., Mackman A., Dunner M., Vasireddy S., Escamilla R., Murukan A. Improving Web Application Security: Threats and Countermeasures URL: http://msdn.microsoft.com/en-us/library/ff648644.aspx

2. The STRIDE Threat Model . URL: http://msdn.microsoft.com/en-us/library/ee823878%28v= cs.20%29.aspx.

# Клюев А.В.

Кандидат технических наук, старший преподаватель,

Белгородский государственный технологический университет им. В.Г. Шухова

Работа выполнена в рамках реализации стипендии Президента Российской Федерации СП - 5949.2013.1

# РАСЧЕТ ПРОЦЕНТА АРМИРОВАНИЯ ФИБРОБЕТОННЫХ КОМПОЗИТОВ

Анноташия

В статье рассмотрен вопрос влияния процента армирования фибробетонных композитов, а также приведен расчет эффективной объемной доли волокна.

Ключевые слова: фибробетон, ориентация фибр, процент армирования

#### **Klyuyev A.V.**

## **Candidate of Technical Sciences, Belgorod State Technological, University named after Shukhov CALCULATION OF PERCENTAGE OF REINFORCEMENT OF FIBER CONCRETES COMPOSITES**

*Abstract*

*The paper deals with the influence of percentage of reinforcement fiber concretes composites, as well as a calculation of the effective volume fraction of fibers.*

**Keywords:** fiber-reinforced concrete, orientation of fibers, percentage of reinforcement

В настоящее время сфера использования железобетонных конструкций в России значительно расширяется. Многие здания и сооружения меняют свое функциональное назначение [1 – 3, 27].

Использование фиброармированных цементных композиций позволяет выпускать облегченные строительные конструкции с повышенной прочностью на изгиб и ударной вязкостью. Выбор волокна обуславливается тем, какими свойствами должна обладать композиция для удовлетворения заданным требованиям [4 – 15].

Существуют многочисленные разновидности изделий из фибробетона, которые находят разнообразное применение. В развитие науки о сталефибробетоне большой вклад внесли ученые Австрии, Австралии, Бельгии, Германии, Голландии, Испании, .<br>Канады, Китая, Польши, США, Франции, Чехии, Швейцарии, ЮАР, Японии, и других стран, из них необходимо отметить J.P. Romualdi, B. Gordon, G.B. Batson, M. Jeffrey, I.A. Mandel, I.L. Carson, W.F. Chen, D.I. Hannant, B. Kelly, P.S. Mangat, A.E. Naaman, R.N. Swamy, D. Colin Johnston, D.R. Lankard, V. Ramakrishnan, G. Ruffert, K. Kordina, W.A. Marsden, J. Vodichka и др.

Свойства бетонной матрицы при фибровом армировании зависят от структуры композита. В связи с этим, для того, чтобы проанализировать эти композиты и спрогнозировать их поведение при различных нагрузках, необходимо изучить состав бетонной матрицы и рассмотреть основные составляющие: состав цементной матрицы; форму и распределение фибр; контактную зону «цементный камень – фибра».

Для фиброармированных мелкозернистых бетонов цементная матрица не отличается от матрицы, в других мелкозернистых бетонов, и обычно состоит из: цемента, песка, наполнителя и воды [4 – 16]. В фибробетонах содержание фибры варьируется от 1% до 15%. Она используются для вторичного укрепления, для предотвращения образования трещин. Производство фибробетонов осуществляется обычными способами. Использование большего количества фибр возможно за счет использования простых технологий смешивания, но с использованием усовершенствованных матричных составов, основанных на сложном контроле реологии и микроструктуры смеси. Плотная микроструктура в этих композитах, также как и улучшенная реология, дают возможность объединить и унифицировать дисперсию в размере от 2 до 6% за счет объема коротких фибр, которые могут обеспечить эффективное упрочнение.

Упрочненная фибрами матрица может принимать различную конфигурацию и при описании их природы необходимо рассмотреть два уровня геометрического описания: концентрацию фибр в растянутой зоне и их распределение по всей цементной матрице [4 – 17].

Взаимодействие между волокном и цементным камнем, а также структура фиброармированного материала являются существенными свойствами, которые влияют на характеристики фиброармированного композиционного материала. Тем не менее, чтобы понимать эти свойства, необходима оценка влияния волокон и прогнозирование поведения композита. Такому изучению подвергаются:

• Состав матрицы.

- Состояние матрицы с трещинами/без трещин.
- Тип, геометрия и поверхностная характеристика волокон.
- Влияние длины и ориентации волокон в цементной матрице.
- Критическая объемная доля волокон.
- Прогнозирование поведения и свойств армированного бетона.

В этой статье обсуждается механизм взаимодействия волокна и матрицы, где различные модели используются для вычисления сцепления между волокнами и цементной матрицей. Так как связь волокон и матрицы играет важную роль в поведении композита. Механическое поведение фиброармированного материала зависит от структуры композита, который обладает одновременно и свойствами бетона и свойствами волокна, используемого в цементной смеси .

Несущая способность фибробетона зависит от объемной доли волокна в бетонной матрице. Предел прочности волокна, как правило, больше, предел прочности бетона. Что касается предела прочности волокна, то несущая способность волокна должна быть больше, чем нагрузка, приложенная к бетону, при которой начинается трещинообразование. Это обусловлено тем, что бетон после начала трещинообразования не влияет на работу композита, а нагрузка полностью передается на волокна, содержащиеся в бетоне. Кроме того, волокна способны воспринимать большую нагрузку, в результате чего предел прочности фибробетонного композита выше, чем прочность самой матрицы. В связи с этим, было выведено уравнение для определения минимальной доли содержания волокна, чтобы сделать идентичными несущую способность фибробетонного композита и несущую способность волокна.

Минимальная или критическая доля волокна, Vcr, необходимого для добавления в бетон, для восприятия им приложенной нагрузки, выглядит следующим образом:

$$
\text{Ver} > \frac{\sigma_{\text{mu}}}{\sigma_{\text{mu}} + (\sigma_{\text{ft}} - \sigma_{\text{ft}})} \tag{1}
$$

где: Vcr – критическая или минимальная доля волокна; σmu – предел прочности при растяжении бетона; σfu – предел прочности при растяжении волокна; σ'fu – напряжения в волокнах при начале трещинообразования.

Напряжение бетона (конечная бетона деформация) в момент образования первой трещины 0,003. Если предположить, что нагрузка на бетон и волокна одинаковая. Таким образом, напряжение на волокна в момент образования первой трещины может быть принято в качестве предельной деформации бетона и модуля упругости волокна.

Уравнение 1 может быть изменено следующим образом:

$$
Vcr > \frac{\sigma_{mu}}{\sigma_{mu} + (\sigma_{fu} - E_{st} \varepsilon_{cu})}
$$
\n(2)

где: Est – модуль упругости волокна; εcu – предельная деформация бетона = 0,003.

Уравнение 2 было использовано для прогнозирования предела прочности бетона, так как предел прочности бетона на растяжение требуется, чтобы получить минимальную долю волокна.

$$
\sigma_{\rm mu} = f_{\rm ct} = 0.4 \, \text{X} \, (f_{\rm c})^{0.5} \tag{3}
$$

 $\alpha$ 

где: f'c – нормативный предел прочности бетона при сжатии; f'ct – нормативный предел прочности бетона при растяжении.

Фибробетон состоит из распределенных коротких волокон в цементной матрице. Влияние таких коротких, наклонных волокон на механические свойства армированного бетона, как правило, меньше, чем длинных волокон, расположенных параллельно нагрузке. Это означает, что эффективность коротких и наклонных волокон меньше. Тем не менее, эффективность волокон в цементной матрице, повышающих механические свойства бетона можно оценить двумя способами:

• Повышение прочности бетона.

• Повышение ударной вязкости бетона.

Это влияет на свойства бетона в зависимости от длины волокна, ориентации волокон, распределенных в бетоне и прочности соединения цементного камня и волокна при сдвиге.

## **Литература**

1. Адамян И.Р. Напряженно-деформированное состояние сталебетонных брусьев прямоугольного поперечного сечения с составной обоймой при сжатии и изгибе: автореф. дис. канд. техн. наук. Белгород. – 2000. – 19 с.

2. Адамян И.Р. Экспериментальные исследования напряженно-деформированного состояния сталебетонных коротких колонн // Сооружения, конструкции, технологии и строит. мат. XXI века: Сб. докл. II Межд. конф.-шк.-сем. молодых ученых, аспирантов и докторантов. Белгород: Изд. БелГТАСМ. – 1999. – Ч.2. – С.3 – 6.

3. Адамян И.Р. Экспериментальные исследования сталебетонных стержней при поперечном изгибе // Качество, безопасность, энерго- и ресурсосбережение в пром.-ти строит. мат. и строительстве на пороге XXI века: Сб. докл. Межд. научно-практической конф. Белгород: Изд-во БелГТАСМ. – 2000. – С.3 – 6.

4. Клюев С.В. Фибробетон и изделия на его основе // Международный научно-исследовательский журнал. – 2015. – № 3 – 1  $(34)$ . – C. 70 – 73.

5. Клюев С.В. Экспериментальные исследования фибробетонных конструкций с различными видами фибр // Международный научно-исследовательский журнал. 2015. – № 2 – 1 (33). – С. 39 – 44.

6. Клюев С.В. Разработка дисперсно-армированного мелкозернистого бетона на основе техногенного песка и композиционного вяжущего // Международный научно-исследовательский журнал. – 2014. – № 11 – 2 (30). – С. 27 – 29.

7. Клюев С.В. Высококачественный фибробетон для монолитного строительства // Международный научно-исследовательский журнал. – 2014. – № 11 – 2 (30). – С. 29 – 32.

8. Клюев С.В. Высокопрочный мелкозернистый фибробетон на техногенном сырье и композиционных вяжущих с использованием нанодисперсного порошка // Бетон и железобетон. – 2014. – №4. – С. 14 – 16.

9. Клюев А.В., Клюев С.В., Нетребенко А.В., Дураченко А.В. Мелкозернистый фибробетон армированный полипропиленовым волокном // Вестник Белгородского государственного технологического университета им. В.Г. Шухова. – 2014. – № 4. – С. 67 – 72.

10. Клюев С.В., Нетребенко А.В., Дураченко А.В., Пикалова Е.К. Монолитный фибробетон для полов промышленных зданий // Сборник научных трудов Sworld. – 2014. – Т. 19. – №1. – С. 29 – 32.

11. Клюев С.В., Нетребенко А.В., Дураченко А.В., Пикалова Е.К. Фиброармированные композиты на техногенном сырье // Сборник научных трудов Sworld. – 2014. – Т. 19. – №1. – С. 34 – 36.

12. Клюев С.В. Высокопрочный сталефибробетон на техногенных песках КМА // Строительные материалы, оборудование, технологии ХХI века. – 2013. – № 11. – С. 38 – 39.

13. Клюев С.В., Авилова Е.Н. Мелкозернистый фибробетон с использованием полипропиленового волокна для покрытия автомобильных дорог // Вестник Белгородского государственного технологического университета им. В.Г. Шухова. – 2013. –  $N_2$  1. – C. 37 – 40.

14. Клюев С.В. Высокопрочный сталефибробетон на техногенных песках КМА // Технологии бетонов. – 2012. – №. 5 – 6. – С.  $33 - 35$ 

15. Клюев С.В. Применение композиционных вяжущих для производства фибробетонов // Технологии бетонов. – 2012. – №1 –  $2. - C. 56 - 58.$ 

16. Клюев С.В. Фибробетон для каркасного строительства // Белгородская область: прошлое, настоящее и будущее: материалы научн.-практ. конф. Белгород: Изд-во БГТУ. – 2011. – Ч.3. – С. 37 – 38.

17. Клюев С.В. Мелкозернистый сталефибробетон на основе отсева кварцитопесчанника // Белгородская область: прошлое, настоящее и будущее: материалы научн.-практ. конф. – Белгород: Изд-во БГТУ. – 2011. – Ч.3. – С. 27 – 31.

18. Клюев С.В. Сталефибробетон на основе композиционного вяжущего // Белгородская область: прошлое, настоящее и будущее: материалы научн.-практ. конф. Белгород: Изд-во БГТУ. – 2011. – Ч.3. – С. 32 – 36.

19. Клюев С.В. Основы конструктивной организации природных и искусственных материалов // Современные технологии в промышленности строительных материалов и стройиндустрии: сб. студ. докл. Международного конгресса: В 2 ч. Ч. 1. Белгород: Изд-во БГТУ им. В.Г. Шухова. – 2003. – С. 161 – 163.

20. Клюев С.В. Высокопрочный фибробетон для промышленного и гражданского строительства // Инженерно-строительный журнал. – 2012. – №8(34). – С. 61 – 66.

21. Клюев С.В. Экспериментальные исследования фибробетонных конструкций // Строительная механика инженерных конструкций и сооружений. – 2011. – №.4 – С. 71 – 74.

22. Клюев С.В., Хархардин А.Н. Расчет высокоплотной упаковки зерен мелкозернистого бетона // Вестник Белгородского государственного технологического университета им. В.Г. Шухова. – 2011. – № 1. – С. 34 – 37.

23. Клюев С.В. Ползучесть и деформативность дисперсно-армированных мелкозернистых бетонов // Вестник Белгородского государственного технологического университета им. В.Г. Шухова. – 2010. – № 4. – С. 85 – 87.

24. Клюев С.В., Авилова Е.Н. Бетон для строительства оснований автомобильных дорог на основе сланцевого щебня // Вестник Белгородского государственного технологического университета им. В.Г. Шухова. – 2013. – № 2. – С. 38 – 41.

25. Клюев С.В. Усиление и восстановление конструкций с использованием композитов на основе углеволокна // Бетон и железобетон. – 2012. – №3. – С. 23 – 26.

26. Клюев С.В., Гурьянов Ю.В. Внешнее армирование изгибаемых фибробетонных изделий углеволокном // Инженерностроительный журнал. – 2013. – №1(36). – С. 21 – 26.

27. Серых И.Р. Прочность сталебетонного элемента с составной обоймой при внецентренном сжатии и изгибе // Вестник Белгородского государственного технологического университета им. В.Г. Шухова. – 2005. – № 10. – С. 442 – 445.

# **References**

1. Adamjan I.R. Naprjazhenno-deformirovannoe sostojanie stalebetonnyh brus'ev prjamougol'nogo poperechnogo sechenija s sostavnoj obojmoj pri szhatii i izgibe: avtoref. dis. kand. tehn. nauk. Belgorod. – 2000. – 19 s.

2. Adamjan I.R. Jeksperimental'nye issledovanija naprjazhenno-deformirovannogo sostojanija stalebetonnyh korotkih kolonn // Sooruzhenija, konstrukcii, tehnologii i stroit. mat. XXI veka: Sb. dokl. II Mezhd. konf.-shk.-sem. molodyh uchenyh, aspirantov i doktorantov. Belgorod: Izd. BelGTASM. – 1999. – Ch.2. – S.3 – 6.

3. Adamjan I.R. Jeksperimental'nye issledovanija stalebetonnyh sterzhnej pri poperechnom izgibe // Kachestvo, bezopasnost', jenergo- i resursosberezhenie v prom.-ti stroit. mat. i stroitel'stve na poroge XXI veka: Sb. dokl. Mezhd. nauchno-prakticheskoj konf. Belgorod: Izd-vo BelGTASM. – 2000. – S.3 – 6.

4. Kljuev S.V. Fibrobeton i izdelija na ego osnove // Mezhdunarodnyj na-uchno-issledovatel'skij zhurnal. – 2015. – № 3 – 1 (34). – S.  $70 - 73$ .

5. Kljuev S.V. Jeksperimental'nye issledovanija fibrobetonnyh konst-rukcij s razlichnymi vidami fibr // Mezhdunarodnyj nauchnoissledovatel'skij zhurnal. 2015. – № 2 – 1 (33). – S. 39 – 44.

6. Kljuev S.V. Razrabotka dispersno-armirovannogo melkozernistogo be-tona na osnove tehnogennogo peska i kompozicionnogo vjazhushhego // Mezhduna-rodnyj nauchno-issledovatel'skij zhurnal. – 2014. – № 11 – 2 (30). – S. 27 – 29.

7. Kljuev S.V. Vysokokachestvennyj fibrobeton dlja monolitnogo stroi-tel'stva // Mezhdunarodnyj nauchno-issledovatel'skij zhurnal. –  $2014. - N<sub>2</sub> 11 - 2(30). - S. 29 - 32.$ 

8. Kljuev S.V. Vysokoprochnyj melkozernistyj fibrobeton na tehnogen-nom syr'e i kompozicionnyh vjazhushhih s ispol'zovaniem nanodispersnogo po-roshka // Beton i zhelezobeton. – 2014. – №4. – S. 14 – 16.

9. Kljuev A.V., Kljuev S.V., Netrebenko A.V., Durachenko A.V. Melkozerni-styj fibrobeton armirovannyj polipropilenovym voloknom // Vestnik Bel-gorodskogo gosudarstvennogo tehnologicheskogo universiteta im. V.G. Shuhova. – 2014. – № 4. – S. 67 – 72.

10. Kljuev S.V., Netrebenko A.V., Durachenko A.V., Pikalova E.K. Mono-litnyj fibrobeton dlja polov promyshlennyh zdanij // Sbornik nauchnyh tru-dov Sworld. –  $2014. - T. 19. - N<sub>2</sub>1. - S. 29 - 32.$ 

11. Kljuev S.V., Netrebenko A.V., Durachenko A.V., Pikalova E.K. Fibro-armirovannye kompozity na tehnogennom syr'e // Sbornik nauchnyh trudov Sworld. – 2014. – T. 19. – №1. – S. 34 – 36.

12. Kljuev S.V. Vysokoprochnyj stalefibrobeton na tehnogennyh peskah KMA // Stroitel'nye materialy, oborudovanie, tehnologii HHI veka. – 2013. – № 11. – S. 38 – 39.

13. Kljuev S.V., Avilova E.N. Melkozernistyj fibrobeton s ispol'zova-niem polipropilenovogo volokna dlja pokrytija avtomobil'nyh dorog // Vest-nik Belgorodskogo gosudarstvennogo tehnologicheskogo universiteta im. V.G. Shuhova. – 2013. – № 1. – S. 37 – 40.

14. Kljuev S.V. Vysokoprochnyj stalefibrobeton na tehnogennyh peskah KMA // Tehnologii betonov. – 2012. – №. 5 – 6. – S. 33 – 35.

15. Kljuev S.V. Primenenie kompozicionnyh vjazhushhih dlja proizvodstva fibrobetonov // Tehnologii betonov. – 2012. – №1 – 2. – S.  $56 - 58$ .

16. Kljuev S.V. Fibrobeton dlja karkasnogo stroitel'stva // Belgorodskaja oblast': proshloe, nastojashhee i budushhee: materialy nauchn. prakt. konf. Belgo-rod: Izd-vo BGTU. – 2011. – Ch.3. – S. 37 – 38.

17. Kljuev S.V. Melkozernistyj stalefibrobeton na osnove otseva kvar-citopeschannika // Belgorodskaja oblast': proshloe, nastojashhee i budushhee: mate-rialy nauchn.-prakt. konf. – Belgorod: Izd-vo BGTU. – 2011. – Ch.3. – S.  $27 - 31$ .

18. Kljuev S.V. Stalefibrobeton na osnove kompozicionnogo vjazhushhego // Belgorodskaja oblast': proshloe, nastojashhee i budushhee: materialy nauchn.-prakt. konf. Belgorod: Izd-vo BGTU. – 2011. – Ch.3. – S. 32 – 36.

19. Kljuev S.V. Osnovy konstruktivnoj organizacii prirodnyh i iskus-stvennyh materialov // Sovremennye tehnologii v promyshlennosti stroi-tel'nyh materialov i strojindustrii: sb. stud. dokl. Mezhdunarodnogo kon-gressa: V 2 ch. Ch. 1. Belgorod: Izd-vo BGTU im. V.G. Shuhova.  $-2003. - S$ .  $161 - 163$ .

20. Kljuev S.V. Vysokoprochnyj fibrobeton dlja promyshlennogo i grazh-danskogo stroitel'stva // Inzhenerno-stroitel'nyj zhurnal. –  $2012. - N_28(34) - S. 61 - 66.$ 

21. Kljuev S.V. Jeksperimental'nye issledovanija fibrobetonnyh konst-rukcij // Stroitel'naja mehanika inzhenernyh konstrukcij i sooruzhenij. – 2011. – №.4 – S. 71 – 74.

22. Kljuev S.V., Harhardin A.N. Raschet vysokoplotnoj upakovki zeren melkozernistogo betona // Vestnik Belgorodskogo gosudarstvennogo tehnolo-gicheskogo universiteta im. V.G. Shuhova. – 2011. – № 1. – S. 34 – 37.

23. Kljuev S.V. Polzuchest' i deformativnost' dispersno-armirovannyh melkozernistyh betonov // Vestnik Belgorodskogo gosudarstvennogo tehnolo-gicheskogo universiteta im. V.G. Shuhova. – 2010. – № 4. – S. 85 – 87.

24. Kljuev S.V., Avilova E.N. Beton dlja stroitel'stva osnovanij avtomo-bil'nyh dorog na osnove slancevogo shhebnja // Vestnik Belgorodskogo gosudar-stvennogo tehnologicheskogo universiteta im. V.G. Shuhova. – 2013. – № 2. – S. 38 – 41.

25. Kljuev S.V. Usilenie i vosstanovlenie konstrukcij s ispol'zovaniem kompozitov na osnove uglevolokna // Beton i zhelezobeton. –  $2012. - N<sub>2</sub>3. - S. 23 - 26.$ 

26. Kljuev S.V., Gur'janov Ju.V. Vneshnee armirovanie izgibaemyh fibro-betonnyh izdelij uglevoloknom // Inzhenerno-stroitel'nyj zhurnal.  $-2013. - N<sub>2</sub>1(36). - S. 21 - 26.$ 

27. Seryh I.R. Prochnost' stalebetonnogo jelementa s sostavnoj obojmoj pri vnecentrennom szhatii i izgibe // Vestnik Belgorodskogo gosudarstvenno-go tehnologicheskogo universiteta im. V.G. Shuhova. – 2005. – № 10. – S. 442 – 445.

# **Князьков В. Л.<sup>1</sup>, Петрова Е. Е.<sup>2</sup>, Назаров О. С.<sup>3</sup>**

<sup>1</sup> Кандидат технических наук, <sup>2</sup> Старший преподаватель, магистрант,

ФГБОУ ВПО «Кузбасский государственный технический университет»,3Инженер-технолог ООО "НАУЧНО -

ПРОИЗВОДСТВЕННЫЙ ЦЕНТР "ГОРНЫЕ МАШИНЫ, ИННОВАЦИИ, КОНСТРУИРОВАНИЕ"

*Работа выполнена при поддержке гранта РНФ,*

*соглашение номер 14-19-00724*

# **ПОВЫШЕНИЕ АНТИФРИКЦИОННЫХ СВОЙСТВ ДЕТАЛЕЙ МАШИН ГОРНОДОБЫВАЮЩЕГО ОБОРУДОВАНИЯ, РАБОТАЮЩЕГО В ЭКСТРЕМАЛЬНЫХ УСЛОВИЯХ, МЕТОДОМ ДЕТОНАЦИОННОГО НАПЫЛЕНИЯ**

#### *Аннотация*

*Рассмотрен процесс упрочнения деталей горнодобывающего оборудования методом детонационного напыления. Целью работы является, повышение твердости, антифрикционных свойств и износостойкости поверхностей деталей машин, таких как втулки гидроцилиндров, соединений стрел и ковшей, зубчатые венцы и др., изготавливаемых, как правило, из сплавов на основе меди. В работе исследовано влияние модифицирования поверхности образцов, выполненное в процессе детонационного напыления смеси порошков ПР-БрАЖ9-4-3 и Al2O<sup>3</sup> на их служебные свойства.*

**Ключевые слова:** Детонационное напыление, ультрамелкодисперсные частицы керамики, спектральный анализ, микротвердость, топография поверхности, структура покрытий.

# **Knjaz'kov V.L.1, Petrova E.E.2, Nazarov O. S.<sup>3</sup>**

1PhD in Technical Sciences, <sup>2</sup>Senior lecturer, master course, T.F. Gorbachev Kuzbass State Technical University,3 Engineer Ltd. RESEARCH AND PRODUCTION CENTER "MINING MACHINES, INNOVATIONS, CONSTRUCTION" **IMPROVEMENT OF ANTIFRICTIONAL PROPERTIES OF MINING EQUIPMENT MACHINE PARTS OPERATING IN EXTREME CONDITIONS, METHOD OF DETONATION SPRAYING**

# *Abstract*

*The process of hardening of the mining equipment by detonation spraying has been considered. The aim of the work is the hardness increase, anti-friction properties and wear resistance of machines parts surfaces, such as bushings, of hydrocylinder joints of boom and the bucket, crowns, etc., which are made from copper-based alloys. The research reveals influence of modification of the samples surface made in the process of detonation spraying of a mixture of powders of PR-BrAЋ9-4-3 and Al2O<sup>3</sup> on the service properties.*

Keywords: Detonation spraying, ultrafinely divided particles of ceramics, spectral analysis, microhardness, surface topography, the coatings structure.

## 1. Введение

Известно, что основной причиной отказов в работе машин и других технических изделий является не их разрушение, а постепенный износ рабочих поверхностей деталей, что приводит к простою оборудования и значительным экономическим потерям.

При эксплуатации ГДО детали и узлы, работающие в экстремальных условиях, например, поверхности втулок гидроцилиндров и опорных втулок стрел экскаваторов ЭКГ-5 и ГШ, изготавливаемых методом литья с последующей механической обработкой, имеют недостаточную твердость и зачастую в результате воздействия высоких нагрузок - деформируются.

Представленные в работе [1] способы повышения твердости и антифрикционных свойств применением плазменнопорошковой наплавки слоя, модифицированного ультрамелкодисперсными частицами Al<sub>2</sub>O<sub>3</sub>, наряду с высокими свойствами покрытия имеют ряд недостатков, таких как: разложение в процессе наплавки некоторой части частиц Al2O3, высокое качество покрытий достижимо в узком интервале режимов, смешивание основного металла с наплавленным, снижает антифрикционные свойства таких покрытий [2]. Применение детонационного напыления взамен плазменного, вследствие значительного различия технологических особенностей, а именно: отсутствие перемешивания основного и напыляемого металлов, малое, относительно плазменно-порошкового способа время контакта веществ в нагретом состоянии, значительно снижает склонность ультрамелкодисперсных частиц Al2O<sub>3</sub> к разложению. При детонационном нанесении покрытий, по причине циклического характера процесса, температура нагрева детали, как правило, ниже уровня температуры структурных изменений, прочность сцепления напыленного слоя может достигать 200-240 МПа [3]. Гипотеза заключается в том, что высокие антифрикционные свойства и твердость армирующих частиц Al2O<sub>3</sub> в сочетании с антифрикционным сплавом БрАЖ9-4 могут быть основой для получения покрытий с новыми свойствами.

Целью работы является повышение антифрикционных свойств и износостойкости поверхностей пар трения, деталей машин горнодобывающего оборудования методом детонационного напыления.

В данной работе представлены исследования изменений, структуры, твердости, топографических характеристик и фазового состава антифрикционного слоя бронзы, модифицированного наноразмерными частицами Al2O<sub>3</sub> в зависимости от процентного соотношения напыляемой смеси порошков.

#### 2. Материалы и методика исследования

На образцы из стали 20 размеры, которых составляют 60х40х10 способом детонационного напыления нанесены покрытия, состоящие из смесей порошков Al<sub>2</sub>O<sub>3</sub> и ПР-БрАЖ9-4-3 (фракция 20-40 мкм) в массовом соотношении 1:9, 2:8, 3:7, 4:6, 5:5 каждого слоя. Режимы напыления представлены в работе [4].

Состояние керамического порошка Al2O3 перед применением исследовалось в лаборатории физики ГОУ ВПО Томского архитектурно-строительного университета методом просвечивающей электронной микроскопии с помощью угольных реплик. Просмотр угольных реплик, на которые осаждались исследуемые порошки, осуществлялся на электронном микроскопе ЭМ-125 при ускоряющем напряжении 125 кВ и рабочих увеличениях в колонне микроскопа от 25 000 до 80 000 крат. Целью исследований было получение смеси порошков без агломератов наноразмерных частиц.

Для определения химического состава напыленной поверхности применяли спектральный анализ, который проводили на оптическом эмиссионном спектрометре «Q4 TASMAN».

Измерение микротвердости, выполняли на приборе DuraScan-20 по ГОСТ 9450-76 вдавливанием наконечника (четырехугольной пирамидой с квадратным основанием) в трех позициях, в каждой позиции по 11 точек, под нагрузкой 0,1 кг приложенной в течение 15 с при увеличении 10 крат, схема и результаты измерений представлены в работе.

Для исследования топографии поверхности, применяли сканирующий туннельный микроскоп нанотехнологического комплекса «УМКА».

Определение структуры напыленных образцов выполняли с помощью исследований на микроскопе МИМ-8, при увеличении х100, х500. Травление в смеси 5% раствора FeCl3 в 10% растворе HCl, образец погружали на 7-10 секунд.

Испытания образцов проводили в лаборатории ФГБОУ ВПО КузГТУ.

## 3. Результаты

Характеристики порошка Al<sub>2</sub>O<sub>3</sub> и результаты спектрального анализа напыленных слоев представлены в работе [4].

Схема измерения микротвердости отображена на рис. 1, численные значения микротвердости в таблице 1. Результаты измерений обработаны методами математической статистики.

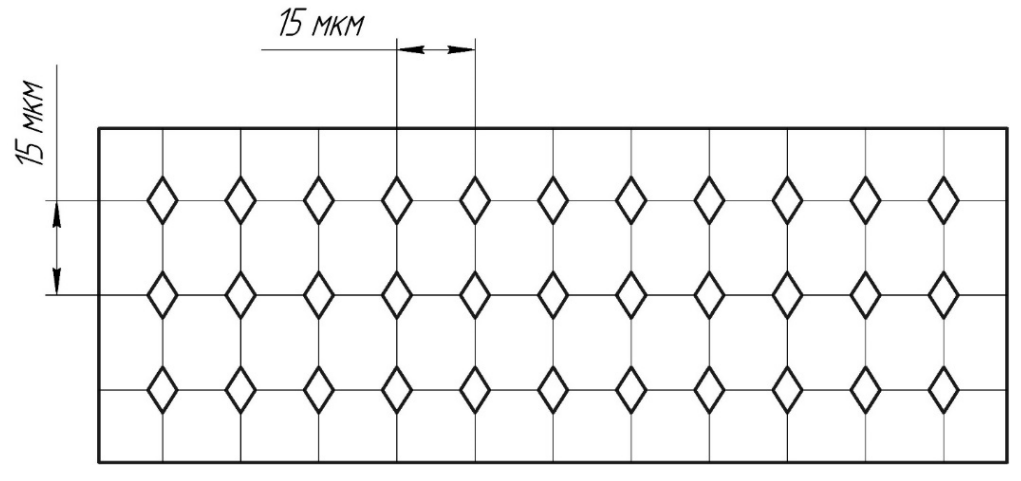

Рис. 1 - Схема проведения измерений микротвердости

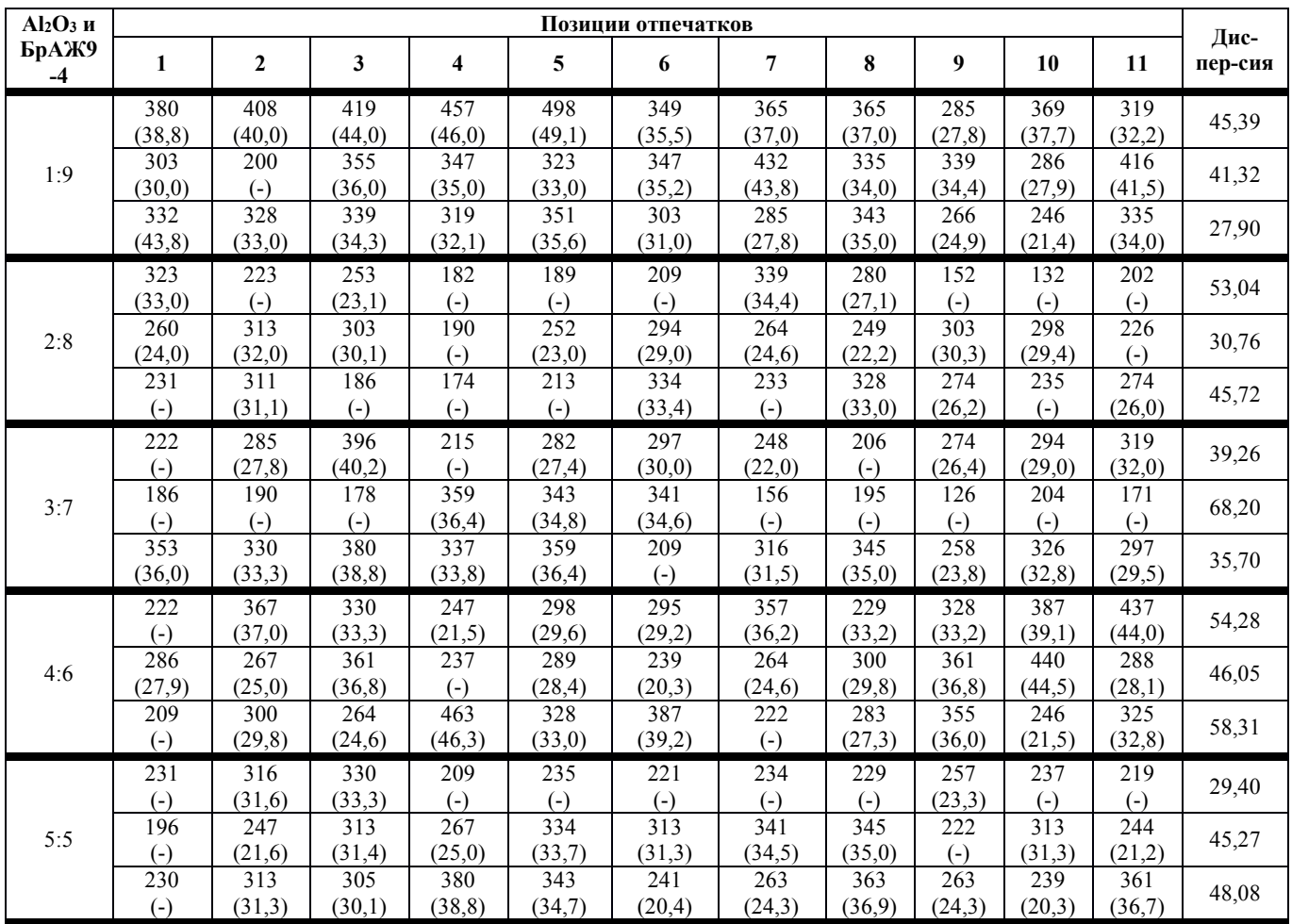

Необходимо отметить, что согласно [5], твердость сплава мягкого БрАЖ9-4 НВ -10<sup>-1</sup> = 110-180 МПа, сплава твердого – 160-200 МПа. Твердость прессованного прутка по ГОСТ 1628-78 равняется 110-180 МПа.

Ниже приведен (рис. 2) график отображающий средние показания микротвердости покрытий в зависимости от процентного соотношения смеси порошков.

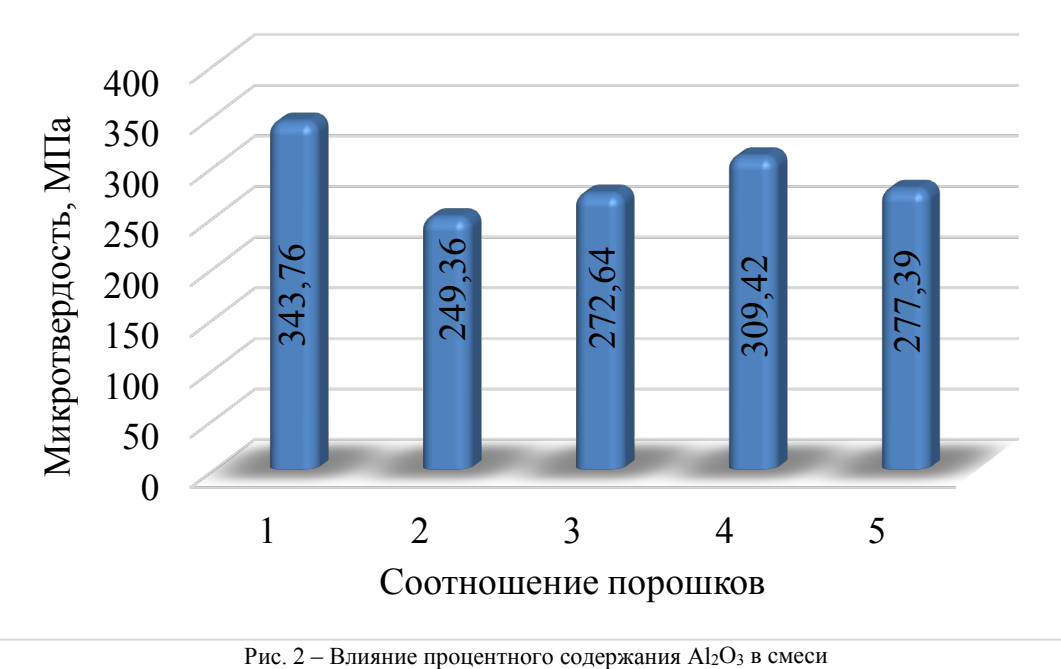

(Al2O<sup>3</sup> и ПР-БрАЖ9-4-3) на микротвердость покрытий *1* – 1:9; *2* – 2:8; *3* – 3:7; 4 – 4:6; *5* – 5:5

Топографию напыленной поверхности исследовали на сканирующем туннельном микроскопе, размер образца составлял 8х8х4 мм, содержание Al<sub>2</sub>O<sub>3</sub> - 10%.

Рис. 3. Характеристика топографии покрытия. Выступы на поверхности имеют овальную форму и достигают 500 нм, можно предположить, что отдельными выступами, являются нерасплавленными частицами порошка Al2O3, Их размер составляет 1,25-1,0 нм **(**рис. 3).

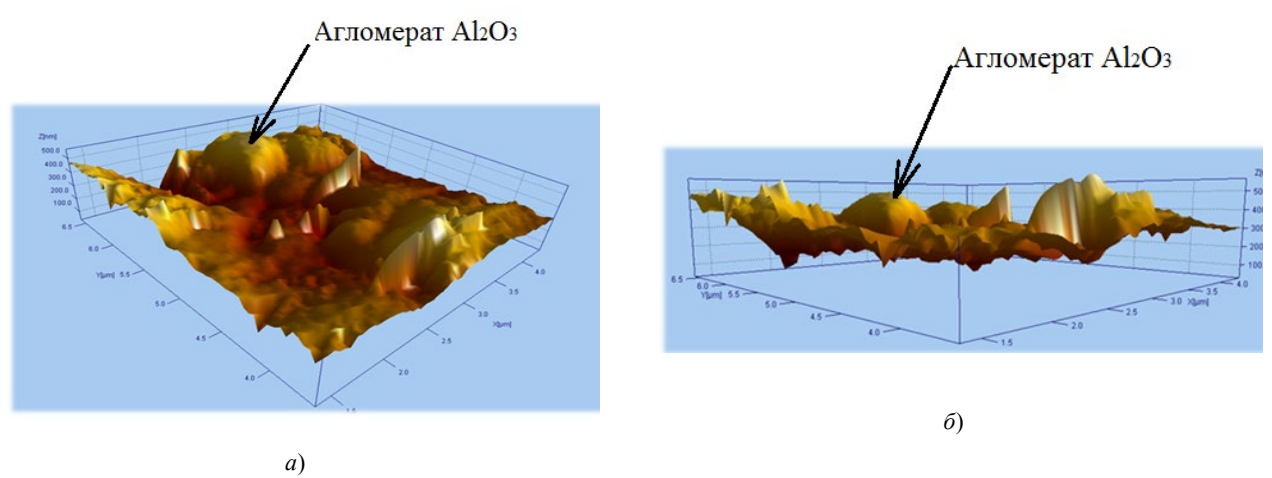

Рис. 3 – Топография напыленной поверхности (разрешение 10-8)

При исследованиях было установлено, что структура образца имеет цветную (медную) и черную окраску различной тональности.

В структуре образцов обнаружены: α-фаза (светлые зерна – твердый раствор алюминия в меди), эвтектоид (α + γ) (темные вытравливающиеся зерна). Внутри зерен обнаружены мелкие включения железосодержащей фазы (рис. 4, *в*) [6].

За счет теплообмена возникшего в результате детонации горючей смеси, температура напыляемых частиц может достигать 4000 оС [7], из-за чего фаза β распалась с образованием эвтектоида β→ α + γ. Фаза γ представляет собой твердый раствор на основе электронного соединения Cu32Al19 [6].

Флокуляции частиц Al2O3 [6] выявленные в структуре покрытия (рис. 4 *а*, *б*), вероятно получены в течение процесса напыления.

На всех исследованных образцах граница раздела между фазами практически отсутствует. По выявленным границам α – фазы располагается фаза α + γ (рис. 4, *в*).

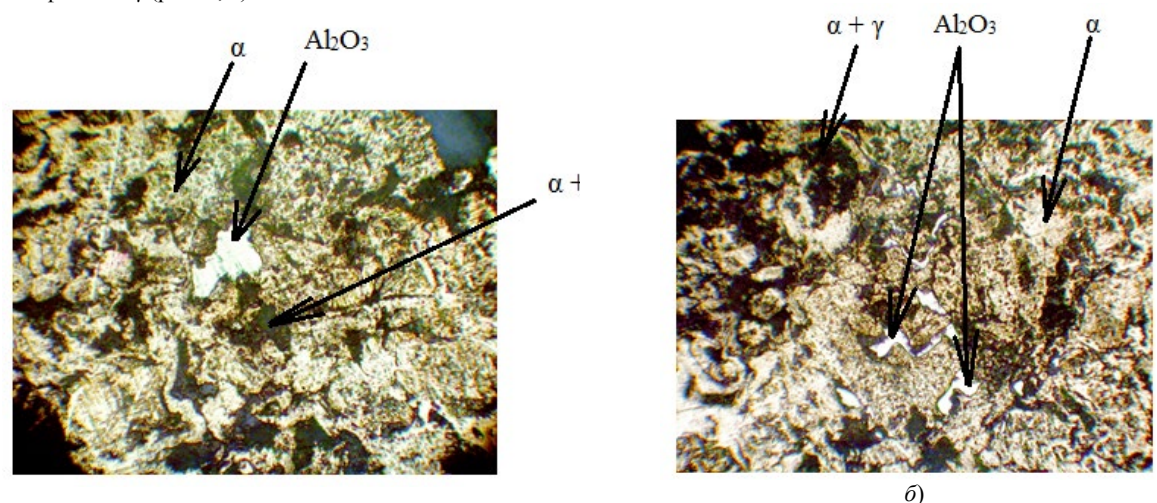

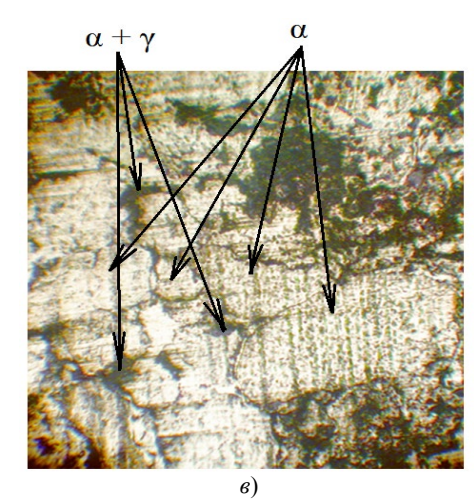

*а*)

Рис. 4 – Микроструктура напыленного образца с содержанием 40% Al2O3: (*а*, *б* – при увеличении х500; *в* – при увеличении х100)

## **4. Выводы**

*1. Применение детонационного напыления смесями порошков* ПР-БрАЖ9-4-3 и Al2O<sup>3</sup> привело к значительному повышению твердости напыленного слоя. Твердость модифицированного слоя БрАЖ9-4 достигает 49,1 HRC, что выше твердости немодифицированного слоя, которая составляет менее 20,3 HRC (110÷200 НВ).

2. Полученные результаты подтверждают гипотезу о *возможности повышения износостойкости путем использования БрАЖ9-4 модифицированием его ультрамелкодисперсными частицами Al2O<sup>3</sup> в процессе детонационного напыления.* 

*3.* При металлографическом исследовании было установлено наличие в слое модифицированного сплава двух фаз: α-фазы и  $\alpha$ +γ, а также флокуляции частиц Al<sub>2</sub>O<sub>3</sub>, с образованием коагуляционных структур.

4. Для получения высоких антифрикционных свойств и износостойкости модифицированного слоя необходимо проведение дополнительных исследований.

#### **Литература**

1. Плазменно-порошковая наплавка слоя бронзы, модифицированного наноразмерными частицами Al2O3. Сборник докладов 13-й международной научно-практической конференции «Технологии ремонта, восстановления и упрочнения деталей машин, механизмов, оборудования, инструмента и технологической оснастки от нано до макроуровня» / В.Л. Князьков, А.Н. Смирнов, Э.В. Козлов, М.В. Радченко, К.В. Князьков, Ю.А. Мазалов - Санкт-Петербург, 2011. Ч. 1. С. 157-163.

2. Нанотехнологии в машиностроении/ А. Н. Смирнов, В. Л. Князьков, Н. В. Абабков, К. В. Князьков, М. В. Пимонов. – Кемерово: ООО «Сибирская издательская группа», 2014. – 207 с.

3. Бартенев С. С. Детонационные покрытия в машиностроении - Ленинград: Машиностроение. - 1982. - 215 с.

4. Смирнов А. Н. Экспертиза промышленной безопасности в Сибирском регионе. – М.: Машиностроение, 2015. – С. 192-198.

5. Сорокин В. Г. Марочник сталей и сплавов – Москва: Машиностроение, 1989. – 638 с.

6. Мальцев М. В. Металлография промышленных цветных металлов и сплавов. – Москва, 1970. – С.163-171, С.344.

7. Восстановление деталей машин: Справочник / Ф. И. Пантелеенко, В. П. Лялякин, В. П. Иванов, В. М. Константинов – М.: Машиностроение, 2003. – С. 366-367.

#### **References**

1. Plazmenno-poroshkovaja naplavka sloja bronzy, modificirovannogo nanorazmernymi chasticami Al2O3. Sbornik dokladov 13-j mezhdunarodnoj nauchno-prakticheskoj konferencii «Tehnologii remonta, vosstanovlenija i uprochnenija detalej mashin, mehanizmov, oborudovanija, instrumenta i tehnologicheskoj osnastki ot nano do makrourovnja» / V.L. Knjaz'kov, A.N. Smirnov, JE.V. Kozlov, M.V. Radchenko, K.V. Knjaz'kov, JU.A. Mazalov - Sankt-Peterburg, 2011. CH. 1. S. 157-163.

2. Nanotehnologii v mashinostroenii/ A. N. Smirnov, V. L. Knjaz'kov, N. V. Ababkov, K. V. Knjaz'kov, M. V. Pimonov. – Kemerovo: OOO «Sibirskaja izdatel'skaja gruppa», 2014. – 207 s.

3. Bartenev S. S. Detonacionnye pokrytija v mashinostroenii - Leningrad: Mashinostroenie. - 1982. - 215 s.

4. Smirnov A. N. JEkspertiza promyshlennoj bezopasnosti v Sibirskom regione. – M.: Mashinostroenie, 2015. – S. 192-198.

5. Sorokin V. G. Marochnik stalej i splavov – Moskva: Mashinostroenie, 1989. – 638 s.

6. Mal'cev M. V. Metallografija promyshlennyh cvetnyh metallov i splavov. – Moskva, 1970. – S.163-171, S.344.

7. Vosstanovlenie detalej mashin: Spravochnik / F. I. Panteleenko, V. P. Ljaljakin, V. P. Ivanov, V. M. Konstantinov – M.: Mashinostroenie, 2003. – S. 366-367.

#### **Круглов А.В.<sup>1</sup>, Гиззатуллина А.Р., Тюленева К.В., Югфельд И.Д.<sup>2</sup>**

1 Аспирант, <sup>2</sup>студент,

Уральский федеральный университет

# **СРАВНИТЕЛЬНЫЙ АНАЛИЗ АЛГОРИТМОВ ВЫДЕЛЕНИЯ НА ЦИФРОВЫХ ИЗОБРАЖЕНИЯХ ОБЪЕКТОВ ЭЛЛИПСОИДНОЙ ФОРМЫ**

#### *Аннотация*

*В статье исследуется задача выделения на изображениях объектов эллиптической формы применительно к задаче автоматического обнаружения торцов бревен. Рассмотрены программные реализации четырех алгоритмов: метод Виолы-Джонса, выделение сегментов кривых (ELSD), анализ кривизны изофот и метод Хафа для эллиптических объектов (IRHT). По результатам анализа алгоритм ELSD выбран для дальнейшего применения в заданной проблематике.*

**Ключевые слова:** обработка изображений, выделение объектов.

#### **Kruglov A.V.<sup>1</sup>, Gizzatullina A.R., Tuleneva K.V., Ugfeld I.D.<sup>2</sup>**

<sup>1</sup>Postgraduate student, <sup>2</sup>student,

Ural federal university

# **COMPARATIVE ANALYSIS OF THE ALGORITHMS FOR ISOLATION OF ELLIPTIC OBJECTS IN DIGITAL IMAGES** *Abstract*

*The problem of elliptical objects extracting in the images with respect to the task of automatic detection of the log butt ends is considered in the article. The review of the four algorithms is given: Viola-Jones method, the curve segments selection (ELSD), analysis of the isophotes curvature and convex edges and Hough method for elliptic objects (IRHT). The research results in choosing the ELSD algorithm for further applying in the given issue.*

**Keywords:** image processing, object detection*.*

#### **Введение**

В настоящее время задача распознавания объектов на изображениях находит все большее применение в различных сферах человеческой жизни. При внедрении технологий машинного зрения в процессы оперативного контроля и учета на предприятии к алгоритмам интеллектуальной обработки изображений предъявляются повышенные требования по их эффективности и надежности. Исследуемая задача выделения на изображении торцов бревен в штабеле на первом этапе обработки изображения сводится к выделению круглых объектов. В данной работе приведен анализ эффективности работы четырех алгоритмов, выбранных в результате анализа литературных источников [1-7]. Выбранные методы представляют наиболее современные техники выделения объектов на цифровых изображениях.

#### **Метод Виола-Джонса**

Программная реализации алгоритма Виолы-Джонса [2] была написана с помощью библиотеки OpenCV. На первом этапе входное изображение переводится в градиент серого. Дальше используются признаки Хаара для поиска нужных объектов. Все признаки проходят через классификатор, который возвращает результат «истина» или «ложь». После происходит исключение лишних окон за счет использования каскада признаков. В заключении обводится предполагаемый круглый объект и выводится на выходную форму (рис. 1а, 2а).

Плюсами алгоритма Виолы-Джонса можно выделить быстроту обработки изображений, легкость в реализации и минимальные затраты технических требований к системе. Минусами данного метода являются большое количество ошибок первого и второго рода при выделении объектов.

Можно сделать вывод, что данная программа плохо подходит для выделения круглых объектов. Возможно увеличение эффективности за счет увеличения количества признаков и усложнения логики выбора круглых объектов.

## **Алгоритм ELSD (детектор сегментов эллипсов и линий)**

Алгоритм [6] реализован с помощью библиотеки OpenCV. Первым действием программа переводит входное цветное изображение в черно-белое. В дальнейшем метод выделяет кандидатов в отрезки и эллипсы, которые имеют примерно гладкий контур, с помощью сбора рекурсивно соединенных точек с одинаковой ориентацией градиента. После все собранные пикселы используются для оценки правдивости отрезка и эллипса.

Плюсами метода ELSD является высокая точность, малое время работы программы, минимальная ошибка ложного распознавания. Минусы заключаются в сложной математической реализации, которая содержит большое количество разнообразных формул и чувствительности к шуму на изображении.

Некоторые круги не полностью замкнуты, что в дальнейшем может быть исправлено программно. Точность метода в ходе тестов составила от 84 до 98% (рис. 1б, 2б). В дальнейшем программа будет усовершенствована за счет увеличении стойкости к шуму, очистки с изображения лишних объектов, например, ненужных линий и дополнения не замкнутых окружностей.

#### **Метод Хафа**

Алгоритм предназначен для поиска объектов, принадлежащих определённому классу фигур, с использованием процедуры голосования. Процедура голосования применяется к пространству параметров, из которого и получаются объекты определённого класса фигур по локальному максимуму в так называемом накопительном пространстве (accumulator space), которое строится при вычислении трансформации Хафа [4].

Суть метода: на изображении методом голосования определяются центры предполагаемых окружностей. Далее по найденным центрам и заданному радиусу строятся окружности. На вход поступает изображение, предположительные минимальный и максимальный радиусы.

Большим недостатком данного метода является ложное детектирование окружностей (рис. 1в, 2в). При этом процент правильного выделения объектов составляет порядка 90%, так как выделение не всегда соответствует контуру объекта.

#### **Алгоритм кривизны изофот**

Изофотами называются кривые, соединяющие пиксели с одинаковой интенсивностью [5]. Кривизна изофоты, величина обратная радиусу r соприкасающейся к кривой окружности, вычисляется по следующей формуле:

$$
k = \frac{1}{r} = -\frac{L_y^2 L_{xx} - 2L_x L_{xy} L_y + L_x^2 L_{yy}}{(L_x^2 + L_y^2)^{\frac{3}{2}}},
$$

где  $\{L_x, L_y\}$  и  $\{L_{xx}, L_{xy}, L_{yy}\}$  производные первого и второго порядка от функции яркости  $L(x, y)$ . Значения кривизны ограничиваются краевыми пикселями, предварительно полученными в результате применения оператора Канни. Полученный набор значений кривизны фильтруется между верхним и нижним порогом в целях исключения точек с очень низким (принадлежность к прямым линиям или окружностям с большим радиусом) и очень высоким (принадлежность к маленьким окружностям) значением кривизны (рис 1г, 2г).

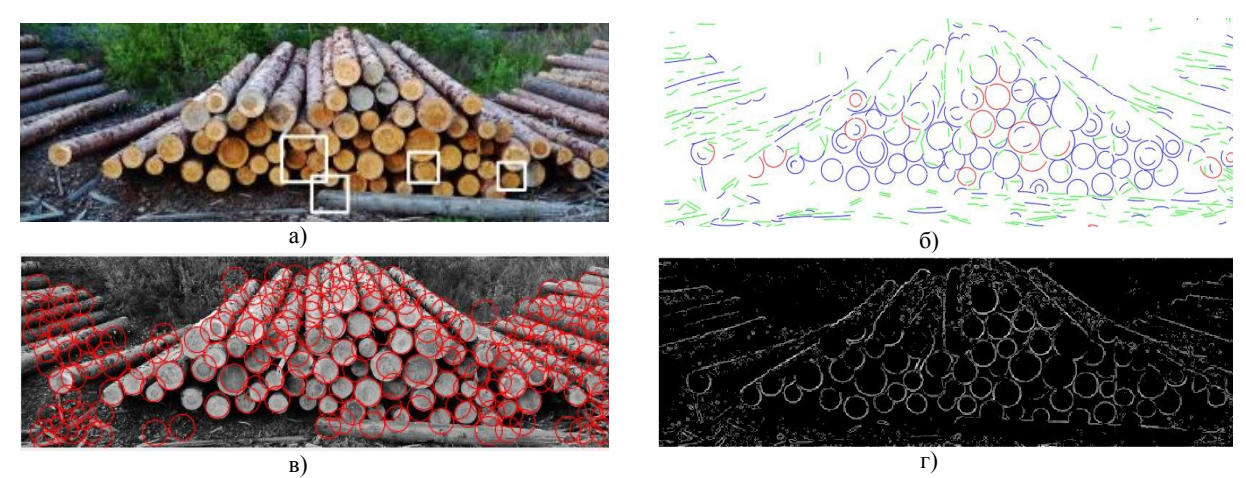

Рис. 1 – Результат работы алгоритмов для 1го изображения: а) Метод Виолы-Джонса б) Алгоритм ELSD в) Метод Хафа г) Анализ кривизны изофот

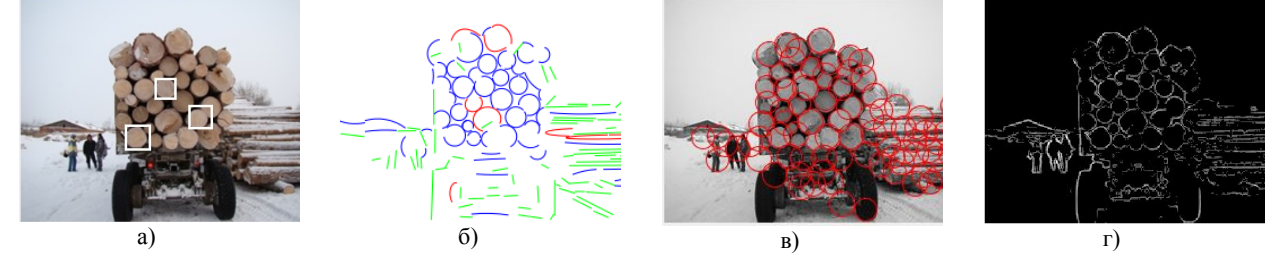

Рис. 2 – Результат работы алгоритмов для 2го изображения: а) Метод Виолы-Джонса б) Алгоритм ELSD в) Метод Хафа г) Анализ кривизны изофот

#### **Заключение**

Описанные методы были протестированы на базе изображений штабелей круглого леса, содержащей 68 изображений. Тестирование проводилось на ПК Intel Core i7 2,8 GHz; 8 Gb RAM. Результаты тестирования приведены в табл. 1.

Таблица 1 – Усредненные показатели эффективности для выбранных методов в процентах относительно общего числа бревен

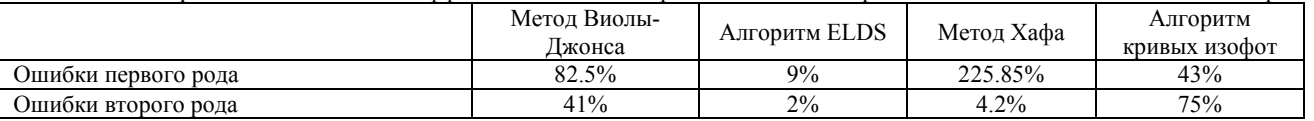

Как видно из результатов тестирования, наилучшее соотношение ошибок первого и второго рода демонстрирует метод на основе алгоритма ELDS. При этом метод также отличается высоким быстродействием. Метод Хафа демонстрирует низкие показатели по части ошибок второго рода, однако количество ложных срабатываний метода крайне велико. Методы Виолы-Джонса и анализа кривых изофот показали низкую эффективность в рамках решаемой задачи.

Таким образом, по результатам работы для дальнейшей модификации и увеличения эффективности в рамках задачи автоматического распознавания торцов бревен выбран алгоритм ELSD.

#### **Литература**

1. L.Pan, W.-S.Chu, J.M.Saragih, F.Torre, Fast and Robust Circular Object Detection with Probabilistic Pairwise Voting (PPV) // IEEE Signal Processing Letters – 2011. - № 18(11) – С. 639–642.

2. А.А.Котов, С.А.Усилин, Д.П.Николаев, Построение устойчивых признаков для алгоритма Виолы и Джонса в задаче классификации транспортных средств // 35-я конференция молодых ученых и специалистов «Информационные технологии и системы – 2012», 2012, Петрозаводск.

3. D.K.Prasad, M.K.H.Leung, S.-Y.Cho, Edge curvature and convexity based ellipse detection method // Pattern Recognition – 2012. –  $N<sub>2</sub>$  45(9) – C. 3204–3221.

4. W.Lu, J.Tan, Detection of incomplete ellipse in images with strong noise by iterative randomized Hough transform (IRHT) // Pattern Recognition – 2008. – № 41(4) – С. 1268–1279.

5. T.Marco, D.Cazzato, M.Leo, C.Distante Randomized circle detection with isophotes curvature analysis // Pattern Recognition –  $2015. - N<sub>2</sub> 48(2) - C. 411-421.$ 

6. K.Hahn, S.Jung, Y.Han, H.Hahn, A new algorithm for ellipse detection by curve segments // Pattern Recognition Letters – 2008. – № 13 – С. 1836-1841.

7. M.Fornaciari, A.Prati, R.Cucchiara, A fast and effective ellipse detector for embedded vision applications // Pattern Recognition –  $2014. - N<sub>2</sub> 47(11) - C. 3693-3708$ 

# **References**

1. L.Pan, W.-S.Chu, J.M.Saragih, F.Torre, Fast and Robust Circular Object Detection with Probabilistic Pairwise Voting (PPV) // IEEE Signal Processing Letters – 2011. - № 18(11) – С. 639–642.

2. A.A.Kotov, S.A.Ysilin, D.P.Nikolaev, Postroenie ystoichivih priznakov dlja algoritma Violi I Djonsa v zadache klassifikacii transportnih sredstv // 35-ja conferencija molodih ychenih I specialistov «Informacionie tehnologii I sistemi – 2012», 2012, Petrozavodsk.

3. D.K.Prasad, M.K.H.Leung, S.-Y.Cho, Edge curvature and convexity based ellipse detection method // Pattern Recognition – 2012. –  $N_{2}$  45(9) – C. 3204–3221.

4. W.Lu, J.Tan, Detection of incomplete ellipse in images with strong noise by iterative randomized Hough transform (IRHT) // Pattern Recognition – 2008. – № 41(4) – С. 1268–1279.

5. T.Marco, D.Cazzato, M.Leo, C.Distante Randomized circle detection with isophotes curvature analysis // Pattern Recognition –  $2015. - N<sub>2</sub> 48(2) - C. 411-421.$ 

6. K.Hahn, S.Jung, Y.Han, H.Hahn, A new algorithm for ellipse detection by curve segments // Pattern Recognition Letters – 2008. – № 13 – С. 1836-1841.

7. M.Fornaciari, A.Prati, R.Cucchiara, A fast and effective ellipse detector for embedded vision applications // Pattern Recognition –  $2014. - N<sub>2</sub>47(11) - C.3693-3708$ 

# **Неиленко С.М.**

Кандидат технических наук,

Киевский национальный университет культуры и искусств

# **ОБЗОР ПРОБЛЕМЫ ЗДОРОВОГО ПИТАНИЯ В ЗАВЕДЕНИЯХ РЕСТОРАННОГО ХОЗЯЙСТВА УКРАИНЫ**

*Аннотация*

*В статье рассматривается проблема здорового питания в заведениях ресторанного хозяйства в Украине. Исследованы виды здорового питания, предоставляемые заведениями ресторанного хозяйства. Установлена тенденция на создание заведениями блюд диабетического, безглютенового и геродиетического направления.*

**Ключевые слова**: диета, вегетарианство, детокс, соки холодного отжима, диабетическое питание, безглютеновое питание, геродиетическое питание.

# **Neilenko S.М.**

PhD in Technical Sciences,

Kiev National University of Culture and Arts

# **REVIEW OF HEALTHY FOOD ASPECT IN RESTAURANT INDUSTRY OF UKRAINE**

*The article discusses the healthy food aspect in restaurant industry of Ukraine. The types of healthy diets offered by restaurants are investigated. Determined the trend of diabetic, gluten-free and elderly nutrition meal.*

**Keywords**: diet, vegetarianism, detox, cold-pressed juice, diabetic nutrition, gluten-free nutrition, elderly nutrition.

Проблема здорового питания – одна из наиболее важных забот каждого современного человека, который мечтает прожить долгую и активную жизнь. Почему же здоровое питание имеет такую малую популярность?

Одной из главных причин того, почему здоровое питание становится для нас проблемой, является наш образ жизни и наши привычки. Как правило, серьезно задумываться о своем здоровье люди начинают с 30-35 лет, или если уже сталкивались с хроническими болезнями. При этом, каким бы сильным ни было желание человека начать питаться по-новому, двадцатилетний и больший опыт дает свои отпечатки на привычки в питании, что является препятствием в изменении собственного рациона и образа жизни.

На выбор способа питания влияют различные факторы. Например, дезинформация на рынке пищевых продуктов, с помощью которой производители пытаются привлечь потребителей. Маркировка продуктов обозначениями: «Био» или «Натуральный продукт» еще не означает, что использование его в вашем питании сделает его здоровым. Важен химический состав вашего рациона, который зависит от разнообразия и количества продуктов и режима питания, а не от маркировки продуктов.

Также на способ питания влияют различные моды. Сейчас очень популярны вегетарианские диеты, голодание, фреш-диеты, хотя научно их преимущества не доказаны, наоборот они имеют определенные недостатки. Человек, который выбирает вегетарианство не получает эссенциальных веществ: некоторых незаменимых белков, минеральных веществ, витаминов, таких как кальций, цианкобламин, витамин D, железо, ПНЖК семейства ω3.

Неумение людей критически относиться к заявлениям СМИ искажает их представление о здоровом питании. Стоит только услышать по телевидению или вычитать в журнале, что все проблемы с сердечно-сосудистой системой возникают в результате потребления жиров и холестерина, как люди не думая исключают все жиры из своего рациона! Полезно такое питание для человека? А что уж говорить о достаточно известном маркетинговом ходе под названием «ГМО».

Большинство людей не понимают, что такое диета. У многих она ассоциируется с определенными ограничениями в питании. Хотя на самом деле диета - это определенный рацион питания, который может быть рассчитан как на уменьшение собственного веса, так и на ее увеличение или просто поддержания в балансе. С греческого языка же слово диета переводится как «образ жизни» и является одним из факторов, влияющих на наше здоровье.

*Abstract*

Несмотря на огромный поток доступной информации, сформировать собственный рацион оказывается не просто. Поэтому в последнее время приобретают популярность заведения, которые предлагают блюда здорового питания или разрабатывают рационы питания.

Достаточно широко это направление развивается в таких странах как США, Швеция, Германия, Россия (например, Just for you, Easy meal, Eat Easy, Fity Club и т.д.) [1, 2].

В связи с этим целью нашего исследования является исследование проблемы здорового питания в предприятиях ресторанного хозяйства Украины.

Большая часть заведений ресторанного хозяйства позиционируют здоровое питание с вегетарианским направлением. Несмотря на преимущества данного питания (отсутствие лишнего веса, снижение риска расстройств желудочно-кишечного тракта, гипертонии, мочекаменной болезни, инфаркта, атеросклероза и т.д.) у него есть и недостатки, такие, как дефицит минеральных веществ, витаминов, полноценного белка, что может вызвать нарушение развития и роста детей, работы щитовидной железы, обмена веществ. Наиболее известные представители такого направления: «ILive», «NebO's», «ECO Buffet», «Имбирь», «Tri», «SkyArtCafe», «Vegano Hooligan» [3]. В меню этих заведений представлен широкий спектр вегетарианских блюд: закуски, гарячие блюда, десерты с использованием чечевицы, сейтана, темпеха и тофу.

Постепенно популярность в мире приобретает детокс-диета, направленная на очищение организма от токсинов и свободных радикалов с помощью обогащения рациона пищевыми волокнами и антиоксидантами. В Киеве ее наиболее популярными представителями данного направления являются «WowDetox», «Say Grace Cafe» и «DetoxCafe», особенность которых заключается в наличии в меню соков холодного отжима [4]. Уникальность «WowDetox» также состоит в том, что она предлагает 3, 5 и 10 дневные программы детокс-диеты. В набор каждого дня входят 8 бутылочек по 250 мл. с разнообразными напитками, которые не повторяются за всю программу.

Согласно статистике сейчас в Украине насчитывается свыше одного миллиона человек, страдающих диабетом [5]. Таким людям необходимо следить за уровнем сахара в блюдах, которые они употребляют. Отсутствие в меню специальных блюд для диабетиков исключает посещение этими людьми заведений ресторанного хозяйства, что отрицательно влияет на экономические показатели, ведь теряется значительная часть потенциальных посетителей. К сожалению только два ресторана в Украине предлагают диабетические блюда: «Опалкова хата» (г. Обухов) и «В шляпе» (г. Киев). Я считаю, что кроме внедрения блюд с редуцированным содержанием сахара и использованием сахарозаменителей, необходимо указывать в меню значение гликемического индекса блюд, что будет способствовать большему посещению заведений ресторанного хозяйства людьми, которые страдают сахарным диабетом.

Необходимо обратить на наличие безглютеновых блюд в меню заведений. Данные блюда исключают белок глютен, который содержится в таких зерновых, как пшеница, ячмень и рожь, и который не усваивается людьми, страдающих целиакией (около 1% населения Украины) [6]. Единственное заведение в Киеве, которое не только включило такие блюда в собственное меню, но и разработало безглютеновую диету, - «Полезноесть» [7].

Также актуальной является проблема геродиетичного питания. В меню большинства заведений ресторанного хозяйства отсутствуют такие блюда, что отрицательно влияет на посещение их пожилыми людьми, хотя среди них есть значительная доля обеспеченных людей. Такие потребности учитывает опять таки только фирма доставки рационов здорового питания «Полезноесть», которая предлагает геродиетическую диету на 1600 ккал и 1800 ккал.

Резюмируя вышесказанное, хочется отметить, что заведения ресторанного хозяйства начинают заботиться о здоровье своих посетителей. В их меню появляются вегетарианские блюда, смузи, фреши и тому подобное. Однако блюда диабетического, безглютенового и геродиетического направления представлены в меню лишь нескольких заведений. Я считаю, что рестораторы должны развивать указанные направления здорового питания, чтобы максимально удовлетворить потребности своих посетителей и поддерживать их здоровье, которое является не менее важным в привлечении потенциальных потребителей.

#### **Литература**

- 1. Состояние здорового питания за границей. Режим доступа: http://www.liveexpert.ru/journal/beauty/healthy-food.
- 2. Сайт фирмы Fity-club. Режим доступа:http://fity.club/diety.html

3. Вегетарианские кафе. – Режим доступа: http://afisha.tochka.net/ua/ 37996-kafe-dlya-vegetariantsev-v-kieve-gde-poest-vkusno-ipolezno.

4. Доставка соков холодного отжима. – Режим доступа: http://wowdetox.com.ua.

- 5. Cтатистика заболеваний диабетом. Режим доступа: http://www.idf.org/diabetesatlas/5e/the-global-burden.
- 6. Van Heel D. / [Recent advances in coeliac disease](http://www.ncbi.nlm.nih.gov/pmc/articles/PMC1856316) // PubMed. 2006. 55 (7). P.1037–1046.
- 7. Сайт доставки рационов здорового питания «Полезноесть». Режим доступа: http://www.pole-znost.com.

## **References**

- 1. Sostojanie zdorovogo pitanija za granicej. Rezhim dostupa: http://www.liveexpert.ru/journal/beauty/healthy-food.
- 2. Sajt firmy Fity-club. Rezhim dostupa: http://fity.club/diety.html

3. Vegetarianskie kafe. – Rezhim dostupa: http://afisha.tochka.net/ua/ 37996-kafe-dlya-vegetariantsev-v-kieve-gde-poest-vkusno-ipolezno.

4. Dostavka sokov holodnogo otzhima. – Rezhim dostupa: http://wowdetox.com.ua.

5. Statistika zabolevanij diabetom. – Rezhim dostupa: http://www.idf.org/diabetesatlas/5e/the-global-burden.

- 6. Van Heel D. / [Recent advances in coeliac disease](http://www.ncbi.nlm.nih.gov/pmc/articles/PMC1856316) // PubMed. 2006. 55 (7). P.1037–1046.
- 7. Sajt dostavki racionov zdorovogo pitanija «Poleznoest'». Rezhim dostupa: http://www.poleznost.com.

# **Некрасов М.В.<sup>1</sup>, Пакман Д.Н.<sup>2</sup>**

 $1$ Кандидат технических наук, <sup>2</sup>начальник сектора

Акционерное общество «Информационные спутниковые системы» имени академика М.Ф Решетнева

# **МЕТОД АДАПТИВНОЙ ПЕРЕДАЧИ ТЕЛЕМЕТРИЧЕСКОЙ ИНФОРМАЦИИ**

*Аннотация*

*В статье рассматриваются особенности управления орбитальной группировкой космических аппаратов и проблема повышения качества телеметрического сигнала, возникающая при одновременном приёме через множество земных станций. Предлагается усовершенствованный метод адаптивной передачи телеметрии, позволяющий повысить эффективность управления орбитальной группировкой космических аппаратов.*

**Ключевые слова:** центр управления полётами, автоматизация, телеметрия.

# **Nekrasov M.V.<sup>1</sup>, Packman D.N.<sup>2</sup>** 1PhD in Technical Sciences, <sup>2</sup>head of sector Joint-stock Company Academician M.F. Reshetnev Information Satellite Systems **METHOD OF ADAPTIVE TELEMETRY TRANSMISSION**

*Abstract*

*The article describes features of satellite orbital group control and a problem of increasing the quality of telemetry signal, arising during simultaneous receipt through a set of ground control stations. An improved adaptive transmission method is proposed, which increases the effectiveness of satellite orbital group control in general.*

**Keywords:** satellite control center, automation, telemetry.

# **Проблематика**

Часто при управлении орбитальной группировкой (ОГ) космических аппаратов (КА) используются общие технические средства наземного контура управления, а именно земные станции (ЗС), с целью удешевления затрат на создание и дальнейшее сопровождение ОГ КА. Такая организация требует особого проектирования центров управления полётами (ЦУП), планирования сеансов связи с КА и определения эффективных способов управления КА.

Как правило, в современных ЦУП с доступом к наземным средствам общего пользования применятся сеансовый режим управления. На требуемом временном интервале осуществляется планирование задействования ЗС для выдачи команд управления, определения текущих навигационных параметров, съёма телеметрической информации. Для повышения степени доступности телеметрической информации привлекаются дополнительные ЗС.

С точки зрения оператора анализа телеметрической информации по каждому КА в ОГ существуют несколько одновременных потоков телеметрии с разных ЗС. Качество телеметрической информации с ЗС может варьироваться (скорость поступления информации из-за нестабильности каналов связи, атмосферные возмущения, климатические и погодные условия). В таких условиях оператору анализа приходится постоянно следить за поступлением телеметрии, чтобы определять наилучший телеметрический поток и вручную выполнять переключение на другую активную ЗС при переходе на следующий запланированный сеанс связи.

Таким образом, необходимо предложить способ автоматизированного обеспечения операторов анализа телеметрическим потоком с наилучшим качеством.

# **Предлагаемое решение**

В работах [1, 2] рассматривалась идея адаптивной передачи на основе строгой синхронизации по времени телеметрических (ТМ) кадров от разных ЗС. Однако практическая реализация такого подхода выявила ряд недостатков:

1. *Сбойное время телеметрических кадров.* Земные станции не гарантируют безошибочную привязку ТМ-кадров к наземному времени, что приводит к нарушению упорядоченности матрицы принятых ТМ-кадров.

2. *Неоднозначность при пропадании телеметрии.* Алгоритм принимает решение о наличии эффективного ТМ-кадра только после получения ТМ-кадра на конкретное время от всех активных земных станций. Однако не учитывает ситуацию, когда происходит пропадание телеметрии с земных станций

3. *Переменный интервал ожидания ТМ-кадра.* Его некорректная настройка может привести к существенному увеличению времени принятия решения о выдаче ТМ-кадра клиенту, а процедура определения оптимального значения интервала ожидания алгоритмом не регламентируется.

4. *Задержка выдачи ТМ-кадра клиенту.* Время между получением сервером ТМ-кадра и его отправкой клиенту должно быть минимальным. В случае ожидания достоверного ТМ-кадра задержка может накапливаться, что противоречит задаче оперативного анализа и управления КА.

Описываемые недостатки алгоритма не позволили произвести его широкое внедрение в ЦУП КА.

# **Проектирование алгоритма**

С учётом выявленных недостатков, а также благодаря созданию многопоточной системы обработки телеметрии [3], поддерживающей одновременный приём телеметрии с нескольких КА через множество земных станций, становится возможной реализация модернизированного метода адаптивной передачи, суть которого проиллюстрирована на рисунке **. [1](#page-84-0)**.

<span id="page-84-0"></span>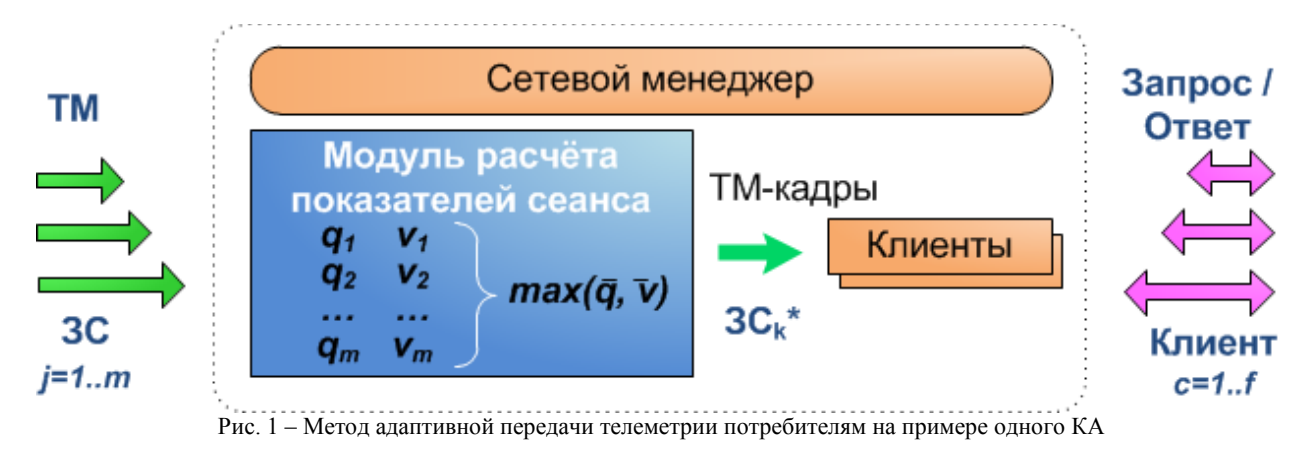

Рассмотрим работу метода в случае приема телеметрической информации с одного КА через несколько ЗС. Обслуживающая подсистема принимает на вход несколько потоков телеметрии. Для каждого потока рассчитываются среднее качество *qj* в виде отношения  $\frac{n_{valid}}{n_{total}}$ , где  $n_{valid}$  – количество достоверных кадров,  $n_{total}$  – общее количество кадров принятых в единицу времени, и средняя скорость поступления информации *vj*. На основе рассчитанных показателей определяется оптимальный с точки зрения максимума среднего качества и средней скорости поток телеметрии max( $\bar{q}$ ,  $\bar{v}$ ), который отмечается соответствующим признаком, а параметры такой земной станции  $3C_k^*$  запоминаются. При подключении внутренних клиентов к обслуживающей подсистеме указывается только номер интересующего КА без указания конкретных параметров ЗС. Внутренним клиентам отправляются кадры из оптимального потока телеметрии, то есть из оптимальной на данный момент времени ЗС.

Расчёт показателей принимаемых потоков телеметрической информации *qj* и *vj* производится регулярно для каждого принимаемого кадра, в то время как выбор оптимального потока производится периодически с интервалом раз в три секунды.

В общем случае во время приема телеметрии с нескольких КА телеметрические потоки станций группируются по номеру КА, а при расчёте показателей среднего качества и средней скорости и поиске оптимального потока используются сформированные группы потоков, причём для каждой такой группы возвращается единственный оптимальный поток с параметрами ЗС. Остальная суть описанного выше сценария сохраняется без изменения.

#### Выволы

В настоящее время разработанный алгоритм проходит опытные испытания при управлении ОГ КА Глонасс, Экспресс-АМ, Экспресс-АТ. В таблице 1 приведены сводные результаты месячного наблюдения за функционированием алгоритма.

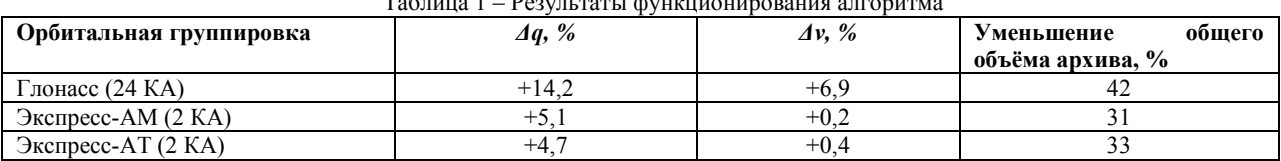

 $1 - n$  $\mathbf{r}$ 

Как видно из представленных результатов предложенный алгоритм показывает наибольшую эффективность по всем трём показателям для ОГ КА Глонасс, поскольку для средств наземного комплекса управления этой ОГ характерны нестабильный качественный приёма информации средствами ЗС, задержки в наземных каналах связи, практически постоянное дублирование принимаемой информации от ЗС.

Для ОГ КА Экспресс-АМ, Экспресс-АТ показывает менее значимый прирост по качеству и средней скорости приёма, однако имеется существенное уменьшение общего объёма архива телеметрии.

Таким образом, модернизированный метод адаптивной передачи лишён предыдущих недостатков и позволяет:

1. повысить стабильность и качество приема телеметрической информации на этапах начальных ориентации КА, а также в условиях нестабильного приёма;

обеспечить полную автоматизацию при смене 3С - источника телеметрической информации; 2.

 $\mathcal{E}$ исключить избыточность хранимой телеметрической информации в базе данных ЦУП;

 $4<sub>1</sub>$ повысить эффективность управления ОГ КА в целом.

#### Литература

1. Некрасов М.В., Шмик К.Б. Адаптивный алгоритм передачи для систем многопоточной обработки телеметрической информации // Актуальные проблемы ракетно-космического приборостроения и информационных технологий: Материалы III Всероссийской научно-технической конференции, г. Москва, 1-3 июня 2010 г. - 2010. - С. 145-146.

2. Некрасов М.В., Пакман Д.Н., Шмик К.Б. Повышение качества принимаемой телеметрической информации при наличии избыточных источников сигнала. Пакман Д.Н., Шмик К.Б. // Студент и научно-технический прогресс: XLVIII Международная научная студенческая конференция, г. Новосибирск, 10-14 апреля 2010 г. - 2010. - С. 101.

3. Некрасов М.В. Автоматизированная система многопоточного приёма, обработки и анализа телеметрической информации: Автореф. дис. ... канд. техн. наук. Сибирский государственный аэрокосмический университет имени академика М.Ф. Решетнева. г. Красноярск, 2014. - 24 с.

#### **References**

1. Nekrasov M.V., Shmik K.B. Adaptivnyj algoritm peredachi dlja sistem mnogopotochnoj obrabotki telemetricheskoj informacii // Aktual'nye problemy raketno-kosmicheskogo priborostroenija i informacionnyh tehnologij: Materialy III Vserossijskoj nauchno-tehnicheskoj konferencii, g. Moskva, 1-3 ijunja 2010 g. - 2010. - S. 145-146.

Nekrasov M.V., Pakman D.N., Shmik K.B. Povyshenie kachestva prinimaemoj telemetricheskoj informacii pri nalichii  $2_{-}$ izbytochnyh istochnikov signala. Pakman D.N., Shmik K.B. // Student i nauchno-tehnicheskij progress: XLVIII Mezhdunarodnaja nauchnaja studencheskaja konferencija, g. Novosibirsk, 10-14 aprelja 2010 g. - 2010. - S. 101.

3. Nekrasov M.V. Avtomatizirovannaja sistema mnogopotochnogo prijoma, obrabotki i analiza telemetricheskoj informacii: Avtoref. dis. ... kand. tehn. nauk. Sibirskij gosudarstvennyj ajerokosmicheskij universitet imeni akademika M.F. Reshetneva. - g. Krasnojarsk,  $2014. - 24$  s.

#### Нешпор А.А.

# Студент,

Волжский политехнический институт филиал Волгоградского политехнического университета МЕТОДИКА РЕМОНТА ГОЛОВКИ БЛОКА ЦИЛИНДРОВ, ПРОВЕРКА И РЕГУЛЕРОВКА ТЕПЛОВЫХ ЗАЗОРОВ В КЛАПАНАХ, И МЕТОДИКА РАСЧЕТА РЕМОНТНОГО РАЗМЕРА РАСТОЧКИ БЛОКА ЦИЛИНДРОВ, ДЛЯ УСТАНОВЛЕНИЯ ДИАМЕТРА ЦИЛИНДРА, БЕЗ ТРУДОЕМКИХ РАБОТ, С УМЕНЬШЕНИЕМ ФИНАНСОВЫХ ЗАТРАТ, И СОКРАШЕНИЕМ РАБОЧЕГО ВРЕМЕНИ

#### Аннотация

В статье рассмотрена методика расчета позволяющая вычислить необходимый размер регулировочных шайб в клапанном механизме ГРМ включающая в себя, измерение зазора и подбора регулировочных шайб, для установления номинального зазора, методика расчета ремонтного размера расточки блока цилиндров, для установления диаметра цилиндра, без трудоёмкости, финансовых затрат, и сокращением времени регулировки.

Ключевые слова: методика, регулировка, ремонт.

# Nešpor A. A.

Student.

# Volzhsky Polytechnical Institute, branch of Volgograd Polytechnic University THE METHOD OF REPAIR OF THE CYLINDER HEAD, CHECK AND. THERMAL GAPS IN VALVES, AND THE METHOD OF CALCULATION OF REPAIR BORE SIZE OF THE CYLINDER BLOCK, FOR DETERMINING THE DIAMETER OF THE CYLINDER, WITHOUT LABOUR INTENSIVE WORK, WITH THE DECREASE IN FINANCIAL **EXPENSES, AND DOWNSIZING OF WORKING TIME**

**Abstract** 

The article describes the method of calculation allows to calculate the required size of shims in the valve timing mechanism comprising, a measurement gap and a selection of shims, to establish nominal clearance, calculation method of repair of the bore size of the cylinder block, for determining the diameter of the cylinder, without the complexity, financial costs, and shortening the period of adjustment. Keywords: methodology, adjustment, repair.

При работе блоки двигателей испытывают химическое тепловое и коррозионное воздействие газов и охлаждающей жидкости, механические нагрузки от переменного давления газов, динамические нагрузки, вибрации, контактные нагрузки и влияние абразивной среды[4].

В процессе эксплуатации блоков двигателей современных легковых автомобилей возникают следующие дефекты: трещины, изломы и пробоины, повреждения и износ резьбы в отверстиях и на шпильках, износ, овальность, конусность и смещение отверстий в опорах под вкладыши коренных подшипников, коробление поверхности прилегания к головке блока, износ отверстий под установочные штифты и втулки, а также износ, овальность, конусность и задиры поверхностей гильз цилиндров[7].

Блок выбраковывают при трещинах и обломах в гнёздах под вкладыши коренных подшипников, в масляных каналах и местах, недоступных для выполнения ремонта, а также, в случаях, когда имеется: более двух трещин между отверстиями цилиндров, более четырёх трещин в водяных рубашках или более двух трещин, выходящих на обработанные поверхности[7].

Трещины, изломы и пробоины заваривают электродуговой или газовой сваркой, наложением заплат и закреплением их болтами и сваркой, наложением заплат с применением полимеров на основе эпоксидных смол. Трещины в местах, не испытывающих больших нагрузок, заделывают штифтами или уплотняющими фигурными вставками. Преимуществом сварки является высокая производительность процесса, однако, при её применении в детали возникают значительные тепловые напряжения, кроме того, процесс сварки требует высокой квалификации рабочих.

Изношенные резьбовые отверстия восстанавливают нарезанием резьбы увеличенного размера или постановкой вставок. Шпильки с изношенной резьбой, как правило, выбраковывают, а иногда восстанавливают наплавкой и нарезанием резьбы нормального или увеличенного размера.

Посадочные места (постели) под вкладыши коренных подшипников восстанавливают расточкой под ремонтный размер, нанесением покрытий сваркой, заделкой составами на основе эпоксидных смол, постановкой полу- колец. Также, применяют осталивание в проточном электролите с помощью приспособлений, позволяющих одновременно наращивать постели всех подшипников. Перед осталиванием постели растачивают, чтобы придать им геометрически правильную форму и удалить с рабочей поверхности слой, насыщенный маслом. В ячейку, образуемую приспособлением на каждой постели, подают проточный электролит. Такой процесс позволяет наращивать слой металла толщиной 0,4- 0,8 мм.[7]. Особо стоит отметить способ восстановления, заключающийся в расточке постелей коленвала под номинальный размер со смещением оси. Для этого плоскости разъёма крышек коренных подшипников шлифуют на 0,5-0,7 мм., устанавливают их обратно и растачивают отверстия под номинальный размер.

Коробления поверхности прилегания к головке блока, превышающее 0,7 мм.(для двигателей семейства 4A), устраняют шлифованием на плоскошлифовальных или вертикальносверлильных станках. Также, допускается пришабривание, либо шлифование вручную.

Основные дефекты гильз цилиндров - износ и задиры рабочей поверхности. В некоторых двигателях (с «мокрыми» гильзами) наблюдается также деформация и изнашивание наружных посадочных поверхностей и кавитационный износ поверхностей охлаждения гильз. В основном, гильзы цилиндров восстанавливают расточкой под ремонтный размер с последующей доводкой (хонингованием) и постановкой соответствующих поршней. При растачивании цилиндров следят за сохранением расстояний между осями цилиндров и перпендикулярностью осей цилиндров оси коленчатого вала. После растачивания диаметр гильзы на 0,04-0,1 мм. Меньше ремонтного размера, это припуск на хонингование. Обычно, хонингование ведут в два приёма: черновое и чистовое. На некоторых предприятиях вместо хонингования применяют раскатку шариковыми головками в этом случае, оставляют припуск 0,05-0,06 мм. Однако, в некоторых современных двигателях подобные операции не предусмотрены с целью повышения технологичности изготовления блоков и уменьшения номенклатуры запасных частей. Кроме того, количество ремонтных размеров ограничено, и в случае глубокого механического повреждения (например, поломки компрессионного кольца) применение ремонтных поршней затруднено, либо невозможно. Такие гильзы восстанавливают одним из следующих методов: постановка легкосъёмных тонких пластин, электроконтактной приваркой ленты, индукционной центробежной наплавкой, железнением, или хромированием[2].

Решение проблемы регулировки тепловых зазоров, и нахождения диаметра цилиндра с помощью электронной программы.

На сегодняшний день существует проблема ремонта пригодности автомобиля TOYOTA, в частности одной из проблем является методика регулирования клапанов и нахождение ремонтного размера расточки блока цилиндров, для установления диаметра цилиндра.

Эта методика включает в себя измерение зазора и подбора регулировочных шайб, для установления номинального зазора, и нахождения диаметра цилиндра.

Мной предлагается метод позволяющий вычислить необходимый размер регулировочных шайб и размер расточки блока цилиндров, для установления диаметра цилиндра, без трудоёмкости, финансовых затрат, и сокращением времени регулировки.

Поверните коленчатый вал таким образом, чтобы выступ кулачка клапана, в котором регулируется зазор, был ориентирован вверх и не касался толкателя. Измерьте набором щупов зазор между затылком кулачка клапана и регулировочной шайбой. С помощью подходящего приспособления нажмите на толкатель клапана и разместите приспособление для снятия регулировочных шайб между распределительным валом и толкателем клапана; после чего удалите приспособление.

Удалите регулировочную шайбу с помощью небольшой отвертки и магнита.

Определите размер (толщину) регулировочной шайбы, обеспечивающий зазор в соответствии с техническими условиями

Микрометром измерьте толщину снятой регулировочной шайбы;

По формуле в электронном виде задав параметры определите толщину новой регулировочной шайбы, которая обеспечит необходимый тепловой зазор в клапанах (в пределах технических условий);

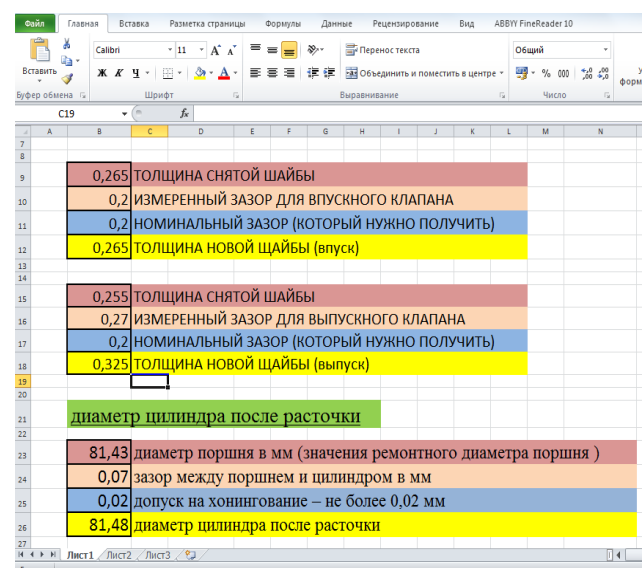

Для впускных клапанов  $N=T+(A-0,20)$  MM. Для выпускных клапанов

 $N=T+(A-0.25)$  мм где N - толщина новой шайбы;

Т - толщина снятой шайбы, А – измеренный зазор для данного клапана.

Подберите регулировочную шайбу, толщина которой наиболее близко подходит к вычисленному значению

Примечание: регулировочные шайбы имеют 17 размеров (значений толщины)

от 2,50 мм до 3,30 мм через 0,05 мм

Установите высчитанную регулировочную шайбу, положите шайбу на толкатель клапана, приспособлением для снятия и установки регулировочных шайб нажмите на толкатель и уберите приспособление. Заново проверьте зазор.

Эта методика позволяет не только с экономить ресурсы при подборе шайб но, и сократить время регулировки клапанов, и нахождения диаметра цилиндра после расточки.

#### **Литература**

1. Восстановление автомобильных деталей: Технология и оборудование: Учебник для вузов/В.Е. Канарчук, А.Д. Чигринец, О.Л. Голяк, П.М Шоцкий – М.: Транспорт, 2000. – 303 с.:ил.

2. Надёжность и ремонт машин/В.В. Курчаткин, Н.Ф. Тельнов, К.А. Ачкасов и др.; Под ред. В.В Курчаткина. – М.: Колос, 2000 – 776 с.: ил.

3. Ремонт двигателей зарубежных автомобилей. Производственно- практическое издание/Хрулёв Э. А.- М.: Издательство «За рулём», 1999г. – 440 с., ил., табл.

4. Ремонт автомобилей и двигателей: Учебник для студ. учреждений сред. проф. образования/ Владимир Вартанович Петросов. – М.: Издательский центр «Академия», 2005. – 224 с.

5. Проектирование авторемонтных предприятий. Справочник инженера- механика. Верещак Ф.П., Абелевич Л.А. Изд-во «Транспорт», 1973. стр. 1-328.

6. Проектирование авторемонтных предприятий: Учебное пособие/ Дехтеринский Л.В., Абелевич Л. А., Карагодин В.И. и др.: - М.: Транспорт, 1981, 218 стр.

7. Бабусенко С.М. Ремонт тракторов и автомобилей.- 2-е изд., перераб. И доп.- М.: Колос, 1980.-335 с., ил.-(Учебники и учеб. Пособия для подгот. кадров массовых профессий).

**References**

1. Restoration automotive parts: Technology and equipment: Textbook for high schools/V. E. modes), A. D. Chigrinets, O. L. Beggar, P. M Socki – M.: Transport, 2000. – 303 p.: ill.

2. Reliability and repair of machines/V. V. Corcidin, N. F. Telnov, K. A. Achkasov, etc.; Under the editorship of V. In Mercadona. – M.: Kolos, 2000 – 776 p.: ill.

3. Repair of engines of foreign cars. Production - practical edition/Khrulev E. A. - M.: Publishing house "driving", 1999. – 440 p., ill., table.

4. Repair of motor vehicles and engines: Textbook for stud. institutions environments. Professor of education/ Vladimir Vartanovich Petrosov. – M.: Publishing center "Academy", 2005. – 224 p.

5. Designing bodyshop. Handbook of mechanical engineering. Vereshchak F. P., Abelovich L. A. Publishing house "Transport", 1973. p. 1-328.

6. Designing bodyshop: tutorial/ Dichterische L. V., Abelovich L. A., Karagodin V. I. and others: - M.: Transport, 1981, p. 218

7. Babusenko S. M. Repair of tractors and cars.- 2-e Izd., revised And enlarged extra - M.: Kolos, 1980.-335 p., ill. -(Textbooks and textbook. Benefits to prepare. mass profession personnel).

## **Парфёнова И. А.**

# Мнс, Негосударственное образовательное учреждение «Институт Актуального образования «ЮрИнфоР-МГУ» **ПРОЦЕСС СОПРОВОЖДЕНИЯ ПРАКТИКУМОВ В СЕРВИСЕ ГРУППОВОЙ РАЗРАБОТКИ СИСТЕМЫ ТЕСТИРОВАНИЯ**

*Аннотация*

*В статье рассмотрено – представление процесса сопровождения практикумов в Сервисе групповой разработки системы тестирования. Приведен фрагмент его графического представления. Зафиксированы начальное и конечное состояния процесса в формализации лямбда-исчисления.* 

**Ключевые слова:** процессное взаимодействие, тестирование, сопровождение.

## **Parfenova I. A.** Junior Researcher, Institute for Contemporary Education "JurInfoR- MSU" **THE SUPPORT PROCESS IN SERVICE OF COMMAND DEVELOPMENT OF TESTING SYSTEM**

*Abstract*

*The article considers introduction of the support process in Service of command development of testing system. There is a fragment of its graphical representation in the article. Initial and final states of the process are recorded in the lambda calculus formalization.* **Keywords:** interaction processes, testing, support.

**Введение**. В данной статье предлагается рассмотрение бизнес-процесса сопровождения практикума в Сервисе групповой разработки системы тестирования (СГРСТ) с целью построения его формального описания. Бизнес-процесс начинается с желания владельца СГРСТ подготовить или внести изменения в имеющийся практикум, актуализировать его содержимое или произвести его настройку на определенный класс испытуемых. Окончанием бизнес-процесса является подготовленный экспертами практикум. Сам бизнес-процесс заключается в исполнении в определенном порядке действий, предусмотренных в системе. Бизнес-процесс при этом декомпозируется на несколько подпроцессов, направленных на достижение указанной цели.

**Теоретические вопросы процесса сопровождения.** Рассмотрим динамическую систему управления групповой разработкой практикумов. Динамическая система описывает динамику процесса перехода системы из одного состояния в другое. Начальное состояние рассматриваемой динамической системы состоит в следующем

- в СГРСТ зарегистрированы несколько экспертов (*count(expert)>=2*)

- в СГРСТ создан пустой файл практикума (метаинформация не заполнена, темы практикума не созданы).

*λ metainformation. λ list\_of\_tema. Practicum ( metainformation, list\_of\_tema )*

Переход из начального состояния в другое состояние заключается в параллельной модификации практикума экспертами в СГРСТ. Множество конечных состояний представляет собой множество сгенерированных выходных файлов практикумов. Выходной файл практикума представляет собой аппликацию пустого файла практикума к метаинформации и списку тем.

( $\lambda$  metainformation.  $\lambda$  list of tema. Practicum (metainformation, list of tema)) MetaInformation List of thema,  $\eta$   $\lambda$ -repm *MetaInformation* представляет собой композицию статичных характеристик практикума (название, описание, ключевые слова и т.п.) и динамичных характеристик (список экспертов, участвующих в разработке, количество вопросов каждого из типов, количество модификаций конструкций вопросов и т.п.); *List of thema* -  $\lambda$ -терм, являющийся списком тем: *List of thema* = *tema1^tema2^…^teman*. Далее рекурсивно: каждая тема состоит из своей метаинформации и списка вопросов, каждый вопрос из конструкций вопросов.

Вводятся ограничения на выходной файл практикума (*Out\_Practicum*). *Out\_ Practicum* содержит как минимум одну тему, каждый вопрос *Out\_Practicum* содержит как минимум две альтернативы ответа, каждый вопрос содержит как минимум один правильный и один неправильный ответы, *Out\_Practicum* не содержит вопросов с одинаковыми названиями / текстами вопросов.

*Out\_Practicum* содержит как минимум одну тему:

*Is\_thema\_list(list\_of\_tema) =* 

*if car(list\_of\_tema)=NIL then false*

*else true*, где *car(X)* – получение головы списка *X*.

Представление поведения динамических систем в виде процессов является одним из методов математического моделирования. Под процессом понимается математическая абстракция взаимодействия системы и ее окружения. Процесс *P* сопровождения практикумов описывается заданным набором действий *Act(P),* состоящим, в том числе из редактирования комментария к вопросу, введения ограничений на допустимое количество альтернатив ответов, задания формулы, связывающей право на действие с экспертом, добавления замечаний к вопросам и прочего.

Алфавит процесса *P*: *αP* = *{edit\_quest\_commentk, done\_edit\_quest\_commentk, set\_count\_alternativek, done\_set\_count\_alternativek, set\_formula\_exp\_rightsk, done\_ set\_formula\_exp\_rightsk, add\_commentk, done\_add\_commentk …}*

Основными входными и выходными объектами действий являются конструкции практикумов, над которыми осуществляются модификации. Каждое функциональное действие редактирования или создания конструкции практикума описывается в алфавите двумя действиями, обозначающими намерение выполнить действие экспертом и результат выполнения. Внутренние действия процесса P происходят на программном уровне, поэтому не учитываются в текущем рассмотрении.

Процесс *P* представляет собой альтернативную композицию процессов, описывающих сопровождение практикума более детализировано. Альтернативная композиция выражает зависимость поведения системы от поведения экспертов.

 $P = \bigcup_{i=1}^{n} Pi$ 

События, в которых процесс участвовал до некоторого момента времени, фиксируются конечной последовательностью символов в протоколе. Пример протокола: *<open\_themem, create\_quest, add\_namem, done\_add\_namem, add\_textm, done\_add\_textm, add\_commentm, done\_add\_commentm, done\_create\_questm, open\_questm, add\_quest\_commentm, done\_add\_quest\_commentm>.*

Начальное меню процесса *P* состоит из множества событий *B*, включающего создание новой темы в практикуме и открытии имеющейся.  $B = \{$  open theme , create theme  $\}$ .

*B = { open\_themek , create\_theme },* где *open\_themek = open\_theme1, open\_theme2 , open\_theme3 …*

 $(x : B \to P(x)) = (open\_themek \to PI \mid create\_theme \to P2)$ 

 $P(x) = ($  *if*  $x = open$  themek then P1 else P2)

 $P2 = add$  theme\_namel *->* done\_add\_theme\_namel *->* add\_theme\_descriptionl *->* done\_add\_theme\_descriptionl *->* done\_add\_themel *-> P*

*P1* = *create\_questkk -> (P | P1 ) | open\_questn -> P3 -> (P | P1 )* 

Процесс *P3* обозначен для наглядности записи и состоит из всех возможных действий над вопросом практикума.

 $P3 =$  *edit* namen *-*> done edit namen *-* >  $P3$  | edit textn *-*> done edit textn *-*>  $P3$  | edit commentn *-*> done edit commentn *-*>  $P3$  | *add\_answn -> add\_answ\_costn-> done\_add\_answ\_costn -> add\_answ\_commentn -> done\_add\_answ\_commentn -> done\_add\_answn -> P3*  $|$  *edit answ costn ->* done edit answ costn  $\geq$  P3  $|$  add alternative namen  $\geq$  done add alternative namen  $\geq$  P3  $| \dots |$  {}

Выбор события из начального меню процесса зависит от окружения: от действий экспертов СГРСТ, которые также рассматриваются как процессы. Количество процессов равно количеству зарегистрированных экспертов:

$$
E = \sum_{i=1}^{count(expert)} Ei
$$

ו=1<br>Поведение экспертов описывается с использованием того же алфавита αP, указанные действия в котором, требуют одновременного участия процесса P и процесса Ei. Действия всех процессов системы синхронизируются.

 $| P | | E1 | | E2 | | ... | | E_{COUNT(EXPERT)} |$ 

Проверка прав осуществляется на каждое намерение выполнить действие алфавита *αP* для процесса *Ei*, поэтому эксперт сможет выполнить только те действия, права на которые ему разрешены. Если состояния двух процессов *E*1 и *E2* совпадают на определенном шаге, и эти состояния предполагают редактирование одной и той же конструкции практикума (текст вопроса, описание темы и т.п.), то редактирование разрешается только одному из *Ei*, например *E1*, процесс *E2* при этом либо ждет, либо переходит в свое первоначальное состояние.

 $EI = ... \rightarrow edit\_quest\_commentk \rightarrow done\_edit\_quest\_commentk \rightarrow El$ 

 $E2 = ... \rightarrow edit$  quest comment  $\geq (WAIT || E2)$ 

Одним из подпроцессов Р является голосование экспертов за альтернативные формулировки конструкций вопроса: альтернативное название, альтернативный текст, альтернативный комментарий. Подпроцесс Ps состоит из трех этапов: 1) организация начала голосования, 2) этап голосования, 3) подведение итогов. Диаграмма процесса Ps в нотации eEPC представлена на Рис.1.

Заключение. Применение различных способов формализации модели сопровождения практикумов для описания СГРСТ позволяет детально проанализировать фрагменты модели и проверить их на непротиворечивость. Методология теории процессов предполагает определенный подход к формализации информации о деятельности рассматриваемой системы и представлении ее, в том числе, в виде графических моделей. В статье был показан алфавит процесса сопровождения практикумов в СГРСТ. Приведен пример протокола процесса сопровождения. Окружение процесса сопровождения практикумов описано через процессы, состоящие из действий экспертов, участвующих в сопровождении. Также были рассмотрены фрагменты формального описания параллельного взаимодействия экспертов в СГРСТ.

Начальное и конечное состояние рассматриваемой динамической системы приведено в формализации лямбда-исчисления, также зафиксированы ограничения, накладываемые на выходной файл практикума.

Была построена графическая модель подпроцесса сопровождения практикума - процесса голосования экспертов за альтернативные формулировки конструкций вопроса. Графическая модель отражает три этапа процесса, его участников, входные и выходные действия этапов, атрибуты этапов.

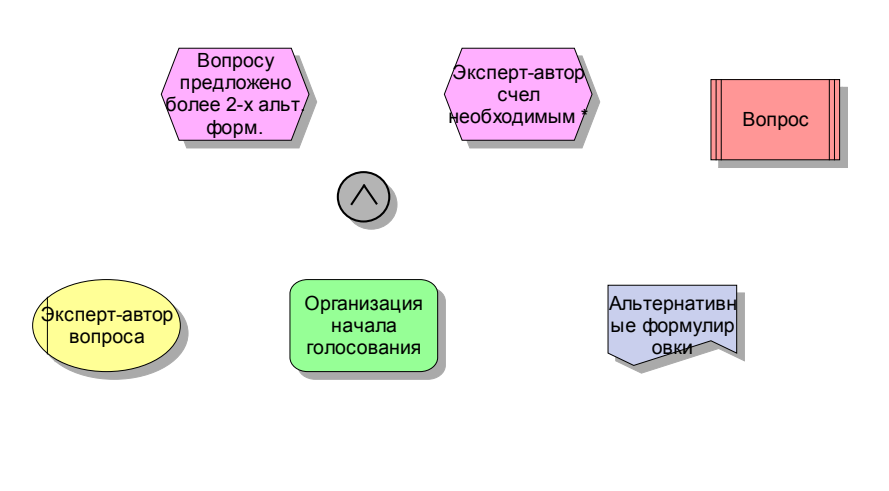

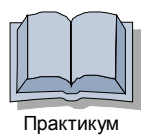

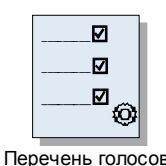

Рис. 1. еЕРС диаграмма процесса голосования экспертов за альтернативные формулировки конструкций вопроса

#### **Литература**

1. Хоар Ч. Взаимодействующие последовательные процессы. Пер. с англ. – М.: Мир, 1989 – 226с.

2. А.М. Миронов. Теория процессов. Переславль-Залесский: «Университет города Переславля», 2008. - 345 с.

3. Вольфенгаген В.Э. Комбинаторная логика в программировании. Вычисления с объектами в примерах и задачах. - М.: МИФИ, 1994; 2-е изд. – М.: АО "Центр ЮрИнфоР", 2003. – 336 с.

4. Вольфенгаген В. Э., Исмаилова Л.Ю., Косиков С. В. Структура компьютинга и конструирование вычисления. / В.Э. Вольфенгаген, Л.Ю. Исмаилова, С.В. Косиков // Электронное научно-техническое издание «Наука и образование», Эл №ФС 77- 30569. Государственная регистрация №0421000025. ISSN 1194-0408, № 08, август 2010. – 21 с.

#### **References**

1. Hoar Ch. Vzaimodejstvujushhie posledovatelnye processy. Per. s angl. – M.: Mir, 1989 – 226s.

2. A.M. Mironov. Teorija processov. Pereslavl-Zalesskij: «Universitet goroda Pereslavlja», 2008. - 345 s.

3. Volfengagen V.Je. Kombinatornaja logika v programmirovanii. Vychislenija s obektami v primerah i zadachah. - M.: MIFI, 1994; 2-e izd. – M.: AO "Centr JurInfoR", 2003. – 336 s.

4. Volfengagen V. Je., Ismailova L.Ju., Kosikov S. V. Struktura kompjutinga i konstruirovanie vychislenija. / V.Je. Volfengagen, L.Ju. Ismailova, S.V. Kosikov // Jelektronnoe nauchno-tehnicheskoe izdanie «Nauka i obrazovanie», Jel №FS 77-30569. Gosudarstvennaja registracija №0421000025. ISSN 1194-0408, № 08, avgust 2010. – 21 s.

# **Попов А.В. 1 , Печерсков Д.А. 2**

<sup>1</sup>Старший преподаватель, <sup>2</sup>студент, Волжский политехнический институт (филиал) Волгоградского государственного

## технического университета **АНАЛИЗ ПРОПУСКНОЙ СПОСОБНОСТИ ТРАНСПОРТНЫХ МАГИСТРАЛЕЙ Г. ВОЛЖСКОГО НА ПРИМЕРЕ УЛИЦЫ КАРБЫШЕВА**

**Аннотация**

В статье проведены расчёты пропускной способности улицы им. генерала Карбышева г.Волжского, определены уровни обслуживания дороги, даны рекомендации по устранению недостатков.

**Ключевые слова:** дорога, транспортный поток, интенсивность движения.

## **Popov A.V<sup>1</sup>, Pecherskov D.A.<sup>2</sup>**

1Senior Lecturer, 2student, Volzhsky Polytechnical Institute (branch) VSTU **BANDWIDTH KARBYSHEV STREET THE CITY OF VOLZHSKY**

*Abstract*

*The paper conducted calculations bandwidth streets named General Karbyshev, determined levels of service roads recommendations to correct deficiencies.*

**Keywords:** road, traffic, transport.

Улица Карбышева г. Волжского является одной из центральных улиц города с большим транспортным потоком. Наличие большого транспортного потока и значительного числа грузовых маршрутов привело к высокой интенсивности движения транспортных средств.

С целью определения пропускной способности и уровней обслуживания на участках проезжей части произведены замеры количества транспорта в течение часа пик: утром с 7:00 до 8:00 и вечером с 16:30 до 17:30 в будний день на двух участках дороги длиной 1 км от площади Карбышева до пересечения с ул. Королёва и от б-ра. Профсоюзов до ул. Пионерская.

Основной транспортный поток по ул. Карбышева составляют грузовые автомобили, спецтехника, легковые автомобили-такси и легковые автомобили индивидуальных владельцев.

Пропускную способность отдельных участков автомобильных дорог измеряют, чтобы определить возможность пропуска колонн автомобилей, получить дополнительные коэффициенты снижения пропускной способности, а также оценить эффективность мероприятий по повышению пропускной способности. При этом могут быть использованы два способа: на основе измерения скоростей движения и плотности потока; ежеминутный подсчет проходящих автомобилей в течение часа.

Первый способ можно применять для оценки пропускной способности полосы движения. Измеряют скорости только одиночных автомобилей при низкой интенсивности движения.

При использовании второго способа осуществляют непосредственный подсчет автомобилей, проходящих через рассматриваемый элемент дороги.

Максимальную плотность *q*max определяют путём организации с помощью работников ГИБДД кратковременного затора на рассматриваемом участке автомобильной магистрали. При использовании второго способа осуществляют непосредственный подсчёт автомобилей, проходящих через рассматриваемый элемент дороги.

При определении пропускной способности использован второй способ – непосредственный подсчет автомобилей, проходящих через рассматриваемый элемент дороги.

#### **Участок 1**

Результаты замеров величины транспортного потока представлены в табл.1.

Таблица 1 – Результаты замеров величины транспортного потока на участке пл.Карбышева-ул.Королёва

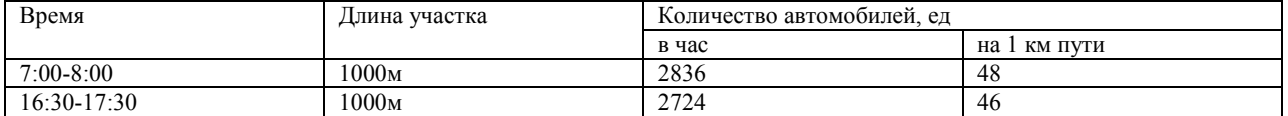

В результате замеров определено, что на обследуемом участке в период времени с 7 до 8 часов утра проехало 2236 ед. транспорта, на 1 км пути находилось одновременно 95 автомобилей, с 16:30 до 17:30 проехало 2024 ед. транспорта, на 1 км пути находилось одновременно 90 автомобилей.

При этом пропускная способность на этом участке дороги с 7 до 8 часов должна равняться:

 $P = \alpha \cdot V_0 \cdot q_{\text{max}} = 0.4375 \cdot 50 \cdot 95 = 2078 \text{ aBT/uac}$  (1)

где α=0,65-0,00425⋅*V*max=0,65-0,00425⋅50=0,4375 – эмпирический коэффициент; *V*0=60км/ч – скорость движения в свободных условиях (максимально разрешённая скорость на данном участке); *q*max=95 авт./час – максимальная плотность потока, определённая замерами.

Пропускная способность с 16:30 до 17:30 часов:

# $P = \alpha \cdot V_0 \cdot q_{\text{max}} = 0.4375 \cdot 50 \cdot 90 = 1969 \text{ aBr/vac}$  (2)

Таким образом, определены расчётная и фактическая пропускные способности участка дороги (табл.2).

#### Таблица 2 – Пропускная способность дороги

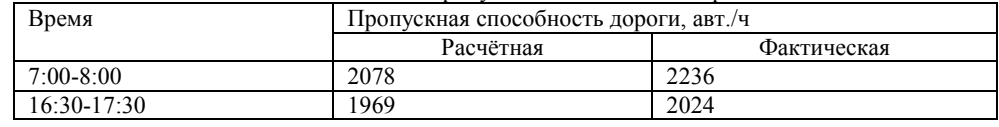

## **Участок 2**

Результаты замеров величины транспортного потока представлены в табл.3.

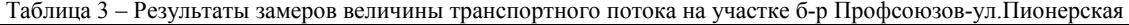

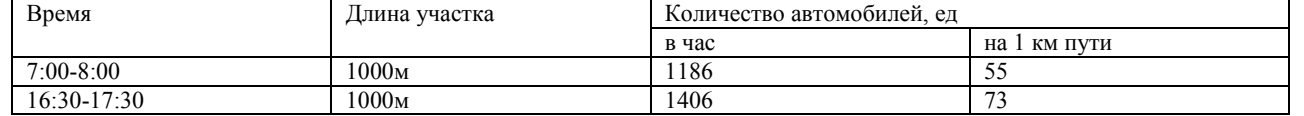

В результате замеров определено, что на обследуемом участке в период времени с 7 до 8 часов утра проехало 1186 ед. транспорта, на 1 км пути находилось одновременно 55 автомобиля, с 16:30 до 17:30 проехало 1406 ед. транспорта, на 1 км пути находилось одновременно 73 автомобилей.

При этом пропускная способность на этом участке дороги с 7 до 8 часов должна равняться:

 $P = \alpha \cdot V_0 \cdot q_{\text{max}} = 0.4375 \cdot 50 \cdot 55 = 1203 \text{ aBr/vac}$  (3)

где α=0,65-0,00425⋅*V*<sub>max</sub>=0,65-0,00425⋅50=0,4375 – эмпирический коэффициент; *V*<sub>0</sub>=60км/ч – скорость движения в свободных условиях (максимально разрешённая скорость на данном участке); *q*max=55 авт./час – максимальная плотность потока, определённая замерами.

Пропускная способность с 16:30 до 17:30 часов:

$$
P = \alpha \cdot V_0 \cdot q_{\text{max}} = 0.4375 \cdot 50 \cdot 73 = 1597 \text{ aBT/uac}
$$
 (4)

Таким образом, определены расчётная и фактическая пропускные способности участка дороги (табл.4).

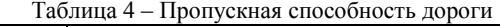

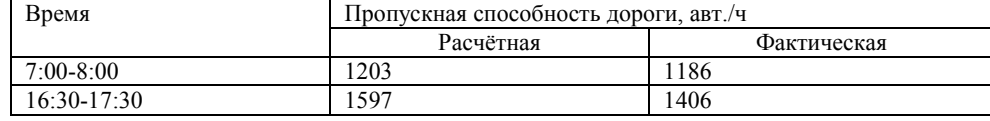

Состояние потока автомобилей и условия движения на дороге характеризуются уровнем обслуживания. Это комплексный показатель экономичности, удобства и безопасности движения. Уровни обслуживания определяются согласно "ОДМ 218.2.020- 2012. Отраслевой дорожный методический документ. Методические рекомендации по оценке пропускной способности автомобильных дорог".

Уровень обслуживания **A** соответствует условиям, при которых отсутствует взаимодействие между автомобилями. Максимальная интенсивность движения не превышает 20% от пропускной способности. Водители свободны в выборе скоростей. Скорость практически не снижается с ростом интенсивности движения.

При уровне обслуживания **B** проявляется взаимодействие между автомобилями, возникают отдельные группы автомобилей, увеличивается число обгонов. При верхней границе обслуживания B число обгонов наибольшее. Максимальная скорость на горизонтальном участке составляет примерно 80% от скорости в свободных условиях, максимальная интенсивность - 50% от пропускной способности.

При уровне обслуживания **C** происходит дальнейший рост интенсивности движения, что приводит к появлению колонн автомобилей. Максимальная интенсивность составляет 75% от пропускной способности. Число обгонов сокращается по мере приближения интенсивности к предельной для данного уровня. Максимальная скорость на горизонтальном участке составляет 70% от скорости в свободных условиях, отмечаются колебания интенсивности движения в течение часа.

При уровне обслуживания **D** скорость начинает уменьшаться с увеличением загрузки дороги движением, плотность движения резко возрастает. Свобода маневрирования автомобилей ограничена, водители ощущают снижение физического и психологического уровней комфорта.

При уровне обслуживания **E** автомобильная дорога работает в режиме пропускной способности, автомобили движутся непрерывной колонной с частыми остановками; скорость в периоды их движения составляет 35 - 40% от скорости в свободных условиях, а при заторах равна нулю.

При уровне обслуживания **F** наблюдается наличие участков слияния и переплетения транспортных потоков; интенсивность в "час пик" превышает пропускную способность дороги, возникают полная остановка движения транспортного потока и заторы.

На участке пл.Карбышева-ул.Королёва в пиковое время наблюдаются уровни обслуживания D, E и F, в непиковое время – уровни B и C.

На участке б-р.Профсоюзов-ул.Пионерская в пиковое время наблюдаются уровни обслуживания D и E, в непиковое время – уровни B и C.

В пиковые периоды времени увеличивается число дорожно-транспортных происшествий не только с участием транспортных средств, но и с участием пешеходов, так как на исследуемом участке в связи с большим транспортным потоком создаются неудобства для пешеходов, связанные с переходом улицы.

# **Для исправления ситуации предлагается:**

1. Разработать проект по расширению проезжей части улицы на рассматриваемом участке.

- 2. Запланировать строительство подземного или надземного пешеходного перехода на каждом участке.
- Провести реорганизацию светофорного регулирования.

#### **Литература**

1. Чернова Г.А. Анализ пропускной способности транспортных магистралей г.Волжского на примере ул.Мира /Г.А. Чернова, А.В. Попов, Е.О. Каткова//Автотранспортное предприятие. – 2013. - №3. – С.33-36

2. Чернова Г.А. Особенности организации пассажирских перевозок в г.Волжском /Г.А. Чернова, А.В. Попов, Н.Ю. Павлов, Н.Д. Пьяных//Автотранспортное предприятие. – 2013. - №10. – С.9-13

# **References**

1. Chernova G.A. Analiz propusknoj sposobnosti transportnyh magistralej g.Volzhskogo na primere ul.Mira /G.A. Chernova, A.V. Popov, E.O. Katkova//Avtotransportnoe predprijatie. – 2013. - №3. – S.33-36

2. Chernova G.A. Osobennosti organizacii passazhirskih perevozok v g.Volzhskom /G.A. Chernova, A.V. Popov, N.Ju. Pavlov, N.D. P'janyh//Avtotransportnoe predprijatie. – 2013. - №10. – S.9-13

# **Прянишников В.В.1,2, Микляшевски П.<sup>1</sup>**

<sup>1</sup>Генеральный директор, ЗАО «Могунция-Интеррус», <sup>2</sup> Кандидат технических наук, профессор, Саратовский государственный аграрный университет имени Н.И.Вавилова (ФГБОУ ВПО «Саратовский ГАУ»)

## **СОВРЕМЕННЫЕ ТЕХНОЛОГИИ ФЕРМЕНТИРОВАННЫХ МЯСНЫХ ПРОДУКТОВ**

#### *Аннотация*

*Дан анализ качества мясного сырья, вспомогательных материалов и их влияние на процессы тканевого и микробноферментативного характера при созревании сырокопченых колбас. Рассмотрены современные технологии их производства с применением стартовых культур и комплексных препаратов, позволяющих стандартизировать технологический процесс. Освещены вопросы химизма цветообразования, формирования вкуса и аромата, текстуры и подавления нежелательной флоры в сырокопченых продуктах. Рассмотрены факторы, влияющие на тенденцию к выцветанию колбас, отмечено, что восприимчивость нитросилмиоглобина к окислению напрямую связана с окислением жира и окислительно-восстановительным потенциалом. Даны рекомендации по использованию стартовых культур в технологии ферментированных продуктов для улучшения качества и безопасности продукции. Дана характеристика инновационной серии стартовых культур Протект, ее видовому и качественному составу, обеспечивающему уникальную систему защиты и созревания. Приведена рецептура сырокопченой колбасы из мяса птицы.*

**Ключевые слова:** стартовые культуры, мясо птицы, сырокопченые колбасы, пищевые добавки, современные технологии.

# **Pryanishnikov V.V.1,<sup>2</sup>, Miklyashevski P.1**

<sup>1</sup>General director, AG «Moguntia-Interrus», <sup>2</sup>Candidate of Technical Sciences, professor, The Saratov State Agrarian University named N.I. Vavilov (FPBEI HPE «Saratov SAU »)

# **THE MORDEN TECHNOLOGY OF FERMENTED MEAT PRODUCTS**

#### *Abstract*

*The analysis of quality of meat raw materials, auxiliary materials and their influence on processes tissue and microbic and fermented character when maturing raw smoked sausages is given. Modern technologies of their production with application of the starting cultures and complex preparations allowing to standardize technological process are considered. Questions of chemism of a color formation, formation of taste and aroma, texture and suppression of undesirable flora in raw smoked products are taken up. The factors influencing a tendency to fading sausages are considered. The susceptibility of a nitrosilmioglobin to oxidation is directly connected with oxidation of fat and oxidation-reduction potential is noted. Recommendations about use of starting cultures in technology of the fermented products for improvement of quality and safety of production are made. The characteristic of an innovative series of starting cultures of Protekt is given,*  to its specific and qualitative structure providing unique system of protection and maturing. The compounding of raw smoked sausage from *poultry meat is given.*

**Keywords:** starting cultures, poultry meat, raw smoked sausages, food additives, modern technologies.

Сырокопченые колбасы являются одним из самых первых видов колбас, уже древние римляне и греки изготавливали подобные колбасы. В настоящее время они пользуются особым потребительским спросом среди широкого ассортимента мясных продуктов питания. Причем, в последнее время наблюдается тенденция увеличение объемов производства этого вида продукции. Все чаще сырокопченые колбасы производят с использованием мяса птицы .

Производство сырокопченых колбас является одним из самых сложных технологических процессов в мясопереработке. Для их успешного производства особое внимание следует уделять подбору сырья (уровень рН мясо должен быть в пределах 5,5-5,9, сырье должно иметь определенное термическое состояние, соответствовать санитарно- гигиеническим нормам, не допускается использовать DFD мясо), специй и пищевых добавок, оказывающих влияние на процесс созревания.

Во время созревания в колбасе происходят процессы:

- тканевые и микробно-ферментативного характера;

- физические и химические.

Они протекают одновременно или поочередно, и тесно взаимосвязаны. Изменения в протекании одного процесса вызывают изменения в протекании другого. Основа важных преобразований в сырокопченых колбасах – реакции под действием ферментов мяса и ферментов, выработанных микроорганизмами.

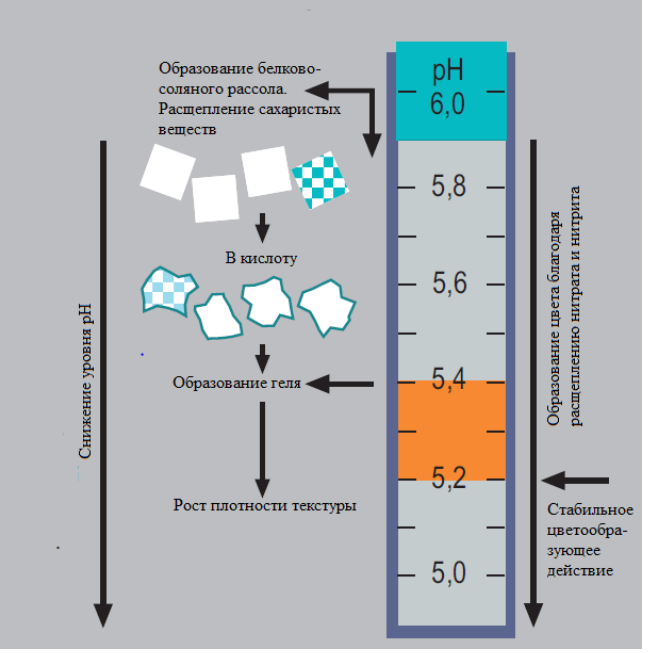

Рис. 1 – Процессы, протекающие во время созревания сырокопчёных колбас.

Во время созревания сырокопченых колбас происходят три основных параллельных и взаимосвязанных процесса, изображённых на рис. 1:

Снижение уровня pH, благодаря расщеплению сахаров и следующее за этим упрочнение текстуры и подавление нежелательной флоры.

Образование цвета, благодаря разложению нитрата (нитратредуктаза) и сохранение цвета благодаря расщеплению перекиси водорода H2O2 (образованными каталазой и псевдокаталазой). Мясо птицы: кур, цыплят-бройлеров, индюшат и др. светлее, чем другое сырье.

Образование вкуса и аромата, благодаря окислению и липолитической и протеолитической активности различных микроорганизмов.

#### Снижение уровня РН

Формирование правильной текстуры - очень важная часть общего качества ферментированных сухих колбас. Обычно текстура описывается такими определениями, как твёрдость, плотность, жирность, сочность, липкость, мягкость, нежность, зернистость и т.д. Текстура колбас образуется в результате физико-химических реакций, происходящих в мясном фарше во время циклов ферментации и сушки. На её формирование влияют как ингредиенты фарша, так и параметры технологического процесса. В самом упрощённом виде процесс формирования текстуры можно разделить на 3 стадии: извлечение белка во время и после измельчения мяса, образование белкового студня (геля) во время ферментации и выделение влаги во время сушки (см. рис 1).

Во время измельчения добавленная соль растворяет и экстрагирует белки (прежде всего миозин) из миофибрилл мяса, образуя клейкую белковую плёнку вокруг частиц фарша. В последующем процессе ферментации уровень рН снижается, коагулируя растворившиеся белки и образуя твёрдый студень, который крепко соединяет между собой частицы жира и мяса. Коагуляция путём подкисления связана с выделением воды, и эта вода непрерывно выделяется в начале процесса сушки. Поскольку процесс сушки

продолжается, более прочно связанная влага также будет выделяться, но медленнее. В зависимости от технологических параметров и времени сушки конечная консистенция продукта будет демонстрировать различные свойства. Экстракция белка во время процесса измельчения напрямую связана с интенсивностью измельчения и концентрацией соли. Высокая экстракция белка влияет на более эластичную текстуру колбас, но, с другой стороны, может повысить водосвязывающую способность фарша, что замедлит процесс сушки. К тому же соль взаимодействует с миофибриллярными белками, понижая их изоэлектрическую точку от рН 5,3 до рН 4,3, в зависимости от концентрации соли. Это оказывает сильное воздействие на водосвязывающую способность белков, т.к. межмолекулярное пространство для удержания воды минимально при изоэлектрической точке. Таким образом, поскольку величина рН достигает изоэлектрической точки во время цикла ферментации, отделение влаги увеличивается. Однако, поскольку снижение рН также вызывает коагуляцию мясных белков, а этот процесс начинается при рН 5,3, процесс гелеобразования и частичной задержки воды начнётся при рН ниже 5,3, препятствуя выделению воды, которое могло бы иметь место в противном случае. На самом деле практика показывает, что рецептуры колбас с нормальным количеством соли показывают оптимальный изоэлектрический диапазон от 4,8 до 5,3. В общем, снижение рН до уровня ниже 4,8 не повысит

уровень потери влаги. Как это было описано выше, процесс ферментации имеет огромное значение для формирования текстуры в ферментированных сухих колбасах. Формирование текстуры во время сушки сначала определяется резким снижением рН, а затем степенью потери воды. Твёрдость резко увеличивается, когда рН колбасы достигает 5,3, и продолжает увеличиваться дальше, пока рН не достигнет 4,8. Если не удалось снизить рН менее чем 5,3, необходимо снизить Aw во время сушки до 0,90, чтобы обеспечить образование плотной текстуры, однако остается вероятность, что текстура не станет оптимальной. Для того, чтобы контролировать образование текстуры, очень важно контролировать процесс ферментации.

# Образование цвета

Общий цвет ферментированной колбасы обусловливается оттенком и яркостью цвета частиц мяса и жира. Цвет мясных частиц, с одной стороны,

обусловлен типом мяса (курица светлее свинины и говядины, а конина очень тёмная), с другой стороны, реакциями формирования цвета, происходящими в мясе во время процесса производства колбасы. Цвет жира изначально является результатом качества сырья. Цвет свежего мяса обусловлен содержанием миоглобина и оксиглобина, которые формируют пурпурные и ярко красные тона, но они не очень устойчивы. Во время производства колбас миоглобин и оксимиоглобин в результате реакций с участием нитрита натрия преобразуются в более устойчивый нитрозомиоглобин, который имеет тёмно-красный цвет и придает колбасе типичный красно-коричневый

оттенок. Во время приготовления колбасного фарша добавленный нитрит действует как очень реактивный окислитель и быстро редуцирует до окиси азота (NO), параллельно с окислительным формированием метмиоглобина (атом железа в гем-группе молекулы окисляется и переходит от состояния Fe2+ в Fe 3+). В результате, фарш быстро меняет цвет, становясь серым.

Затем окись азота NO вступает в реакцию с метмиоглобином и миоглобином, с образованием нитросилмиоглобина, преобразуя серый цвет в красный. Реакция проходит как восстановительная, поскольку атом железа в метмиоглобине должен быть редуцирован до Fe 2+.

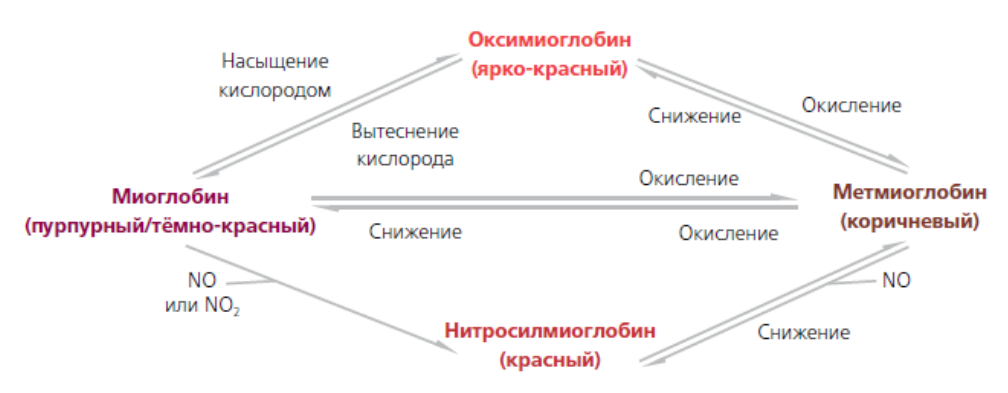

Рис. 2 – Реакция цветообразования сырокопченых колбас

Кроме того, что окись азота NO образуется во время формирования метмиоглобина, она также выделяется при микробиологическом редуцировании нитрита или химическим путем от азотистой кислоты, особенно если в рецептуру колбасы добавлены аскорбаты, ускоряющие формирование цвета (Рис 3).

Точно не установлено, какие реакции преобладают, т.к. механизмы формирования цвета полностью не объяснены. Однако, как это было упомянуто выше, низкий окислительно-восстановительный потенциал в целом будет активизировать и стабилизировать цвет. То есть, недостаток кислорода и других окисляющих веществ в фарше, а также наличие антиокислительных компонентов, таких как аскорбат натрия, α-токоферолы

(витамин Е), производные карболовой кислоты от добавленных специй и т.д.

Когда в качестве вещества, формирующего цвет, вместо нитрита натрия используют нитраты, молекула нитрата должна быть редуцирована до нитрита прежде, чем начнутся реакции по формированию цвета (Рис 3). Это преобразование выполняется видами Micrococcaceae, которые вырабатывают редуктазы нитрата во время роста в фарше. А это означает, что процесс формирования цвета будет больше зависеть от активности видов Micrococcaceae и займёт больше времени, чем в колбасах с добавлением нитрита. Т.к. виды Micrococcaceae подавляются только при низком уровне рН, колбасы с использованием нитрата, должны быть ферментированы традиционным способом

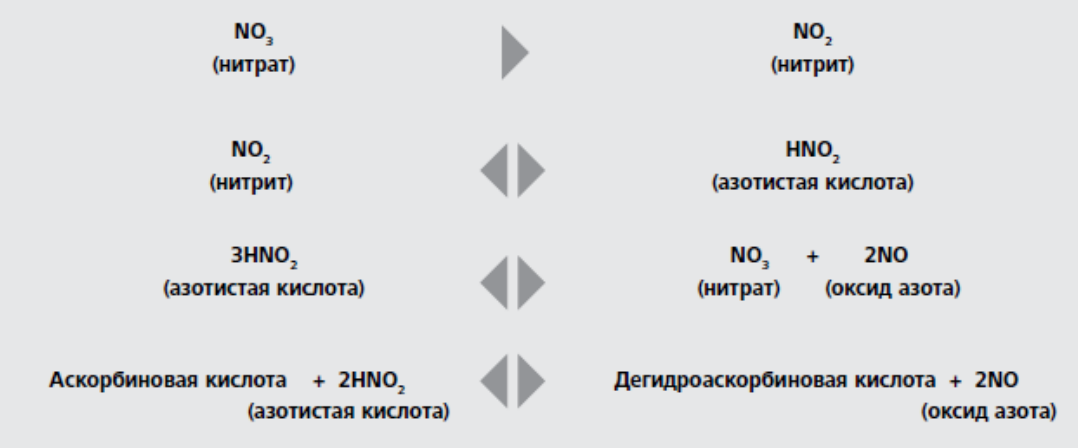

Рис. 3 – Редуцирование нитрата и образование оксида азота

#### Стабильность цвета

Во время хранения готовой сухой колбасы, особенно нарезанной, цвет колбасы имеет тенденцию к выцветанию, становясь серым. Это вызвано окислением гем-группы молекулы нитросилмиоглобина, т.к. двухвалентное железо окисляется, переходя в состояние окиси железа. Восприимчивость нитросилмиоглобина к окислению напрямую связана с окислением жира и окислительно-восстановительным потенциалом.

При понижении уровня рН она возрастает. Такие параметры, как атмосферный кислород, окисленный (прогорклый) жир, содержащий большое количество перекиси и свободных радикалов, а также перекись водорода, вырабатывающая микроорганизмы, которые растут в колбасе или на поверхности ломтиков - всё это будет оказывать негативное воздействие. Во избежание пигментного окисления, которое может иметь место, в колбасный фарш, как было сказано выше, добавляются антиокислительные компоненты, а колбасы упаковывают под вакуумом или с использованием модифицированной атмосферы. Соответственно, рост видов Micrococcaceae в колбасах и их способность вырабатывать каталазу будет снижать окислительно-восстановительный потенциал и накопление перекиси.

Следует отметить, что в настоящее время на российском рынке увеличивается объем производства сырокопченых колбас с применением стартовых культур. Этому способствуют:

- оснащение предприятий климокамерами;

- повышение культуры производства;

- расширение рынка стартовых культур (появляется возможность выработки колбас с различной скоростью ферментации, различной направленностью аромата и вкуса);

- использование стартовых культур позволяет получить продукт близкий по вкусу и консистенции к традиционным сырокопченым колбасам.

Стартовые культуры представляют собой живые микроорганизмы, выделенные методом селекции. С практической точки зрения использование стартовых культур в технологии ферментированных продуктов предпочтительнее, так как это позволяет улучшить качество и безопасность конечной продукции, а также стандартизировать технологический процесс производства.

За достижение названных выше результатов созревания сырокопченых колбас отвечают разные виды бактерий. За снижение уровня рН, образование текстуры и подавление нежелательной флоры отвечают молочнокислые бактерии (Pediococcus, Lactobacillus или др.). Для образования и сохранения цвета наиболее важны штаммы семейства Micrococaceae - они обладают способностью расщеплять нитрат (или нитрит, окисленный до нитрата), что способствует цветообразованию; также они способствуют образованию каталазы или псевдокаталазы, которые расщепляют Н2О2 и, таким образом, предотвращают побледнение сырокопченой колбасы. Для образования вкуса и аромата чаще всего используют штаммы семейств Lactobacillus, Pediococcus, Micrococcus, Staphylococcus. Отдельные штаммы комбинируются так, чтобы обеспечить все три основных процесса во время созревания сырокопченых колбас.

Видовый и качественный состав стартовых культур разнообразен и зависит от технологической направленности. В стартовых культурах для получения комплексного технологического эффекта используются денитрифицирующие и кислотообразующие бактерии совместно. В качестве денитрифицирующих и ароматобразующих микроорганизмов в основном используются стафилококки, а в качестве кислотообразующих – педиококки и лактобациллы.

Арт.8920 «Бессастарт 20/100» с экономичной дозировкой 20г на 100кг фарша и низкой себестоимостью. В их состав входят Staphylococcus xylosus, Staphylococcus carnosus, Pediococcus pentosaceus.

Стартовые культуры арт.8920 «Бессастарт» с дозировкой 60г на 100 кг фарша и низкой себестоимостью, которые хорошо себя зарекомендовали и пользуются стабильным спросом у российских производителей. В их состав входят Staphylococcus xylosys и Lactobacillus plantarum.

«Бессастарт 20/100» и «Бессастарт» - это универсальные культуры для всех типов сырокопченых колбас, которые требуют умеренной кислотности и стабильной ферментации. Они могут использоваться при выработке традиционных сырокопченых колбас типа Брауншвейгская, Московская, Сервелат, Столичная, свиная и др. При выработке данного ассортимента закладка натуральных специй и сахара может оставаться, но мы рекомендуем использовать в этом случае дополнительно смесь сахаров арт.7360 «Кристаллют», а также стабилизатор цвета арт.7440 «Фарбфест».

Безупречного надежного результата поможет достичь совместное использование стартовых культур «Бессастарт 20/100» (или «Бессастарт») с комплексными препаратами серии Бессавит Клин Тек – с из помощью можно успешно управлять процессом созревания сырокопченых колбас, окисление фарша будет происходить микробиологическим путем.

Данные препараты содержат специи, очищенные методом щадящей паровой обработки «Клин Тех». В основе этой технологии лежит принцип краткосрочного воздействия высоких температур. На обрабатываемый материал воздействуют насыщенным водяным паром. Благодаря чему хорошо промешанный материал равномерно нагревается и большая часть микроорганизмов погибает. Способ паротепловой обработки Клин Тех щадящий и эффективный, надежный и натуральный, гарантирующий стандартное качество.

Недавно была разработана инновационная серия стартовых культур. Никаких шансов для сальмонелл и листерий в сырокопченой колбасе не оставляет новая уникальная система защиты и созревания Протект! Основу этой системы составляют специально разработанные стартовые культуры арт. 8929 ПротектСтарт- комбинация стартовых культур (микроорганизмы вида Leuconostoc Citreum и Staphylococcus xylosus, Staphylococcus carnosu, сахароза) для контролируемого ускоренного процесса созревания сырокопченых и сыровяленых колбас. Как известно, микробиологическая обсемененность мяса птицы больше чем у других видов мяса (свинина, говядина и др.). А данные культуры представляют собой защитный барьер, превосходящий все известные барьерные технологии. При этом они дополнительно создают мягкую ферментацию и способствуют оптимизации водородного показателя. Благодаря обеспечению превосходного цвета можно во многих случаях отказаться от дополнительного применения красителей. Вместе со стартовыми культурами поставляются подходящие к ним препараты для созревания серии «Бессавит Протект». Специально подобранный препарат для созревания может гарантировать полную эффективность. В связи с этим целесообразно использовать Протектстарт при производстве сырокопченых и сыровяленых колбас с использованием мяса птицы.

Еще один продукт, который себя хорошо зарекомендовал при производстве сырокопченых колбас – это пшеничная клетчатка . Она способствует понижению значения Аw (активности воды) в начале процесса созревания и тем самым способствует обезвоживанию продуктов и ускоренному процессу созревания, особенно колбас с большим диаметром оболочки. Пшеничная клетчатка гарантирует, при улучшении консистенции и уплотнении на разрезе, - малые потери веса в готовом продукте, отсутствие закала вследствие капиллярного переноса влаги от центра к внешним слоям фарша . Пшеничная клетчатка, наряду с другими прогрессивными технологиями, широко используется на МП «Велес».

Использование стартовых культур и специально подобранных к ним препаратов для созревания на примере сырокопченой колбасы из мяса птицы (Таблица 1).

| Основное сырье                 |           | Технологические ингредиенты |                         |          |
|--------------------------------|-----------|-----------------------------|-------------------------|----------|
| Наименование                   | Кол-во,кг | Артикул                     | Наименование            | Кол-во,г |
|                                |           |                             | НПС общая               | 2700     |
| Грудки куриные                 | 65        | 8929                        | Протектстарт            | 60       |
| Шпик хребтовой                 | 25        | 52533                       | Бессавит Протект Салями | 1000     |
|                                |           |                             | МИЛЬД                   |          |
| соевые и/или Типро<br>I ранулы | -10       | 50132/1                     | Суперферм               | 100      |
| гранулы                        |           |                             |                         |          |
| Итого:                         | 100       |                             |                         |          |
| Оболочка проницаемая           |           |                             |                         |          |

Таблица 1 – Сырокопченая колбаса с использованием мяса птицы (крупноструктурная)

Процесс производства сырокопченых колбас с данными добавками не зависит от случайностей, так как в препаратах значительно снижено исходное содержание бактерий, отсутствует патогенная флора, снижена ферментативная активность (например, липаз, которые способствуют прогорканию жиров).

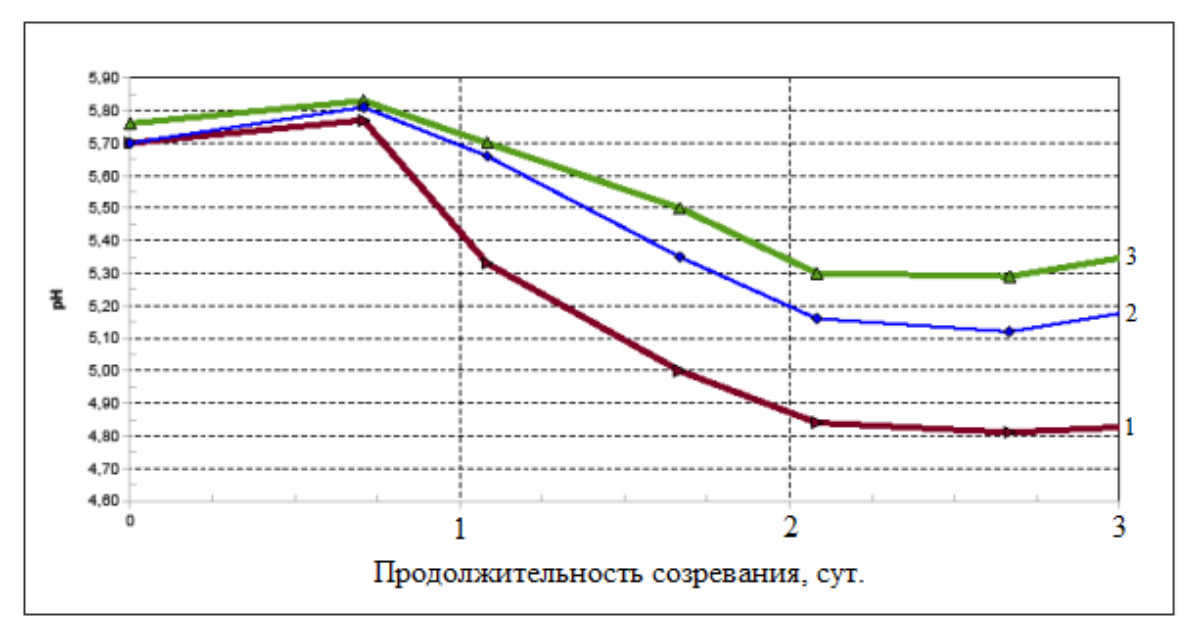

1 - Высшего качества, 2- Менее качественный, 3- Перечный олеорезин, нанесенный на декстрозу Рис. 4 – Влияние разных видов перца на снижение показателей РН

На рис. 4 показано, какое огромное влияние на изменение уровня рН оказывают специи (на примере сырокопченой колбасы, произведенной с одинаковыми сахарами, стартовыми культурами Бессастарт и разными видами перца):

На этих примерах отчетливо видно, как важно, чтобы все компоненты были тщательно подобраны друг к другу. Вот почему рекомендуется использовать стартовые культуры серии Бессастарт совместно с комплексными препаратами серии Бессавит Клин Тех.

Применение стартовых культур способствует оптимизации технологии, унификации процесса производства и позволяет получать сырокопченые колбасы высокого качества.

В сентябре с.г. в Австрии пройдёт специализированный технологический семинар по производству сырокопчёных колбас.

**Литература**

1. Антипова Л.В., Прянишников В.В. Применение препаратов ВИТАЦЕЛЬ в технологии рубленых полуфабрикатов из мяса птицы//Все о мясе, 2006,№4, С.15-17.

2. Гиро Т.М., Прянишников В.В., Толкунова Н.Н. Использование белковых препаратов в мясных технологиях. Саратов, 2013, 205с.

3. Морозова Н.И., Мусаев Ф.А., Прянишников В.В., Захарова О.А., Ильтяков А.В., Черкасов О.В. Технология мяса и мясных продуктов. -Часть I. Инновационные приёмы в технологии мяса и мясных продуктов: Учебное пособие. Рязань: ФГБОУ ВПО «РГАТУ». 2012. -C. 209.

4. Ильтяков А.В. Белковые компоненты в технологии мясных продуктов/А.В. Ильтяков, В.В. Прянишников, Г.И. Касьянов. - Краснодар: Экоинвест, 2011. -152.

5. Прянишников В.В. Cовременные технологии сырокопчёных колбас с применением стартовых культур//Мясная индустрия,2011. №10, С.30-32.

6. Прянишников В.В. Животные белки «Могунции» для антикризисной программы//Мясная индустрия, 2009 г, №3,С.46-47.

7. Прянишников В.В., Гиро Т.М., Микляшевски П. Принципы создания продуктов питания для людей пожилого возраста//Пищевая промышленность. 2010. №8. С.23-25.

8. Прянишников В.В. Пищевые волокна ВИТАЦЕЛЬ в мясной отрасли//Мясная индустрия, 2006, №9, С.43-45.

9. Прянишников В.В. Инновационные технологии производства полуфабрикатов из мяса птицы//Птица и птицепродукты, 2010, №6, С. 54 -57.

10. Прянишников В.В., Ильтяков А.В., Касьянов Г.И. Инновационные технологии в мясопереработке. -Краснодар: Экоинвест,  $2011. - C.163.$ 

11. Прянишников В.В.Инновационные технологии в производстве мясных продуктов/В.В. Прянишников, А.Ильтяков, Г. Касьянов. -Германия, Saarbrueken: Lambert Academic Publishing, 2012, 308 с.

12. Прянишников В.В., Ильтяков А.В., Касьянов Г.И. Пищевые волокна и белки в мясных технологиях. Краснодар: Экоинвест, 2012. – С.200.

13. Прянишников В.В. Свойства клетчаток и применение их в технологии мясных продуктов. -Саратов: ФГБОУ ВПО «Саратовский ГАУ». 2012. –С. 124.

14. Прянишников В.В. Свойства и применение препаратов серии «Витацель» в технологии мясных продуктов//Автореферат диссертации на соискание ученой степени кандидата технических наук. -Воронеж: «Воронежская государственная технологическая академия», 2007.

15. Прянишников В.В.,Микляшевски П.,Озиемковски П.,Гиро Т.М. Актив ред -натуральный пигмент для мясных продуктов//Мясная индустрия, 2010. №3,С.28 -30.

16. Прянишников В.В. Мировые проблемы в производстве, переработке и потреблении мяса//Птица и птицепродукты, 2011, №6, С. 8-9.

17. Пищевые волокна и белковые препараты в технологиях продуктов питания функционального назначения/О.В. Черкасов, Д.А. Еделев, А.П. Нечаев, В.В. Прянишников, и др.//ФГБОУ ВПО «РГАТУ» -Рязань, -2013. – С.160

18. Черкасов О.В. Пищевые волокна и белки в пищевых системах/Черкасов О.В., Прянишников В.В., Толкунова Н.Н., Жучков А.А.//Рязань: Издательствово ФГБОУ ВПО РГАТУ, -2014. – С.183.

19. Прянишников В.В., Ильтяков А.В., Гиро М.В. Современные технологии ферментированных мясных продуктов. Журнал «Вестник СГАУ», Саратов, 2013 г. №1. С.48-52.

20. Прянишников В.В. Современные технологии производства мясных продуктов. Птица и птицепродукты, 2011, №1, С. 11- 12.

21. Прянишников В.В. Пищевая клетчатка в инновационных технологиях мясных продуктов. Пищевая промышленность, 2011, №5, С. 20-21

22. Черкасов О.В., Еделев Д.А., Прянишников В.В., Толкунова Н.Н., Жучков А.А. Современные белковые препараты и использование их в пищевых системах: -Рязань: Издательствово ФГБОУ ВПО РГАТУ, -2014. – С.164.

#### **References**

1. Antipova L.V., Pryanishnikov V. V. Application of preparations VITATCEL in technology of chopped semi-finished products from poultru meat//All about meat, 2006, No. 4, p.15-17.

2. Giro T.M., Pryanishnikov V. V., Tolkunova N. N. Use of proteinaceous preparations in meat technologies. Saratov, 2013, p. 205

3. Morozova N. I., Musayev F.A., Pryanishnikov V. V., Zakharova O. A., Iltyakov A.V., Cherkasov of O. V. Technology of meat and meat products. – Part I. Innovative receptions in technology of meat and meat products: Manual. Ryazan: FPBEI HPE "RSAU". 2012. – p.209.

4. Iltyakov A.V. Proteinaceous components in t

5. echnology of meat products / A.V. Iltyakov, V. V. Pryanishnikov, G. I. Kasyanov. – Krasnodar: Ecoinvestment, 2011. –152 p.

6. Pryanishnikov V. V. Modern technologies of raw - smoked sausages with application of starting cultures//the Meat industry, 2011. No. 10, P.30-32.

7. Pryanishnikov V. V. Animal protein of "Moguntia" for the anti-recessionary program//the Meat industry, 2009, No. 3,P.46-47

8. Pryanishnikov V. V., Giro T.M., Miklyashevski P. The principles of creation of food for people of advanced age//the Food industry. 2010. No. 8. P. 23-25

9. Pryanishnikov V. V. The VITATCEL food fibers in meat branch//the Meat industry, 2006, No. 9, P.43-45.

10. Pryanishnikov V. V. Innovative production technologies of semi-finished products from poultry meat//the Poultry and poultry processing, 2010, No. 6, P. 54 - 57.

11. Pryanishnikov V. V., Iltyakov A.V., Kasyanov G. I. Innovative technologies in meat processing. – Krasnodar: Ecoinvestment,  $2011 - 163$  p.

12. Pryanishnikov V.V. Innovative technologies in production of meat products / V. V. Pryanishnikov, A. Iltyakov, G. Kasyanov. – Germany, Saarbrueken: Lambert Academic Publishing, 2012, 308 pages.

13. Pryanishnikov V. V., Iltyakov A.V., Kasyanov G. I. Food fibers and proteins in meat technologies. Krasnodar: Ecoinvestment,  $2012 - 200$  p.

14. Pryanishnikov V. V. Properties of celluloses and their application in technology of meat products. – Saratov: FPBEI HPE "the Saratov SAU". 2012. – 124 p.

15. Pryanishnikov V. V. Properties and application of preparations of the Vitatsel series in technology of meat products//the Abstract of the dissertation on competition of an academic degree of Candidate of Technical Sciences. – Voronezh: "The Voronezh state technological academy", 2007.

16. Pryanishnikov V. V., Miklyashevski P., Oziyemkovski P., Giro T.M. Aktiv Red – a natural pigment for meat products//the Meat industry, 2010. No. 3,P.28 – 30.

17. Pryanishnikov V. V. World problems in production, processing and consumption of meat//the Poultry and poultry processing, 2011, No. 6, P. 8-9.

18. Food fibers and proteinaceous preparations in technologies of functional purpose food / O. V. Cherkasov, D. A. Edelev, A.P. Nechayev, V. V. Pryanishnikov, etc.// FPBEI HPE "RSAU" - Ryazan, - 2013. - 160 p.

19. Cherkasov O. V. Food fibers and proteins: scientific bases of production, ways of introduction to food systems / O. V. Cherkasov, V. V. Pryanishnikov, N. N. Tolkunova, A.A.Zhuchkov//Ryazan: Izdatelstvovo FPBEI HPE to HPE RSAT, - 2014.-183 p.

20. Pryanishnikov V. V., Iltyakov A.V., Giro M. V. Modern technologies of the fermented meat products. SSAU Vestnik magazine, Saratov, 2013 No. 1. P. 48-52.

21. Pryanishnikov V. V. Modern production technologies of meat products. the Poultry and poultry processing, 2011, No. 1, P. 11-12.

22. Cherkasov O. V., Edelev D. A., Pryanishnikov V. V., Tolkunova N. N., Zhuchkov A.A. Modern proteinaceous preparations and

use them in food systems: - Ryazan: Izdatelstvovo FGBOU to VPO RGAT,-2014. – p.164.

# **Рябков И.Л.**

# Студент,

Череповецкий государственный университет

*В 2014 году статья заняла I место на Студенческой научной конференции Череповецкого государственного университета* **К ВОПРОСУ ОБ АКТУАЛЬНОСТИ РАЗРАБОТКИ КОНЦЕПЦИИ ИНФОРМАЦИОННОЙ БЕЗОПАСНОСТИ ОРГАНОВ ВЛАСТИ**

## *Аннотация*

*В статье автором проанализированы современные тенденции в процессе обеспечения информационной безопасности органов государственной власти, обоснована актуальность разработки концепции ИБ, как стратегического документа развития ИТструктур госкомпаний, выделены основные цели и задачи реализации проекта концепции.* 

**Ключевые слова:** концепция информационной безопасности, тренды ИТ, органы государственной власти, стратегия развития ИТ-департаментов.

# **Riabkov I.L.**

Student,

Cherepovets State University

*In 2014, this article won the first prize at the Student scientific competition of Cherepovets State University*

# **THE RELEVANCE OF THE CONCEPT OF INFORMATION SECURITY IN PUBLIC AUTHORITIES**

# *Abstract*

*This article considered modern trends in the process of ensuring information security of public authorities, the urgency of the concept of information security as a strategic document for development of IT structures of state-owned companies, the main objectives and tasks of implementation the project concept.*

**Keywords:** the concept of information security, the trends of informational technology, public authorities, development strategy of IT departments.

Современное общество характеризуется бурным развитием информационных технологий, которые занимают все более прочное место в государственных структурах, помогая решать насущные задачи федерального управления и реализации возложенных на них полномочий. В условиях непрерывно меняющихся и совершенствующихся угроз, реализация которых может привести к срыву функционирования органа государственной власти (ОГВ) на первое место выходят задачи обеспечения информационной безопасности (ИБ).

К сожалению, обеспечение ИБ государственных структур в нашей стране подвержено многим недостаткам, к основным относятся:

• низкая фактическая защищенность;

- нехватка квалифицированных кадров, финансирования, несамостоятельность ИТ-департаментов, как отдельных структур;
- отсутствие единой информационной политики и архитектуры;
- разобщенность ИС.

Исходя из основных целей ОГВ и госкомпаний, и учитывая основные недостатки ИБ, можно очертить круг первоочередных задач, стоящих перед госсектором: выстраивание СОИБ, их унификация и сопровождение, повышение компетенций персонала и подготовка новых квалифицированных кадров, осуществление внутреннего контроля и систематического оценивания защищенности информации.

В условиях настоящего времени ОГВ и государственные компании обязаны планировать свою деятельность в сфере ИБ глядя в будущее, не фиксируясь на соответствии сегодняшним условиям и требованиям. Совершенно необходимо учитывать такие тенденции, как внедрение информационных технологий в процессы государственного управления, массовое развитие информационных систем и банков данных различной направленности, переход к предоставлению государственных услуг через сеть «Интернет». Немаловажными остаются межорганизационные связи, партнерское сотрудничество по вопросам обеспечения безопасности данных, и широкого использования современных методов и технологий защиты информации. Также важной чертой планирования деятельности по защите ИБ является учет основных векторов государственной политики и отслеживание хода целевых государственных программ (к примеру - «Информационное общество»).

В таком разноплановом круге задач важно не упустить что-то важное при построении системы ИБ и, наоборот – не тратить ресурсы на второстепенные задачи. Полностью исключить эти риски можно только путем тщательного продумывания системы ИБ и изложения видения в форме отдельного основополагающего документа - концепции ИБ.

Концепция ИБ - это системное отражение видения, подходов и методологии обеспечения ИБ в каком-либо ОГВ или госкомпании. Данный документ представляет из себя расширенный план стратегического развития на период от пяти и более лет, описывающий цельный долгосрочный взгляд на ИБ компании, учитывающий изменения на горизонте информационных угроз и новые тенленции в сфере ИТ.

Основной задачей концепции информационной безопасности является оптимизация организационной деятельности и целевых трат средств государственного органа или компании, путем формирования видения системы управления и обеспечения ИБ конкретного ОГВ.

Концепция, как любой документ, может разрабатываться разными путями, с различным вниманием к деталям и нуждам конкретной организации или ОГВ. Однако, концепция должна быть разнопланова и учитывать самые различные, как по источнику, так и по существу, требования: федерального законодательства, курсы развития органов госсектора, актуальные угрозы ИБ, тренды ИT

Требования к структуре или оформлению концепции отсутствуют, но в общем случае концепция включает в себя: терминологический аппарат, перечень основных целей и задач информационной безопасности для объектов защиты, модели угроз безопасности, рассмотрение мероприятий и методов по защите информации, принципы оценки ИБ. Концепция - исключительно практический документ, максимально соответствующий нуждам конкретного ОГВ или госкомпании.

Для разработки качественной, эффективной и актуальной концепции необходимы широкие теоретические познания, практический опыт и компетенции, достаточный период времени, навыки работы с типовыми проектными рисками. Адекватная сегодняшнему дню и ориентированная на будущее концепция информационной безопасности способна на выполнение своей основной миссии - переход от формального соответствия требованиям ИБ к реальной эффективности защиты данных, решением поставленных задач стратегии развития ОГВ в установленные сроки, с заданным уровнем финансирования, сохраняя прозрачность деятельности ОГВ перед обществом.

#### Литература

1. Доктрина информационной безопасности Российской Федерации (утв. Президентом РФ № Пр-1895) // Российская газета от 28 сентября 2000 г.

2. Гробарев К.Т. Информационная безопасность как определяющий компонент национальной безопасности России - М.: ИЭБС, 2008. 318 с.

 $3<sub>1</sub>$ Жужлов А.А. Гражданское общество современной России в условиях медиатизации политики - Саратов: Арт-экспресс, 2010. 403 с.

## **References**

 $1_{-}$ Doktrina informacionnoj bezopasnosti Rossijskoj Federacii (utv. Prezidentom RF № Pr-1895) // Rossijskaja gazeta ot 28 sentjabrja 2000 g.

 $\mathcal{D}$ 

318 s.  $\overline{3}$ .

Grobarev K.T. Informacionnaja bezopasnosť kak opredeljajushnij komponent nacional noj bezopasnosti Rossii - M.: IJeBS, 2008.

Zhuzhlov A.A. Grazhdanskoe obshhestvo sovremennoj Rossii v uslovijah mediatizacii politiki - Saratov: Art-jekspress, 2010. 403 s.

# Седельников А. В.<sup>1</sup>, Сербаева С. А.<sup>2</sup>, Потиенко К. И.<sup>2</sup>

<sup>1</sup>Кандидат физико-математических наук, <sup>2</sup>студент, Самарский государственный аэрокосмический университет имени академика С.П. Королёва (национальный исследовательский университет)

# МОДЕЛИРОВАНИЕ МИКРОУСКОРЕНИЙ ВНУТРЕННЕЙ СРЕДЫ КОСМИЧЕСКОГО АППАРАТА, ВЫЗВАННЫХ ТЕПЛОВЫМ УДАРОМ

#### Аннотация

Проведено моделирование микроускорений внутренней среды космического аппарата, возникающих от теплового удара при погружении космического аппарата и выходе из тени Земли. Для моделирования использован пакет "NASTRAN". Получены собственные формы деформации больших упругих элементов космического аппарата. Упругие элементы при моделировании представлялись однородными пластинами.

Ключевые слова: тепловой удар, микроускорения, космический аппарат.

# Sedelnikov A. V.<sup>1</sup>, Serbaeva S. A.<sup>2</sup>, Potienko K. I.<sup>2</sup>

<sup>1</sup>PhD in Physic and Mathematical Sciences, <sup>2</sup>student, Samara State Aerospace University named after academician S.P. Korolyov MODELING MICROACCELERATION INDOOR ENVIROMENT OF SPACECRAFT CAUSE THERMAL IMPACT

**Abstract** 

The modeling of accelerations indoor environment of spacecraft arising from thermal impact by immersing the spacecraft and output of the Earth's shade. For modeling used «NASTRAN». Got own shape deformations of large elastic elements of spacecraft. Elastic elements in modeling represent homogeneous plates.

Keywords: thermal impact, microaccelerations, spacecraft.

The problem of providing and checking given level microacceleration in conducting of gravity-sensitive processes onboard the spacecraft is relevant. For this purpose used various design techniques [1-3]. The main [4] contribution to field microaccelerations indoor environment of spacecraft brings a constructive microaccelerations arising from oscillation of large elastic elements. Fractal property of constructive component microaccelerations's allows us to estimate the maximum values microaccelerations in the area of process equipment [5]. In the case of orbital eclipse period the main source of microaccelerations will not only oscillations of large elastic elements. In immersion spacecraft and exit of the Earth shadow a large elastic elements are experiencing thermal impact. Due to this impact may be briefly significant microaccelerations in internal environment of spacecraft [6]. These microaccelerations should be taken into account in modeling [7]. In this work estimated the microaccelerations of rotational motion model of spacecraft around the center of mass [4]. There are researches of a more complex character evolution of spacecraft relative to the center of mass [8]. Score from model of rotational motion the spacecraft is overpriced compared to the more complex evolution of spacecraft [6].

As the elastic element model was chosen homogeneous plate. Numerical simulation was carried in "NASTRAN". Data for modeling corresponding to certain variant technological laboratory "OKA-T" [4]. As a result of setting material properties of plate MA2 were obtained data on thermal deformations elastic elements (figure 1, 2), moving the end points of plate is rigidly attached to the body of spacecraft ( figure 3).

The results obtained in general correspond to the results of paper [9]. In it temperature deformations of big elastic elements of the spacecraft were also considered. Thus the orbit of the spacecraft contained a shadow site. In this paper considered a beam model of elastic element. Evaluation of microacceleration from thermal deformation of elastic elements on beam model has several drawbacks:

• inadequate representation of heat transfer from the surface of solar panel.

(The beam has no surface. The heat transfer from a beam in the form of radiation

under Stephane-Boltsman's law absolutely is absent. In case of a plate this radiation plays an essential role [10]);

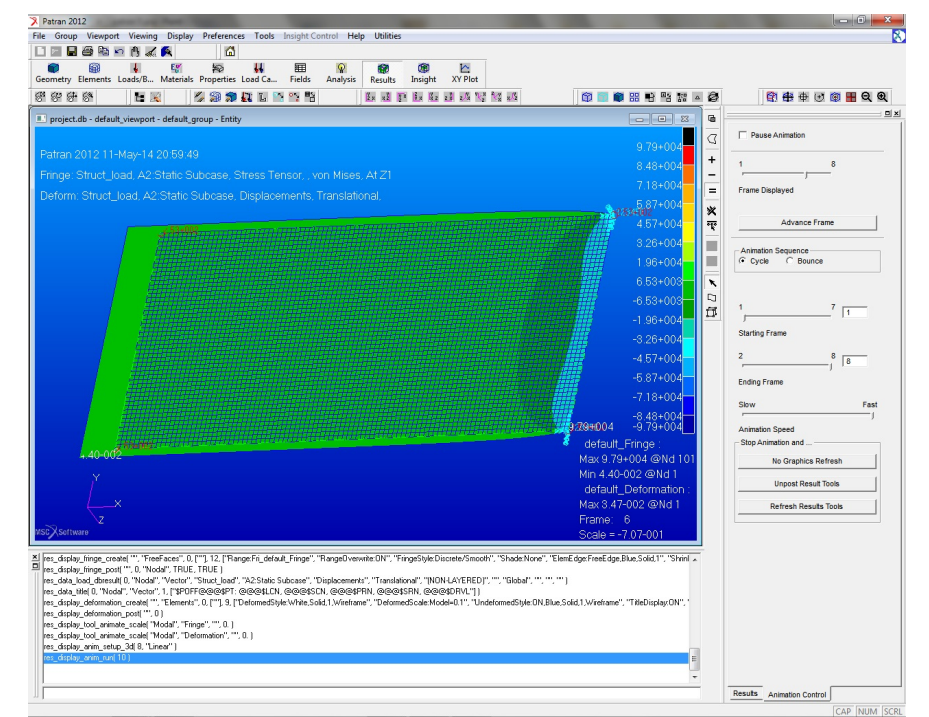

Fig. 1 – Deformation of elastic element in the plane

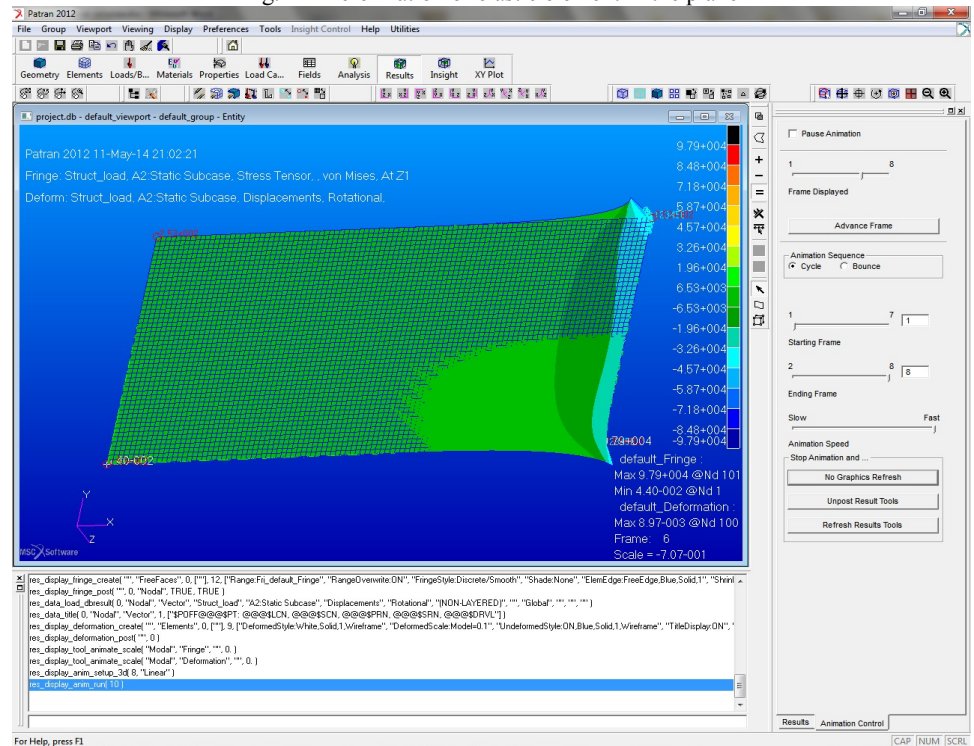

Fig. 2 – Torsional strain of the elastic member

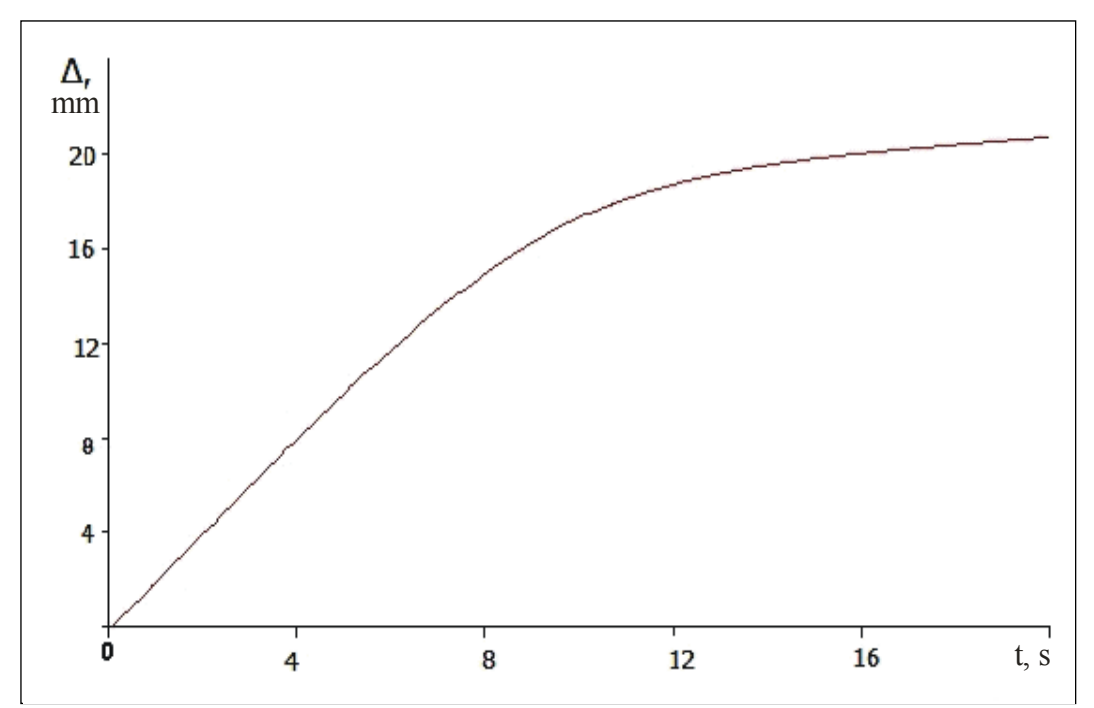

Fig. 3 – Moving the end points of elastic element

• point fixing solar panels to the body of spacecraft.

(All impulse from temperature expansion or compression is transferred to the spacecraft case in a fastening point. Thus the beam remains rectilinear. It causes significantly the overestimated assessment of microaccelerations. In case of a plate only the part of an impulse is transferred through fastening knot on the korpuskosmichesky device. Its essential part promotes deformation of a plate. It gets out of a rectangular shape (figure 1 and 2)).

inadequate representation the temperature field inside elastic element;

(Thickness of a beam is negligible. In this case the field of temperatures the solar battery will be uniform. Such it also remains after temperature expansion or compression. As the beam doesn't get out of a rectilinear shape. In case of a plate its temperature field unevenly. At deformation of a plate after temperature expansion or compression it becomes even more difficult).

In the work to assess microacceleration was selected model of plate. When modeling the konechnoelementny grid was used. Geometrically final element got out the rectangular. The approximating dependences were linear. It is caused by a small absolute value of deformations of points of the solar panel in the course of temperature blow.

In the future planned to complicate the model of elastic element. In reality the solar panel represents a difficult design. This design consists of a power framework and photo cells pasted on it. The framework is carried out from a magnesian alloy or composite materials. Therefore properties of such solar panel are significantly non-uniform. Representation elastic elements of plate will be considered as a test model for more complex finite-element model. The carried-out calculations show need of the accounting of microaccelerations which arise because of temperature deformations of big elastic elements of the spacecraft. Therefore existence of a shadow site of an orbit is undesirable for carrying out long gravitational and sensitive processes.

## **References**

1. A.V. Sedelnikov, A.A. Kireeva Alternative solution to increase the duration of microgravity calm period on board the space laboratory // Acta Astronautica. – 2011. – Vol. 69. – № 6-7. – P. 480-484.

2. A.V. Sedelnikov, D.P. Podlesnova Space vehicle "Spot-4" as the example of successful struggle with low-frequency components of microacceleration // Proceedings of the institute of higher education. The region of North Caucasus. – 2007. – №. 4. – P. 44-46.

3. A.V. Sedelnikov Control of microaccelerations as the major characteristics of space laboratory of specialized technological appointment as constructive methods // Testing. Diagnostics.  $-2014$ .  $-$  No. 7.  $-$  P. 57-63.

4. A.V. Sedelnikov The problem of microaccelerations: from comprehension up to fractal model (Moscow, Russian Academy of Sciences: The Elected Works of the Russian school, 2012), 277 p.

5. A.V. Sedelnikov On the fractal properties microaccelerations // Microgravity Scienes and Technology. – 2012. – Vol. 24. – № 5. – P. 345-350.

6. A.V. Sedelnikov Influence of temperature deformations of space vehicle large elastic structural elements in microacceleration estimate // Proceedings of Samara Scientific Center Russian Academy of Sciences. – 2012. – Vol. 14. – № 1(2). – Р. 505-509.

7. A.V. Sedelnikov, M.I. Kazarina Influence of elastic elements temperature deformations on dynamics of the "NICA-T" spacecraft // Messenger of Moscow Aviation University. – 2011. – Vol. 18. – № 2. – P. 47-51.

8. A.V. Doroshin Homoclinic solutions and motion chaotization in attitude dynamics of a multi-spin // Communications in Nonlinear Science and Numerical Simulation. – 2014. – Vol. 19. – Issue 7. – P. 2528-2552.

9. M. Narasimha, K.K. Appu Kuttan, K. Ravikiran Thermally induced vibration of a simply supported beam using finite element method // International journal of engineering science and technology. – 2010. – Vol. 2. – № 12. – P. 7874-7879.

10. A.V. Sedelnikov Influence of temperature deformations of space vehicle large elastic structural elements in microacceleration estimate // Proceedings of Samara Scientific Center, Russian Academy of Sciences. – 2011. – Vol. 13. – №4. – P. 1022-1026.

# **Собин М.А.<sup>1</sup>, Сазонов В.И.<sup>2</sup>, Кротова Е.Л.**

<sup>1</sup>студент кафедры автоматики и телемеханики,<sup>2</sup> студент кафедры автоматики и телемеханики,

<sup>3</sup>научный руководитель, Пермский национальный исследовательский политехнический университет

# **ЭЛЕКТРОННЫЕ ДЕНЬГИ**

*Аннотация*

*В статье рассмотрено – определение электронных денег, требования к ним, проблемы и решения.* **Ключевые слова**: электронные деньги, клиент, анонимность, безопасность, платежная система.

#### **Sobin M.A.1, Sazonov V.I.2, Krotova E.L.3**

<sup>1</sup>Student of chair of automatics and telemechanics, <sup>2</sup>Student of cathedra of automatics and telemechanics, 3Scientific adviser, PhD in physical and mathematical sciences, Perm national research polytechnic university

#### **ELECTRONIC MONEY**

*In the article - the definition of electronic money, their requirements, problems and solutions.* **Keywords:** electronic money, client, anonymity, security, cash register system.

*Abstract*

С развитием интернета онлайн-торговля стала частью экономической системы большинства стран. В связи с этим возникла необходимость создания валюты, которой было бы удобно пользоваться при необходимости приобрести товары и услуги во всемирной паутине. Электронные деньги стали одним из решением данного вопроса. Существуют несколько мнений о том, что они представляют из себя. Согласно директиве Европейского парламента и Совета трактует электронные деньги как: денежная стоимость, представляющая собой требование к эмитенту, которая хранится на электронном устройстве; эмитируется после получения денежных средств в размере не менее объема принимаемых на себя обязательств; принимается в качестве средства платежа не только эмитентом, но и другими фирмами[1]. С другой стороны, согласно ФЗ №161 «О национальной платежной системе» от 27.07.2011 г. (ред. от 29.12.2014 г.): электронное средство платежа - средство и (или) способ, позволяющие клиенту оператора по переводу денежных средств составлять, удостоверять и передавать распоряжения в целях осуществления перевода денежных средств в рамках применяемых форм безналичных расчетов с использованием информационно-коммуникационных технологий, электронных носителей информации, в том числе платежных карт, а также иных технических устройств[2].

К электронным деньгам выдвигается большое количество требований, но мы остановим наше внимание на наиболее важных из них, с нашей точки зрения: анонимности и безопасности. Анонимность должна гарантировать секретность транзакций на нескольких уровнях: как покупатель, так и поставщик должны иметь право быть невидимыми друг для друга при осуществлении платежа. Безопасность обеспечивает целостность передаваемой информации и защищать её от несанкционированного доступа и модификации, путем использования криптографических протоколов.

Одно из решений проблемы анонимности было предложено голландским математиком Дэвидом Чомом в конце 80-х гг. Возглавляемая им компания DigiCash разработала в 1994 г. технологию электронных денег «ecash». В протоколе задействуются три участника: банк, покупатель, продавец. Покупатель и продавец имеют денежные счета в банке, а первый желает заплатить второму и получить взамен услугу[3].

Шаг 1. Снятие денег со счета:

• Покупатель и банк аутентифицируют друг друга.

• Покупатель генерирует номер монеты *m*.

Выбирает случайное число *r*, с помощью него воспроизводит сообщение  $m' = (r^e * m) \mod n$ , где *e* и *n* – открытый ключ банка. Также сообщается размер монеты.

**Банк обрабатывает монету и отсылает**  $s = (m')^{d_i} \mod n$  **покупателю, где**  $d_i$  **– секретный ключ банка, который** соответствует запрошенному размеру монеты.

• Банк вычитает из счета покупателя размер монеты.

Покупатель вычисляет цифровую подпись банка s для номера монеты m из уравнения  $s = (s^* * r^{-1}) \mod n$ .

Анонимность данного прокола достигается за счет *re* «закрывающего множителя», из-за которого банк не знает номера подписываемой монеты.

Шаг 2. Оплата:

• Покупатель передает продавцу номер монеты *m* и цифровую подпись к ней *s*.

• Продавец отправляет полученные данные в банк.

• Банк проверяет подпись *s* и то, что она используется впервые. При успешном подтверждении продавцу сообщается размер

монеты, а её номер заносится в список использованных.

• Продавец подтверждает факт оплаты.

• Банк перечисляет сумму, составляющую размер монеты, на счет продавца.

Шаг 3. Пополнение счета:

Клиент банка отправляет ему монету (*m* и *s*), шифрую её открытым ключом банка. Банк проверяет, используется ли она впервые, заносит в список использованных и увеличивает счет клиента на размер монеты.

Безопасность электронных денег клиента должна обеспечиваться сервисом, который предоставляет услуги электронного кошелька. Самыми известными сервисами по платежам через электронные кошельки в России являются: «Яндекс.Деньги, Webmoney, Paypal, Qiwi.

Рассмотрим, как обеспечивается безопасность в WebMoney[4]. При регистрации всех новых участников WebMoney присваивает им номер счета, который защищается с помощью пароля. Также клиенту будет предложено создать файл ключей и сохранить его на своем компьютере. Этот файл ключей включает в себя исключительную электронную подпись клиента системы и защищается паролем доступа к нему. Но лучше не держать данный файл ключей на самом компьютере, чтобы исключить возможность его потери или попадания к мошенникам. Файл ключей будет обеспечивать доступ к своему WebMoney-счету с другого компьютера или при переустановке системы. Отсюда следует, что если кому–то и станет доступен ваш пароль, он не сумеет использовать в своих интересах счет, не имея доступа к файлу ключей.

Возможным решением проблемы безопасности электронных денег является постоянный контроль системы на наличие ошибок и уязвимостей, используя специально разработанные методики для данной системы.

## **Литература**

1. Directive 2000/46/EC of the European Parliament and of the Council of 18 September 2000 on the taking up, pursuit of and prudential supervision of the business of electronic money institutions [Электронный ресурс]: eur–lex.europe – URL: http://eurlex.europa.eu/LexUriServ/LexUriServ.do?uri= CELEX:32000L0046:EN:HTML (дата обращения 30.05.2015)

2. Федеральный закон от 27.07.2011 №161 «О национальной платежной системе» [Электронный ресурс] // СПС КонсультантПлюс: Законодательство: Версия Проф. – URL: http://www.consultant.ru/document/ cons\_doc\_LAW\_173643/ (дата обращения 30.05.2015)

3. "Информационные технологии и системы" Дальневосточного государственного университета путей сообщения Владимира Викторовича Анисимова [Электронный ресурс]: Протоколы электронных платежей: Цифровые деньги – URL: https://sites.google.com/site/anisimovkhv/ learning/kripto/lecture/tema14 (дата обращения 30.05.2015)

4. Электронные деньги. Платежные системы, электронные валюты [Электронный ресурс]: WebMoney: Обеспечение безопасности в WebMoney Transfer – URL: http://denga.biz/webmoney/obespechenie-bezopasnosti-v-webmoney-transfer/ (дата обращения 30.05.2015)

#### **References**

1. Directive 2000/46/EC of the European Parliament and of the Council of 18 September 2000 on the taking up, pursuit of and prudential supervision of the business of electronic money institutions [Jelektronnyj resurs]: eur–lex.europe – URL:http://eurlex.europa.eu/LexUriServ/LexUriServ.do?uri=CELEX:32000L004 6:EN:HTML (data obrashhenija 30.05.2015)

2. Federal'nyj zakon ot 27.07.2011 №161 «O nacional'noj platezhnoj sisteme» [Jelektronnyj resurs] // SPS Konsul'tantPljus: Zakonodatel'stvo: Versija Prof. – URL: http://www.consultant.ru/document/cons\_doc \_LAW\_173643/ (data obrashhenija 30.05.2015)

3. "Informacionnye tehnologii i sistemy" Dal'nevostochnogo gosudarstvennogo universiteta putej soobshhenija Vladimira Viktorovicha Anisimova [Jelektronnyj resurs]: Protokoly jelektronnyh platezhej: Cifrovye den'gi – URL: https://sites.google.com/site/ anisimovkhv/learning/kripto/lecture/tema14 (data obrashhenija 30.05.2015)

4. Jelektronnye den'gi. Platezhnye sistemy, jelektronnye valjuty [Jelektronnyj resurs]: WebMoney: Obespechenie bezopasnosti v WebMoney Transfer – URL: http://denga.biz/webmoney/obespechenie-bezopasnosti-v-webmoney-transfer/ (data obrashhenija 30.05.2015)

# **Таранов Ю.А.<sup>1</sup> Борзых В.Э.<sup>2</sup>**

<sup>1</sup> Аспирант, <sup>2</sup> доктор физико-математических наук,

Тюменский государственный архитектурно-строительный университет

# **ПОДДЕРЖКА ПРИНЯТИЯ РЕШЕНИЙ ПРИ ДИАГНОСТИРОВАНИИ ПАТОЛОГИЙ ЩИТОВИДНОЙ ЖЕЛЕЗЫ В ПЕРИНАТАЛЬНОМ ЦЕНТРЕ**

#### *Аннотация*

*В статье рассмотрены подходы к реализации поддержки принятия диагностических решений в перинатальном центре на примере патологий щитовидной железы. Предложен двухстадийный подход к диагностированию заболеваний с разработкой моделей для каждой стадии на основе обработки различных наборов диагностических признаков. Предложен контур принятия решений для системы поддержки принятия решений.*

**Ключевые слова:** медицинские информационные системы**,** поддержка принятия решений, модели диагностирования.

**Taranov Y.A. <sup>1</sup>, V.E.Borzykh<sup>2</sup>**

<sup>1</sup>Postgraduate student, <sup>2</sup>PhD in physical and mathematical sciences,

Tyumen State Architectural University

#### **DECISION SUPPOT IN THE DIAGNOSIS OF THYROID ABNORNALITIES IN THE PERINATAL CENTER** *Abstract*

*The article describes the approaches to the implementation of a decision support system in the perinatal center using thyroid abnormalities as an example. We propose a two-stage approach to the diagnosis of diseases with the development of models for each stage of processing based on different sets of diagnostic features. The general scheme for the decision support system is proposed.*

**Keywords:** medical information systems, decision support, model diagnostics.

Одной из актуальных задач при разработке медицинских информационных систем (МИС) является необходимость реализации интеллектуальной поддержки принятия врачебных решений при диагностировании заболеваний и выборе оптимальной тактики их лечения, что обеспечивается путём создания систем поддержки принятия решений (СППР). Выбор методов и подходов при разработке СППР осуществляется с учетом типа решаемой задачи и специфики предметной области. При этом используется весь спектр классических и современных методов обработки данных [1] с тенденцией к использованию сочетания различных подходов и гибридных интеллектуальных методов.

Настоящая работа посвящена обоснованию подхода к разработке СППР при диагностировании заболеваний щитовидной железы (ЩЖ) в перинатальном центре, как значимых для региона патологий беременности [2] и разработке алгоритмов и моделей их диагностирования.

В результате анализа трудов ведущих специалистов-эндокринологов [2,3] определены разновидности заболеваний ЩЖ, методы диагностики и значимые диагностические критерии. При этом выделили 11 разновидностей патологий (диагнозов) – di, а диагностические параметры разделили на две группы: полученные на основе анализа клинической картины (первичного осмотра и опроса) – I группа и на основе лабораторно-инструментальных методов анализа – II группа. В первую группу вошли 13 показателей (рI.i) – качественные трудно формализуемые данные. Во вторую группу включили 15 достаточно хорошо формализуемых показателей (рII.i). Они являются наиболее информативными при диагностике заболеваний ЩЖ и относятся к количественным показателям с определенным диапазоном изменения их значений, или к бинарным переменным с возможностью оценивания по принципу наличия/отсутствия признака [4].

Для принятия диагностических решений предложена обобщенная модель диагностики, учитывающая множество диагнозов и множество параметров (с диапазонами их оценок и изменения). При этом взаимосвязь между входными (набор диагностических признаков) и выходными (диагнозы) параметрами модели можно представить в виде:

$$
D = f(p_i, c_{i_j}, e_{i_j})
$$

где р<sub>i</sub> – множество параметров: р<sub>i</sub> – (р<sub>1</sub>, р<sub>2</sub>...р<sub>n</sub>); i=[1...n];

 $c_{ij}$  – множество диапазонов изменения каждого i–го параметра:  $c_{ij}$  – (c<sub>11</sub>, c<sub>21</sub>. c<sub>n</sub>); i=[1...n]; j=[1... *l*];

еij – множество оценок диапазонов (для каждого j-го диапазона) параметров (для каждого i–го параметра): еij – (е11, е21..еn*<sup>k</sup>*);

Учитывая выделение двух разнородных групп признаков с разной возможной степенью их формализации, в работе предложен двухстадийный подход к диагностированию патологий ЩЖ (предварительная диагностика и уточнение диагноза) с использованием различных моделей на каждой стадии.

На стадии предварительной диагностики решение принимается на основании обработки трудно формализуемых исходных данных; что определило использование на этой стадии искусственной нейронной сети (НС). Применительно к медицинской диагностике НС обеспечивают повышение специфичности метода, быстроты и точности постановки диагноза; учет факторов, не поддающихся формализации; возможность комплексного анализа данных о пациенте при параллельной обработке сигналов; повышенную гибкость при решении задач, связанных с неполными, зашумлёнными, искажёнными данными. [5].

В работе выбрана нейросетевая модель на базе двухслойного персептрона с логистической функцией активации с одним скрытым слоем, нейроны которого обрабатывают и классифицируют информацию, подаваемую на вход сети, для формирования выходных сигналов. Входные параметры были предварительно преобразованы методом линейной нормализации. Для определения выходных параметров определили возможность классификации патологий ЩЖ на основании параметров I группы. Анализ показал, что процесс предварительной диагностики, можно представить как двух (или трех) этапный процесс классификации (рис. 1) с возможностью выделения четырех укрупненных групп: с низким риском патологии и с риском заболеваний, связанных с недостаточностью или избыточностью функции ЩЖ, с увеличением ее объема и наличием узлов.

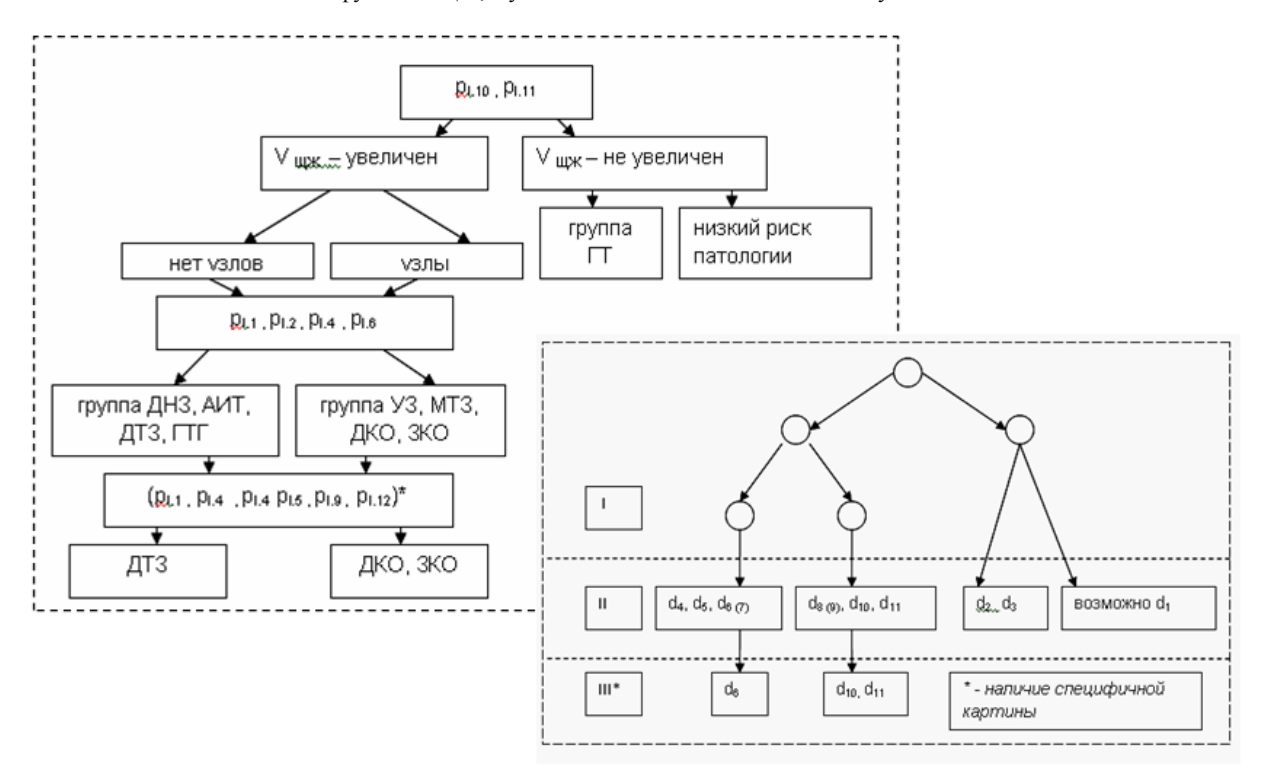

Рис. 1. - Диагностический алгоритм и дерево классификации

Результаты обучение спроектированной НС (рис.3) на сформированной обучающей выборке показали, что после 50000 иттераций все тестовые примеры решались сетью корректно со снижением вероятности ошибки до 0,06 на завершающем этапе. Для совместимости с разрабатываемой для перинатального центра системы управления лечебно-диагностическим процессом (АСУ ЛДП ПЦ) [6] нейросеть спроектирована на базе языка программирования JavaScript и фреймворка Node.JS. Результат работы программы отображает вероятность отнесения пациента к одной из четырех выделенных групп. Реализация стадии предварительной диагностики позволяет учесть клиническую картину заболеваний ЩЖ и минимизировать набор входных параметров на стадии уточнения диагноза.

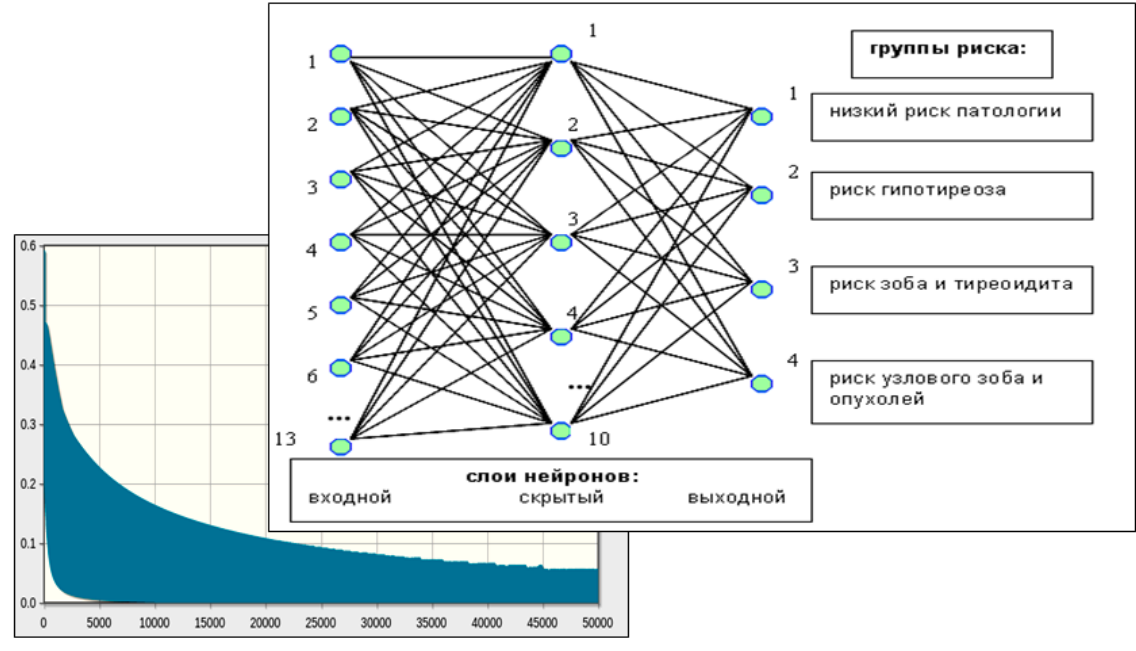

Рис. 2 – Схема нейросети и график изменения ошибки

На стадии уточнения диагноза использованы параметры II группы. Наличие численных значений диагностических показателей и достаточно однозначная интерпретация исходных данных (при определенном сочетании параметров) позволяет использовать продукционные модели с правилами-продукциями вида: Rel={if (условие) then (заключение)}. Учитывая, что каждому диагнозу соответствует строго определенный набор параметров с их количественными характеристиками и диапазоном их изменения, правила трансформируются к виду: Rel={if (x<sub>1</sub>[a...b] и x<sub>2</sub> [c...d] и ... x<sub>m</sub> [k...l] then (di)}.

Диагностические алгоритмы и полученный набор продукционных правил для стадии уточнения диагноза рассмотрены ранее [4].

Учитывая предложенный в работе подход, разработан общий контур принятия решений (рис. 3), позволяющий реализовать следующую цепочку при диагностировании патологий ЩЖ: первичное обследование пациента (осмотр, опрос)  $\rightarrow$  обработка параметров первой группы (при помощи НС) → постановка предварительного диагноза → дополнительное лабораторное и инструментальное обследование → обработка параметров второй группы (при помощи продукционных моделей) → постановка окончательного диагноза.

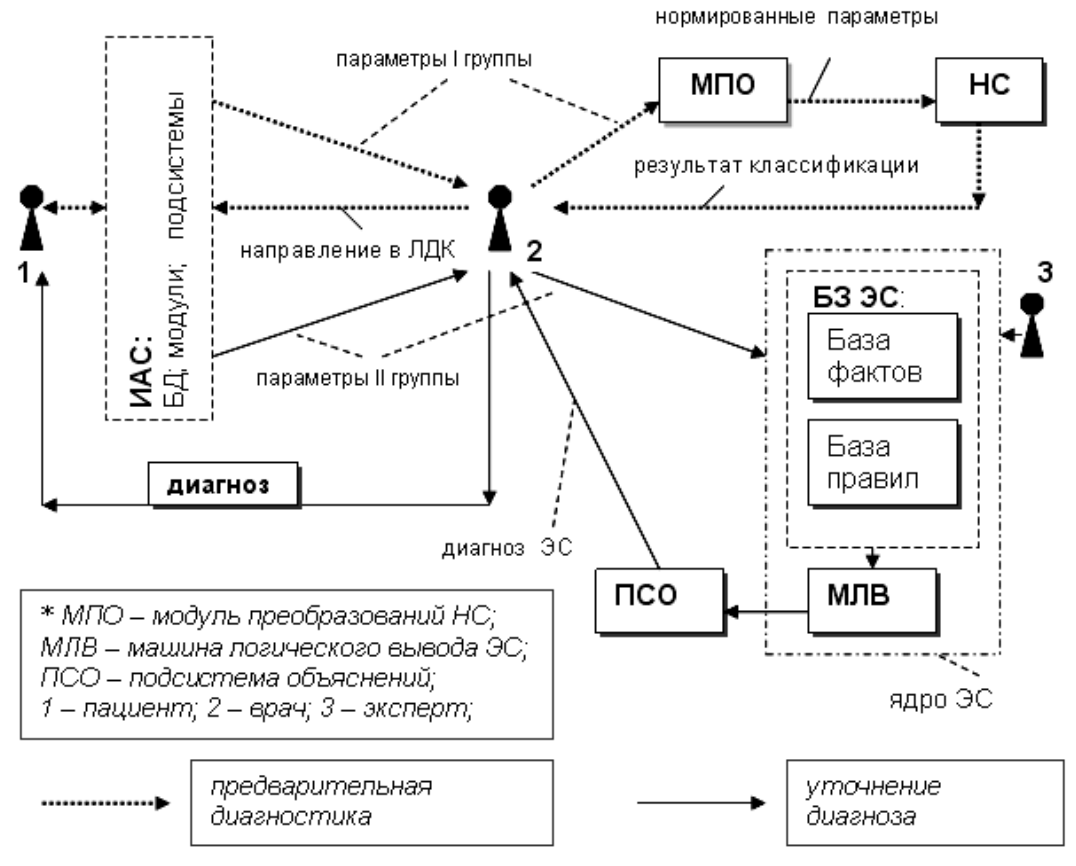

Рис. 3 – Контур принятия диагностических решений

Модули, обеспечивающие поддержку принятия диагностических решений, являются составной частью ССПР, интегрированной в структуру АСУ ЛДП ПЦ. Автоматически сформированные системой заключения используются лечащим врачом для постановки диагноза пациента.

#### **Литература**

1. Халафян А.А. Анализ и синтез медицинских систем принятия решений на основе технологии статистического моделирования: дисс. д.т.н: 05.13.07/ Халафян Александр Альбертович. – Краснодар, 2010. 377с.

2. Таранов Ю.А. Анализ значимых факторов при разработке системы поддержки принятия решений в перинатальном центре для юга Тюменской области //Фундаментальные исследования. – 2013. – №4 (часть3). – С.602-607.

3. Фадеев В.В., Мельниченко Г.А., Дедов И.И. Заболевания щитовидной железы в схемах: руководство. М. : [б. и.]. 2008. 25с.

4. Таранов Ю.А., Борзых В.Э. Разработка моделей диагностирования патологий щитовидной железы в перинатальном центре // Вестник кибернетики. 2015. №1 (17). С. 38-45.

5. Хайкин С. Нейронные сети: полный курс, 2-е изд., испр. М.: "И.Д.Вильямс". 2006. 1104с.

6. Таранов Ю.А. Разработка автоматизированной системы управления для перинатального центра с поддержкой принятия решений на примере Тюменской области / Технические и социально-экономические проблемы: эффективные пути их решения: научная монография [под ред. С.М. Ахметова] Новосибирск: Изд. «СибАК» 2014. С. 133-153.

## **References**

1. Khalafyan A.A. Analiz i sintez medicinskih sistem prinyatiya resheniy na osnove tehnologii statisticheskogo modelirovaniya. Krasnodar, 2010. 377 p.

2. Taranov Y.A. Analyz znachimykh faktorov pri razrabotke sistemy podderzhki prinyatiya resheniy v perinatalnom centre yuga Tyumenskoy oblasti .//Fundamentalniye issledovaniya, №4, 2013. Р.602-607.

3. Fadeev V.V. Mel'nichenko G.A., Dedov I.I. Zabolevanija shhitovidnoj zhelezy v shemah: rukovodstvo. M.: [b. i.], 2008. 25p.

4. Taranov Y.A., Borzykh V.E. Modellling diagnostics of thyroid galnd pathology in perinatal centres // Vestnik kibernetiki, no.1(17), 2015. Р.38-45.

5. Haykin S., Neironnye seti: Polniy kurs: - Moscow, «I.D.Williams», 2006. 1104 p.

6. Taranov Y.A. Razrabotka avtomatizirovannoy sistemy upravleniya dlya perinatalnogo centra s podderzhkoy prinyatiya resheniy na primere Tyumenskoy oblasti // Tehnicheskie i socialno-ekonomicheskie problemy: effectivnye puti ih resheniya: nauchnaya monografiya [pod red. S.M.Ahmetova]. Novosibirsk, izd. «SibAK», 2015. P.133-153.

# **Терещенко В.Г.**

# Доцент, кандидат технических наук, Северо-Кавказский федеральный университет **О ВОЗМОЖНОСТИ СОЗДАНИЯ СИСТЕМЫ ВЕЛИЧИН МЕХАНИКИ, ЛИШЁННОЙ ОДНОИМЁННЫХ ВЕЛИЧИН (ЧАСТЬ I)**

*Аннотация*

*Проведены исследования в области теоретической метрологии, механики и геометрии. Цель – усовершенствование системы величин механики, достижение взаимного однозначного соответствия между размерностью и родом величины. Предложено добавить основную величину «направление». Найдёт применение в метрологии, образовании, компьютерных вычислениях.* 

**Ключевые слова:** метрология, система величин, размерность, механика, геометрия.

#### **Tereshchenko V.G.**

Associate professor, PhD in Engineering, North-Caucasus Federal University

# **ABOUT POSSIBILITY OF CREATION OF SYSTEM OF QUANTITIES OF THE MECHANICS DEPRIVED OF THE QUANTITIES OF THE SAME NAME (PART I)**

*Abstract*

*Researches in the field of theoretical metrology, mechanics and geometry are conducted. Goal – improvement of the system of mechanics quantities, the achievement of mutual-one correspondence between a dimension and a kind of quantity. It is proposed to add a base quantity "direction". Will applications in metrology, education, computer calculations.* 

**Keywords:** metrology, system of quantities, dimension, mechanics, geometry.

Практические расчёты, метрологическое обеспечение, эксперименты и научные исследования невозможны без правильного использования качественных характеристик измеряемых величин. «Формализованным отражением качественного различия между измеряемыми физическими величинами служит их размерность» [1]. Но, к сожалению, в Международной системе величин размерности не обеспечивают однозначного взаимного соответствия между формальным обозначением и физическим смыслом величин. «Однородные величины в рамках данной системы величин имеют одинаковую размерность величины. Однако величины одинаковой размерности не обязательно будут однородными [2]». «Одноимёнными физическими величинами называются величины, имеющие одинаковую размерность, но различный физический смысл» [3]. Наличие одноимённых величин создаёт определённые трудности в научно-технических разработках, автоматизации расчётов, преподавании и обучении. Не формализована идентификация рода величины. Дополнительный контроль правильности формул с помощью размерностей не эффективен. Формальное использование и сокращения единиц порой приводят к искажению смысла единицы величины [4, 5].

Вопросам совершенствования системы обеспечения единства измерений, теории размерностей уделяется большое внимание. Ещё во время введения СИ указывались её недостатки, связанные с многозначностью [4, 5]. Но пока не предложена система величин, лишённая одноимённых физических величин.

**Цель проведённого исследования** – выявить возможность и пути создания такой системы величин механики, в которой одинаковой размерностью обладали бы только однородные величины.

Для того чтобы понять, как могут появиться одноимённые величины в системе, пойдём от обратного. Представим, что создана некая идеальная система величин *ABC*, в которой нет одноимённых величин, и размерность любой физической величины однозначно определяется уравнением размерности *AaBbCc* . Заменим одну из основных размерностей, например, *С* на безразмерную величину. Т.е. примем показатель её степени всегда равным нулю. Получим размерности *AaB<sup>b</sup>* и одноимённые величины в такой системе. Одноимёнными станут величины, которые отличаются друг от друга значением степени *c*, в которую возводится величина *C*, переведённая нами из основных размерностей в безразмерные величины. Множество образовавшихся одноимённых величин теоретически бесконечно. Например, если *c* имеет значения -2, -1, 0, 1, 2, то вместо разных размерностей  $A^aB^bC^2$ ,  $A^aB^bC^1$ ,  $A^aB^bC^0$ ,  $A^aB^bC^0$ ,  $A^aB^bC^2$  (1)

получим одну размерность

# *Aa*

 $B^b$ . (2)

Каждая формула (1) и формула (2) дают теоретически бесконечное множество пар одноимённых величин при варьировании значений *a*, *b*. В частности, при *a*=*b=*0 и потере величины *C* все формулы размерности (1) образуют безразмерные величины.

Какая же основная величина (или величины) оказалась потеряна в Международной системе единиц? Для ответа на этот вопрос мы рассмотрели известные нам примеры одноимённых величин механики. К ним относятся: работа, момент силы относительно точки и момент силы относительно оси (L<sup>2</sup>MT<sup>-2</sup>); полное, нормальное и касательное механические напряжения в сечении твёрдого тела (L<sup>-1</sup>MT<sup>-2</sup>); объём и статический момент плоского сечения (L<sup>3</sup>M<sup>0</sup>T<sup>0</sup>); и другие. Анализируя различия физического смысла некоторых одноимённых величин, мы приходим к выводу, что природа этих различий геометрическая. Так, совпадение размерностей механической работы и момента силы происходит из-за игнорирования отличий синуса угла от косинуса, векторного или скалярного характера величины и, в общем, геометрических особенностей формирования каждой из этих величин. Геометрические величины образуются в Международной системе единиц при помощи одной основной размерности – длины L. Но для геометрических построений, воспроизведения геометрических фигур требуется ещё учитывать направления измерений длины. Это делается с помощью измерения и указания углов между направлениями. Использование единиц измерения углов в СИ и замена радиана на 1 подвергались критике [4, 5]. Однако на уровне основных величин проблема не рассматривалась и не была решена.

**Наша основная гипотеза** заключается в том, что проблема одноимённых величин может быть полностью или частично решена, если в систему величин механики добавить в качестве независимой величины величину направления.

Влияние направления учитывается в физических формулах при помощи векторных величин и действий с ними, или путём записи формул в проекциях на оси координат. Физические формулы иллюстрируются графикой, поясняющей геометрические соотношения. В [6] на основе [7, 8] и др. сделано некоторое обобщение современных форм выражения направлений в физических уравнениях. Известно деление физических величин на скаляры первого и второго рода и векторы истинные и псевдовекторы. Одночлены могут быть получены умножением скаляров, скаляра на вектор, скалярного умножения векторов и векторного умножения векторов. В [6, 9] показано, что этого набора групп величин и действий с ними не достаточно, чтобы отразить всё многообразие направленных и ненаправленных величин и действий с ними.

**Возникает задача** упорядочения и систематизации отражения направлений в уравнениях связи и адекватного переноса в формулу размерности величин и математических действий. В результате теоретических исследований было предложено дополнить классификацию скаляров группой скаляров третьего рода [6], а к действиям добавить получение угла между направлениями [9].

Размерность направления не может быть выражена через принятые в Международной системе величин основные величины. (Отношение длин L/L даёт одинаково безразмерные величины для относительного удлинения, относительного сдвига и угла.) Её можно ввести как четвёртую основную величину механики. До сих пор это не было сделано, как мы считаем, по причине существенных отличий понятия направления от остальных величин. Существующая система физических величин построена исключительно на скалярных величинах, векторам приписывают размерности их модулей. Для того чтобы добавить размерность направления, нужно разработать, а точнее – выяснить и формализовать, правила взаимодействия направлений с модулями величин и взаимодействия направлений между собой.

Направление задаётся осью. У оси, также как у вектора, может быть широкое понятие, включающее все параллельные и одинаково направленные оси. Пространство, состоящее из таких параллельных сонаправленных осей, мы и представляем себе как направление.

Направление может быть задано относительно другого направления при помощи величины угла между ними. Такая задача рассматривается как плоская, в плоскости двух заданных направлений. С появлением в задаче третьего независимого направления (не параллельного этой плоскости) она становится пространственной и для указания направления понадобится значение второго угла, характеризующего поворот плоскости вокруг первого направления. Т.е. система отсчёта строится последовательно на самих объективно заданных направлениях.

Мы выбрали в качестве обозначения для размерности направления латинскую букву D, от английского слова «Direction» (направление).

Исторически и логически понятие направления непосредственно связано только с понятием длины. Эти два понятия (две физические величины) вместе составляют основу геометрии. Вместе они характеризуют геометрический вектор, т.е. направленный отрезок в пространстве [8]. Это истинный вектор. Для действия объединения величин направления и длины математика и физика не предложили пока формального описания.

Направление - то, что осталось от вектора после удаления модуля. Нынешняя математика не приспособлена к оперированию такими величинами. В настоящее время в физических формулах, записанных в векторной форме, используют не величину направления, а единичный безразмерный вектор (орт), указывающий направление. Т.е. возвращают направлению модуль, хотя бы единичный и безразмерный. Но он позволяет производить с ортом все математические операции, предусмотренные для векторов. В

предлагаемой нами системе величин [9] размерность орта  $A$  (ныне называемого единичным безразмерным вектором) равна размерности направления D, объединённой с размерностью L<sup>0</sup> ныне безразмерного единичного модуля.

$$
\dim \hat{A} = D \quad L^0 = D \quad \frac{L}{L} = D \quad 1,
$$
\n(3)

где символом • обозначено объединение размерности направления с безразмерной единицей. Знак • нам пришлось выбрать из существующего стандартного набора. Даже если мы в сжатой форме записи длинной формулы размерности сократим единицу, то знак о останется, как знак имеющейся связи направления с модулем.

В соответствии с известным [7] представлением вектора  $A$  через произведение его модуля A на единичный вектор  $A$ получим размерность объективного радиус-вектора точки или вектора перемещения

$$
A \equiv A\ddot{A}, \quad \dim A = D \quad L^0L = D \quad L. \tag{4}
$$

Запись сокращена во втором варианте, но смысл не должен меняться. Вектор с такой размерностью является геометрическим [8], изображает сам себя, относится к истинным векторам. Его направление объективно и совпадает с направлением измерения другой геометрической величины - длины.

Другие истинные векторы получаются последовательным умножением или делением геометрического вектора на скалярные величины. Приведём примеры размерностей истинных векторов в новой системе размерностей. Размерность скорости D<sup>o</sup>1LT<sup>-1</sup>, количества движения D∘1LMT -1, ускорения D∘1LT -2, силы D∘1LMT -2. Изначальное, непосредственное объединение величины направления с величиной массы или времени невозможно.

Скалярное произведение векторов  $A$  и  $B$  представим как

$$
A \bullet B = |A|\hat{A} \bullet |B|\hat{B} = |A||B|\hat{A} \bullet \hat{B} = |A||B|\cos(A, B),
$$
\n(5)

откуда следует, что  $\cos(A, B) = \hat{A} \cdot \hat{B}$  – косинус угла между двумя векторами или их направлениями представляет собой скалярное произведение единичных векторов этих направлений. Размерность косинуса угла

$$
\dim \cos(A, B) = \dim \hat{A} \cdot \hat{B} = D \quad L^0 \cdot D \quad L^0. \tag{6}
$$

В соответствии с определением скалярного произведения размерность косинуса угла - скалярная. Скалярное умножение направлений - это геометрическое действие с направлениями, возвращающее проекцию одного направления на другое. Каждый из единичных векторов может быть умножен на длину или не умножен. Величина с размерностью  $D \ 1L \bullet D \ 1$  обладает асимметрией и представляет собой проекцию геометрического вектора на направление единичного вектора. Величины с размерностями D 1•D 1 и D 1L •D 1L – симметричные, т.е. допускают двоякое толкование о том, что на что проецируется.

Это распространяется на производные величины, полученные умножением на модули размерностей М<sup>β</sup> и Т<sup>у</sup>. Величины с размерностью D∘1L•D∘1M<sup>β</sup>T<sup>γ</sup> – асимметричны и представляют собой проекции истинного вектора на ось. Они соответствуют определению скаляра второго рода. Величины с размерностью D∘1L•D∘1LM<sup>β</sup>T<sup>γ</sup> – симметричны, и мы [6] предлагаем их считать скалярами третьего рода. Пример скаляра третьего рода – физическая величина – работа получает размерность D°1L•D°1LM<sup>1</sup>T<sup>-2</sup>. Операция скалярного умножения векторов ставит в соответствие двум векторам скалярную величину. Но в записи размерности символы направлений не исчезают, что позволяет различать скаляры первого, второго и третьего рода.

Мы не видим возможности более краткого изложения всей поднятой здесь темы. А формат статьи имеет ограниченные размеры. Поэтому мы предполагаем продолжить изложение темы в следующих номерах этого журнала.

Промежуточные выводы. Выявлена проблема обеспечения однозначности физического смысла величин, составляющих систему величин. Определена причина появления одноимённых величин. Предложен способ усовершенствования системы величин и намечены основные положения новой системы. Полученную систему величин механики можно обозначить как LMTD. В ней использованы несколько новых понятий

#### Литература

1. Шишкин И.Ф. Теоретическая метрология. Часть 1. Общая теория измерений: Учебник для вузов. 4-е изд., перераб. и доп. -СПб.: Питер, 2010. - 192 с.

2. РМГ 29-2013 ГСИ. Метрология. Основные термины и определения. - Введ. 01.01.2015. - М.: Стандартинформ, 2014. - 56 с.

3. Яворский Б.М., Детлаф А.А. Справочник по физике. Для инженеров и студентов вузов. М.: Наука, 1977. – 944 с.

4. Padelt, E.: Bemerkungen zu einigen Definitionen von Einheiten des SI. messtechnik 78 (1970) H.9, S. 178-181.

5. Хофманн Д. Техника измерений и обеспечение качества: Справочная книга/Пер. с нем. под ред. Л.М. Закса, С.С. Кивилиса. -М.: Энергоатом издат, 1983. - 472 с.

6. Терещенко В.Г., Азотова Е.Н. Геометрические свойства физических величин // Актуальные проблемы строительства, транспорта, машиностроения и техносферной безопасности: материалы III-ей ежегодной научно-практич. конф. Северо-Кавказского федерального университета «Университетская наука - региону». - Ставрополь: ООО ИД «ТЭСЭРА», 2015. - С. 221-227.

7. Киттель Ч., Найт У., Рудерман М. Механика. Берклеевский курс физики: Учебник для вузов. 3-е изд., стер. - СПб.: Издательство «Лань», 2005. - 480 с.

8. Мышкис А.Д. Лекции по высшей математике: Учебное пособие. 6-е изд., испр. - СПб.: Издательство «Лань», 2009. - 688 с.

9. Терещенко В.Г. О возможности учёта геометрических свойств физической величины в формуле размерности // Актуальные проблемы строительства, транспорта, машиностроения и техносферной безопасности: материалы III-ей ежегодной научно-практич. конф. Северо-Кавказского федерального университета «Университетская наука – региону». – Ставрополь: ООО ИД «ТЭСЭРА»,  $2015. - C. 227 - 233.$ 

#### **References**

1. Shishkin I.F. Teoreticheskaja metrologija. Chast' 1. Obshhaja teorija izmerenij: Uchebnik dlja vuzov. 4-e izd., pererab. i dop. - SPb.: Piter, 2010. - 192 s.

2. RMG 29-2013 GSI. Metrologija. Osnovnye terminy i opredelenija. – Vved. 01.01.2015. – M.: Standartinform, 2014. – 56 s.

3. Javorskij B.M., Detlaf A.A. Spravochnik po fizike. Dlja inzhenerov i studentov vuzov. M.: Nauka, 1977. – 944 s.

4. Padelt, E.: Bemerkungen zu einigen Definitionen von Einheiten des SI. messtechnik 78 (1970) H.9, S. 178-181.

5. Hofmann D. Tehnika izmerenij i obespechenie kachestva: Spravochnaja kniga/Per. s nem. pod red. L.M. Zaksa, S.S. Kivilisa. – M.: Jenergoatom izdat, 1983. – 472 s.

6. Tereshchenko V.G. Azotova E.N. Geometricheskie svojstva fizicheskih velichin // Aktual'nye problemy stroitel'stva, transporta, mashinostroenija i tehnosfernoj bezopasnosti: materialy III-ej ezhegodnoj nauchno-praktich. konf. Severo-Kavkazskogo federal'nogo universiteta «Universitetskaja nauka – regionu». – Stavropol': OOO ID «TJeSJeRA», 2015. – S. 221-227.

7. Kittel' Ch., Najt U., Ruderman M. Mehanika. Berkleevskij kurs fiziki: Uchebnik dlja vuzov. 3-e izd., ster. – SPb.: Izdatel'stvo «Lan'»,  $2005 - 480$  s.

8. Myshkis A.D. Lekcii po vysshej matematike: Uchebnoe posobie. 6-e izd., ispr. – SPb.: Izdatel'stvo «Lan'», 2009. – 688 s.

9. Tereshchenko V.G. O vozmozhnosti uchjota geometricheskih svojstv fizicheskoj velichiny v formule razmernosti // Aktual'nye problemy stroitel'stva, transporta, mashinostroenija i tehnosfernoj bezopasnosti: materialy III-ej ezhegodnoj nauchno-praktich. konf. Severo-Kavkazskogo federal'nogo universiteta «Universitetskaja nauka – regionu». – Stavropol': OOO ID «TJeSJeRA», 2015. – S. 227-233.

# **Фатхиева Р.А.<sup>1</sup>, Байгалиев Б.Е.<sup>2</sup> , Березин В.В.<sup>3</sup> ,Акбиров З.Р.<sup>4</sup>**

<sup>1</sup>Студент <sup>2</sup>доктор технических наук, профессор, <sup>3</sup>студент, <sup>4</sup>студент

# Казанский национальный исследовательский техническийуниверситет им. А.Н. Туполева-КАИ **МОНТАЖ ПОЛИМЕРНОЙ ТРУБКИ С КОМПРЕССОРОМ ХОЛОДИЛЬНОГО АППАРАТА**

*Аннотация*

*В данной статье описывается устройство, изготовленное из латуни, обеспечивающее герметичное соединение трубки конденсатора из полимерного материала с выходом из компрессора холодильного аппарата. Преимуществом такого устройства является простота и легкость монтажа. После изготовления соединения представлена методика испытания на наличие утечки. Применяется манометрический метод контроля герметичности.*

**Ключевые слова:** фитинг, полимерная трубка, герметичность.

# **Fathieva R.A.<sup>1</sup>, Baygaliev B.E.<sup>2</sup>, Berezin V.V.<sup>3</sup> Akbirov Z.R.<sup>4</sup>** <sup>1</sup>Student, <sup>2</sup>PhD in technical sciences, professor, <sup>3</sup>student, <sup>4</sup>student Kazan National Research Technical University named after A.N. Tupolev, Kazan **INSTALLATION OF PLASTIC PIPE WITH THE COMPRESSOR REFRIGERATION UNIT**

*Abstract*

*This article describes a device made of brass, pressure-tight joints condenser tubes made of polymer material to the outlet of the compressor refrigeration machine. The advantage of this device is its simplicity and ease of installation. After producing the compound represented by the test procedure for leaks. Used manometric method of leakage control.*

**Keywords:** fitting polymer tube, leaks

Предметом наших исследований является улучшение качества работы холодильника за счет замены конденсатора изготовленного из металла на конденсатор из полимерного материала. Были проведены работы по модернизации холодильника промышленного производства марки «Позис» г. Зеленодольск. Стандартный стальной конденсатор диаметром 4 мм был заменен на конденсатор из полимерной трубки диаметром 6 мм с толщиной стенки 0,5 мм.

В качестве материала – заменителя был выбран полиэстер. Полимерная трубка кольцевого сечения марки HTR изготовлена из полиэстера марки HYT-504 и предназначена для транспортирования воздуха, воды и агрессивных сред к которым полиэстер технически устойчив. Этот материал достаточно прочен при низких температурах, не выделяет токсичные вещества в окружающую среду, безопасен для организма человека при непосредственном с ним контакте.

Трубка из полиэстра HYTREL используется для передачи теплоносителя в пневмосистемах стандартного и повышенного давления. Трубка HTR характеризуется отличной стойкостью к маслам и гидравлическим жидкостям, даже при повышенных температурах. Так же трубка HTR, отличается более низкой стоимостью, Трубка HTR сертифицирована по ГОСТ Р 52452-2005 для применения в пневматических тормозных системах автотранспортных средств. Рабочая температура определена в пределах 40°C - 100°C (-60°C при статическом положении).

В дальнейшем процессе разработки для сводки трубки с компрессором было принято решение использовать соединение с накидной гайкой-прямой фитинг.

Фитинги с накидной гайкой относятся к группе высоконадежных соединений. Данные фитинги отлично зарекомендовали себя в автомобильной, химической, деревообрабатывающей промышленности. Благодаря высокоточной конусной конструкции для данного фитинга не требуются уплотнения в месте соединения фитинга и пневматической трубки. Это позволяет использовать данные соединения как при низких температурах (до -55С), так и при высоких (более +200С) в условиях высокой вибрации. Накидная гайка затягивается вручную или гаечным ключом. Специальная форма конуса обеспечивает целостность трубки.

Габаритные размеры и кодировки прямых соединений с накидной гайкой на рис.1. и табл.2.
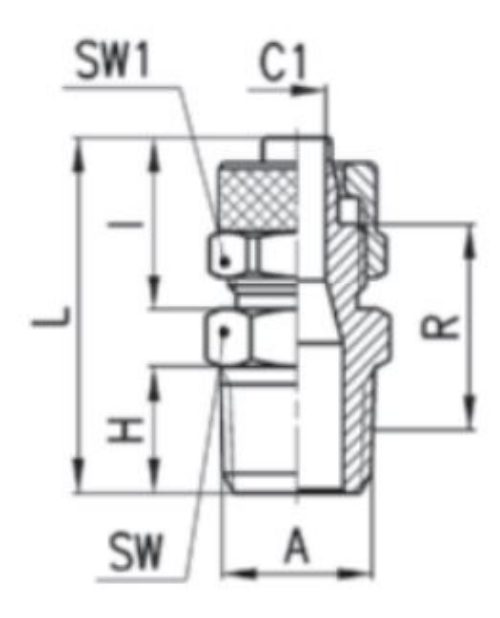

Рис. 1 – Габаритные размеры фитинга

Таблица 2 – Конструкция и монтаж пневматичсекой трубки в фитинг

| Размер         | Трубка | B<br>резьба | C <sub>1</sub> |      | L    | $\mathsf{R}$ | <b>SW</b> | SW <sub>1</sub> |
|----------------|--------|-------------|----------------|------|------|--------------|-----------|-----------------|
| Модель         |        |             |                |      |      |              |           |                 |
| 1463 5/3-1/8   | 5/3    | G1/8"       | 2              | 12,5 | 22,5 | 16           | 13        | 8               |
| 1463 6/4-1/8   | 6/4    | G1/8"       | 3              | 15   | 25   | 17.5         | 13        | 12              |
| 1463 6/4-1/4   | 6/4    | G1/4"       | 3              | 15   | 26,5 | 19           | 17        | 12              |
| 1463 6/4-3/8   | 6/4    | G3/8"       | 3              | 15   | 27,5 | 20           | 20        | 12              |
| 1463 8/6-1/8   | 8/6    | G1/8"       | 5              | 15   | 25   | 17.5         | 13        | 14              |
| 1463 8/6-1/4   | 8/6    | G1/4"       | 5              | 15   | 26,5 | 19           | 17        | 14              |
| 1463 8/6-3/8   | 8/6    | G3/8"       | 5              | 15   | 27,5 | 20           | 20        | 14              |
| 1463 10/8-1/8  | 10/8   | G1/8"       | 6,5            | 16,5 | 21,5 | 13           | 14        | 16              |
| 1463 10/8-1/4  | 10/8   | G1/4"       | 6.5            | 16,5 | 28   | 19,5         | 17        | 16              |
| 1463 10/8-3/8  | 10/8   | G3/8"       | 6,5            | 16,5 | 29   | 20,5         | 20        | 16              |
| 1463 10/8-1/2  | 10/8   | G1/2"       | 6,5            | 16,5 | 33   | 24,5         | 24        | 16              |
| 1463 12/10-3/8 | 12/10  | G3/8"       | 8.5            | 18   | 30,5 | 20,5         | 20        | 19              |

1. Накидная гайка устанавливается на пневмотрубку

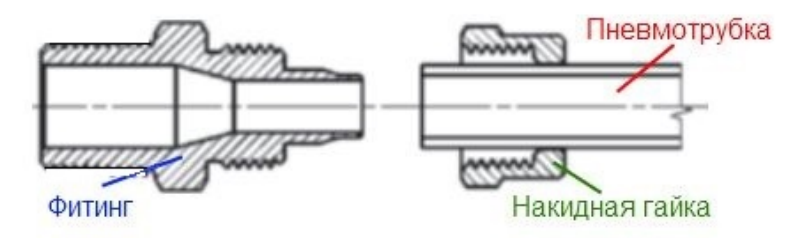

2. Пневмотрубка "насаживается" на конусную часть фитинга

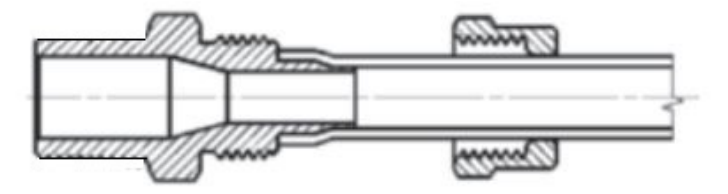

3. Накидная гайка фиксирует пневмотрубку

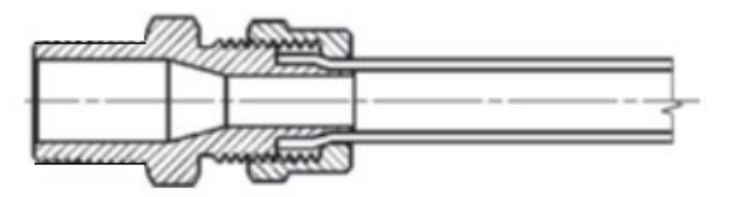

Изготовленная деталь соединяется с компрессором посредством сварки.

Фитинги данной конструкции обладают достоинством – такие соединения являются сборно-разборными, и это позволяет при необходимости произвести демонтаж или переделку испарительной системы. В дальнейшем при эксплуатации высокая прочность, а также надежность соединений увеличивают срок службы системы.

После того, как соединение изготовлено, необходима его проверка на герметичность.

Контроль на герметичность – это вид испытаний, основанный на регистрации веществ, проникающих через течи (ГОСТ 26790 - 85).

Герметичность – это свойство конструкций препятствовать проникновению через них веществ (газовых, жидких или парогазовых).

Течь – канал или пористый участок в конструкции, нарушающий ее герметичность. При контроле на герметичность о наличии течей судят по количеству газа или жидкости, протекающих через них в единицу времени.

Абсолютную герметичность обеспечить и проконтролировать невозможно. Исходя из этого, контролируемые конструкции считаются герметичными, если переток газа и жидкости через стенки и соединения не приводит к нарушению нормального функционирования объекта контроля в течение его срока эксплуатации или к ухудшению его характеристик за время хранения.

Методы контроля герметичности разделяются на три группы в зависимости от вида применяемых пробных веществ. В качестве пробных веществ применяются, как правило, газы с малым молекулярным весом, с низким содержанием их в атмосфере, инертные газы, не взаимодействующие с материалом опытной конструкции (ОК) и веществом внутри них.

Манометрический метод контроля герметичности изделий основан на регистрации изменения испытательного давления контрольного или пробного вещества, в результате имеющихся в изделии неплотностей.

Испытаниям на герметичность манометрическим методом подвергают замкнутые системы – сварные, паяные, т.е. такие, как и рассматриваемая нами ОК.

В качестве контрольного вещества в данной методике применяется аргон.

Индикацию утечки этим методом осуществляют по показаниям манометров.

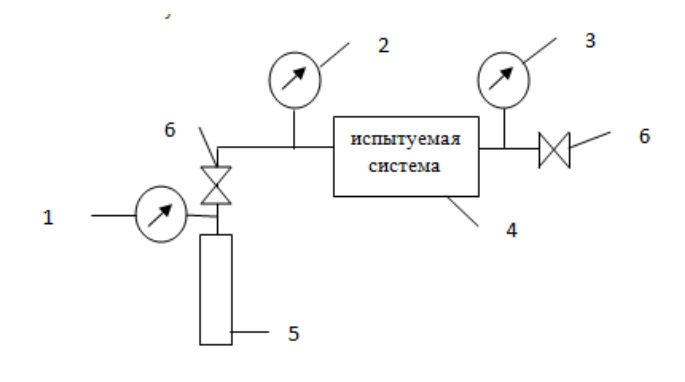

Рис. 3 – Схема опытной установки

1,2,3- манометры,4- контролируемое изделие,5-баллон, наполненный аргоном, 6-вентиль запорный проходной

Степень герметичности - количественная характеристика герметичности, которая характеризуется суммарным расходом вещества через течи. Количество газа *Q* определяется как произведение давления газа *Р* на занимаемый объем *V*:

 $Q = PV$ 

Поток газа – это его количество, протекающее через канал-течь. Это одно из основных понятий, используемых в течеискании. Изменение количества газа при постоянстве занимаемого объема

 $dQ = VdP$ 

Это изменение происходит во времени *t* (5-24 ч) то

$$
J = \frac{dQ}{dt} = V \left(\frac{dP}{dt}\right)_{V = const}
$$

где *J* – поток газа, при изменении давления на *dP* в соединении металла с полимером объемом *V*. При постоянном изменений давления во времени поток газа ( $M^3 \times \Pi a/c = BT$ )

$$
J = V \frac{\Delta P}{\Delta t}
$$

где  $\Delta P = P_2 - P_3$ – изменение давления за интервал времени ∆*t*.

Необходимым условием для применения соединения является Δ *Р≤ 0,01 бар.*

**Литература**

1. Компоненты для автоматизации производств любого типа [Электронный ресурс] URL: http://aircrafter.ru (дата обращения 10.03.2015).

2. Производство и ремонт шлангов высокого давления, фитинги, брс для рвд [Электронный ресурс] URL: http://baltservic.ru (дата обращения 20.03.2015).

3. *Методы и средства измерений, испытаний и контроля: конспект лекций. Л.Н. Тюленев , В.В. Шушерин, А.Ю. Кузнецов.*

**References**

1. The components for industrial automation of any type of [electronic resource] URL: http://aircrafter.ru (date treatment 03/10/2015). 2. Production and repair, High pressure hose, Fittings, BRC for RVD [electronic resource] URL: http://baltservic.ru (date of treatment 20.03.2015).

3. Methods and tools for measuring, testing and control: the abstract of lectures. LN Seals, VV Shusherin, AY Kuznetsov.

### **Хомякова Е.Н. <sup>1</sup>, Пашаян А.А. <sup>2</sup>, Лукутцова Н.П. 3**

<sup>1</sup> Аспирант, <sup>2</sup>доктор химических наук, <sup>3</sup>доктор технических наук

Брянская государственная инженерно-технологическая академия

### **ИССЛЕДОВАНИЯ СВОЙСТВ ЦЕМЕНТНОГО КАМНЯ, НАНОМОДИФИЦИРОВАННОГО ДОБАВКАМИ НА ОСНОВЕ СОЛЕЙ ЖЕЛЕЗА**

*Аннотация*

*В статье обсуждается влияние комплексных наноструктурирующих добавок на основе солей железа на прочностные характеристики цементного камня. Показано, что при использовании данных добавок на 28 сутки естественного твердения прочность цементного камня превышает контрольный образец на 80 %.*

**Ключевые слова:** наномодифицированные добавки, соли железа (II) и (III), структура, прочность на сжатие.

# **Khomyakova E. N.<sup>1</sup>, Pashayan A. A.<sup>2</sup>, Lukuttsova N. P.<sup>3</sup>**

<sup>1</sup>Graduate student, <sup>2</sup>PhD in Chemical Sciences, <sup>3</sup>PhD in Technical Sciences,

Bryansk State Engineering and Technological Academy

# **RESEARCH OF PROPERTIES OF THE CEMENT STONE, NANOMODIFIED ADDITIVE BASED ON IRON SALTS**

*Abstract The paper discusses the impact of complex nanostructured additives based on iron salts on the strength characteristics of the cement stone. It is shown that when using the data of additives for 28 days natural hardening strength of cement stone a control sample by 80 %.* **Keywords:** nanomodified additives, salts of iron (II) and (III), structure, compressive strength.

Современные тенденции развития строительного материаловедения связаны с применением новых высокоэффективных строительных материалов при использовании ресурсо- и энергосберегающих технологий их получения.

В настоящее время в литературе накоплен большой объем научно-технической информации по различным типам и видам добавок к бетонам (чаще всего комплексных) широкого профиля действия [1].

Среди большого разнообразия, основными следует признать добавки, повышающие прочность бетона, так как это достигается за счет уплотнения бетонной матрицы. Процесс твердения бетона (цементного камня) носит сложный, многостадийный характер и зависит от множества факторов, в том числе от качественно-количественного состава и размеров частиц, являющихся центрами кристаллизации.

Среди добавок, повышающих прочность бетона, чаще всего применяют химические вещества (соли, кислоты и др.) широкого спектра свойств.

Целью работы на данном этапе является исследование влияния комплексных наноструктурирующих добавок на основе солей железа на прочностные характеристики цементного камня.

В качестве цемента использовался портландцемент марки М-500 Д 20 производства п. Костюковичи (Могилевская обл., Республика Беларусь) соответствует ГОСТ 10178. Химический состав представлен в таблице 1. Минеральный состав (% по массе):  $C_3S - 19,8$ ;  $C_2S - 35,0$ ;  $C_3A - 4,6$ ;  $C_4AF - 7,9$ .

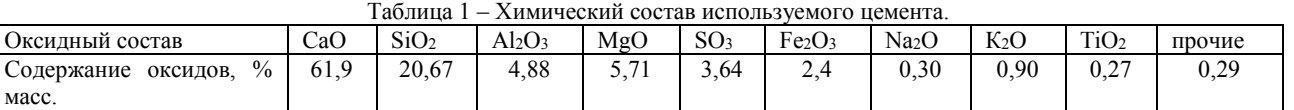

Рентгенограмма используемого цемента представлена на рисунке 1.

Рентгеноструктурный анализ был осуществлен на рентгенофлуоресцентном спектрометре серии ARL 9900 WorkStation со встроенной системой дифракции.

В качестве добавки использовали смесь солей железа (II) и (III) с суммарным содержанием ионов *Fe2+* и *Fe3+* около 2-3 г/л.

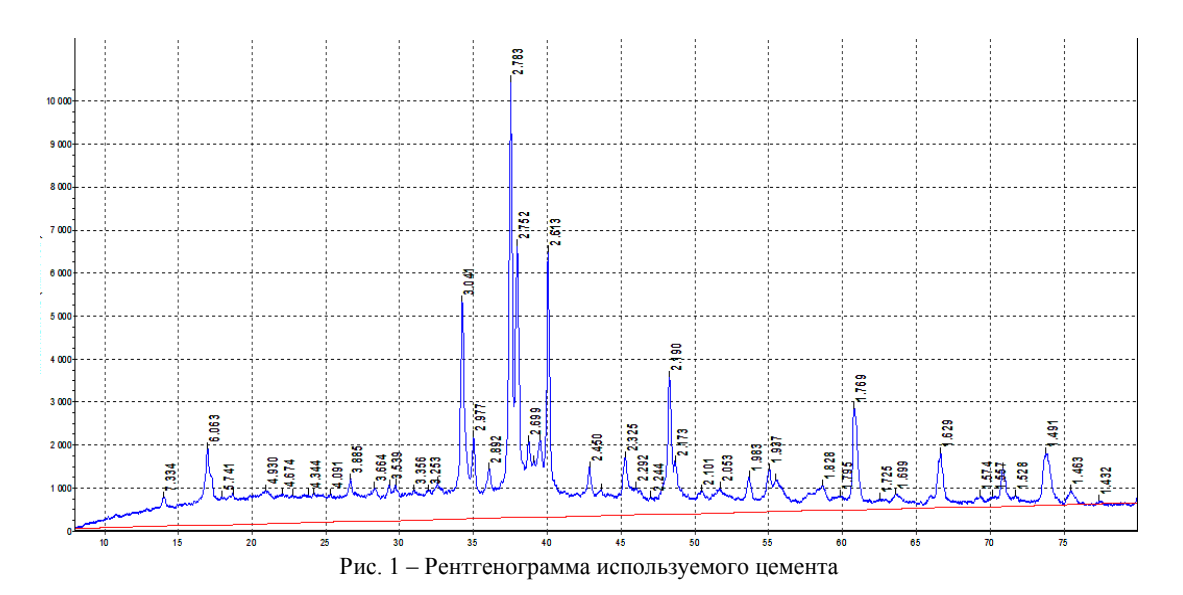

Механизм действия такого рода добавок, предусматривающий взаимодействие компонентов, входящих в состав добавки с продуктами гидротации цементного теста, описан в [2].

Кинетика изменения фазового состава новообразований на примере воздействия сульфата железа (III) на гидроксид кальция во времени представлен в таблице 2.

|                   |                                     | на гидроксид кальция [2].                              |  |  |  |
|-------------------|-------------------------------------|--------------------------------------------------------|--|--|--|
| Время от          | Система $Fe2(SO4)3 - Ca(OH)2 - H2O$ |                                                        |  |  |  |
| начала опыта      | показатель                          | фазовый состав новообразований                         |  |  |  |
|                   | преломления                         |                                                        |  |  |  |
| $30$ минут        | $\sim$ 2                            | $Fe(OH)_{3}$ " n $H_{2}O$                              |  |  |  |
|                   | 1,523<br>1,532                      | $CaSO4$ <sup>-2</sup> H <sub>2</sub> O                 |  |  |  |
| 1 час             | 1,523                               | Гисп с включением соединений железа                    |  |  |  |
|                   | 1,532<br>1,665                      | $3CaO$ Fe <sub>2</sub> O <sub>3</sub> $6H2O$           |  |  |  |
| $3 \text{ cyto }$ | 1,493<br>1,523                      | $3CaO$ Fe <sub>2</sub> O <sub>3</sub> $3CaSO4$ $31H2O$ |  |  |  |
|                   | 1,532<br>1,665                      | $CaSO4$ <sup>-2</sup> H <sub>2</sub> O                 |  |  |  |
|                   |                                     | $3CaO$ Fe <sub>2</sub> O <sub>3</sub> $6H2O$           |  |  |  |

Таблица 2 – Кинетика изменения фазового состава новообразований при воздействии сульфата железа (III)

Размер частиц (рисунок 2) в используемой добавке определяли методом лазерной дифракции на лазерном анализаторе Zetatrac, Microtrac (США).

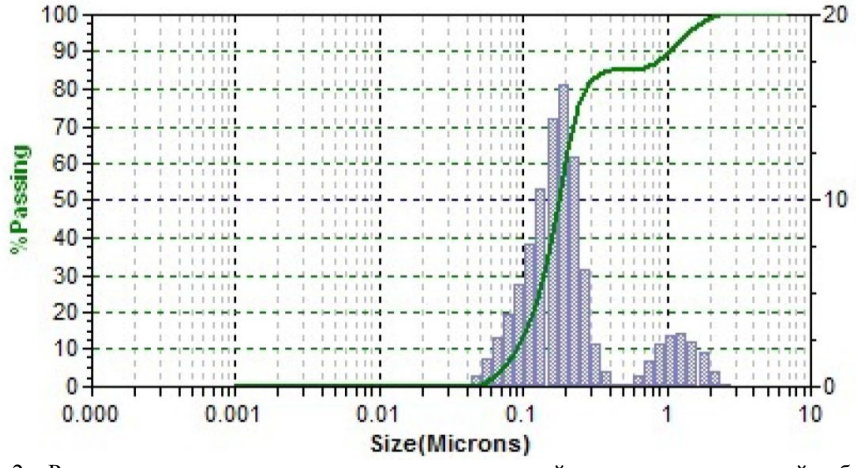

Рис. 2 – Распределение частиц по размерам в комплексной наноструктурирующей добавке

Из рисунка 2 видно, что содержание частиц с размером 43-578 нм в добавке составляем 85,1 %.

Экспериментально было определено водоцементное отношение, которое оказалось равным 0,28.

Из свежеприготовленного цементного теста формовали образцы размером 2\*2\*2 см для определения прочностных характеристик.

Затвердевшие образцы распалубливали через 24 $\pm$ 2 часа. Испытания прочности на сжатие образцов проводили на 3 и 28 сутки

естественного твердения в воздушно-сухих условиях при температуре 20 $\pm$ 2 °С и относительной влажности 60-70 %.

При таком подходе образцы цементного камня, при различных сроках и условиях твердения и содержании добавки, обладают следующими значениями прочности (таблица 3).

Таблица 3 – Прочность цементного камня на различных сроках и условиях твердения.

|             | Прочность на сжатие. МПа |                        |              |          |  |  |  |
|-------------|--------------------------|------------------------|--------------|----------|--|--|--|
| Образец     |                          | Естественное твердение | Пропаривание |          |  |  |  |
|             | 3 сутки                  | 28 сутки               | <b>CVTKH</b> | 28 сутки |  |  |  |
| Контрольный | 49.C                     | ۰ سه ب                 | 42.          | 20.1     |  |  |  |
| ∴ лобавкой  |                          | 95,6                   | ∪⊥.∠         | 109,4    |  |  |  |

Из таблицы 3 видно, что добавка на ранних сроках твердения (3 сутки) оказывает замедляющие влияние на твердение по сравнению с контрольным образцом на 14,6 %. Однако на 28 сутки естественного твердения прочность образцов с добавкой превосходит контрольный образец (образец без добавки) на 80 % и составляет 95,0 МПа, тогда, как контрольный образец имеет прочность около 52,7 МПа.

На следующие сутки в формах после укладки цементного теста осуществляли пропаривание образцов в камере пропарочной КПУ – 1М. Пропаривание проводили в следующих режимах: первый – набор температуры до 70 °C в течение 3 часов, второй – поддержание постоянной температуры в течение 4 часов, третий – снижение температуры до комнатной в течение 17 часов. Прочность цементного камня на сжатие определяли испытанием 3 образцов-кубиков. Результат рассчитывали по двум наибольшим показателям прочности на сжатие.

Проанализировав данные таблицы 3, можно утверждать, что пропаривание ускоряет твердение и со временем после пропаривания не наблюдается потеря прочности образцов.

Таким образом, исследовано влияние комплексных наноструктурирующих добавок на основе солей железа на прочностные характеристики цементного камня. Показано, что такого рода добавки обеспечивают высокую прочность цементного камня.

**Литература**

1. Киреева, Ю.И. Строительные материалы и изделия [Текст] / Ю.И. Киреева, О.В. Лазаренко – Ростов н/Д: Феникс, 2010. – 348 с.

2. Ратинов, В.Б. Добавки в бетон [Текст] / В.Б.Ратинов, Т.И. Розенберг– М.: Стройиздат, 1989. – 188 с.

**References**

1. Kireeva, Ju.I. Stroitel'nye materialy i izdelija [Tekst] / Ju.I. Kireeva, O.V. Lazarenko – Rostov n/D: Feniks, 2010. – 348 s.

2. Ratinov, V.B. Dobavki v beton [Tekst] / V.B.Ratinov, T.I. Rozenberg– M.: Strojizdat, 1989. – 188 s.

## **Чернова Е.В.** Студент, Оренбургский государственный университет **МИГРАЦИЯ БАЗЫ ДАННЫХ**

*Аннотация*

*В статье рассмотрены наиболее популярные системы миграции базы данных – Flyway и Liquibase, а также необходимость использования миграций.*

**Ключевые слова:** миграция, база данных, SQL, приложение.

# **Chernova E.V.** Student, Orenburg State University **DATABASE MIGRATION**

*Abstract*

*The article describes the most popular systems of database migration - Flyway and LiquiBase, as well as the necessity for using migrations.*

**Keywords:** migration, database, SQL, application.

При разработке программного продукта часто возникает ситуация, когда меняется не только программный код, но и база данных. Для того чтобы организованно изменять базы данных на всех окружениях разработки принято использовать механизм миграции. Наиболее популярными на данный момент фреймворками для миграций баз данных являются Flyway и Liquibase.

Flyway поддерживает наиболее распространенные базы данных, такие как: Oracle, SQL Server, DB2, MySQL, PostgreSQL, HSQLDB, H2 и Derby. Миграции могут быть написаны на простом SQL или на Java и могут выполняться с помощью API, плагина для Maven, задачи для Ant или с помощью вызова через командную строку.

Flyway базируется на 6 основных командах: Migrate, Clean, Info, Validate, Baseline и Repair. Рассмотрим каждую из них подробнее.

**Migrate** (миграция) является центральной частью рабочего процесса Flyway. Данная команда сканирует файловую систему или ваш путь к классам (classpath) для доступных миграций, а затем сравнивает их с миграциями, которые были применены к базе данных. Если какое-либо различие будет найдено, то чтобы закрыть этот пробел произойдет мигрирование данных. Хорошей практикой является выполнение миграции при запуске приложения, чтобы избежать каких-либо несовместимостей между базой данных и работающем с этой базой кодом.

**Clean** (очистка) удаляет все объекты из сконфигурированной схемы базы данных. Данная возможность часто помогает во время разработки и тестирования приложения, когда вместо поиска различий между экземплярами баз данных на разных окружениях проще очистить нужный экземпляр и установить на него свежую версию базы данных. Важно помнить, что данную команду не рекомендуется использовать на production (боевом) окружении.

**Info** (информация) выводит подробную информацию и статус обо всех миграциях, что позволяет узнать, в каком состоянии находится база данных на текущий момент. Взглянув на эту информацию можно понять, какие из существующих миграций уже были применены к данный базе, а каике находятся в режиме ожидания. Также можно узнать об успешности выполнения определенной миграции.

**Validate** (валидация) валидирует уже примененные миграции. Эта команда проверит, эквивалентна ли база данных с примененной миграцией, исходной базе данных. Это полезно для обнаружения случайных изменений, которые могут помешать дальнейшей корректной работой с базой данных.

**Baseline** используется в flyway для приведения базы данных к конкретной миграции в прошлом, т.е. исключает из базы данных все миграции, которые были применены после указанной. После этой команды новые миграции применяются к текущей версии, как обычно.

**Repair** (восстановление) помогает исправить проблемы с таблицами метаданных. Repair имеет два основных применения:

- Удаление неудачных записей миграции (только для баз данных, которые не поддерживают DDL транзакции)
- Пересчет контрольных сумм примененной миграции и исходной миграции.

Рассмотрим основные принципы работы системы для управления миграциями базы данных Liquibase. Liquibase представляет из себя независимую от базы данных библиотеку для отслеживания, управления и применения миграций, широко применяемую при использовании гибких (agail) методологий разработки программного обеспечения.

При использовании Liquibase изменения структуры базы данных хранятся в отдельных файлах (changelogs) и представляются в виде наборов изменений (changesets). Основным элементом файла changelog являются databaseChangeLog тэг, который может содержать в себе следующие суб-тэги: preConditions, property, changeSet, include. Когда происходит запуск миграции, Liquibase парсит databaseChangeLog тэг. Сначала проверяются предусловия, указанные в preConditions. Если каике-либо из предусловий не выпонены, Liquibase завершит работу, выведя сообщение о причинах своего завершения. Если все предусловия выполнены успешно Liquibase начинает выполнение инструкций, указанных в changeSet и include, в той последовательности, в которой они представлены внутри databaseChangeLog тега. Каждый changeSet содержит author и id тэги. Эти теги вместе с каталогом расположения classpath и именем файла создает уникальный идентефикатор changeSet-а. Файл набора изменений может быть представлен в следующих видах: XML, YAML, JSON, SQL.

Если сравнивать эти инструменты, то можно сделать вывод, что Flyway более низкоуровневый инструмент, где можно указать SQL скрипт, который будет исполнен во время выполнения миграции, в то время как Liquibase более высокоуровневый инструмент, и позволяет описать то, что и как мы хотим изменить во время миграции и он сам по этому описанию сгенерирует SQL скрипт.

Таким образом, были рассмотрены два инструмента для управления миграции базы данных - Flyway и Liquibase. Если над проектом работает целая команда, то очень сложно синхронизировать все изменения между разработчиками и окружениями разработки. Соответственно следует использовать подобные системы, как Flyway и Liquibase, они кроссплатформенные и обладают широким функционалом.

#### Литература

Flyway documentation [Электронный ресурс]. URL: http://flywaydb.org/ (дата обращения: 23.05.2015)  $\mathbf{1}$ 

 $\mathfrak{D}$ Flyway: управление миграциями баз данных [Электронный ресурс]. URL: http://habrahabr.ru/post/141354/ (дата обращения: 23.05.2015)

URL: 3. Flyway Database Java Migration Open Source Framework [Электронный pecypc]. http://www.methodsandtools.com/tools/flyway.php (дата обращения: 24.05.2015)

4. Source control for your database [Электронный ресурс]. URL: http://www.liquibase.org/ (дата обращения: 24.05.2015)

**References** 

Flyway documentation [Jelektronnyj resurs]. URL: http://flywaydb.org/ (data obrashhenija: 23.05.2015)  $\mathbf{1}$ 

 $\mathcal{L}$ Flyway: upravlenie migracijami baz dannyh [Jelektronnyj resurs]. URL: http://habrahabr.ru/post/141354/ (data obrashhenija: 23.05.2015)

3. Flyway Source Framework **[Jelektronnyi** URL: Database Java Migration Open resurs]. http://www.methodsandtools.com/tools/flyway.php (data obrashhenija: 24.05.2015)

4. Source control for your database [Jelektronnyj resurs]. URL: http://www.liquibase.org/ (data obrashhenija: 24.05.2015)

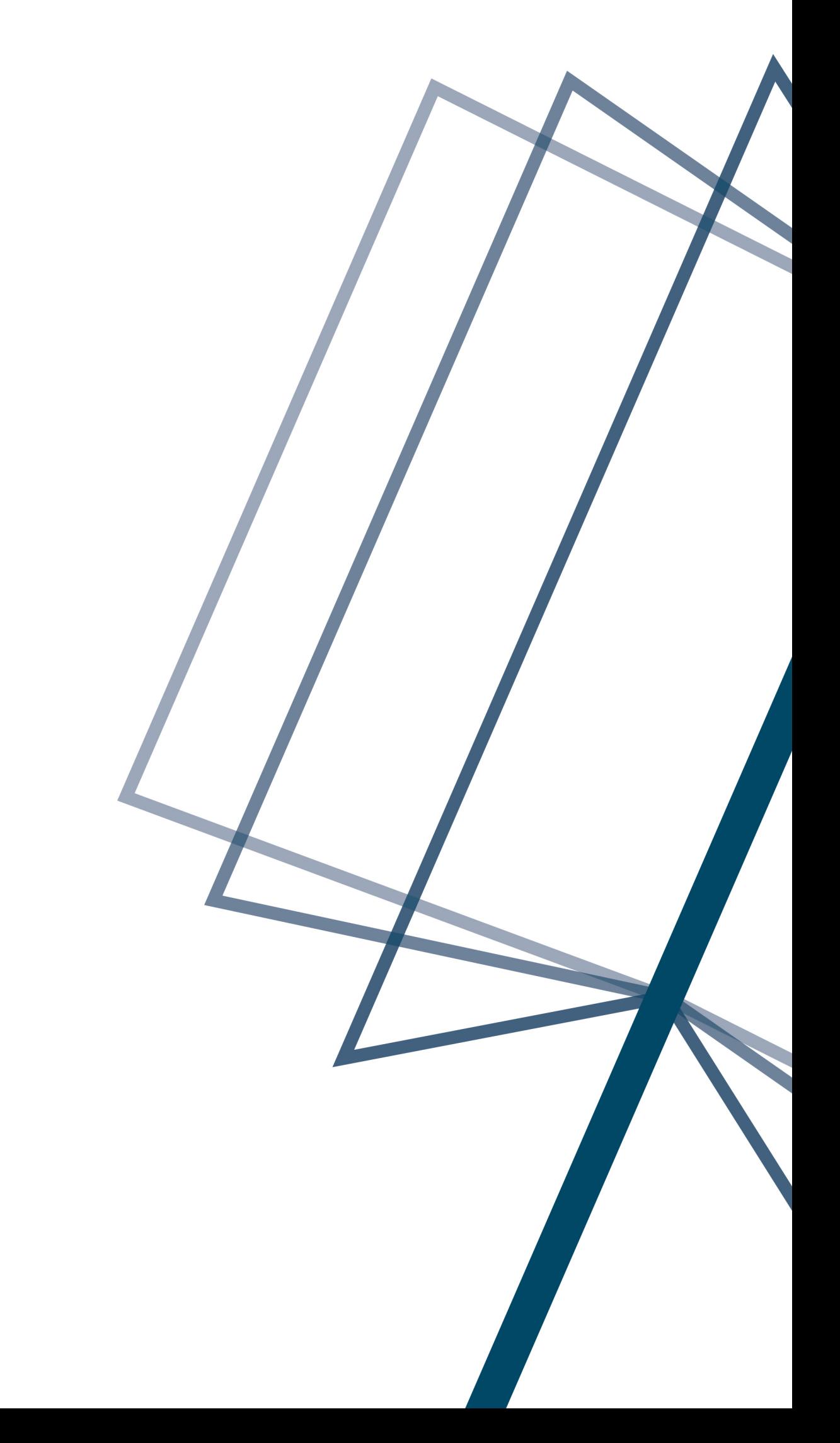

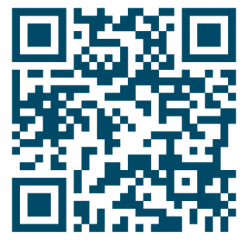